# Oracle Utilities Extractors and Schema for Oracle Utilities Network Management System

Data Mapping Guide Release 2.8.0.1.0 F75555-01

December 2022

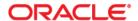

 $Oracle\ Utilities\ Extractors\ and\ Schema\ for\ Oracle\ Utilities\ Network\ Management\ System\ Release\ 2.8.0.1.0$   $Data\ Mapping\ Guide$ 

F75555-01

Copyright © 2000, 2022 Oracle and/or its affiliates.

# Contents

| Preface                                                  |      |
|----------------------------------------------------------|------|
| Audience                                                 | ii   |
| Documentation Accessibility                              | ii   |
| Related Documents                                        | ii   |
| Conventions                                              | ii   |
| Acronyms                                                 | iii  |
| Chapter 1                                                |      |
| Overview                                                 | 1-1  |
| Terminologies                                            |      |
| <table name=""></table>                                  | 1-1  |
| Chapter 2                                                |      |
| Data Maps for Oracle Utilities Network Management System | 2-1  |
| Dimensions                                               | 2-2  |
| Account Type                                             | 2-3  |
| Alarm Log                                                | 2-5  |
| Call Info                                                | 2-7  |
| City                                                     | 2-11 |
| Control Zone                                             | 2-12 |
| Control Zone Secondary                                   | 2-15 |
| Crew                                                     | 2-18 |
| Crew Type                                                | 2-21 |
| Customers Out                                            | 2-23 |
| Damage Assessment                                        | 2-25 |
| Damage Assessment Status                                 | 2-29 |
| Damage Part                                              | 2-31 |
| Damage Type                                              | 2-33 |
| Device Dimension                                         | 2-36 |
| Estimated Restoration Duration                           | 2-38 |
| Event                                                    |      |
| Event Status                                             | 2-47 |
| Exclusion Detail                                         | 2-49 |
| Feeder                                                   | 2-51 |
| Major Event Snapshot Type                                | 2-53 |
| Meter                                                    | 2-55 |
| Network Premise                                          |      |
| Outage Duration                                          |      |
| Outage Duration Deviation                                | 2-63 |
| Phase                                                    | 2-65 |
| Storm                                                    |      |
| Storm Outage Type                                        |      |
| Supply Node Lookup                                       |      |

| Switch Plan                   | 2-73  |
|-------------------------------|-------|
| Switch Plan Jobs Relation     |       |
| Switch Plan State             | 2-80  |
| Shared Dimensions             |       |
| Account                       |       |
| Address                       |       |
| Person                        |       |
| Premise                       |       |
| User                          |       |
| User Defined Dimensions       | 2-102 |
| Abnormal Device Log UDD1      | 2-105 |
| Abnormal Device Log UDD2      | 2-105 |
| Call UDD1                     | 2-106 |
| Call UDD2                     | 2-106 |
| City Outage UDD1              | 2-106 |
| City Outage UDD2              | 2-106 |
| Control Zone Outage UDD1      | 2-107 |
| Control Zone Outage UDD2      | 2-107 |
| Crew UDD1                     | 2-107 |
| Crew UDD2                     | 2-107 |
| Crew Activity UDD1            | 2-108 |
| Crew Activity UDD2            | 2-108 |
| Customer Outage UDD1          | 2-108 |
| Customer Outage UDD2          | 2-108 |
| Customer Recent Outage UDD1   | 2-109 |
| Customer Recent Outage UDD2   | 2-109 |
| Damage Assessment UDD1        | 2-109 |
| Damage Assessment UDD2        | 2-109 |
| Damage Assessment Detail UDD1 | 2-110 |
| Damage Assessment Detail UDD2 | 2-110 |
| Job UDD1                      | 2-110 |
| Job UDD2                      | 2-110 |
| Outage UDD1                   | 2-111 |
| Outage UDD2                   | 2-111 |
| Outage History UDD1           | 2-111 |
| Outage History UDD2           | 2-111 |
| Recent Call UDD1              | 2-112 |
| Recent Call UDD2              | 2-112 |
| Recent Crew UDD1              | 2-112 |
| Recent Crew UDD2              | 2-112 |
| Recent Job UDD1               | 2-113 |
| Recent Job UDD2               | 2-113 |
| Storm UDD1                    | 2-113 |
| Storm UDD2                    | 2-113 |
| Switch Plan UDD1              | 2-114 |
| Switch Plan UDD2              | 2-114 |
| Switch Plan Segmentation UDD1 | 2-114 |
| Switch Plan Segmentation UDD2 | 2-114 |
| Switch Plan State UDD1        | 2-115 |
| Switch Plan State UDD2        | 2-115 |
| Facts                         |       |
| Abnormal Device Log           | 2-117 |
| Call                          | 2-122 |
| City Outage                   | 2-127 |
| Control Zone Outage           | 2-133 |
| Crew                          | 2-139 |
| Crew Activity                 |       |

|         | Customer Outage                       | 2-153 |
|---------|---------------------------------------|-------|
|         | Damage Assessment                     |       |
|         | Damage Assessment Detail              |       |
|         | Feeder Delivered Load                 |       |
|         | Job                                   |       |
|         | Outage                                |       |
|         | Outage History                        |       |
|         | Recent Call                           |       |
|         | Recent Crew                           |       |
|         | Recent Customer Outage                |       |
|         | Recent Job                            |       |
|         | Storm                                 |       |
|         | Switch Plan                           |       |
|         | Switch Plan Segmentation              |       |
|         | Switch Plan State                     |       |
| Views . |                                       |       |
|         | Job Notes                             |       |
|         | Estimated Restoration Time Change Log |       |
|         | Crew Vehicles                         |       |
|         | Crew Vehicle Mapping                  |       |
|         | Crew Vehicle Types                    |       |
|         | Switchman Audit Log                   |       |
|         | Switchman Implementation Supply Nodes |       |
|         | Switchman Safety Documents            |       |
|         | Switchman Steps                       |       |
|         | Switchman Sheet                       |       |
|         | Switchman Sheet CLS                   |       |
|         | Switchman Sheet Documents             |       |

# **Preface**

Welcome to the Oracle Utilities Extractors and Schema for Oracle Utilities Network Management System Data Mapping Guide.

This guide provides data mapping information from the Oracle Utilities Network Management System source system to the Oracle Utilities Extractors and Schema target product.

The preface includes the following:

- Audience
- Documentation Accessibility
- Related Documents
- Conventions
- Acronyms

#### **Audience**

The guide is intended for all implementers of Oracle Utilities Extractors and Schema for Oracle Utilities Network Management System.

# **Documentation Accessibility**

For information about Oracle's commitment to accessibility, visit the Oracle Accessibility Program website at http://www.oracle.com/us/corporate/accessibility/index.html.

#### Access to Oracle Support

Oracle customers have access to electronic support through My Oracle Support. For more information, visit: http://www.oracle.com/pls/topic/lookup?ctx=acc&id=info or http://www.oracle.com/pls/topic/lookup?ctx=acc&id=trs if you are hearing impaired.

#### **Related Documents**

For more information, see the following Oracle resources.

#### **Release Notes**

• Oracle Utilities Analytics Warehouse Release Notes

#### **Administration and Installation Guide**

- Oracle Utilities Analytics Warehouse Getting Started Guide
- Oracle Utilities Analytics Warehouse Quick Installation Guide
- Oracle Utilities Analytics Warehouse Installation and Configuration Guide
- Oracle Utilities Analytics Warehouse Developer's Guide
- Oracle Utilities Analytics Warehouse License Information User Manual

#### See Also:

• Oracle Utilities Network Management System Documentation Library

#### **Conventions**

The following notational conventions are used in this document:

| Notation  | Indicates                                                                                                    |
|-----------|----------------------------------------------------------------------------------------------------|
| boldface  | Graphical user interface elements associated with an action, terms defined in text, or terms defines in the glossary |
| italic    | Book titles, emphasis, or placeholder variables for which you supply particular values                               |
| monospace | Commands within a paragraph, URLs, code in examples, text that appears on the screen, or text that you enter         |

# Acronyms

The following terms are used in this document:

| Term | Expanded Form                              |
|------|--------------------------------------------|
| NMS  | Oracle Utilities Network Management System |
| ODI  | Oracle Data Integrator                     |
| OAS  | Oracle Analytics Server                    |
| OUAW | Oracle Utilities Analytics Warehouse       |

# Chapter 1 Overview

This guide provides data mapping information from the Oracle Utilities Network Management System source system to the Oracle Utilities Extractors and Schema target product, along with the rules of data transformation.

# **Terminologies**

This section describes the terminology used for data maps included in the document.

#### <Table Name>

Indicates the name of fact or dimension in a star schema in the data warehouse.

#### **Properties**

Lists properties of the table independent of each field. The following properties are listed in the table:

| Property     | Value                                                                                                    |  |
|--------------|----------------------------------------------------------------------------------------------------|--|
| Target Table | Name of the table in the target schema (data warehouse) into which data is loaded                                                                                                    |  |
| Table Type   | Fact or Dimension                                                                                                    |  |
| SCD Type     | Type 1 - Existing records are updated directly.                                                                                                    |  |
|              | <b>Type 2</b> - Existing records are deactivated and changes are captured by inserting new effective records. The existing records are deactivated by assigning an effective end date of the current date. The new records will have effective start date of the current date and effective end date of a significantly future date. |  |

| Property                          | Value                                                                                                    |  |
|-----------------------------------|----------------------------------------------------------------------------------------------------|--|
| Fact Type                         | Whether this is a snapshot or transactional fact table.                                                                                                    |  |
|                                   | <b>Snapshot</b> - Captures a snapshot view of the data as available in the source system during that period (monthly or weekly). Each snapshot's data is stored independently.                            |  |
|                                   | <b>Accumulation</b> - Data from the source system is accumulated periodically. Changes from source system will be merged with the existing data. Multiple copies of the same data will not be maintained. |  |
| Source System Driver<br>Table     | Name of the table in source database on which the data is primarily based.                                                                                                    |  |
| Oracle Data Integrator<br>Package | Name of the ODI package that needs be executed to extract data from the source application and populate a specific target table in the data warehouse.                                                    |  |
| ETL View                          | Resides in the replication layer and fetches the base values from the replication tables as a starting point for further transformations to be done by the Oracle Data Integrator interfaces.             |  |

#### **Fields**

Lists the individual properties of each field in a fact or dimension. It includes the following columns:

| Property             | Value                                                                                                    |
|----------------------|----------------------------------------------------------------------------------------------------|
| Target Field         | Name of the column in a fact or dimension present in the data warehouse. The extracted/transformed data is loaded here.  |
| Description          | Description of the target field                                                                                          |
| Source Field         | Name of the field from the source application used to load the target field either directly or after transformation.     |
| Transformation Logic | Specifies the details of how the data from the source field is transformed before being populated into the target field. |

#### **Field Categories**

Lists the categories under which fields in a particular fact or dimension are grouped. The categories are as below:

| Category      | Details                                                                           |
|---------------|-----------------------------------------------------------------------------------|
| Surrogate Key | The primary key on the fact/dimension table maintained within the data warehouse. |

| Category                | Details                                                                                                    |  |
|-------------------------|----------------------------------------------------------------------------------------------------|--|
| Natural Keys            | The set of columns from the source system define the granularity of the fact or dimension table. The natural key columns from the source along with certain other data load attributes can be used to uniquely identify a record in the table. |  |
|                         | The additional columns needed for the identification depend<br>on the type of the table as listed below:                                                                                                    |  |
|                         | SCD Type 1 Dimension - Data Source Indicator                                                                                                    |  |
|                         | <ul> <li>SCD Type 2 Dimension - Effective Start Date, Effective<br/>End Date, Data Source Indicator</li> </ul>                                                                                                    |  |
|                         | Accumulation Fact - Data Source Indicator                                                                                                    |  |
|                         | Snapshot Fact - Snapshot Date, Data Source Indicator                                                                                                    |  |
| Attributes              | Hold descriptive data from the source system and are typically available in dimension tables.                                                                                                    |  |
| Measures                | Hold numerical values based data that is calculated from the source system data and are typically available on fact tables.                                                                                                    |  |
| Degenerate Dimensions   | Hold descriptive data from the source system and are typically available in fact tables. These cannot be included into any of the available dimensions.                                                                                        |  |
| Foreign Keys            | Foreign key references on the fact tables to the dimension tables.                                                                                                    |  |
| User Defined Attributes | Additional fields available to customers for extending the star schemas. These fields will not be populated out of the box. Customers need to customize the ETL and populate these fields.                                                     |  |
| Data Load Attributes    | Hold the date/time information, job number details, etc, related to the ETL processes, that are needed for audit purposes.                                                                                                    |  |

# Chapter 2

# Data Maps for Oracle Utilities Network Management System

This chapter describes data maps for the following Oracle Utilities Extractors and Schema for Oracle Utilities Network Management System tables:

- Dimensions
- Shared Dimensions
- User Defined Dimensions
- Facts
- Views

#### **Dimensions**

This section lists all the dimension tables that belong to the Oracle Utilities Network Management System star schemas only and are populated only from the Oracle Utilities Network Management System source product.

Following is a list of dimensions included in this document:

- Account Type
- Alarm Log
- Call Info
- City
- Control Zone
- Control Zone Secondary
- Crew
- Crew Type
- Customers Out
- Damage Assessment
- Damage Assessment Status
- Damage Part
- Damage Type
- Device Dimension
- Estimated Restoration Duration
- Event
- Event Status
- Exclusion Detail
- Feeder
- Major Event Snapshot Type
- Meter
- Network Premise
- Outage Duration
- Outage Duration Deviation
- Phase
- Storm
- Storm Outage Type
- Supply Node Lookup
- Switch Plan
- Switch Plan Jobs Relation
- Switch Plan State

# **Account Type**

Captures account type details from the source system.

#### **Properties**

| Property                   | Value               |
|----------------------------|---------------------|
| Target Table               | CD_ACCT_TYPE        |
| Table Type                 | Dimension           |
| SCD Type                   | Type 1              |
| Source System Driver Table | CU_ACCOUNT_TYPE     |
| ODI Package                | B1_PKG_CD_ACCT_TYPE |
| ETL View                   | B1_D_ACCT_TYPE_VW   |

| Target Field                    | Description                         | Source Field                                | Transformation Logic                          |
|---------------------------------|-------------------------------------|---------------------------------------------|-----------------------------------------------|
| Surrogate Key                   |                                     |                                             |                                               |
| ACCT_TYPE_KEY                   | Account Type Dimension              |                                             | Populated with the B1_ACCT_TYPE_SEQ sequence. |
| Natural Keys                    |                                     |                                             |                                               |
| SRC_ACCT_TYPE_CD                | Account Type Code                   | CU_ACCOUNT_TYPE.<br>ACCTYP_ACCOUNT_<br>TYPE |                                               |
| Attributes                      |                                     |                                             |                                               |
| There are no attributes in this | dimension.                          |                                             |                                               |
| User Defined Attributes         |                                     |                                             |                                               |
| UDF1_CD                         | User Defined Field 1 Code           |                                             |                                               |
| UDF1_DESCR                      | User Defined Field 1<br>Description |                                             |                                               |
| UDF2_CD                         | User Defined Field 2 Code           |                                             |                                               |
| UDF2_DESCR                      | User Defined Field 2<br>Description |                                             |                                               |
| UDF3_CD                         | User Defined Field 3 Code           |                                             |                                               |
| UDF3_DESCR                      | User Defined Field 3<br>Description |                                             |                                               |
| UDF4_CD                         | User Defined Field 4 Code           |                                             |                                               |

| Target Field         | Description                          | Source Field            | Transformation Logic                                                                                       |
|----------------------|--------------------------------------|-------------------------|----------------------------------------------------------------------------------------------------|
| UDF4_DESCR           | User Defined Field 4<br>Description  |                         |                                                                                                    |
| UDF5_CD              | User Defined Field 5 Code            |                         |                                                                                                    |
| UDF5_DESCR           | User Defined Field 5<br>Description  |                         |                                                                                                    |
| UDF6_CD              | User Defined Field 6 Code            |                         |                                                                                                    |
| UDF6_DESCR           | User Defined Field 6<br>Description  |                         |                                                                                                    |
| UDF7_CD              | User Defined Field 7 Code            |                         |                                                                                                    |
| UDF7_DESCR           | User Defined Field 7<br>Description  |                         |                                                                                                    |
| UDF8_CD              | User Defined Field 8 Code            |                         |                                                                                                    |
| UDF8_DESCR           | User Defined Field 8<br>Description  |                         |                                                                                                    |
| UDF9_CD              | User Defined Field 9 Code            |                         |                                                                                                    |
| UDF9_DESCR           | User Defined Field 9<br>Description  |                         |                                                                                                    |
| UDF10_CD             | User Defined Field 10 Code           |                         |                                                                                                    |
| UDF10_DESCR          | User Defined Field 10<br>Description |                         |                                                                                                    |
| Data Load Attributes |                                      |                         |                                                                                                    |
| DATA_LOAD_DTTM       | Data Load Date/Time                  |                         | Populated with the load timestamp value.                                                                   |
| UPDATE_DTTM          | Update Date and Time                 |                         |                                                                                                    |
| DATA_SOURCE_IND      | Data Source Indicator                | CES_PARAMETER.<br>VALUE | Populated with the DSI value on the source product instance configuration.                                 |
|                      |                                      |                         | The table is populated as part of the initial setup and the DSI value is extracted from the source system. |
| JOB_NBR              | Job Number                           |                         | Populated with the ODI job execution session number.                                                       |

# **Alarm Log**

Captures attributes related to DDS alarm logs from the source system.

#### **Properties**

| Property                   | Value               |
|----------------------------|---------------------|
| Target Table               | CD_ALARM_LOG        |
| Table Type                 | Dimension           |
| SCD Type                   | Type 1              |
| Source System Driver Table | DDS_ALARM_LOG       |
| ODI Package                | B1_PKG_CD_ALARM_LOG |
| ETL View                   | B1_D_ALARM_LOG_VW   |

| Target Field  | Description                          | Source Field                     | Transformation Logic                               |
|---------------|--------------------------------------|----------------------------------|----------------------------------------------------|
| Surrogate Key |                                      |                                  |                                                    |
| ALARM_LOG_KEY | Alarm Log Dimension<br>Surrogate Key |                                  | Populated with the sequence from B1_ALARM_LOG_SEQ. |
| Natural Keys  |                                      |                                  |                                                    |
| SRC_ALARM_CLS | Alarm Class                          | DDS_ALARM_LOG.<br>ALARM_CLS      |                                                    |
| SRC_ALARM_IDX | Alarm Index                          | DDS_ALARM_LOG.ALA<br>RM_IDX      |                                                    |
| Attributes    |                                      |                                  |                                                    |
| ALARM_TYPE    | Alarm Type                           | DDS_ALARM_LOG.ALA<br>RM_TYPE     |                                                    |
| DESCR         | Description                          | DDS_ALARM_LOG.DES<br>CRIPTION    |                                                    |
| PRIORITY      | Priority                             | DDS_ALARM_LOG.ALA<br>RM_PRIORITY |                                                    |
| SOURCE        | Source                               | DDS_ALARM_LOG.SOU<br>RCE         |                                                    |
| PHASE         | Phase                                | DDS_ALARM_LOG.PHA<br>SE          |                                                    |
| CURR_STATE    | Current State                        | DDS_ALARM_LOG.STAT<br>E          |                                                    |

| Target Field               | Description                         | Source Field                     | Transformation Logic |
|----------------------------|-------------------------------------|----------------------------------|----------------------|
| NOMINAL_STATE              | Nominal State                       | DDS_ALARM_LOG.NO<br>MINAL        |                      |
| DEVICE                     | Device                              | DDS_ALARM_LOG.DEV<br>ICE         |                      |
| DEVICE_ATTRIBUTE           | Device Attribute                    | DDS_ALARM_LOG.ATT<br>RIBUTE      |                      |
| DEVICE_ATTRIBUTE_<br>UNIT  | Device Attribute Unit               | DDS_ALARM_LOG.ATT<br>RIBUTE_UNIT |                      |
| DEVICE_ATTRIBUTE_<br>DESCR | Device Attribute<br>Description     | DDS_ALARM_LOG.ATT<br>RIBUTE_DESC |                      |
| DEVICE_QUALITY             | Device Quality                      | DDS_ALARM_LOG.QUA<br>LITY        |                      |
| TERM_STATION               | Terminal Station                    | DDS_ALARM_LOG.TER<br>M_STATION   |                      |
| ACTIVE_IND                 | Active Indicator                    | DDS_ALARM_LOG.ACTI<br>VE         |                      |
| ALARM_IND                  | Alarm Indicator                     | DDS_ALARM_LOG.IS_A<br>LARM       |                      |
| RTI_ALIAS                  | RTI Name                            | DDS_ALARM_LOG.RTI_<br>ALIAS      |                      |
| EXTERNAL_ID                | External ID                         | DDS_ALARM_LOG.EXT<br>ERNAL_ID    |                      |
| User Defined Attributes    |                                     |                                  |                      |
| UDF1_CD                    | User Defined Field 1 Code           |                                  |                      |
| UDF1_DESCR                 | User Defined Field 1<br>Description |                                  |                      |
| UDF2_CD                    | User Defined Field 2 Code           |                                  |                      |
| UDF2_DESCR                 | User Defined Field 2<br>Description |                                  |                      |
| UDF3_CD                    | User Defined Field 3 Code           |                                  |                      |
| UDF3_DESCR                 | User Defined Field 3<br>Description |                                  |                      |
| UDF4_CD                    | User Defined Field 4 Code           |                                  |                      |
| UDF4_DESCR                 | User Defined Field 4<br>Description |                                  |                      |
| UDF5_CD                    | User Defined Field 5 Code           |                                  |                      |
| UDF5_DESCR                 | User Defined Field 5<br>Description |                                  |                      |
| UDF6_CD                    | User Defined Field 6 Code           |                                  |                      |

| Target Field         | Description                          | Source Field            | Transformation Logic                                                                                       |
|----------------------|--------------------------------------|-------------------------|----------------------------------------------------------------------------------------------------|
| UDF6_DESCR           | User Defined Field 6<br>Description  |                         |                                                                                                    |
| UDF7_CD              | User Defined Field 7 Code            |                         |                                                                                                    |
| UDF7_DESCR           | User Defined Field 7<br>Description  |                         |                                                                                                    |
| UDF8_CD              | User Defined Field 8 Code            |                         |                                                                                                    |
| UDF8_DESCR           | User Defined Field 8<br>Description  |                         |                                                                                                    |
| UDF9_CD              | User Defined Field 9 Code            |                         |                                                                                                    |
| UDF9_DESCR           | User Defined Field 9<br>Description  |                         |                                                                                                    |
| UDF10_CD             | User Defined Field 10 Code           |                         |                                                                                                    |
| UDF10_DESCR          | User Defined Field 10<br>Description |                         |                                                                                                    |
| Data Load Attributes |                                      |                         |                                                                                                    |
| DATA_LOAD_DTTM       | Data Load Date/Time                  |                         | Populated with the load timestamp value.                                                                   |
| UPDATE_DTTM          | Update Date/Time                     |                         |                                                                                                    |
| DATA_SOURCE_IND      | Data Source Indicator                | CES_PARAMETER.<br>VALUE | Populated with the DSI value on the source product instance configuration.                                 |
|                      |                                      |                         | The table is populated as part of the initial setup and the DSI value is extracted from the source system. |
| JOB_NBR              | Job Number                           |                         | Populated with the ODI job execution session number.                                                       |

#### Call Info

Extracts the call details (along with the caller information) created in the source system.

#### **Properties**

| Property     | Value        |
|--------------|--------------|
| Target Table | CD_CALL_INFO |
| Table Type   | Dimension    |
| SCD Type     | Type 1       |

| Property                   | Value               |
|----------------------------|---------------------|
| Source System Driver Table | INCIDENTS           |
| ODI Package                | B1_PKG_CD_CALL_INFO |
| ETL View                   | B1_D_CALL_INFO_VW   |

| Target Field     | Description                          | Source Field                   | Transformation Logic                                |
|------------------|--------------------------------------|--------------------------------|-----------------------------------------------------|
| Surrogate Key    |                                      |                                |                                                     |
| CALL_INFO_KEY    | Call Info Dimension<br>Surrogate Key |                                | Populated with the sequence from SPL_CALL_INFO_SEQ. |
| Natural Keys     |                                      |                                |                                                     |
| SRC_INCIDENT_ID  | Call Number                          | INCIDENTS.NUMB                 |                                                     |
| Attributes       |                                      |                                |                                                     |
| CALLER_NAME      | Caller Name                          | INCIDENTS.CUSTOMER<br>_NAME    |                                                     |
| PHONE_NBR        | Phone Number                         | INCIDENTS.CUSTOMER<br>_PHONE   |                                                     |
| COMPLAINT        | Complaint Description                | INCIDENTS.<br>COMPLAINT        |                                                     |
| COMMENTS         | Call Comments                        | INCIDENTS.OP_COMM<br>ENT       |                                                     |
| ADDRESS          | Address                              | INCIDENTS.ADDRESS              |                                                     |
| ALTERNATE_PHONE  | Alternate Phone                      | INCIDENTS.<br>ALTERNATE_PHONE  |                                                     |
| APPT_RANGE       | Appointment Range                    | INCIDENTS.<br>APPT_RANGE       |                                                     |
| APPT_TYPE        | Appointment Type                     | INCIDENTS.<br>APPT_TYPE        |                                                     |
| BITMASK          | Bit Mask                             | INCIDENTS. BITMASK             |                                                     |
| CANCEL_IND       | Call Cancelled Indicator             | INCIDENTS.<br>CALL_CANCEL      |                                                     |
| CUSTOMER_TYPE    | Customer Type                        | INCIDENTS.<br>CUSTOMER_TYPE    |                                                     |
| CALLBACK_REQUEST | Callback Request                     | INCIDENTS.<br>CALLBACK_REQUEST |                                                     |
| CALLBACK_STATUS  | Callback Status                      | INCIDENTS.<br>CALLBACK_STATUS  |                                                     |

| Target Field             | Description                         | Source Field                   | Transformation Logic |
|--------------------------|-------------------------------------|--------------------------------|----------------------|
| CALLBACK_LATE_IND        | Callback Late Indicator             | INCIDENTS.<br>CALLBACK_LATE    |                      |
| CALLBACK_CANC_<br>REASON | Callback Cancel Reason              | INCIDENTS.<br>CB_CANCEL_REASON |                      |
| CALLBACK_TRANSF_<br>IND  | Callback Transfer Indicator         | INCIDENTS.<br>CB_TRANSFERRED   |                      |
| CALLBACK_USERNAME        | Callback Agent Name                 | INCIDENTS.<br>CB_USERNAME      |                      |
| CLUE_IND                 | Clue                                | INCIDENTS. CLUE                |                      |
| EXTERNAL_ID              | External Id                         | INCIDENTS.<br>EXTERNAL_ID      |                      |
| LIFE_SUPPORT_IND         | Life Support Indicator              | INCIDENTS.<br>LIFE_SUPPORT     |                      |
| MEET_CODE                | Meet Code                           | INCIDENTS.<br>MEET_CODE        |                      |
| MESSAGE_IND              | Message Indicator                   | INCIDENTS. MESSAGES            |                      |
| ORDER_NBR                | Order Number                        | INCIDENTS.<br>ORDER_NUMBER     |                      |
| AFFECTED_PHASES          | Affected Phases                     | INCIDENTS. PHASES              |                      |
| PRIORITY                 | Priority                            | INCIDENTS. PRIORITY            |                      |
| TOTAL_PRIORITY           | Total Priority                      | INCIDENTS.<br>TOTALPRIORITY    |                      |
| TROUBLE_LOC              | Trouble Location                    | INCIDENTS.<br>TROUBLE_LOC      |                      |
| TROUBLE_QUEUE            | Trouble Queue                       | INCIDENTS.<br>TROUBLE_QUEUE    |                      |
| USER_NAME                | User Name                           | INCIDENTS.<br>USER_NAME        |                      |
| ACTIVE_IND               | Call Active Indicator               | INCIDENTS.ACTIVE               |                      |
| COMPLETE_IND             | Complete Indicator (Y/N)            | INCIDENTS.COMPLETE             |                      |
| DESCRIPTION              | Trouble Code Short<br>Description   | INCIDENTS.SHORT_<br>DESC       |                      |
| User Defined Attributes  |                                     |                                |                      |
| UDF1_CD                  | User Defined Field 1 Code           |                                |                      |
| UDF1_DESCR               | User Defined Field 1<br>Description |                                |                      |
| UDF2_CD                  | User Defined Field 2 Code           |                                |                      |

| Target Field         | Description                          | Source Field                         | Transformation Logic                                                      |
|----------------------|--------------------------------------|--------------------------------------|---------------------------------------------------------------------------|
| UDF2_DESCR           | User Defined Field 2<br>Description  |                                      |                                                                           |
| UDF3_CD              | User Defined Field 3 Code            |                                      |                                                                           |
| UDF3_DESCR           | User Defined Field 3<br>Description  |                                      |                                                                           |
| UDF4_CD              | User Defined Field 4 Code            |                                      |                                                                           |
| UDF4_DESCR           | User Defined Field 4<br>Description  |                                      |                                                                           |
| UDF5_CD              | User Defined Field 5 Code            |                                      |                                                                           |
| UDF5_DESCR           | User Defined Field 5<br>Description  |                                      |                                                                           |
| UDF6_CD              | User Defined Field 6 Code            |                                      |                                                                           |
| UDF6_DESCR           | User Defined Field 6<br>Description  |                                      |                                                                           |
| UDF7_CD              | User Defined Field 7 Code            |                                      |                                                                           |
| UDF7_DESCR           | User Defined Field 7<br>Description  |                                      |                                                                           |
| UDF8_CD              | User Defined Field 8 Code            |                                      |                                                                           |
| UDF8_DESCR           | User Defined Field 8<br>Description  |                                      |                                                                           |
| UDF9_CD              | User Defined Field 9 Code            |                                      |                                                                           |
| UDF9_DESCR           | User Defined Field 9<br>Description  |                                      |                                                                           |
| UDF10_CD             | User Defined Field 10 Code           |                                      |                                                                           |
| UDF10_DESCR          | User Defined Field 10<br>Description |                                      |                                                                           |
| Data Load Attributes |                                      |                                      |                                                                           |
| DATA_LOAD_DTTM       | Data Load Date/Time                  |                                      | Populated with the load timestamp value.                                  |
| UPDATE_DTTM          | Update Date/Time                     | TE_STATUSES.JRN_UPD<br>ATE_DTTM      | Populated with the updated timestamp value.                               |
|                      |                                      | TE_STATUS_GROUPS.JR<br>N_UPDATE_DTTM |                                                                           |
| DELETE_IND           |                                      | INCIDENTS.JRN_FLAG                   | Populated with "1" for deleted records, and "0" for new/modified records. |

| Target Field    | Description           | Source Field            | Transformation Logic                                                                                       |
|-----------------|-----------------------|-------------------------|----------------------------------------------------------------------------------------------------|
| DATA_SOURCE_IND | Data Source Indicator | CES_PARAMETER.<br>VALUE | Populated with the DSI value on the source product instance configuration.                                 |
|                 |                       |                         | The table is populated as part of the initial setup and the DSI value is extracted from the source system. |
| JOB_NBR         | Job Number            |                         | Populated with the ODI job execution session number.                                                       |

# City

Extracts distinct city information from the CU\_SERVICE\_LOCATIONS table. The columns that identify the distinct city records are SRC\_STATE, SRC\_COUNTRY, SRC\_CITY, and DATA\_SOURCE\_IND.

#### **Properties**

| Property                   | Value                |
|----------------------------|----------------------|
| Target Table               | CD_CITY              |
| Table Type                 | Dimension            |
| SCD Type                   | Type 1               |
| Source System Driver Table | CU_SERVICE_LOCATIONS |
| ODI Package                | B1_PKG_CD_CITY       |
| ETL View                   | B1_D_CITY_VW         |

| Target Field            | Description                  | Source Field | Transformation Logic                                   |
|-------------------------|------------------------------|--------------|--------------------------------------------------------|
| Surrogate Key           |                              |              |                                                        |
| CITY_KEY                | City Dimension Surroş<br>Key | gate         | Populated with the sequence from SPL_CITY_SEQ.NEXTVAL. |
| Natural Keys            |                              |              |                                                        |
| There are no natural ke | ys in this dimension.        |              |                                                        |

| Target Field            | Description                         | Source Field                                  | Transformation Logic                                                                                       |
|-------------------------|-------------------------------------|-----------------------------------------------|----------------------------------------------------------------------------------------------------|
| Attributes              |                                     |                                               |                                                                                                    |
| SRC_STATE               | State                               | CU_SERVICE_LOCATIO<br>NS.SERV_STATE           |                                                                                                    |
| SRC_CITY                | City                                | CU_SERVICE_LOCATIO<br>NS.SERV_CITY            |                                                                                                    |
| SRC_COUNTRY             | Country                             | CU_SERVICE_LOCATIO<br>NS.SERV_COUNTRY         |                                                                                                    |
| User Defined Attributes |                                     |                                               |                                                                                                    |
| UDF1_CD                 | User Defined Field 1 Code           |                                               |                                                                                                    |
| UDF1_DESCR              | User Defined Field 1<br>Description |                                               |                                                                                                    |
| UDF2_CD                 | User Defined Field 2 Code           |                                               |                                                                                                    |
| UDF2_DESCR              | User Defined Field 2<br>Description |                                               |                                                                                                    |
| Data Load Attributes    |                                     |                                               |                                                                                                    |
| DATA_LOAD_DTTM          | Data Load Date/Time                 |                                               | Populated with the load timestamp value.                                                                   |
| UPDATE_DTTM             | Update Date/Time                    | CU_SERVICE_LOCATIO<br>NS.LAST_UPDATE_TIM<br>E | Populated with the updated timestamp value.                                                                |
| DATA_SOURCE_IND         | Data Source Indicator               | CES_PARAMETER.<br>VALUE                       | Populated with the DSI value on the source product instance configuration.                                 |
|                         |                                     |                                               | The table is populated as part of the initial setup and the DSI value is extracted from the source system. |
| JOB_NBR                 | Job Number                          |                                               | Populated with the ODI job execution session number.                                                       |

#### **Control Zone**

Captures the network model structure from the source system via its control zone records and also stores the hierarchy structure between them.

### **Properties**

| Property                   | Value                                 |
|----------------------------|---------------------------------------|
| Target Table               | CD_CTRL_ZONE                          |
| Table Type                 | Dimension                             |
| SCD Type                   | Type 2                                |
| Source System Driver Table | CONTROL_ZONE_STRUCTURES CONTROL_ZONES |
| ODI Package                | B1_PKG_CD_CTRL_ZONE                   |
| ETL View                   | B1_D_CTRL_ZONE_VW                     |

| Target Field             | Description                             | Source Field                                 | Transformation Logic                                          |
|--------------------------|-----------------------------------------|----------------------------------------------|---------------------------------------------------------------|
| Surrogate Key            |                                         |                                              |                                                               |
| CTRL_ZONE_KEY            | Control Zone Dimension<br>Surrogate Key |                                              | Populated with the sequence from SPL_CTRL_ZONE_SEQ.NE XT VAL. |
| Natural Keys             |                                         |                                              |                                                               |
| SRC_NCG_ID               |                                         | CONTROL_ZONES.NCG<br>_ID                     |                                                               |
|                          |                                         | CONTROL_ZONE_STRU<br>CTURES.CHILD_NCG_I<br>D |                                                               |
| Attributes               |                                         |                                              |                                                               |
| HIERARCHY_TYPE           | Hierarchy Type                          |                                              | "CIR"                                                         |
| CTRL_ZONE_NAME           | Control Zone Name                       | CONTROL_ZONES. NAME                          |                                                               |
| PARENT_NCG_LVL1_ID       | Parent NCG Level 1 ID                   | CONTROL_ZONES.<br>NCG_ID                     | Primary hierarchy root NCG                                    |
| PARENT_NCG_LVL1_<br>NAME | Parent NCG Level 1 Name                 | CONTROL_ZONES.<br>NAME                       | Name of primary hierarchy root NCG                            |
| PARENT_NCG_LVL2_ID       | Parent NCG Level 2 ID                   | CONTROL_ZONES.<br>NCG_ID                     | Control zone one-level below the root NCG                     |
| PARENT_NCG_LVL2_<br>NAME | Parent NCG Level 2 Name                 | CONTROL_ZONES.<br>NAME                       | Name of the control zone one-<br>level below root NCG         |
| PARENT_NCG_LVL3_ID       | Parent NCG Level 3 ID                   | CONTROL_ZONES.<br>NCG_ID                     | Control zone two-levels below the root NCG                    |

| Target Field             | Description                         | Source Field             | Transformation Logic                                    |
|--------------------------|-------------------------------------|--------------------------|---------------------------------------------------------|
| PARENT_NCG_LVL3_<br>NAME | Parent NCG Level 3 Name             | CONTROL_ZONES.<br>NAME   | Name of the control zone two-<br>levels below root NCG  |
| PARENT_NCG_LVL4_ID       | Parent NCG Level 4 ID               | CONTROL_ZONES.<br>NCG_ID | Control zone three-levels below the root NCG            |
| PARENT_NCG_LVL4_<br>NAME | Parent NCG Level 4 Name             | CONTROL_ZONES.<br>NAME   | Name of the control zone three-levels below root NCG    |
| PARENT_NCG_LVL5_ID       | Parent NCG Level 5 ID               | CONTROL_ZONES.<br>NCG_ID | Control zone four-levels below the root NCG             |
| PARENT_NCG_LVL5_<br>NAME | Parent NCG Level 5 Name             | CONTROL_ZONES. NAME      | Name of the control zone four-levels below root NCG     |
| PARENT_NCG_LVL6_ID       | Parent NCG Level 6 ID               | CONTROL_ZONES.<br>NCG_ID | Control zone five-levels below the root NCG             |
| PARENT_NCG_LVL6_<br>NAME | Parent NCG Level 6 Name             | CONTROL_ZONES.<br>NAME   | Name of the control zone five-<br>levels below root NCG |
| User Defined Attributes  |                                     |                          |                                                         |
| UDF1_CD                  | User Defined Field 1 Code           |                          |                                                         |
| UDF1_DESCR               | User Defined Field 1<br>Description |                          |                                                         |
| UDF2_CD                  | User Defined Field 2 Code           |                          |                                                         |
| UDF2_DESCR               | User Defined Field 2<br>Description |                          |                                                         |
| UDF3_CD                  | User Defined Field 3 Code           |                          |                                                         |
| UDF3_DESCR               | User Defined Field 3<br>Description |                          |                                                         |
| UDF4_CD                  | User Defined Field 4 Code           |                          |                                                         |
| UDF4_DESCR               | User Defined Field 4<br>Description |                          |                                                         |
| UDF5_CD                  | User Defined Field 5 Code           |                          |                                                         |
| UDF5_DESCR               | User Defined Field 5<br>Description |                          |                                                         |
| UDF6_CD                  | User Defined Field 6 Code           |                          |                                                         |
| UDF6_DESCR               | User Defined Field 6<br>Description |                          |                                                         |
| UDF7_CD                  | User Defined Field 7 Code           |                          |                                                         |
| UDF7_DESCR               | User Defined Field 7<br>Description |                          |                                                         |
| UDF8_CD                  | User Defined Field 8 Code           |                          |                                                         |

| Target Field         | Description                          | Source Field            | Transformation Logic                                                                                       |
|----------------------|--------------------------------------|-------------------------|----------------------------------------------------------------------------------------------------|
| UDF8_DESCR           | User Defined Field 8<br>Description  |                         |                                                                                                    |
| UDF9_CD              | User Defined Field 9 Code            |                         |                                                                                                    |
| UDF9_DESCR           | User Defined Field 9<br>Description  |                         |                                                                                                    |
| UDF10_CD             | User Defined Field 10 Code           |                         |                                                                                                    |
| UDF10_DESCR          | User Defined Field 10<br>Description |                         |                                                                                                    |
| Data Load Attributes |                                      |                         |                                                                                                    |
| EFF_START_DTTM       | Effective Start Date/Time            |                         |                                                                                                    |
| EFF_END_DTTM         | Effective End Date/Time              |                         |                                                                                                    |
| DATA_LOAD_DTTM       | Data Load Date/Time                  |                         | Populated with the load timestamp value.                                                                   |
| DATA_SOURCE_IND      | Data Source Indicator                | CES_PARAMETER.<br>VALUE | Populated with the DSI value on the source product instance configuration.                                 |
|                      |                                      |                         | The table is populated as part of the initial setup and the DSI value is extracted from the source system. |
| JOB_NBR              | Job Number                           |                         | Populated with the ODI job execution session number.                                                       |

# **Control Zone Secondary**

Captures details of the second control zone hierarchy if it is setup in the source system.

#### **Properties**

| Property                   | Value                                 |
|----------------------------|---------------------------------------|
| Target Table               | CD_CTRL_ZONE_SEC                      |
| Table Type                 | Dimension                             |
| SCD Type                   | Type 2                                |
| Source System Driver Table | CONTROL_ZONE_STRUCTURES CONTROL_ZONES |
| ODI Package                | B1_PKG_CD_CTRL_ZONE_SEC               |
| ETL View                   | B1_D_CTRL_ZONE_SEC_VW                 |

| Target Field             | Description                                         | Source Field             | Transformation Logic                                                                                                    |
|--------------------------|-----------------------------------------------------|--------------------------|----------------------------------------------------------------------------------------------------|
| Surrogate Key            |                                                     |                          |                                                                                                    |
| CTRL_ZONE_SEC_KEY        | Control Zone (Secondary)<br>Dimension Surrogate Key |                          | Populated with the sequence from B1_CTRL_ZONE_SEC_SEQ.                                                                                   |
| Natural Keys             |                                                     |                          |                                                                                                    |
| SRC_NCG_ID               | Source NCG ID                                       | CONTROL_ZONES.NCG<br>_ID | All leaf level NCG (i.e. NCG's are not parent) and second parent hierarchy NCG's will be populated into this dimension.                  |
|                          |                                                     |                          | If an NCG has more than one parent NCG, then maximum parent NCG from CONTROL_ZONE_STRUC TURES table will be treated as second hierarchy. |
| Attributes               |                                                     |                          |                                                                                                    |
| CTRL_ZONE_NAME           | Control Zone Name                                   | CONTROL_ZONES.NA<br>ME   |                                                                                                    |
| PARENT_NCG_LVL1_ID       | Parent NCG ID Level 1                               | CONTROL_ZONES.<br>NCG_ID | Second hierarchy root NCG                                                                                                    |
| PARENT_NCG_LVL1_<br>NAME | Parent NCG Name Level 1                             | CONTROL_ZONES.<br>NAME   | Name of secondary hierarchy root NCG                                                                                                    |
| PARENT_NCG_LVL2_ID       | Parent NCG ID Level 2                               | CONTROL_ZONES.<br>NCG_ID | Control zone one-level below the root NCG                                                                                                |
| PARENT_NCG_LVL2_<br>NAME | Parent NCG Name Level 2                             | CONTROL_ZONES.<br>NAME   | Name of the control zone one-<br>level below root NCG                                                                                    |
| PARENT_NCG_LVL3_ID       | Parent NCG Level 3 ID                               | CONTROL_ZONES.<br>NCG_ID | Control zone two-levels below the root NCG                                                                                               |
| PARENT_NCG_LVL3_<br>NAME | Parent NCG Level 3 Name                             | CONTROL_ZONES.<br>NAME   | Name of the control zone two-<br>levels below root NCG                                                                                   |
| PARENT_NCG_LVL4_ID       | Parent NCG Level 4 ID                               | CONTROL_ZONES.<br>NCG_ID | Control zone three-levels below the root NCG                                                                                             |
| PARENT_NCG_LVL4_<br>NAME | Parent NCG Level 4 Name                             | CONTROL_ZONES.<br>NAME   | Name of the control zone three-levels below root NCG                                                                                     |
| PARENT_NCG_LVL5_ID       | Parent NCG Level 5 ID                               | CONTROL_ZONES.<br>NCG_ID | Control zone four-levels below the root NCG                                                                                              |
| PARENT_NCG_LVL5_<br>NAME | Parent NCG Level 5 Name                             | CONTROL_ZONES.<br>NAME   | Name of the control zone four-levels below root NCG                                                                                      |

| Target Field             | Description                          | Source Field             | Transformation Logic                                    |
|--------------------------|--------------------------------------|--------------------------|---------------------------------------------------------|
| PARENT_NCG_LVL6_ID       | Parent NCG Level 6 ID                | CONTROL_ZONES.<br>NCG_ID | Control zone five-levels below the root NCG             |
| PARENT_NCG_LVL6_<br>NAME | Parent NCG Level 6 Name              | CONTROL_ZONES.<br>NAME   | Name of the control zone five-<br>levels below root NCG |
| User Defined Attributes  |                                      |                          |                                                         |
| UDF1_CD                  | User Defined Field 1 Code            |                          |                                                         |
| UDF1_DESCR               | User Defined Field 1<br>Description  |                          |                                                         |
| UDF2_CD                  | User Defined Field 2 Code            |                          |                                                         |
| UDF2_DESCR               | User Defined Field 2<br>Description  |                          |                                                         |
| UDF3_CD                  | User Defined Field 3 Code            |                          |                                                         |
| UDF3_DESCR               | User Defined Field 3<br>Description  |                          |                                                         |
| UDF4_CD                  | User Defined Field 4 Code            |                          |                                                         |
| UDF4_DESCR               | User Defined Field 4<br>Description  |                          |                                                         |
| UDF5_CD                  | User Defined Field 5 Code            |                          |                                                         |
| UDF5_DESCR               | User Defined Field 5<br>Description  |                          |                                                         |
| UDF6_CD                  | User Defined Field 6 Code            |                          |                                                         |
| UDF6_DESCR               | User Defined Field 6<br>Description  |                          |                                                         |
| UDF7_CD                  | User Defined Field 7 Code            |                          |                                                         |
| UDF7_DESCR               | User Defined Field 7<br>Description  |                          |                                                         |
| UDF8_CD                  | User Defined Field 8 Code            |                          |                                                         |
| UDF8_DESCR               | User Defined Field 8<br>Description  |                          |                                                         |
| UDF9_CD                  | User Defined Field 9 Code            |                          |                                                         |
| UDF9_DESCR               | User Defined Field 9<br>Description  |                          |                                                         |
| UDF10_CD                 | User Defined Field 10 Code           |                          |                                                         |
| UDF10_DESCR              | User Defined Field 10<br>Description |                          |                                                         |
| Data Load Attributes     |                                      |                          |                                                         |
| EFF_START_DTTM           | Effective Start Date/Time            |                          |                                                         |

| Target Field    | Description             | Source Field            | Transformation Logic                                                                                       |
|-----------------|-------------------------|-------------------------|----------------------------------------------------------------------------------------------------|
| EFF_END_DTTM    | Effective End Date/Time |                         |                                                                                                    |
| DATA_LOAD_DTTM  | Data Load Date/Time     |                         | Populated with the load timestamp value.                                                                   |
| DATA_SOURCE_IND | Data Source Indicator   | CES_PARAMETER.<br>VALUE | Populated with the DSI value on the source product instance configuration.                                 |
|                 |                         |                         | The table is populated as part of the initial setup and the DSI value is extracted from the source system. |
| JOB_NBR         | Job Number              |                         | Populated with the ODI job execution session number.                                                       |

#### Crew

Extracts crew records from both Mobile Workforce Management and Network Management System source database tables CREWS and CREW\_TYPES.

#### **Properties**

| Property                   | Value          |
|----------------------------|----------------|
| Target Table               | CD_CREW        |
| Table Type                 | Dimension      |
| SCD Type                   | Type 2         |
| Source System Driver Table | CREWS          |
| ODI Package                | B1_PKG_CD_CREW |
| ETL View                   | B1_D_CREW_VW   |

| Target Field  | Description                     | Source Field   | Transformation Logic                           |
|---------------|---------------------------------|----------------|------------------------------------------------|
| Surrogate Key |                                 |                |                                                |
| CREW_KEY      | Crew Dimension Surrogate<br>Key |                | Populated with the sequence from SPL_CREW_SEQ. |
| Natural Keys  |                                 |                |                                                |
| SRC_CREW_ID   | Crew ID                         | CREWS.CREW_KEY |                                                |

| Target Field            | Description                         | Source Field             | Transformation Logic |
|-------------------------|-------------------------------------|--------------------------|----------------------|
| Attributes              |                                     |                          |                      |
| ACTIVE                  | Active                              |                          |                      |
| CREW_CD                 | Crew Code                           | CREWS.CREW_ID            |                      |
| CREW_DESCR              | Crew Description                    | CREW_TYPES.CREW_<br>NAME |                      |
| CREW_CENTER             | Crew Center                         |                          |                      |
| CREW_CONTACT            | Crew Contact                        | CREWS.CONTACT            |                      |
| CREW_SIZE               | Crew Size                           | CREWS.CREW_SIZE          |                      |
| CREW_TYPE_CD            | Crew Type Code                      | CREWS.CREW_TYPE          |                      |
| CREW_TYPE_DESCR         | Crew Type Description               | CREW_TYPES.CREW_<br>TYPE |                      |
| MOBILE_NUM              | Mobile Number                       | CREWS.MOBILE_NUM         |                      |
| ORG_UNIT1_CD            | Organization Unit 1 Code            |                          |                      |
| ORG_UNIT1_DESCR         | Organization Unit 1<br>Description  |                          |                      |
| ORG_UNIT2_CD            | Organization Unit 2 Code            |                          |                      |
| ORG_UNIT2_DESCR         | Organization Unit 2<br>Description  |                          |                      |
| ORG_UNIT3_CD            | Organization Unit 3 Code            |                          |                      |
| ORG_UNIT3_DESCR         | Organization Unit 3 Description     |                          |                      |
| PAGER_NUM               | Page Number                         | CREWS.PAGER_NUM          |                      |
| VEHICLE_ID              | Vehicle ID                          |                          |                      |
| VEHICLE_NBR             | Vehicle Number                      |                          |                      |
| VEHICLE_TYPE            | Vehicle Type                        |                          |                      |
| User Defined Attributes |                                     |                          |                      |
| UDF1_CD                 | User Defined Field 1 Code           |                          |                      |
| UDF1_DESCR              | User Defined Field 1<br>Description |                          |                      |
| UDF2_CD                 | User Defined Field 2 Code           |                          |                      |
| UDF2_DESCR              | User Defined Field 2<br>Description |                          |                      |
| UDF3_CD                 | User Defined Field 3 Code           |                          |                      |
| UDF3_DESCR              | User Defined Field 3<br>Description |                          |                      |

| Target Field         | Description                          | Source Field            | Transformation Logic                                                                                       |
|----------------------|--------------------------------------|-------------------------|----------------------------------------------------------------------------------------------------|
| UDF4_CD              | User Defined Field 4 Code            |                         |                                                                                                    |
| UDF4_DESCR           | User Defined Field 4<br>Description  |                         |                                                                                                    |
| UDF5_CD              | User Defined Field 5 Code            |                         |                                                                                                    |
| UDF5_DESCR           | User Defined Field 5<br>Description  |                         |                                                                                                    |
| UDF6_CD              | User Defined Field 6 Code            |                         |                                                                                                    |
| UDF6_DESCR           | User Defined Field 6<br>Description  |                         |                                                                                                    |
| UDF7_CD              | User Defined Field 7 Code            |                         |                                                                                                    |
| UDF7_DESCR           | User Defined Field 7<br>Description  |                         |                                                                                                    |
| UDF8_CD              | User Defined Field 8 Code            |                         |                                                                                                    |
| UDF8_DESCR           | User Defined Field 8<br>Description  |                         |                                                                                                    |
| UDF9_CD              | User Defined Field 9 Code            |                         |                                                                                                    |
| UDF9_DESCR           | User Defined Field 9<br>Description  |                         |                                                                                                    |
| UDF10_CD             | User Defined Field 10 Code           |                         |                                                                                                    |
| UDF10_DESCR          | User Defined Field 10<br>Description |                         |                                                                                                    |
| Data Load Attributes |                                      |                         |                                                                                                    |
| EFF_START_DTTM       | Effective Start Date/Time            |                         |                                                                                                    |
| EFF_END_DTTM         | Effective End Date/Time              |                         |                                                                                                    |
| DATA_LOAD_DTTM       | Data Load Date/Time                  |                         | Populated with the load timestamp value.                                                                   |
| DATA_SOURCE_IND      | Data Source Indicator                | CES_PARAMETER.<br>VALUE | Populated with the DSI value on the source product instance configuration.                                 |
|                      |                                      |                         | The table is populated as part of the initial setup and the DSI value is extracted from the source system. |
| JOB_NBR              | Job Number                           |                         | Populated with the ODI job execution session number.                                                       |

# **Crew Type**

Captures crew type details from the source system.

#### **Properties**

| Property                   | Value               |
|----------------------------|---------------------|
| Target Table               | CD_CREW_TYPE        |
| Table Type                 | Dimension           |
| SCD Type                   | Type 1              |
| Source System Driver Table | CREWS               |
| ODI Package                | B1_PKG_CD_CREW_TYPE |
| ETL View                   | B1_ D_CREW_TYPE_VW  |

| Target Field            | Description                          | Source Field             | Transformation Logic                               |
|-------------------------|--------------------------------------|--------------------------|----------------------------------------------------|
| Surrogate Key           |                                      |                          |                                                    |
| CREW_TYPE_KEY           | Crew Type Dimension<br>Surrogate Key |                          | Populated with the sequence from B1_CREW_TYPE_SEQ. |
| Natural Keys            |                                      |                          |                                                    |
| SRC_CREW_TYPE_ID        | Crew Type ID                         | CREW_TYPES.TYPE_<br>NUM  |                                                    |
| Attributes              |                                      |                          |                                                    |
| CREW_TYPE               | Crew Type                            | CREW_TYPES.CREW_<br>TYPE |                                                    |
| MDT_IND                 | MDT Type Indicator                   | CREW_TYPES.MDT_<br>TYPE  |                                                    |
| SKILL                   | Skills                               | CREW_TYPES.SKILLS        |                                                    |
| User Defined Attributes |                                      |                          |                                                    |
| UDF1_CD                 | User Defined Field 1 Code            |                          |                                                    |
| UDF1_DESCR              | User Defined Field 1<br>Description  |                          |                                                    |
| UDF2_CD                 | User Defined Field 2 Code            |                          |                                                    |
| UDF2_DESCR              | User Defined Field 2<br>Description  |                          |                                                    |
| UDF3_CD                 | User Defined Field 3 Code            |                          |                                                    |

| Target Field         | Description                          | Source Field            | Transformation Logic                                                                                       |
|----------------------|--------------------------------------|-------------------------|----------------------------------------------------------------------------------------------------|
| UDF3_DESCR           | User Defined Field 3<br>Description  |                         |                                                                                                    |
| UDF4_CD              | User Defined Field 4 Code            |                         |                                                                                                    |
| UDF4_DESCR           | User Defined Field 4<br>Description  |                         |                                                                                                    |
| UDF5_CD              | User Defined Field 5 Code            |                         |                                                                                                    |
| UDF5_DESCR           | User Defined Field 5<br>Description  |                         |                                                                                                    |
| UDF6_CD              | User Defined Field 6 Code            |                         |                                                                                                    |
| UDF6_DESCR           | User Defined Field 6<br>Description  |                         |                                                                                                    |
| UDF7_CD              | User Defined Field 7 Code            |                         |                                                                                                    |
| UDF7_DESCR           | User Defined Field 7<br>Description  |                         |                                                                                                    |
| UDF8_CD              | User Defined Field 8 Code            |                         |                                                                                                    |
| UDF8_DESCR           | User Defined Field 8<br>Description  |                         |                                                                                                    |
| UDF9_CD              | User Defined Field 9 Code            |                         |                                                                                                    |
| UDF9_DESCR           | User Defined Field 9<br>Description  |                         |                                                                                                    |
| UDF10_CD             | User Defined Field 10 Code           |                         |                                                                                                    |
| UDF10_DESCR          | User Defined Field 10<br>Description |                         |                                                                                                    |
| Data Load Attributes |                                      |                         |                                                                                                    |
| UPDATE_DTTM          | Update Date/Time                     |                         |                                                                                                    |
| DATA_LOAD_DTTM       | Data Load Date/Time                  |                         | Populated with the load timestamp value.                                                                   |
| DATA_SOURCE_IND      | Data Source Indicator                | CES_PARAMETER.<br>VALUE | Populated with the DSI value on the source product instance configuration.                                 |
|                      |                                      |                         | The table is populated as part of the initial setup and the DSI value is extracted from the source system. |
| JOB_NBR              | Job Number                           |                         | Populated with the ODI job execution session number.                                                       |

#### **Customers Out**

Captures customer size ranges. This is a bucket dimension.

#### **Properties**

| Property                   | Value              |
|----------------------------|--------------------|
| Target Table               | CD_CUST_OUT        |
| Table Type                 | Dimension          |
| SCD Type                   | Type 1             |
| Source System Driver Table | B1_RANGE_LOOKUP    |
| ODI Package                | B1_PKG_CD_CUST_OUT |
| ETL View                   | B1_D_CUST_OUT_VW   |

| Target Field            | Description                              | Source Field                    | Transformation Logic                              |
|-------------------------|------------------------------------------|---------------------------------|---------------------------------------------------|
| Surrogate Key           |                                          |                                 |                                                   |
| CUST_OUT_KEY            | Customers Out Dimension<br>Surrogate Key |                                 | Populated with the sequence from B1_CUST_OUT_SEQ. |
| Natural Keys            |                                          |                                 |                                                   |
| RANGE_START             | Customers Out Start Range                | B1_RANGE_LOOKUP.<br>START_RANGE |                                                   |
| RANGE_END               | Customers Out End Range                  | B1_RANGE_LOOKUP.<br>END_RANGE   |                                                   |
| Attributes              |                                          |                                 |                                                   |
| CUST_OUT_DESCR          | Description                              | B1_RANGE_LOOKUP.<br>DESCR       |                                                   |
| User Defined Attributes |                                          |                                 |                                                   |
| UDF1_CD                 | User Defined Field 1 Code                |                                 |                                                   |
| UDF1_DESCR              | User Defined Field 1<br>Description      |                                 |                                                   |
| UDF2_CD                 | User Defined Field 2 Code                |                                 |                                                   |
| UDF2_DESCR              | User Defined Field 2<br>Description      |                                 |                                                   |
| UDF3_CD                 | User Defined Field 3 Code                |                                 |                                                   |

| Target Field         | Description                          | Source Field            | Transformation Logic                                                                                       |
|----------------------|--------------------------------------|-------------------------|----------------------------------------------------------------------------------------------------|
| UDF3_DESCR           | User Defined Field 3<br>Description  |                         |                                                                                                    |
| UDF4_CD              | User Defined Field 4 Code            |                         |                                                                                                    |
| UDF4_DESCR           | User Defined Field 4<br>Description  |                         |                                                                                                    |
| UDF5_CD              | User Defined Field 5 Code            |                         |                                                                                                    |
| UDF5_DESCR           | User Defined Field 5<br>Description  |                         |                                                                                                    |
| UDF6_CD              | User Defined Field 6 Code            |                         |                                                                                                    |
| UDF6_DESCR           | User Defined Field 6<br>Description  |                         |                                                                                                    |
| UDF7_CD              | User Defined Field 7 Code            |                         |                                                                                                    |
| UDF7_DESCR           | User Defined Field 7<br>Description  |                         |                                                                                                    |
| UDF8_CD              | User Defined Field 8 Code            |                         |                                                                                                    |
| UDF8_DESCR           | User Defined Field 8<br>Description  |                         |                                                                                                    |
| UDF9_CD              | User Defined Field 9 Code            |                         |                                                                                                    |
| UDF9_DESCR           | User Defined Field 9<br>Description  |                         |                                                                                                    |
| UDF10_CD             | User Defined Field 10 Code           |                         |                                                                                                    |
| UDF10_DESCR          | User Defined Field 10<br>Description |                         |                                                                                                    |
| Data Load Attributes |                                      |                         |                                                                                                    |
| UPDATE_DTTM          | Update Date/Time                     |                         |                                                                                                    |
| DATA_LOAD_DTTM       | Data Load Date/Time                  |                         | Populated with the load timestamp value.                                                                   |
| DATA_SOURCE_IND      | Data Source Indicator                | CES_PARAMETER.<br>VALUE | Populated with the DSI value on the source product instance configuration.                                 |
|                      |                                      |                         | The table is populated as part of the initial setup and the DSI value is extracted from the source system. |
| JOB_NBR              | Job Number                           |                         | Populated with the ODI job execution session number.                                                       |

#### **Damage Assessment**

Captures various attributes of a damage report as available from the source system.

#### **Properties**

| Property                   | Value                 |
|----------------------------|-----------------------|
| Target Table               | CD_DAMAGE_ASMT        |
| Table Type                 | Dimension             |
| SCD Type                   | Type 2                |
| Source System Driver Table | DAMAGE_REPORT         |
| ODI Package                | B1_PKG_CD_DAMAGE_ASMT |
| ETL View                   | B1_ D_DAMAGE_ASMT_VW  |

| Target Field       | Description                                  | Source Field                | Transformation Logic                            |
|--------------------|----------------------------------------------|-----------------------------|-------------------------------------------------|
| Surrogate Key      |                                              |                             |                                                 |
| DAMAGE_ASMT_KEY    | Damage Assessment<br>Dimension Surrogate Key |                             | Populated from the B1_DAMAGE_ASMT_SEQ sequence. |
| Natural Keys       |                                              |                             |                                                 |
| SRC_DAMAGE_ASMT_ID | Damage Assessment ID                         | DAMAGE_REPORT.<br>REPORT_ID |                                                 |
| Attributes         |                                              |                             |                                                 |
| SECTION            | Affected Section Type                        | DAMAGE_REPORT.<br>SECTION   |                                                 |
| PHASE              | Affected Phase                               | DAMAGE_REPORT.<br>PHASE     |                                                 |
| ASSESOR            | Assessor                                     | DAMAGE_REPORT.<br>CREW_ID   |                                                 |
| MOBILE_NBR         | Mobile Number                                | DAMAGE_REPORT.<br>RADIO_NUM |                                                 |
| ADDRESS            | Address                                      | DAMAGE_REPORT.<br>ADDRESS   |                                                 |
| CITY               | City                                         | DAMAGE_REPORT.CITY          |                                                 |
| LATITUDE           | Latitude                                     | DAMAGE_REPORT.<br>LATTTUDE  |                                                 |

| Target Field            | Description                         | Source Field                   | Transformation Logic |
|-------------------------|-------------------------------------|--------------------------------|----------------------|
| LONGITUDE               | Longitude                           | DAMAGE_REPORT.<br>Longitude    |                      |
| ZONE                    | Zone                                | DAMAGE_REPORT.<br>Zone         |                      |
| GRID                    | Grid                                | DAMAGE_REPORT.<br>GRID         |                      |
| HAZARDOUS_IND           | Hazardous Indicator                 | DAMAGE_REPORT.<br>HAZARDOUS    |                      |
| LOAD                    | Load                                | DAMAGE_REPORT.<br>LOAD         |                      |
| LOCATION                | Location                            | DAMAGE_REPORT.<br>LOCATION     |                      |
| ROAD_BLOCK_IND          | Road Blocked Indicator              | DAMAGE_REPORT.<br>ROAD_BLOCKED |                      |
| STREET_LIGHT_IND        | Street Light Indicator              | DAMAGE_REPORT.<br>STREET_LIGHT |                      |
| COMMENT1                | Comment1                            | DAMAGE_REPORT.<br>COMMENT1     |                      |
| COMMENT2                | Comment2                            | DAMAGE_REPORT.<br>COMMENT2     |                      |
| User Defined Attributes |                                     |                                |                      |
| UDF1_CD                 | User Defined Field 1 Code           |                                |                      |
| UDF1_DESCR              | User Defined Field 1<br>Description | UDF1                           |                      |
| UDF2_CD                 | User Defined Field 2 Code           |                                |                      |
| UDF2_DESCR              | User Defined Field 2<br>Description | UDF2                           |                      |
| UDF3_CD                 | User Defined Field 3 Code           |                                |                      |
| UDF3_DESCR              | User Defined Field 3<br>Description | UDF3                           |                      |
| UDF4_CD                 | User Defined Field 4 Code           |                                |                      |
| UDF4_DESCR              | User Defined Field 4<br>Description | UDF4                           |                      |
| UDF5_CD                 | User Defined Field 5 Code           |                                |                      |
| UDF5_DESCR              | User Defined Field 5<br>Description | UDF5                           |                      |
| UDF6_CD                 | User Defined Field 6 Code           |                                |                      |
| UDF6_DESCR              | User Defined Field 6<br>Description | UDF6                           |                      |

| Target Field | Description                          | Source Field | Transformation Logic |
|--------------|--------------------------------------|--------------|----------------------|
| UDF7_CD      | User Defined Field 7 Code            |              |                      |
| UDF7_DESCR   | User Defined Field 7<br>Description  | UDF7         |                      |
| UDF8_CD      | User Defined Field 8 Code            |              |                      |
| UDF8_DESCR   | User Defined Field 8<br>Description  | UDF8         |                      |
| UDF9_CD      | User Defined Field 9 Code            |              |                      |
| UDF9_DESCR   | User Defined Field 9<br>Description  | UDF9         |                      |
| UDF10_CD     | User Defined Field 10 Code           |              |                      |
| UDF10_DESCR  | User Defined Field 10<br>Description | UDF10        |                      |
| UDF11_CD     | User Defined Field 11 Code           |              |                      |
| UDF11_DESCR  | User Defined Field 11<br>Description | UDF11        |                      |
| UDF12_CD     | User Defined Field 12 Code           |              |                      |
| UDF12_DESCR  | User Defined Field 12<br>Description | UDF12        |                      |
| UDF13_CD     | User Defined Field 13 Code           |              |                      |
| UDF13_DESCR  | User Defined Field 13<br>Description | UDF13        |                      |
| UDF14_CD     | User Defined Field 14 Code           |              |                      |
| UDF14_DESCR  | User Defined Field 14<br>Description | UDF14        |                      |
| UDF15_CD     | User Defined Field 15 Code           |              |                      |
| UDF15_DESCR  | User Defined Field 15<br>Description | UDF15        |                      |
| UDF16_CD     | User Defined Field 16 Code           |              |                      |
| UDF16_DESCR  | User Defined Field 16<br>Description | UDF16        |                      |
| UDF17_CD     | User Defined Field 17 Code           |              |                      |
| UDF17_DESCR  | User Defined Field 17<br>Description | UDF17        |                      |
| UDF18_CD     | User Defined Field 18 Code           |              |                      |
| UDF18_DESCR  | User Defined Field 18<br>Description | UDF18        |                      |
| UDF19_CD     | User Defined Field 19 Code           |              |                      |

| Target Field         | Description                          | Source Field | Transformation Logic |
|----------------------|--------------------------------------|--------------|----------------------|
| UDF19_DESCR          | User Defined Field 19<br>Description | UDF19        |                      |
| UDF20_CD             | User Defined Field 20 Code           |              |                      |
| UDF20_DESCR          | User Defined Field 20<br>Description | UDF20        |                      |
| UDF21_CD             | User Defined Field 21 Code           |              |                      |
| UDF21_DESCR          | User Defined Field 21<br>Description | MISC_TEXT1   |                      |
| UDF22_CD             | User Defined Field 22 Code           |              |                      |
| UDF22_DESCR          | User Defined Field 22<br>Description | MISC_TEXT2   |                      |
| UDF23_CD             | User Defined Field 23 Code           |              |                      |
| UDF23_DESCR          | User Defined Field 23<br>Description | MISC_TEXT3   |                      |
| UDF24_CD             | User Defined Field 24 Code           |              |                      |
| UDF24_DESCR          | User Defined Field 24<br>Description | MISC_TEXT4   |                      |
| UDF25_CD             | User Defined Field 25 Code           |              |                      |
| UDF25_DESCR          | User Defined Field 25<br>Description | MISC_TEXT5   |                      |
| UDF26_CD             | User Defined Field 26 Code           |              |                      |
| UDF26_DESCR          | User Defined Field 26<br>Description | MISC_OPTION1 |                      |
| UDF27_CD             | User Defined Field 27 Code           |              |                      |
| UDF27_DESCR          | User Defined Field 27<br>Description | MISC_OPTION2 |                      |
| UDF28_CD             | User Defined Field 28 Code           |              |                      |
| UDF28_DESCR          | User Defined Field 28<br>Description | MISC_OPTION3 |                      |
| UDF29_CD             | User Defined Field 29 Code           |              |                      |
| UDF29_DESCR          | User Defined Field 29<br>Description | MISC_OPTION4 |                      |
| UDF30_CD             | User Defined Field 30 Code           |              |                      |
| UDF30_DESCR          | User Defined Field 30<br>Description | MISC_OPTION5 |                      |
| Data Load Attributes |                                      |              |                      |
| EFF_START_DTTM       | Effective Start Date/Time            |              |                      |

| Target Field    | Description             | Source Field            | Transformation Logic                                                                                       |
|-----------------|-------------------------|-------------------------|----------------------------------------------------------------------------------------------------|
| EFF_END_DTTM    | Effective End Date/Time |                         |                                                                                                    |
| DATA_LOAD_DTTM  | Data Load Date/Time     |                         | Populated with the load timestamp value.                                                                   |
| DATA_SOURCE_IND | Data Source Indicator   | CES_PARAMETER.<br>VALUE | Populated with the DSI value on the source product instance configuration.                                 |
|                 |                         |                         | The table is populated as part of the initial setup and the DSI value is extracted from the source system. |
| JOB_NBR         | Job Number              |                         | Populated with the ODI job execution session number.                                                       |

# **Damage Assessment Status**

Captures possible statuses that a damage report can be in.

### **Properties**

| Property                   | Value                        |
|----------------------------|------------------------------|
| Target Table               | CD_DAMAGE_ASMT_STATUS        |
| Table Type                 | Dimension                    |
| SCD Type                   | Type 1                       |
| Source System Driver Table | TE_VALID_STATES              |
| ODI Package                | B1_PKG_CD_DAMAGE_ASMT_STATUS |
| ETL View                   | B1_ D_DAMAGE_ASMT_STATUS_VW  |

| Target Field               | Description                                         | Source Field | Transformation Logic                                    |
|----------------------------|-----------------------------------------------------|--------------|---------------------------------------------------------|
| Surrogate Key              |                                                     |              |                                                         |
| DAMAGE_ASMT_<br>STATUS_KEY | Damage Assessment Status<br>Dimension Surrogate Key |              | Populated from the B1_DAMAGE_ASMT_STAT US_SEQ sequence. |
| Natural Keys               |                                                     |              |                                                         |

| Target Field            | Description                         | Source Field                    | Transformation Logic |
|-------------------------|-------------------------------------|---------------------------------|----------------------|
| SRC_STATE_KEY           | State Key                           | TE_VALID_STATES.STA<br>TE_KEY   |                      |
| Attributes              |                                     |                                 |                      |
| STATE_NAME              | State Name                          | TE_VALID_STATES.STA<br>TE_NAME  |                      |
| STATE_DESCR             | State Description                   | TE_VALID_STATES.DES<br>CRIPTION |                      |
| ALARM_IND               | Alarm                               | TE_VALID_STATES.ALA<br>RM       |                      |
| User Defined Attributes |                                     |                                 |                      |
| UDF1_CD                 | User Defined Field 1 Code           |                                 |                      |
| UDF1_DESCR              | User Defined Field 1<br>Description |                                 |                      |
| UDF2_CD                 | User Defined Field 2 Code           |                                 |                      |
| UDF2_DESCR              | User Defined Field 2<br>Description |                                 |                      |
| UDF3_CD                 | User Defined Field 3 Code           |                                 |                      |
| UDF3_DESCR              | User Defined Field 3<br>Description |                                 |                      |
| UDF4_CD                 | User Defined Field 4 Code           |                                 |                      |
| UDF4_DESCR              | User Defined Field 4<br>Description |                                 |                      |
| UDF5_CD                 | User Defined Field 5 Code           |                                 |                      |
| UDF5_DESCR              | User Defined Field 5<br>Description |                                 |                      |
| UDF6_CD                 | User Defined Field 6 Code           |                                 |                      |
| UDF6_DESCR              | User Defined Field 6<br>Description |                                 |                      |
| UDF7_CD                 | User Defined Field 7 Code           |                                 |                      |
| UDF7_DESCR              | User Defined Field 7<br>Description |                                 |                      |
| UDF8_CD                 | User Defined Field 8 Code           |                                 |                      |
| UDF8_DESCR              | User Defined Field 8<br>Description |                                 |                      |
| UDF9_CD                 | User Defined Field 9 Code           |                                 |                      |
| UDF9_DESCR              | User Defined Field 9<br>Description |                                 |                      |

| Target Field         | Description                          | Source Field            | Transformation Logic                                                                                       |
|----------------------|--------------------------------------|-------------------------|----------------------------------------------------------------------------------------------------|
| UDF10_CD             | User Defined Field 10 Code           |                         |                                                                                                    |
| UDF10_DESCR          | User Defined Field 10<br>Description |                         |                                                                                                    |
| Data Load Attributes |                                      |                         |                                                                                                    |
| UPDATE_DTTM          | Update Date/Time                     |                         |                                                                                                    |
| DATA_LOAD_DTTM       | Data Load Date/Time                  |                         | Populated with the load timestamp value.                                                                   |
| DATA_SOURCE_IND      | Data Source Indicator                | CES_PARAMETER.<br>VALUE | Populated with the DSI value on the source product instance configuration.                                 |
|                      |                                      |                         | The table is populated as part of the initial setup and the DSI value is extracted from the source system. |
| JOB_NBR              | Job Number                           |                         | Populated with the ODI job execution session number.                                                       |

# **Damage Part**

Captures the damage parts that can be listed in a damage report.

## **Properties**

| Property                   | Value                 |
|----------------------------|-----------------------|
| Target Table               | CD_DAMAGE_PART        |
| Table Type                 | Dimension             |
| SCD Type                   | Type 2                |
| Source System Driver Table | DAMAGE_PARTS          |
| ODI Package                | B1_PKG_CD_DAMAGE_PART |
| ETL View                   | B1_ D_DAMAGE_PART_VW  |

| Target Field  | Description | Source Field | Transformation Logic |
|---------------|-------------|--------------|----------------------|
| Surrogate Key |             |              |                      |

| Target Field            | Description                            | Source Field               | Transformation Logic                            |
|-------------------------|----------------------------------------|----------------------------|-------------------------------------------------|
| DAMAGE_PART_KEY         | Damage Part Dimension<br>Surrogate Key |                            | Populated from the B1_DAMAGE_PART_SEQ sequence. |
| Natural Keys            |                                        |                            |                                                 |
| SRC_PART_ID             | Damage Part ID                         | DAMAGE_PARTS.PART_<br>ID   |                                                 |
| Attributes              |                                        |                            |                                                 |
| PART_CODE               | Damage Part Code                       | DAMAGE_PARTS.CODE          |                                                 |
| PART_NAME               | Damage Part Name                       | DAMAGE_PARTS.PART_<br>NAME |                                                 |
| PART_TYPE               | Damage Part Type                       | DAMAGE_PARTS.TYPE          |                                                 |
| PART_PARENT             | Damage Part Parent                     | DAMAGE_PARTS.<br>PARENT    |                                                 |
| User Defined Attributes |                                        |                            |                                                 |
| UDF1_CD                 | User Defined Field 1 Code              |                            |                                                 |
| UDF1_DESCR              | User Defined Field 1<br>Description    |                            |                                                 |
| UDF2_CD                 | User Defined Field 2 Code              |                            |                                                 |
| UDF2_DESCR              | User Defined Field 2<br>Description    |                            |                                                 |
| UDF3_CD                 | User Defined Field 3 Code              |                            |                                                 |
| UDF3_DESCR              | User Defined Field 3<br>Description    |                            |                                                 |
| UDF4_CD                 | User Defined Field 4 Code              |                            |                                                 |
| UDF4_DESCR              | User Defined Field 4<br>Description    |                            |                                                 |
| UDF5_CD                 | User Defined Field 5 Code              |                            |                                                 |
| UDF5_DESCR              | User Defined Field 5<br>Description    |                            |                                                 |
| UDF6_CD                 | User Defined Field 6 Code              |                            |                                                 |
| UDF6_DESCR              | User Defined Field 6<br>Description    |                            |                                                 |
| UDF7_CD                 | User Defined Field 7 Code              |                            |                                                 |
| UDF7_DESCR              | User Defined Field 7<br>Description    |                            |                                                 |
| UDF8_CD                 | User Defined Field 8 Code              |                            |                                                 |

| Target Field         | Description                          | Source Field            | Transformation Logic                                                                                       |
|----------------------|--------------------------------------|-------------------------|----------------------------------------------------------------------------------------------------|
| UDF8_DESCR           | User Defined Field 8<br>Description  |                         |                                                                                                    |
| UDF9_CD              | User Defined Field 9 Code            |                         |                                                                                                    |
| UDF9_DESCR           | User Defined Field 9<br>Description  |                         |                                                                                                    |
| UDF10_CD             | User Defined Field 10 Code           |                         |                                                                                                    |
| UDF10_DESCR          | User Defined Field 10<br>Description |                         |                                                                                                    |
| Data Load Attributes |                                      |                         |                                                                                                    |
| EFF_START_DTTM       | Effective Start Date/Time            |                         |                                                                                                    |
| EFF_END_DTTM         | Effective End Date/Time              |                         |                                                                                                    |
| DATA_LOAD_DTTM       | Data Load Date/Time                  |                         | Populated with the load timestamp value.                                                                   |
| DATA_SOURCE_IND      | Data Source Indicator                | CES_PARAMETER.<br>VALUE | Populated with the DSI value on the source product instance configuration.                                 |
|                      |                                      |                         | The table is populated as part of the initial setup and the DSI value is extracted from the source system. |
| JOB_NBR              | Job Number                           |                         | Populated with the ODI job execution session number.                                                       |

# **Damage Type**

Captures the damage types that a damage report can be associated with.

| Property                   | Value                 |
|----------------------------|-----------------------|
| Target Table               | CD_DAMAGE_TYPE        |
| Table Type                 | Dimension             |
| SCD Type                   | Type 2                |
| Source System Driver Table | DAMAGE_TYPES          |
| ODI Package                | B1_PKG_CD_DAMAGE_TYPE |
| ETL View                   | B1_ D_DAMAGE_TYPE_VW  |

| Target Field            | Description                            | Source Field               | Transformation Logic                                 |
|-------------------------|----------------------------------------|----------------------------|------------------------------------------------------|
| Surrogate Key           |                                        |                            |                                                      |
| DAMAGE_TYPE_KEY         | Damage Type Dimension<br>Surrogate Key |                            | Populated with the sequence from B1_DAMAGE_TYPE_SEQ. |
| Natural Keys            |                                        |                            |                                                      |
| SRC_DAMAGE_TYPE_ID      | Damage Type ID                         | DAMAGE_TYPES.TYPE_<br>ID   |                                                      |
| Attributes              |                                        |                            |                                                      |
| DAMAGE_TYPE_NAME        | Damage Type Name                       | DAMAGE_TYPES.TYPE_<br>NAME |                                                      |
| User Defined Attributes |                                        |                            |                                                      |
| UDF1_CD                 | User Defined Field 1 Code              |                            |                                                      |
| UDF1_DESCR              | User Defined Field 1<br>Description    |                            |                                                      |
| UDF2_CD                 | User Defined Field 2 Code              |                            |                                                      |
| UDF2_DESCR              | User Defined Field 2<br>Description    |                            |                                                      |
| UDF3_CD                 | User Defined Field 3 Code              |                            |                                                      |
| UDF3_DESCR              | User Defined Field 3<br>Description    |                            |                                                      |
| UDF4_CD                 | User Defined Field 4 Code              |                            |                                                      |
| UDF4_DESCR              | User Defined Field 4<br>Description    |                            |                                                      |
| UDF5_CD                 | User Defined Field 5 Code              |                            |                                                      |
| UDF5_DESCR              | User Defined Field 5<br>Description    |                            |                                                      |
| UDF6_CD                 | User Defined Field 6 Code              |                            |                                                      |
| UDF6_DESCR              | User Defined Field 6<br>Description    |                            |                                                      |
| UDF7_CD                 | User Defined Field 7 Code              |                            |                                                      |
| UDF7_DESCR              | User Defined Field 7<br>Description    |                            |                                                      |
| UDF8_CD                 | User Defined Field 8 Code              |                            |                                                      |
| UDF8_DESCR              | User Defined Field 8<br>Description    |                            |                                                      |
| UDF9_CD                 | User Defined Field 9 Code              |                            |                                                      |

| Target Field         | Description                          | Source Field            | Transformation Logic                                                                                       |
|----------------------|--------------------------------------|-------------------------|----------------------------------------------------------------------------------------------------|
| UDF9_DESCR           | User Defined Field 9<br>Description  |                         |                                                                                                    |
| UDF10_CD             | User Defined Field 10 Code           |                         |                                                                                                    |
| UDF10_DESCR          | User Defined Field 10<br>Description |                         |                                                                                                    |
| Data Load Attributes |                                      |                         |                                                                                                    |
| EFF_START_DTTM       | Effective Start Date/Time            |                         |                                                                                                    |
| EFF_END_DTTM         | Effective End Date/Time              |                         |                                                                                                    |
| DATA_LOAD_DTTM       | Data Load Date/Time                  |                         | Populated with the load timestamp value.                                                                   |
| DATA_SOURCE_IND      | Data Source Indicator                | CES_PARAMETER.<br>VALUE | Populated with the DSI value on the source product instance configuration.                                 |
|                      |                                      |                         | The table is populated as part of the initial setup and the DSI value is extracted from the source system. |
| JOB_NBR              | Job Number                           |                         | Populated with the ODI job execution session number.                                                       |

## **Device Dimension**

Stores device records from the Network Management System source database table NETWORK\_COMPONENTS.

### **Properties**

| Property                   | Value              |
|----------------------------|--------------------|
| Target Table               | CD_DEVICE          |
| Table Type                 | Dimension          |
| SCD Type                   | Type 2             |
| Source System Driver Table | NETWORK_COMPONENTS |
| ODI Package                | B1_PKG_CD_DEVICE   |
| ETL View                   | B1_D_DEVICE_VW     |

| Target Field       | Description                       | Source Field                   | Transformation Logic                                      |
|--------------------|-----------------------------------|--------------------------------|-----------------------------------------------------------|
| Surrogate Key      |                                   |                                |                                                           |
| DEVICE_KEY         | Device Dimension<br>Surrogate Key |                                | Populated with the sequence from SPL_DEVICE_SEQ.NEXT VAL. |
| Natural Keys       |                                   |                                |                                                           |
| SRC_DEVICE_CLS     | Device Class                      | NETWORK_COMPONE<br>NTS.H_CLS   |                                                           |
| SRC_DEVICE_IDX     | Device Index                      | NETWORK_COMPONE<br>NTS.H_IDX   |                                                           |
| Attributes         |                                   |                                |                                                           |
| DEVICE_NAME        | Device Name                       | NETWORK_COMPONE<br>NTS.NAME    |                                                           |
| DEVICE_TYPE_CD     | Device Type Code                  | CLASSES.C_TYPE                 |                                                           |
| DEVICE_TYPE_DESCR  | Device Type Description           | CLASSES.C_TYPE                 |                                                           |
| DEVICE_CLASS_CD    | Device Class Code                 | CLASSES.C_NAME                 |                                                           |
| DEVICE_CLASS_DESCR | Device Class Description          | CLASSES.C_DESC                 |                                                           |
| ACTIVE_IND         | Active Indicator                  | NETWORK_COMPONE<br>NTS.ACTIVE  |                                                           |
| VOLTAGE            | Voltage                           | NETWORK_COMPONE<br>NTS.VOLTAGE |                                                           |

| Target Field            | Description                          | Source Field | Transformation Logic                     |
|-------------------------|--------------------------------------|--------------|------------------------------------------|
| User Defined Attributes |                                      |              |                                          |
| UDF1_CD                 | User Defined Field 1 Code            |              |                                          |
| UDF1_DESCR              | User Defined Field 1<br>Description  |              |                                          |
| UDF2_CD                 | User Defined Field 2 Code            |              |                                          |
| UDF2_DESCR              | User Defined Field 2<br>Description  |              |                                          |
| UDF3_CD                 | User Defined Field 3 Code            |              |                                          |
| UDF3_DESCR              | User Defined Field 3<br>Description  |              |                                          |
| UDF4_CD                 | User Defined Field 4 Code            |              |                                          |
| UDF4_DESCR              | User Defined Field 4<br>Description  |              |                                          |
| UDF5_CD                 | User Defined Field 5 Code            |              |                                          |
| UDF5_DESCR              | User Defined Field 5<br>Description  |              |                                          |
| UDF6_CD                 | User Defined Field 6 Code            |              |                                          |
| UDF6_DESCR              | User Defined Field 6<br>Description  |              |                                          |
| UDF7_CD                 | User Defined Field 7 Code            |              |                                          |
| UDF7_DESCR              | User Defined Field 7<br>Description  |              |                                          |
| UDF8_CD                 | User Defined Field 8 Code            |              |                                          |
| UDF8_DESCR              | User Defined Field 8<br>Description  |              |                                          |
| UDF9_CD                 | User Defined Field 9 Code            |              |                                          |
| UDF9_DESCR              | User Defined Field 9<br>Description  |              |                                          |
| UDF10_CD                | User Defined Field 10 Code           |              |                                          |
| UDF10_DESCR             | User Defined Field 10<br>Description |              |                                          |
| Data Load Attributes    |                                      |              |                                          |
| EFF_START_DTTM          | Effective Start Date/Time            |              |                                          |
| EFF_END_DTTM            | Effective End Date/Time              |              |                                          |
| DATA_LOAD_DTTM          | Data Load Date/Time                  |              | Populated with the load timestamp value. |

| Target Field    | Description           | Source Field            | Transformation Logic                                                                                       |
|-----------------|-----------------------|-------------------------|----------------------------------------------------------------------------------------------------|
| DATA_SOURCE_IND | Data Source Indicator | CES_PARAMETER.<br>VALUE | Populated with the DSI value on the source product instance configuration.                                 |
|                 |                       |                         | The table is populated as part of the initial setup and the DSI value is extracted from the source system. |
| JOB_NBR         | Job Number            |                         | Populated with the ODI job execution session number.                                                       |

# **Estimated Restoration Duration**

Contains the bucket ranges used for grouping the estimated restoration duration.

## **Properties**

| Property                   | Value                 |
|----------------------------|-----------------------|
| Target Table               | CD_EST_RST_DUR        |
| Table Type                 | Dimension             |
| SCD Type                   | Type 1                |
| Source System Driver Table | B1_RANGE_LOOKUP       |
| ODI Package                | B1_PKG_CD_EST_RST_DUR |
| ETL View                   | B1_D_EST_RST_DUR_VW   |

| Target Field    | Description                                                  | Source Field                    | Transformation Logic                                           |
|-----------------|--------------------------------------------------------------|---------------------------------|----------------------------------------------------------------|
| Surrogate Key   |                                                              |                                 |                                                                |
| EST_RST_DUR_KEY | Estimated Restoration<br>Duration Dimension<br>Surrogate Key |                                 | Populated with the sequence from B1_EST_RST_DUR_SEQ.N EXT_VAL. |
| Natural Keys    |                                                              |                                 |                                                                |
| RANGE_START     | Estimated Restoration<br>Duration Start Range                | B1_RANGE_LOOKUP.ST<br>ART_RANGE |                                                                |
| RANGE_END       | Estimated Restoration Duration End Range                     | B1_RANGE_LOOKUP.E<br>ND_RANGE   |                                                                |

| Target Field            | Description                                   | Source Field              | Transformation Logic |
|-------------------------|-----------------------------------------------|---------------------------|----------------------|
| Attributes              |                                               |                           |                      |
| EST_RST_DUR_DESCR       | Estimated Restoration<br>Duration Description | B1_RANGE_LOOKUP.D<br>ESCR |                      |
| User Defined Attributes |                                               |                           |                      |
| UDF1_CD                 | User Defined Field 1 Code                     |                           |                      |
| UDF1_DESCR              | User Defined Field 1<br>Description           |                           |                      |
| UDF2_CD                 | User Defined Field 2 Code                     |                           |                      |
| UDF2_DESCR              | User Defined Field 2<br>Description           |                           |                      |
| UDF3_CD                 | User Defined Field 3 Code                     |                           |                      |
| UDF3_DESCR              | User Defined Field 3<br>Description           |                           |                      |
| UDF4_CD                 | User Defined Field 4 Code                     |                           |                      |
| UDF4_DESCR              | User Defined Field 4<br>Description           |                           |                      |
| UDF5_CD                 | User Defined Field 5 Code                     |                           |                      |
| UDF5_DESCR              | User Defined Field 5<br>Description           |                           |                      |
| UDF6_CD                 | User Defined Field 6 Code                     |                           |                      |
| UDF6_DESCR              | User Defined Field 6<br>Description           |                           |                      |
| UDF7_CD                 | User Defined Field 7 Code                     |                           |                      |
| UDF7_DESCR              | User Defined Field 7<br>Description           |                           |                      |
| UDF8_CD                 | User Defined Field 8 Code                     |                           |                      |
| UDF8_DESCR              | User Defined Field 8<br>Description           |                           |                      |
| UDF9_CD                 | User Defined Field 9 Code                     |                           |                      |
| UDF9_DESCR              | User Defined Field 9<br>Description           |                           |                      |
| UDF10_CD                | User Defined Field 10 Code                    |                           |                      |
| UDF10_DESCR             | User Defined Field 10<br>Description          |                           |                      |
| Data Load Attributes    |                                               |                           |                      |
| UPDATE_DTTM             | Update Date/Time                              |                           |                      |

| Target Field    | Description           | Source Field            | Transformation Logic                                                                                       |
|-----------------|-----------------------|-------------------------|----------------------------------------------------------------------------------------------------|
| DATA_LOAD_DTTM  | Data Load Date/Time   |                         | Populated with the load timestamp value.                                                                   |
| DATA_SOURCE_IND | Data Source Indicator | CES_PARAMETER.<br>VALUE | Populated with the DSI value on the source product instance configuration.                                 |
|                 |                       |                         | The table is populated as part of the initial setup and the DSI value is extracted from the source system. |
| JOB_NBR         | Job Number            |                         | Populated with the ODI job execution session number.                                                       |

#### **Event**

Extracts event information from the Network Management System applications using the source database table JOBS.

## **Properties**

| Property                   | Value           |
|----------------------------|-----------------|
| Target Table               | CD_EVENT        |
| Table Type                 | Dimension       |
| SCD Type                   | Type 1          |
| Source System Driver Table | JOBS            |
| ODI Package                | B1_PKG_CD_EVENT |
| ETL View                   | B1_D_EVENT_VW   |

| Target Field  | Description                      | Source Field | Transformation Logic                                     |
|---------------|----------------------------------|--------------|----------------------------------------------------------|
| Surrogate Key |                                  |              |                                                          |
| EVENT_KEY     | Event Dimension Surrogate<br>Key |              | Populated with the sequence from SPL_EVENT_SEQ.NEXT_VAL. |
| Natural Keys  |                                  |              |                                                          |
| SRC_NBR       | Number (Natural Key)             | JOBS.NUMB    |                                                          |

| Target Field      | Description               | Source Field                                   | Transformation Logic                                 |
|-------------------|---------------------------|------------------------------------------------|------------------------------------------------------|
| Attributes        |                           |                                                |                                                      |
| EVENT_NBR         | Event Number              | JOBS.EVENT_IDX                                 |                                                      |
| DELETE_IND        | Delete Indicator          |                                                | Used for marking the event as deleted in the source. |
| EXCLUDE_REASON    | Exclude Reason            | PICKLIST_INFO_UPD_T<br>R.DTR_TEXT              |                                                      |
| OPERATOR_COMMENT  | Operator Comment          | JOBS.OPERATOR_COM<br>MENT                      |                                                      |
| EVENT_STATE_CD    | Event Status Code         | JOBS.VALID_STATE_<br>KEY                       |                                                      |
| EVENT_STATE_DESCR | Event Status Description  | JOBS.ALARM_STATE                               | NVL(TE_VALID_STATES.D ESCRIPTION,                    |
|                   |                           | TE_VALID_STATES.DES<br>CRIPTION                | JOBS.ALARM_STATE)                                    |
| X_COORDINATE      | X Coordinate              | JOBS.X_COORD                                   |                                                      |
| Y_COORDINATE      | Y Coordinate              | JOBS.Y_COORD                                   |                                                      |
| FIRST_CALL_ADDR   | First Call Address        | JOBS.ADDR_STREET                               | JOBS.ADDR_STREET     ','                             |
|                   |                           | JOBS.ADDR_CITY                                 | JOBS.ADDR_CITY                                       |
| REMEDY_CD         | Remedy                    | PICKLIST_INFO_UPD_T<br>R.REMEDY_OM             |                                                      |
| TROUBLE_CD_LIST   | Trouble Code              | JOBS.TROUBLE_CODE                              |                                                      |
| SCHEDULED_DEV_OM  | Scheduled Device Code     | PICKLIST_INFO_UPD_T<br>R.SCHEDULED_DEV_O<br>M  |                                                      |
| HUMAN_ELEM_OM     | Human Element Code        | PICKLIST_INFO_UPD_T<br>R.HUMAN_ELEM_OM         |                                                      |
| OTHER_CAUSE_OM    | Other Code                | PICKLIST_INFO_UPD_T<br>R.OTHER_CAUSE_OM        |                                                      |
| FOREIGN_INTERF_OM | Foreign Interference Code | PICKLIST_INFO_UPD_T<br>R.FOREIGN_INTERF_O<br>M |                                                      |
| VEGETATION_OM     | Vegetation Code           | PICKLIST_INFO_UPD_T<br>R.VEGETATION_OM         |                                                      |
| DEF_EQUIP_OM      | Defense Equipment Code    | PICKLIST_INFO_UPD_T<br>R.DEF_EQUIP_OM          |                                                      |
| ADV_ENVIRON_OM    | Adverse Environment Code  | PICKLIST_INFO_UPD_T<br>R.ADV_ENVIRON_OM        |                                                      |
| ADV_WEATHER_OM    | Adverse Weather Code      | PICKLIST_INFO_UPD_T<br>R.ADV_WEATHER_OM        |                                                      |

| Target Field      | Description       | Source Field                                   | Transformation Logic |
|-------------------|-------------------|------------------------------------------------|----------------------|
| REMEDY_OM         | Remedy Code       | PICKLIST_INFO_UPD_T<br>R.REMEDY_OM             |                      |
| KEY_EVENT_IDX     | Key Event Index   | RELATED_OUTAGES.K<br>EY_EVENT_IDX              |                      |
| H_CLS             | Device Class      | JOBS.H_CLS                                     |                      |
| H_IDX             | Device Index      | JOBS.H_IDX                                     |                      |
| ACTIVE_IND        | Active Indicator  | JOBS.ACTIVE                                    |                      |
| CITY              | City              | JOBS.ADDR_CITY                                 |                      |
| CALL_TYPE         | Call Type         | JOBS.CALL_TYPE                                 |                      |
| DISPLAY_NAME      | Display Name      | JOBS.DISPLAY_NAME                              |                      |
| ESTIMATION_SRC_CD | Estimation Source | JOBS.EST_SOURCE                                |                      |
| EVENT_CLS         | Event Class       | JOBS.EVENT_CLS                                 |                      |
| EVENT_IDX         | Event Index       | JOBS.EVENT_IDX                                 |                      |
| EXT_ID            | External ID       | JOBS.EXTERNAL_ID                               |                      |
| REFRL_GRP         | Referral Group    | JOBS.REFERRAL_GROU<br>P                        |                      |
| RULE_SET          | Rule Set          | JOBS.RULE_SET                                  |                      |
| TRBLE_QUEUE       | Trouble Queue     | JOBS.TROUBLE_QUEUE                             |                      |
| COMPLETED_BY      | Completed By      | JOBS.WHO_COMPLETE<br>D                         |                      |
| ABN_IND           | ABN Flag          | PICKLIST_INFO_UPD_T<br>R .ABN_FLAG             |                      |
| ACTION_TXT        | Action Text       | PICKLIST_INFO_UPD_T<br>R.ACTION_TEXT           |                      |
| CLEAR_IND         | Clear Flag        | PICKLIST_INFO_UPD_T<br>R.CLEAR_FLAG            |                      |
| CTRL_ZONE_TXT     | Control Zone Text | PICKLIST_INFO_UPD_T<br>R.CONTROL_ZONE_TE<br>XT |                      |
| DEVICE_TXT        | Device Text       | PICKLIST_INFO_UPD_T<br>R.DEVICE_TEXT           |                      |
| EXCP_IND          | Exception Flag    | PICKLIST_INFO_UPD_T<br>R.EXCEPTION_FLAG        |                      |
| FAILURE_OM        | Failure Cause     | PICKLIST_INFO_UPD_T<br>R.FAILURE_OM            |                      |
| FEEDER_TXT        | Feeder Text       | PICKLIST_INFO_UPD_T<br>R.FEEDER_TEXT           |                      |

| Target Field            | Description                         | Source Field                                  | Transformation Logic |
|-------------------------|-------------------------------------|-----------------------------------------------|----------------------|
| INTERRUPT_DEV_OM        | Interruption Dev OM                 | PICKLIST_INFO_UPD_T<br>R.INTERRUPT_DEV_O<br>M |                      |
| SYSTEM_OM               | System OM                           | PICKLIST_INFO_UPD_T<br>R.SYSTEM_OM            |                      |
| TYPE_OM                 | Туре ОМ                             | PICKLIST_INFO_UPD_T<br>R.TYPE_OM              |                      |
| CAUSE_OM                | Cause OM                            | PICKLIST_INFO_UPD_T<br>R.CAUSE_OM             |                      |
| ESTIMATED_OUT_OM        | Estimated Out OM                    | PICKLIST_INFO_UPD_T<br>R.EST_OUT_OM           |                      |
| PRIMARY_CAUSE_OM        | Primary Cause Category              | PICKLIST_INFO_UPD_T<br>R<br>.PRIMARY_CAUSE_OM |                      |
| STATUS_CD               | Status                              | JOBS.STATUS                                   |                      |
| EVENT_STATE_NAME        | Event State Name                    | TE_VALID_STATES.STA<br>TE_NAME                |                      |
| User Defined Attributes |                                     |                                               |                      |
| UDF1_CD                 | User Defined Field 1 Code           |                                               |                      |
| UDF1_DESCR              | User Defined Field 1<br>Description |                                               |                      |
| UDF2_CD                 | User Defined Field 2 Code           |                                               |                      |
| UDF2_DESCR              | User Defined Field 2<br>Description |                                               |                      |
| UDF3_CD                 | User Defined Field 3 Code           |                                               |                      |
| UDF3_DESCR              | User Defined Field 3<br>Description |                                               |                      |
| UDF4_CD                 | User Defined Field 4 Code           |                                               |                      |
| UDF4_DESCR              | User Defined Field 4<br>Description |                                               |                      |
| UDF5_CD                 | User Defined Field 5 Code           |                                               |                      |
| UDF5_DESCR              | User Defined Field 5<br>Description |                                               |                      |
| UDF6_CD                 | User Defined Field 6 Code           |                                               |                      |
| UDF6_DESCR              | User Defined Field 6<br>Description |                                               |                      |
| UDF7_CD                 | User Defined Field 7 Code           |                                               |                      |
| UDF7_DESCR              | User Defined Field 7<br>Description |                                               |                      |

| Target Field | Description                          | Source Field | Transformation Logic |
|--------------|--------------------------------------|--------------|----------------------|
| UDF8_CD      | User Defined Field 8 Code            |              |                      |
| UDF8_DESCR   | User Defined Field 8<br>Description  |              |                      |
| UDF9_CD      | User Defined Field 9 Code            |              |                      |
| UDF9_DESCR   | User Defined Field 9<br>Description  |              |                      |
| UDF10_CD     | User Defined Field 10 Code           |              |                      |
| UDF10_DESCR  | User Defined Field 10<br>Description |              |                      |
| UDF11_CD     | User Defined Field 11 Code           |              |                      |
| UDF11_DESCR  | User Defined Field 11<br>Description |              |                      |
| UDF12_CD     | User Defined Field 12 Code           |              |                      |
| UDF12_DESCR  | User Defined Field 12<br>Description |              |                      |
| UDF13_CD     | User Defined Field 13 Code           |              |                      |
| UDF13_DESCR  | User Defined Field 13<br>Description |              |                      |
| UDF14_CD     | User Defined Field 14 Code           |              |                      |
| UDF14_DESCR  | User Defined Field 14<br>Description |              |                      |
| UDF15_CD     | User Defined Field 15 Code           |              |                      |
| UDF15_DESCR  | User Defined Field 15<br>Description |              |                      |
| UDF16_CD     | User Defined Field 16 Code           |              |                      |
| UDF16_DESCR  | User Defined Field 16<br>Description |              |                      |
| UDF17_CD     | User Defined Field 17 Code           |              |                      |
| UDF17_DESCR  | User Defined Field 17<br>Description |              |                      |
| UDF18_CD     | User Defined Field 18 Code           |              |                      |
| UDF18_DESCR  | User Defined Field 18<br>Description |              |                      |
| UDF19_CD     | User Defined Field 19 Code           |              |                      |
| UDF19_DESCR  | User Defined Field 19<br>Description |              |                      |
| UDF20_CD     | User Defined Field 20 Code           |              |                      |

| Target Field | Description                          | Source Field | Transformation Logic |
|--------------|--------------------------------------|--------------|----------------------|
| UDF20_DESCR  | User Defined Field 20<br>Description |              |                      |
| UDF21_CD     | User Defined Field 21 Code           |              |                      |
| UDF21_DESCR  | User Defined Field 21<br>Description |              |                      |
| UDF22_CD     | User Defined Field 22 Code           |              |                      |
| UDF22_DESCR  | User Defined Field 22<br>Description |              |                      |
| UDF23_CD     | User Defined Field 23 Code           |              |                      |
| UDF23_DESCR  | User Defined Field 23<br>Description |              |                      |
| UDF24_CD     | User Defined Field 24 Code           |              |                      |
| UDF24_DESCR  | User Defined Field 24<br>Description |              |                      |
| UDF25_CD     | User Defined Field 25 Code           |              |                      |
| UDF25_DESCR  | User Defined Field 25<br>Description |              |                      |
| UDF26_CD     | User Defined Field 26 Code           |              |                      |
| UDF26_DESCR  | User Defined Field 26<br>Description |              |                      |
| UDF27_CD     | User Defined Field 27 Code           |              |                      |
| UDF27_DESCR  | User Defined Field 27<br>Description |              |                      |
| UDF28_CD     | User Defined Field 28 Code           |              |                      |
| UDF28_DESCR  | User Defined Field 28<br>Description |              |                      |
| UDF29_CD     | User Defined Field 29 Code           |              |                      |
| UDF29_DESCR  | User Defined Field 29<br>Description |              |                      |
| UDF30_CD     | User Defined Field 30 Code           |              |                      |
| UDF30_DESCR  | User Defined Field 30<br>Description |              |                      |
| UDF31_CD     | User Defined Field 31 Code           |              |                      |
| UDF31_DESCR  | User Defined Field 31<br>Description |              |                      |
| UDF32_CD     | User Defined Field 32 Code           |              |                      |
| UDF32_DESCR  | User Defined Field 32<br>Description |              |                      |

| Target Field         | Description                          | Source Field    | Transformation Logic |
|----------------------|--------------------------------------|-----------------|----------------------|
| UDF33_CD             | User Defined Field 33 Code           |                 |                      |
| UDF33_DESCR          | User Defined Field 33<br>Description |                 |                      |
| UDF34_CD             | User Defined Field 34 Code           |                 |                      |
| UDF34_DESCR          | User Defined Field 34<br>Description |                 |                      |
| UDF35_CD             | User Defined Field 35 Code           |                 |                      |
| UDF35_DESCR          | User Defined Field 35<br>Description |                 |                      |
| UDF36_CD             | User Defined Field 36 Code           |                 |                      |
| UDF36_DESCR          | User Defined Field 36<br>Description |                 |                      |
| UDF37_CD             | User Defined Field 37 Code           |                 |                      |
| UDF37_DESCR          | User Defined Field 37<br>Description |                 |                      |
| UDF38_CD             | User Defined Field 38 Code           |                 |                      |
| UDF38_DESCR          | User Defined Field 38<br>Description |                 |                      |
| UDF39_CD             | User Defined Field 39 Code           |                 |                      |
| UDF39_DESCR          | User Defined Field 39<br>Description |                 |                      |
| UDF40_CD             | User Defined Field 40 Code           |                 |                      |
| UDF40_DESCR          | User Defined Field 40<br>Description |                 |                      |
| SORT_COL_1           | Sort Column 1                        | JOBS.SORT_COL_1 |                      |
| SORT_COL_2           | Sort Column 2                        | JOBS.SORT_COL_2 |                      |
| SORT_COL_3           | Sort Column 3                        | JOBS.SORT_COL_3 |                      |
| SORT_COL_4           | Sort Column 4                        | JOBS.SORT_COL_4 |                      |
| SORT_COL_5           | Sort Column 5                        | JOBS.SORT_COL_5 |                      |
| SORT_COL_6           | Sort Column 6                        | JOBS.SORT_COL_6 |                      |
| SORT_COL_7           | Sort Column 7                        | JOBS.SORT_COL_7 |                      |
| SORT_COL_8           | Sort Column 8                        | JOBS.SORT_COL_8 |                      |
| SORT_COL_9           | Sort Column 9                        | JOBS.SORT_COL_9 |                      |
| Data Load Attributes |                                      |                 |                      |
| UPDATE_DTTM          | Update Date/Time                     |                 |                      |

| Target Field    | Description           | Source Field            | Transformation Logic                                                                                       |
|-----------------|-----------------------|-------------------------|----------------------------------------------------------------------------------------------------|
| DATA_LOAD_DTTM  | Data Load Date/Time   |                         | Populated with the load timestamp value.                                                                   |
| DATA_SOURCE_IND | Data Source Indicator | CES_PARAMETER.<br>VALUE | Populated with the DSI value on the source product instance configuration.                                 |
|                 |                       |                         | The table is populated as part of the initial setup and the DSI value is extracted from the source system. |
| JOB_NBR         | Job Number            |                         | Populated with the ODI job execution session number.                                                       |

#### **Event Status**

Extracts various statuses of events in the TE\_VALID\_STATES table from the Network Management System database.

## **Properties**

| Property                   | Value                  |
|----------------------------|------------------------|
| Target Table               | CD_EVENT_STATUS        |
| Table Type                 | Dimension              |
| SCD Type                   | Type 1                 |
| Source System Driver Table | TE_STATUSES A          |
| ODI Package                | B1_PKG_CD_EVENT_STATUS |
| ETL View                   | B1_D_EVENT_STATUS_VW   |

| Target Field     | Description                             | Source Field | Transformation Logic                                            |
|------------------|-----------------------------------------|--------------|-----------------------------------------------------------------|
| Surrogate Key    |                                         |              |                                                                 |
| EVENT_STATUS_KEY | Event Status Dimension<br>Surrogate Key |              | Populated with the sequence from SPL_EVENT_STATUS_SEQ. NEXT_VAL |

| Target Field            | Description                         | Source Field                  | Transformation Logic        |
|-------------------------|-------------------------------------|-------------------------------|-----------------------------|
| Natural Keys            |                                     |                               |                             |
| SRC_STATUS              | Status (Natural Key)                | TE_STATUSES.TRANS_S<br>TATUS  |                             |
| Attributes              |                                     |                               |                             |
| EVENT_STATUS_CD         | Event Status Code                   | TE_STATUSES.DESCRIP<br>TION   | Populated with "-" if null. |
| EVENT_STATUS_DESCR      | Event Status Description            | TE_STATUSES.DESCRIP<br>TION   | Populated with "-" if null. |
| GROUP_CD                | Group Code                          | TE_STATUS_GROUPS. GROUP_NAME  |                             |
| GROUP_DESCR             | Group Description                   | TE_STATUS_GROUPS. DESCRIPTION |                             |
| User Defined Attributes |                                     |                               |                             |
| UDF1_CD                 | User Defined Field 1 Code           |                               |                             |
| UDF1_DESCR              | User Defined Field 1<br>Description |                               |                             |
| UDF2_CD                 | User Defined Field 2 Code           |                               |                             |
| UDF2_DESCR              | User Defined Field 2<br>Description |                               |                             |
| UDF3_CD                 | User Defined Field 3 Code           |                               |                             |
| UDF3_DESCR              | User Defined Field 3<br>Description |                               |                             |
| UDF4_CD                 | User Defined Field 4 Code           |                               |                             |
| UDF4_DESCR              | User Defined Field 4<br>Description |                               |                             |
| UDF5_CD                 | User Defined Field 5 Code           |                               |                             |
| UDF5_DESCR              | User Defined Field 5<br>Description |                               |                             |
| UDF6_CD                 | User Defined Field 6 Code           |                               |                             |
| UDF6_DESCR              | User Defined Field 6<br>Description |                               |                             |
| UDF7_CD                 | User Defined Field 7 Code           |                               |                             |
| UDF7_DESCR              | User Defined Field 7<br>Description |                               |                             |
| UDF8_CD                 | User Defined Field 8 Code           |                               |                             |
| UDF8_DESCR              | User Defined Field 8<br>Description |                               |                             |

| Target Field         | Description                          | Source Field                         | Transformation Logic                                                                                       |
|----------------------|--------------------------------------|--------------------------------------|----------------------------------------------------------------------------------------------------|
| UDF9_CD              | User Defined Field 9 Code            |                                      |                                                                                                    |
| UDF9_DESCR           | User Defined Field 9<br>Description  |                                      |                                                                                                    |
| UDF10_CD             | User Defined Field 10 Code           |                                      |                                                                                                    |
| UDF10_DESCR          | User Defined Field 10<br>Description |                                      |                                                                                                    |
| Data Load Attributes |                                      |                                      |                                                                                                    |
| UPDATE_DTTM          | Update Date/Time                     | TE_STATUSES.JRN_UPD<br>ATE_DTTM      | Populated with the updated timestamp value.                                                                |
|                      |                                      | TE_STATUS_GROUPS.JR<br>N_UPDATE_DTTM |                                                                                                    |
| DATA_LOAD_DTTM       | Data Load Date/Time                  |                                      | Populated with the load timestamp value.                                                                   |
| DATA_SOURCE_IND      | Data Source Indicator                | CES_PARAMETER.<br>VALUE              | Populated with the DSI value on the source product instance configuration.                                 |
|                      |                                      |                                      | The table is populated as part of the initial setup and the DSI value is extracted from the source system. |
| JOB_NBR              | Job Number                           |                                      | Populated with the ODI job execution session number.                                                       |

## **Exclusion Detail**

Captures exclusion period details of a storm from the source system.

| ETAIL       |
|-------------|
|             |
|             |
| STORMS      |
| EXCL_DETAIL |
| DETAIL_VW   |
|             |

| Target Field             | Description                                 | Source Field                         | Transformation Logic                            |
|--------------------------|---------------------------------------------|--------------------------------------|-------------------------------------------------|
| Surrogate Key            |                                             |                                      |                                                 |
| EXCL_DETAIL_KEY          | Excludable Storm<br>Dimension Surrogate Key |                                      | Populated from the B1_EXCL_DETAIL_SEQ sequence. |
| Natural Keys             |                                             |                                      |                                                 |
| SRC_NCG_ID               | Strom Level NCG                             | STORMMAN_STORMS.Z<br>ONE_IDX         |                                                 |
| SRC_STORM_NAME           | Storm Name                                  | STORMMAN_STORMS.S<br>TORM_NAME       |                                                 |
| Attributes               |                                             |                                      |                                                 |
| SRC_STORM_NAME_SFX       | Storm Name Suffix                           | STORMMAN_STORMS.S<br>TORM_DATE       |                                                 |
| EXCL_PERIOD_<br>COMMENTS | Exclusion Period<br>Comments                | STORMMAN_STORMS.E<br>X_STORM_COMMENT |                                                 |
| User Defined Attributes  |                                             |                                      |                                                 |
| UDF1_CD                  | User Defined Field 1 Code                   |                                      |                                                 |
| UDF1_DESCR               | User Defined Field 1<br>Description         |                                      |                                                 |
| UDF2_CD                  | User Defined Field 2 Code                   |                                      |                                                 |
| UDF2_DESCR               | User Defined Field 2<br>Description         |                                      |                                                 |
| UDF3_CD                  | User Defined Field 3 Code                   |                                      |                                                 |
| UDF3_DESCR               | User Defined Field 3<br>Description         |                                      |                                                 |
| UDF4_CD                  | User Defined Field 4 Code                   |                                      |                                                 |
| UDF4_DESCR               | User Defined Field 4<br>Description         |                                      |                                                 |
| UDF5_CD                  | User Defined Field 5 Code                   |                                      |                                                 |
| UDF5_DESCR               | User Defined Field 5<br>Description         |                                      |                                                 |
| UDF6_CD                  | User Defined Field 6 Code                   |                                      |                                                 |
| UDF6_DESCR               | User Defined Field 6<br>Description         |                                      |                                                 |
| UDF7_CD                  | User Defined Field 7 Code                   |                                      |                                                 |
| UDF7_DESCR               | User Defined Field 7<br>Description         |                                      |                                                 |

| Target Field         | Description                          | Source Field            | Transformation Logic                                                                                       |
|----------------------|--------------------------------------|-------------------------|----------------------------------------------------------------------------------------------------|
| UDF8_CD              | User Defined Field 8 Code            |                         |                                                                                                    |
| UDF8_DESCR           | User Defined Field 8<br>Description  |                         |                                                                                                    |
| UDF9_CD              | User Defined Field 9 Code            |                         |                                                                                                    |
| UDF9_DESCR           | User Defined Field 9<br>Description  |                         |                                                                                                    |
| UDF10_CD             | User Defined Field 10 Code           |                         |                                                                                                    |
| UDF10_DESCR          | User Defined Field 10<br>Description |                         |                                                                                                    |
| Data Load Attributes |                                      |                         |                                                                                                    |
| UPDATE_DTTM          | Update Date/Time                     |                         | Populated with the updated timestamp value.                                                                |
| DATA_LOAD_DTTM       | Data Load Date/Time                  |                         | Populated with the load timestamp value.                                                                   |
| DATA_SOURCE_IND      | Data Source Indicator                | CES_PARAMETER.<br>VALUE | Populated with the DSI value on the source product instance configuration.                                 |
|                      |                                      |                         | The table is populated as part of the initial setup and the DSI value is extracted from the source system. |
| JOB_NBR              | Job Number                           |                         | Populated with the ODI job execution session number.                                                       |

## Feeder

Extracts feeder and corresponding substation information from the FEEDERS table.

| Property                   | Value            |
|----------------------------|------------------|
| Target Table               | CD_FEEDER        |
| Table Type                 | Dimension        |
| SCD Type                   | Type 2           |
| Source System Driver Table | FEEDERS          |
| ODI Package                | B1_PKG_CD_FEEDER |
| ETL View                   | B1_D_FEEDER_VW   |

| Target Field            | Description                                | Source Field                | Transformation Logic                                                     |
|-------------------------|--------------------------------------------|-----------------------------|--------------------------------------------------------------------------|
| Surrogate Key           |                                            |                             |                                                                          |
| FEEDER_KEY              | Feeder Duration Dimension<br>Surrogate Key |                             | Populated with the sequence from SPL_FEEDER_SEQ.NEXT_VAL.                |
| Natural Keys            |                                            |                             |                                                                          |
| SRC_FEEDER_IDX          | Feeder Index                               | FEEDERS.H_IDX               |                                                                          |
| SRC_FEEDER_CLS          | Feeder Class                               | FEEDERS.H_CLS               |                                                                          |
| Attributes              |                                            |                             |                                                                          |
| FEEDER_NAME             | Feeder Name                                | FEEDERS.FEEDER_NA<br>ME     | Use the feeder name if available. Else, use the combination of class and |
|                         |                                            | FEEDERS.H_CLS               | index.                                                                   |
|                         |                                            | FEEDERS.H_IDX               |                                                                          |
| SUBSTN_CD               | Substation Code                            | FEEDERS.SUBSTATION<br>_NAME |                                                                          |
| SUBSTN_DESCR            | Substation Name                            | FEEDERS.SUBSTATION<br>_NAME |                                                                          |
| User Defined Attributes |                                            |                             |                                                                          |
| UDF1_CD                 | User Defined Field 1 Code                  |                             |                                                                          |
| UDF1_DESCR              | User Defined Field 1<br>Description        |                             |                                                                          |
| UDF2_CD                 | User Defined Field 2 Code                  |                             |                                                                          |
| UDF2_DESCR              | User Defined Field 2<br>Description        |                             |                                                                          |
| UDF3_CD                 | User Defined Field 3 Code                  |                             |                                                                          |
| UDF3_DESCR              | User Defined Field 3<br>Description        |                             |                                                                          |
| UDF4_CD                 | User Defined Field 4 Code                  |                             |                                                                          |
| UDF4_DESCR              | User Defined Field 4<br>Description        |                             |                                                                          |
| UDF5_CD                 | User Defined Field 5 Code                  |                             |                                                                          |
| UDF5_DESCR              | User Defined Field 5<br>Description        |                             |                                                                          |
| UDF6_CD                 | User Defined Field 6 Code                  |                             |                                                                          |

| Target Field         | Description                          | Source Field            | Transformation Logic                                                                                       |
|----------------------|--------------------------------------|-------------------------|----------------------------------------------------------------------------------------------------|
| UDF6_DESCR           | User Defined Field 6<br>Description  |                         |                                                                                                    |
| UDF7_CD              | User Defined Field 7 Code            |                         |                                                                                                    |
| UDF7_DESCR           | User Defined Field 7<br>Description  |                         |                                                                                                    |
| UDF8_CD              | User Defined Field 8 Code            |                         |                                                                                                    |
| UDF8_DESCR           | User Defined Field 8<br>Description  |                         |                                                                                                    |
| UDF9_CD              | User Defined Field 9 Code            |                         |                                                                                                    |
| UDF9_DESCR           | User Defined Field 9<br>Description  |                         |                                                                                                    |
| UDF10_CD             | User Defined Field 10 Code           |                         |                                                                                                    |
| UDF10_DESCR          | User Defined Field 10<br>Description |                         |                                                                                                    |
| Data Load Attributes |                                      |                         |                                                                                                    |
| DATA_LOAD_DTTM       | Data Load Date/Time                  |                         | Populated with the load timestamp value.                                                                   |
| EFF_START_DTTM       | Effective Start Date/<br>Time        |                         |                                                                                                    |
| EFF_END_DTTM         | Effective End Date/<br>Time          | FEEDERS.DEATH           |                                                                                                    |
| DATA_SOURCE_IND      | Data Source Indicator                | CES_PARAMETER.<br>VALUE | Populated with the DSI value on the source product instance configuration.                                 |
|                      |                                      |                         | The table is populated as part of the initial setup and the DSI value is extracted from the source system. |
| JOB_NBR              | Job Number                           |                         | Populated with the ODI job execution session number.                                                       |

# **Major Event Snapshot Type**

Holds three static values to be used for classifying the type of snapshot data being captured in the City and Control Zone Outage facts.

**Note**: This dimension holds static data inserted by the initial setup procedure.

# **Properties**

| Property                   | Value                  |
|----------------------------|------------------------|
| Target Table               | CD_MAJ_ EVT _SNAP_TYPE |
| Table Type                 | Dimension              |
| SCD Type                   | Type 1                 |
| Source System Driver Table | n/a                    |
| ODI Package                | n/a                    |
| ETL View                   | n/a                    |

| Target Field              | Description                              | Source Field | Transformation Logic                                                                                                    |
|---------------------------|------------------------------------------|--------------|----------------------------------------------------------------------------------------------------|
| Surrogate Key             |                                          |              |                                                                                                    |
| SNAP_TYPE_CD              | Snapshot Type Dimension<br>Surrogate Key |              | Populated with one of the static values below:                                                                                                    |
|                           |                                          |              | <ul> <li>BLUE_SKY - If the Begin<br/>DTTM falls outside the<br/>exclusion period of the<br/>STORM (storm does not<br/>have any impact).</li> </ul> |
|                           |                                          |              | <ul> <li>MAJ_EVT - If the Begin<br/>DTTM falls within the<br/>exclusion period (storm has<br/>an impact).</li> </ul>                               |
|                           |                                          |              | • ALL - MAJOR EVENT +<br>BLUE SKY                                                                                                    |
| Natural Keys              |                                          |              |                                                                                                    |
| There are no natural keys | in this dimension.                       |              |                                                                                                    |
| Attributes                |                                          |              |                                                                                                    |

| Target Field                  | Description                 | Source Field | Transformation Logic                                                                                                    |
|-------------------------------|-----------------------------|--------------|----------------------------------------------------------------------------------------------------|
| SNAP_TYPE_DESCR               | Snapshot Type Description   |              | Populated with one of the static values below:                                                                                                    |
|                               |                             |              | <ul> <li>BLUE_SKY - If the Begin<br/>DTTM falls outside the<br/>exclusion period of the<br/>STORM (storm does not<br/>have any impact).</li> </ul> |
|                               |                             |              | <ul> <li>MAJ_EVT - If the Begin<br/>DTTM falls within the<br/>exclusion period (storm has<br/>an impact).</li> </ul>                               |
|                               |                             |              | • ALL - MAJOR EVENT +<br>BLUE SKY                                                                                                    |
| User Defined Attributes       |                             |              |                                                                                                    |
| There are no user defined at  | tributes in this dimension. |              |                                                                                                    |
| Data Load Attributes          |                             |              |                                                                                                    |
| There are no data load attrib | outes in this dimension.    |              |                                                                                                    |

## Meter

Extracts meter ID and meter type details from CU\_METERS table in the Network Management System source database.

| Property                   | Value           |
|----------------------------|-----------------|
| Target Table               | CD_METER        |
| Table Type                 | Dimension       |
| SCD Type                   | Type 2          |
| Source System Driver Table | CU_METERS       |
| ODI Package                | B1_PKG_CD_METER |
| ETL View                   | B1_D_METER_VW   |

| _ | = | _ | • | _ | _ |
|---|---|---|---|---|---|
| - | ı | e | ı | а | S |

| Target Field            | Description                         | Source Field                          | Transformation Logic                                      |
|-------------------------|-------------------------------------|---------------------------------------|-----------------------------------------------------------|
| Surrogate Key           |                                     |                                       |                                                           |
| METER_KEY               | Meter Dimension Surrogate<br>Key    |                                       | Populated with the sequence from SPL_METER_SEQ.NEXT_V AL. |
| Natural Keys            |                                     |                                       |                                                           |
| SRC_METER_ID            | Meter ID                            | CU_METERS.METER_ID                    |                                                           |
| Attributes              |                                     |                                       |                                                           |
| METER_INFO              | Meter Number                        | CU_METERS.METER_<br>NO                |                                                           |
| METER_TYPE_CD           | Meter Type Code                     | CU_METERS.<br>METER_TYPE              |                                                           |
| AMR_ENABLED_IND         | AMR Enabled Indicator               | CU_METERS.<br>METER_AMR_ENABLE<br>D   |                                                           |
| MANUFACTURER_<br>NAME   | Manufacturer Name                   | CU_METERS.<br>METER_MANUFACTUR<br>ER  |                                                           |
| METER_NBR               | Meter Number                        | CU_METERS.<br>METER_NO                |                                                           |
| NBR_PHASES              | Number of Phases                    | CU_METERS.<br>METER_PHASES            |                                                           |
| RATE_CD                 | Rate Code                           | CU_METERS.<br>METER_RATE_CODE         |                                                           |
| SERIAL_NBR              | Serial Number                       | CU_METERS.<br>METER_SERIAL_NUMB<br>ER |                                                           |
| User Defined Attributes |                                     |                                       |                                                           |
| UDF1_CD                 | User Defined Field 1 Code           |                                       |                                                           |
| UDF1_DESCR              | User Defined Field 1<br>Description |                                       |                                                           |
| UDF2_CD                 | User Defined Field 2 Code           |                                       |                                                           |
| UDF2_DESCR              | User Defined Field 2<br>Description |                                       |                                                           |
| UDF3_CD                 | User Defined Field 3 Code           |                                       |                                                           |
| UDF3_DESCR              | User Defined Field 3<br>Description |                                       |                                                           |
| UDF4_CD                 | User Defined Field 4 Code           |                                       |                                                           |

| Target Field         | Description                          | Source Field            | Transformation Logic                                                                                       |
|----------------------|--------------------------------------|-------------------------|----------------------------------------------------------------------------------------------------|
| UDF4_DESCR           | User Defined Field 4<br>Description  |                         |                                                                                                    |
| UDF5_CD              | User Defined Field 5 Code            |                         |                                                                                                    |
| UDF5_DESCR           | User Defined Field 5<br>Description  |                         |                                                                                                    |
| UDF6_CD              | User Defined Field 6 Code            |                         |                                                                                                    |
| UDF6_DESCR           | User Defined Field 6<br>Description  |                         |                                                                                                    |
| UDF7_CD              | User Defined Field 7 Code            |                         |                                                                                                    |
| UDF7_DESCR           | User Defined Field 7<br>Description  |                         |                                                                                                    |
| UDF8_CD              | User Defined Field 8 Code            |                         |                                                                                                    |
| UDF8_DESCR           | User Defined Field 8<br>Description  |                         |                                                                                                    |
| UDF9_CD              | User Defined Field 9 Code            |                         |                                                                                                    |
| UDF9_DESCR           | User Defined Field 9<br>Description  |                         |                                                                                                    |
| UDF10_CD             | User Defined Field 10 Code           |                         |                                                                                                    |
| UDF10_DESCR          | User Defined Field 10<br>Description |                         |                                                                                                    |
| Data Load Attributes |                                      |                         |                                                                                                    |
| DATA_LOAD_DTTM       | Data Load Date/Time                  |                         | Populated with the load timestamp value.                                                                   |
| EFF_START_DTTM       | Effective Start Date/<br>Time        |                         |                                                                                                    |
| EFF_END_DTTM         | Effective End Date/<br>Time          |                         |                                                                                                    |
| DATA_SOURCE_IND      | Data Source Indicator                | CES_PARAMETER.<br>VALUE | Populated with the DSI value on the source product instance configuration.                                 |
|                      |                                      |                         | The table is populated as part of the initial setup and the DSI value is extracted from the source system. |
| JOB_NBR              | Job Number                           |                         | Populated with the ODI job execution session number.                                                       |

## **Network Premise**

Captures additional information of service locations such as the criticality types based on the priority indicators defined on service locations from the source system.

### **Properties**

| Property                   | Value                   |  |
|----------------------------|-------------------------|--|
| Target Table               | CD_NETWORK_PREM         |  |
| Table Type                 | Dimension               |  |
| SCD Type                   | Type 2                  |  |
| Source System Driver Table | CU_SERVICE_LOCATIONS    |  |
| ODI Package                | B1_PKG_CD_NETWRORK_PREM |  |
| ETL View                   | B1_D_NETWRORK_PREM_VW   |  |

| Target Field            | Description                                | Source Field                             | Transformation Logic                              |
|-------------------------|--------------------------------------------|------------------------------------------|---------------------------------------------------|
| Surrogate Key           |                                            |                                          |                                                   |
| NETWORK_PREM_KEY        | Network Premise<br>Dimension Surrogate Key |                                          | Populated from the B1_NETWORK_PREM_SE Q sequence. |
| Natural Keys            |                                            |                                          |                                                   |
| SRC_NETWORK_PREM_<br>ID | Source Network Premise ID                  | CU_SERVICE_LOCATIO<br>NS.SERV_LOC_ID     |                                                   |
| Attributes              |                                            |                                          |                                                   |
| PRIORITY_A_IND          | A Priority                                 | CU_SERVICE_LOCATIO<br>NS.SERV_A_PRIORITY |                                                   |
| PRIORITY_B_IND          | B Priority                                 | CU_SERVICE_LOCATIO<br>NS.SERV_B_PRIORITY |                                                   |
| PRIORITY_C_IND          | Critical Priority                          | CU_SERVICE_LOCATIO<br>NS.SERV_C_PRIORITY |                                                   |
| PRIORITY_D_IND          | Medical Priority                           | CU_SERVICE_LOCATIO<br>NS.SERV_D_PRIORITY |                                                   |
| PRIORITY_E_IND          | Entertainment Priority                     | CU_SERVICE_LOCATIO<br>NS.SERV_E_PRIORITY |                                                   |
| PRIORITY_F_IND          | Fire Priority                              | CU_SERVICE_LOCATIO<br>NS.SERV_F_PRIORITY |                                                   |

| Target Field   | Description             | Source Field                             | Transformation Logic |
|----------------|-------------------------|------------------------------------------|----------------------|
| PRIORITY_G_IND | Government Priority     | CU_SERVICE_LOCATIO<br>NS.SERV_G_PRIORITY |                      |
| PRIORITY_H_IND | Hospital Priority       | CU_SERVICE_LOCATIO<br>NS.SERV_H_PRIORITY |                      |
| PRIORITY_I_IND | I Priority              | CU_SERVICE_LOCATIO<br>NS.SERV_I_PRIORITY |                      |
| PRIORITY_J_IND | J Priority              | CU_SERVICE_LOCATIO<br>NS.SERV_J_PRIORITY |                      |
| PRIORITY_K_IND | Key Priority            | CU_SERVICE_LOCATIO<br>NS.SERV_K_PRIORITY |                      |
| PRIORITY_L_IND | Life Support Priority   | CU_SERVICE_LOCATIO<br>NS.SERV_L_PRIORITY |                      |
| PRIORITY_M_IND | Manufacturing Priority  | CU_SERVICE_LOCATIO<br>NS.SERV_M_PRIORITY |                      |
| PRIORITY_N_IND | Nursing Home Priority   | CU_SERVICE_LOCATIO<br>NS.SERV_N_PRIORITY |                      |
| PRIORITY_O_IND | O Priority              | CU_SERVICE_LOCATIO<br>NS.SERV_O_PRIORITY |                      |
| PRIORITY_P_IND | Police Priority         | CU_SERVICE_LOCATIO<br>NS.SERV_P_PRIORITY |                      |
| PRIORITY_Q_IND | Q Priority              | CU_SERVICE_LOCATIO<br>NS.SERV_Q_PRIORITY |                      |
| PRIORITY_R_IND | R Priority              | CU_SERVICE_LOCATIO<br>NS.SERV_R_PRIORITY |                      |
| PRIORITY_S_IND | Sensitive Priority      | CU_SERVICE_LOCATIO<br>NS.SERV_S_PRIORITY |                      |
| PRIORITY_T_IND | Transportation Priority | CU_SERVICE_LOCATIO<br>NS.SERV_T_PRIORITY |                      |
| PRIORITY_U_IND | U Priority              | CU_SERVICE_LOCATIO<br>NS.SERV_U_PRIORITY |                      |
| PRIORITY_V_IND | V Priority              | CU_SERVICE_LOCATIO<br>NS.SERV_V_PRIORITY |                      |
| PRIORITY_W_IND | W Priority              | CU_SERVICE_LOCATIO<br>NS.SERV_W_PRIORITY |                      |
| PRIORITY_X_IND | X Priority              | CU_SERVICE_LOCATIO<br>NS.SERV_X_PRIORITY |                      |
| PRIORITY_Y_IND | Y Priority              | CU_SERVICE_LOCATIO<br>NS.SERV_Y_PRIORITY |                      |
| PRIORITY_Z_IND | 911 Priority            | CU_SERVICE_LOCATIO<br>NS.SERV_Z_PRIORITY |                      |

| Target Field            | Description                          | Source Field | Transformation Logic                     |
|-------------------------|--------------------------------------|--------------|------------------------------------------|
| User Defined Attributes |                                      |              |                                          |
| UDF1_CD                 | User Defined Field 1 Code            |              |                                          |
| UDF1_DESCR              | User Defined Field 1<br>Description  |              |                                          |
| UDF2_CD                 | User Defined Field 2 Code            |              |                                          |
| UDF2_DESCR              | User Defined Field 2<br>Description  |              |                                          |
| UDF3_CD                 | User Defined Field 3 Code            |              |                                          |
| UDF3_DESCR              | User Defined Field 3<br>Description  |              |                                          |
| UDF4_CD                 | User Defined Field 4 Code            |              |                                          |
| UDF4_DESCR              | User Defined Field 4<br>Description  |              |                                          |
| UDF5_CD                 | User Defined Field 5 Code            |              |                                          |
| UDF5_DESCR              | User Defined Field 5<br>Description  |              |                                          |
| UDF6_CD                 | User Defined Field 6 Code            |              |                                          |
| UDF6_DESCR              | User Defined Field 6<br>Description  |              |                                          |
| UDF7_CD                 | User Defined Field 7 Code            |              |                                          |
| UDF7_DESCR              | User Defined Field 7<br>Description  |              |                                          |
| UDF8_CD                 | User Defined Field 8 Code            |              |                                          |
| UDF8_DESCR              | User Defined Field 8<br>Description  |              |                                          |
| UDF9_CD                 | User Defined Field 9 Code            |              |                                          |
| UDF9_DESCR              | User Defined Field 9<br>Description  |              |                                          |
| UDF10_CD                | User Defined Field 10 Code           |              |                                          |
| UDF10_DESCR             | User Defined Field 10<br>Description |              |                                          |
| Data Load Attributes    |                                      |              |                                          |
| DATA_LOAD_DTTM          | Data Load Date/Time                  |              | Populated with the load timestamp value. |
| EFF_START_DTTM          | Effective Start Date/                |              |                                          |

| Target Field    | Description                 | Source Field            | Transformation Logic                                                                                       |
|-----------------|-----------------------------|-------------------------|----------------------------------------------------------------------------------------------------|
| EFF_END_DTTM    | Effective End Date/<br>Time |                         |                                                                                                    |
| DATA_SOURCE_IND | Data Source Indicator       | CES_PARAMETER.<br>VALUE | Populated with the DSI value on the source product instance configuration.                                 |
|                 |                             |                         | The table is populated as part of the initial setup and the DSI value is extracted from the source system. |
| JOB_NBR         | Job Number                  |                         | Populated with the ODI job execution session number.                                                       |

# **Outage Duration**

Extracts the outage duration age bucket information.

### **Properties**

| Property                   | Value              |  |  |
|----------------------------|--------------------|--|--|
| Target Table               | CD_OUTG_DUR        |  |  |
| Table Type                 | Dimension          |  |  |
| SCD Type                   | Type 1             |  |  |
| Source System Driver Table |                    |  |  |
| ODI Package                | B1_PKG_CD_OUTG_DUR |  |  |
| ETL View                   | B1_D_OUTG_DUR_VW   |  |  |

| Target Field  | Description                                | Source Field                    | Transformation Logic                         |
|---------------|--------------------------------------------|---------------------------------|----------------------------------------------|
| Surrogate Key |                                            |                                 |                                              |
| OUTG_DUR_KEY  | Outage Duration<br>Dimension Surrogate Key |                                 | Populated from the B1_OUTG_DUR_SEQ sequence. |
| Natural Keys  |                                            |                                 | _                                            |
| RANGE_START   | Start Range                                | B1_RANGE_LOOKUP.<br>Start_range |                                              |

| Target Field            | Description                          | Source Field                  | Transformation Logic |
|-------------------------|--------------------------------------|-------------------------------|----------------------|
| RANGE_END               | End Range                            | B1_RANGE_LOOKUP.<br>END_RANGE |                      |
| Attributes              |                                      |                               |                      |
| OUTG_DUR_DESCR          | Outage Duration<br>Description       | B1_RANGE_LOOKUP.<br>DESCR     |                      |
| User Defined Attributes |                                      |                               |                      |
| UDF1_CD                 | User Defined Field 1 Code            |                               |                      |
| UDF1_DESCR              | User Defined Field 1<br>Description  |                               |                      |
| UDF2_CD                 | User Defined Field 2 Code            |                               |                      |
| UDF2_DESCR              | User Defined Field 2<br>Description  |                               |                      |
| UDF3_CD                 | User Defined Field 3 Code            |                               |                      |
| UDF3_DESCR              | User Defined Field 3<br>Description  |                               |                      |
| UDF4_CD                 | User Defined Field 4 Code            |                               |                      |
| UDF4_DESCR              | User Defined Field 4<br>Description  |                               |                      |
| UDF5_CD                 | User Defined Field 5 Code            |                               |                      |
| UDF5_DESCR              | User Defined Field 5<br>Description  |                               |                      |
| UDF6_CD                 | User Defined Field 6 Code            |                               |                      |
| UDF6_DESCR              | User Defined Field 6<br>Description  |                               |                      |
| UDF7_CD                 | User Defined Field 7 Code            |                               |                      |
| UDF7_DESCR              | User Defined Field 7<br>Description  |                               |                      |
| UDF8_CD                 | User Defined Field 8 Code            |                               |                      |
| UDF8_DESCR              | User Defined Field 8<br>Description  |                               |                      |
| UDF9_CD                 | User Defined Field 9 Code            |                               |                      |
| UDF9_DESCR              | User Defined Field 9<br>Description  |                               |                      |
| UDF10_CD                | User Defined Field 10 Code           |                               |                      |
| UDF10_DESCR             | User Defined Field 10<br>Description |                               |                      |
| Data Load Attributes    |                                      |                               |                      |

| Target Field    | Description           | Source Field            | Transformation Logic                                                                                       |
|-----------------|-----------------------|-------------------------|----------------------------------------------------------------------------------------------------|
| DATA_LOAD_DTTM  | Data Load Date/Time   |                         | Populated with the load timestamp value.                                                                   |
| UPDATE_DTTM     | Update Date/Time      |                         |                                                                                                    |
| DATA_SOURCE_IND | Data Source Indicator | CES_PARAMETER.<br>VALUE | Populated with the DSI value on the source product instance configuration.                                 |
|                 |                       |                         | The table is populated as part of the initial setup and the DSI value is extracted from the source system. |
| JOB_NBR         | Job Number            |                         | Populated with the ODI job execution session number.                                                       |

# **Outage Duration Deviation**

Contains bucket ranges used for grouping the deviation between estimated and actual outage duration.

## **Properties**

| Property                   | Value                        |
|----------------------------|------------------------------|
| Target Table               | CD_DURATION_DEVIATION        |
| Table Type                 | Dimension                    |
| SCD Type                   | Type 1                       |
| Source System Driver Table | B1_RANGE_LOOKUP              |
| ODI Package                | B1_PKG_CD_DURATION_DEVIATION |
| ETL View                   | B1_D_DURATION_DEVIATION_VW   |

| Target Field               | Description                                                | Source Field | Transformation Logic                                                  |
|----------------------------|------------------------------------------------------------|--------------|-----------------------------------------------------------------------|
| Surrogate Key              |                                                            |              |                                                                       |
| DURATION_DEVIATION<br>_KEY | Estimated VS Actual<br>Duration Dimension<br>Surrogate Key |              | Populated with the sequence from B1_DURATION_DEVIATI ON_SEQ.NEXT_VAL. |
| Natural Keys               |                                                            |              |                                                                       |

| Target Field                 | Description                              | Source Field                    | Transformation Logic |
|------------------------------|------------------------------------------|---------------------------------|----------------------|
| RANGE_START                  | Duration Deviation Start<br>Range        | B1_RANGE_LOOKUP.ST<br>ART_RANGE |                      |
| RANGE_END                    | Outage Duration Deviation<br>End Range   | B1_RANGE_LOOKUP.E<br>ND_RANGE   |                      |
| Attributes                   |                                          |                                 |                      |
| DURATION_DEVIATION<br>_DESCR | Outage Duration Deviation<br>Description | B1_RANGE_LOOKUP.D<br>ESCR       |                      |
| User Defined Attributes      |                                          |                                 |                      |
| UDF1_CD                      | User Defined Field 1 Code                |                                 |                      |
| UDF1_DESCR                   | User Defined Field 1<br>Description      |                                 |                      |
| UDF2_CD                      | User Defined Field 2 Code                |                                 |                      |
| UDF2_DESCR                   | User Defined Field 2<br>Description      |                                 |                      |
| UDF3_CD                      | User Defined Field 3 Code                |                                 |                      |
| UDF3_DESCR                   | User Defined Field 3<br>Description      |                                 |                      |
| UDF4_CD                      | User Defined Field 4 Code                |                                 |                      |
| UDF4_DESCR                   | User Defined Field 4<br>Description      |                                 |                      |
| UDF5_CD                      | User Defined Field 5 Code                |                                 |                      |
| UDF5_DESCR                   | User Defined Field 5<br>Description      |                                 |                      |
| UDF6_CD                      | User Defined Field 6 Code                |                                 |                      |
| UDF6_DESCR                   | User Defined Field 6<br>Description      |                                 |                      |
| UDF7_CD                      | User Defined Field 7 Code                |                                 |                      |
| UDF7_DESCR                   | User Defined Field 7<br>Description      |                                 |                      |
| UDF8_CD                      | User Defined Field 8 Code                |                                 |                      |
| UDF8_DESCR                   | User Defined Field 8<br>Description      |                                 |                      |
| UDF9_CD                      | User Defined Field 9 Code                |                                 |                      |
| UDF9_DESCR                   | User Defined Field 9<br>Description      |                                 |                      |
| UDF10_CD                     | User Defined Field 10 Code               |                                 |                      |

| Target Field         | Description                          | Source Field            | Transformation Logic                                                                                       |
|----------------------|--------------------------------------|-------------------------|----------------------------------------------------------------------------------------------------|
| UDF10_DESCR          | User Defined Field 10<br>Description |                         |                                                                                                    |
| Data Load Attributes |                                      |                         |                                                                                                    |
| UPDATE_DTTM          | Update Date/Time                     |                         |                                                                                                    |
| DATA_LOAD_DTTM       | Data Load Date/Time                  |                         | Populated with the load timestamp value.                                                                   |
| DATA_SOURCE_IND      | Data Source Indicator                | CES_PARAMETER.<br>VALUE | Populated with the DSI value on the source product instance configuration.                                 |
|                      |                                      |                         | The table is populated as part of the initial setup and the DSI value is extracted from the source system. |
| JOB_NBR              | Job Number                           |                         | Populated with the ODI job execution session number.                                                       |

## **Phase**

Extracts phase data from the Network Management System source system with all related attributes.

# **Properties**

| Property                   | Value               |
|----------------------------|---------------------|
| Target Table               | CD_PHASE            |
| Table Type                 | Dimension           |
| SCD Type                   | Type 2              |
| Source System Driver Table | PHASE_BITMAP_LOOKUP |
| ODI Package                | B1_PKG_CD_PHASE     |
| ETL View                   | B1_D_PHASE_VW       |

| Target Field  | Description | Source Field | Transformation Logic |
|---------------|-------------|--------------|----------------------|
| Surrogate Key |             |              |                      |

| Target Field            | Description                         | Source Field                         | Transformation Logic                                      |
|-------------------------|-------------------------------------|--------------------------------------|-----------------------------------------------------------|
| PHASE_KEY               | Phase Dimension Surrogate<br>Key    |                                      | Populated with the sequence from SPL_PHASE_SEQ.NEXT_V AL. |
| Natural Keys            |                                     |                                      |                                                           |
| SRC_PHASE_ID            | Phase ID                            | PHASE_BITMAP_LOOK<br>UP.PHASE_BITS   |                                                           |
| Attributes              |                                     |                                      |                                                           |
| PHASE_CD                |                                     | PHASE_BITMAP_LOOK<br>UP.PHASE_STRING |                                                           |
| PHASE_DESCR             | Phase                               | PHASE_BITMAP_LOOK<br>UP.PHASE_STRING |                                                           |
| User Defined Attributes |                                     |                                      |                                                           |
| UDF1_CD                 | User Defined Field 1 Code           |                                      |                                                           |
| UDF1_DESCR              | User Defined Field 1<br>Description |                                      |                                                           |
| UDF2_CD                 | User Defined Field 2 Code           |                                      |                                                           |
| UDF2_DESCR              | User Defined Field 2<br>Description |                                      |                                                           |
| UDF3_CD                 | User Defined Field 3 Code           |                                      |                                                           |
| UDF3_DESCR              | User Defined Field 3<br>Description |                                      |                                                           |
| UDF4_CD                 | User Defined Field 4 Code           |                                      |                                                           |
| UDF4_DESCR              | User Defined Field 4<br>Description |                                      |                                                           |
| UDF5_CD                 | User Defined Field 5 Code           |                                      |                                                           |
| UDF5_DESCR              | User Defined Field 5<br>Description |                                      |                                                           |
| Data Load Attributes    |                                     |                                      |                                                           |
| DATA_LOAD_DTTM          | Data Load Date/Time                 |                                      | Populated with the load timestamp value.                  |
| EFF_START_DTTM          | Effective Start Date/<br>Time       |                                      |                                                           |
| EFF_END_DTTM            | Effective End Date/<br>Time         |                                      |                                                           |

| Target Field    | Description           | Source Field            | Transformation Logic                                                                                       |
|-----------------|-----------------------|-------------------------|----------------------------------------------------------------------------------------------------|
| DATA_SOURCE_IND | Data Source Indicator | CES_PARAMETER.<br>VALUE | Populated with the DSI value on the source product instance configuration.                                 |
|                 |                       |                         | The table is populated as part of the initial setup and the DSI value is extracted from the source system. |
| JOB_NBR         | Job Number            |                         | Populated with the ODI job execution session number.                                                       |

## **Storm**

Extracts storm specific data from the Network Management System with all related attributes.

## **Properties**

| Property                   | Value           |
|----------------------------|-----------------|
| Target Table               | CD_STORM        |
| Table Type                 | Dimension       |
| SCD Type                   | Type 1          |
| Source System Driver Table | STORMMAN_STORMS |
| ODI Package                | B1_PKG_CD_STORM |
| ETL View                   | B1_D_STORM_VW   |

| Target Field       | Description                      | Source Field                   | Transformation Logic                            |
|--------------------|----------------------------------|--------------------------------|-------------------------------------------------|
| Surrogate Key      |                                  |                                | _                                               |
| STORM_KEY          | Storm Dimension Surrogate<br>Key |                                | Populated with the sequence from SPL_STORM_SEQ. |
| Natural Keys       |                                  |                                |                                                 |
| SRC_STORM_NAME     | Storm Name                       | STORMMAN_STORMS.<br>STORM_NAME |                                                 |
| SRC_STORM_NAME_SFX | Storm Name Suffix                | STORMMAN_STORMS.<br>STORM_DATE |                                                 |

| Target Field            | Description                         | Source Field                                 | Transformation Logic |
|-------------------------|-------------------------------------|----------------------------------------------|----------------------|
| SRC_NCG_ID              | Storm Control Zone                  | STORMMAN_STORMS.<br>ZONE_IDX                 |                      |
| Attributes              |                                     |                                              |                      |
| STORM_TYPE_CD           | Storm Type Code                     | STORMMAN_STORMS.<br>STORM_TYPE               |                      |
| STORM_TYPE_DESCR        | Storm Type Description              | STORMMAN_STORM_<br>TYPES.STORM_TYPE_<br>NAME |                      |
| STORM_LEVEL_CD          | Storm Level Code                    | STORMMAN_STORMS.<br>STORM_LEVEL              |                      |
| STORM_LEVEL_DESCR       | Storm Level Description             | STORMMAN_STORMS.S<br>TORM_LEVEL              |                      |
| STORM_START_DTTM        | Date/Time the Storm<br>Started      | STORMMAN_STORMS.S<br>TORM_START              |                      |
| STORM_END_DTTM          | Date/Time the Storm<br>Ended        | STORMMAN_STORMS.S<br>TORM_END                |                      |
| User Defined Attributes |                                     |                                              |                      |
| UDF1_CD                 | User Defined Field 1 Code           |                                              |                      |
| UDF1_DESCR              | User Defined Field 1<br>Description |                                              |                      |
| UDF2_CD                 | User Defined Field 2 Code           |                                              |                      |
| UDF2_DESCR              | User Defined Field 2<br>Description |                                              |                      |
| UDF3_CD                 | User Defined Field 3 Code           |                                              |                      |
| UDF3_DESCR              | User Defined Field 3<br>Description |                                              |                      |
| UDF4_CD                 | User Defined Field 4 Code           |                                              |                      |
| UDF4_DESCR              | User Defined Field 4<br>Description |                                              |                      |
| UDF5_CD                 | User Defined Field 5 Code           |                                              |                      |
| UDF5_DESCR              | User Defined Field 5<br>Description |                                              |                      |
| UDF6_CD                 | User Defined Field 6 Code           |                                              |                      |
| UDF6_DESCR              | User Defined Field 6<br>Description |                                              |                      |
| UDF7_CD                 | User Defined Field 7 Code           |                                              |                      |
| UDF7_DESCR              | User Defined Field 7<br>Description |                                              |                      |

| Target Field         | Description                          | Source Field            | Transformation Logic                                                                                       |
|----------------------|--------------------------------------|-------------------------|----------------------------------------------------------------------------------------------------|
| UDF8_CD              | User Defined Field 8 Code            |                         |                                                                                                    |
| UDF8_DESCR           | User Defined Field 8<br>Description  |                         |                                                                                                    |
| UDF9_CD              | User Defined Field 9 Code            |                         |                                                                                                    |
| UDF9_DESCR           | User Defined Field 9<br>Description  |                         |                                                                                                    |
| UDF10_CD             | User Defined Field 10 Code           |                         |                                                                                                    |
| UDF10_DESCR          | User Defined Field 10<br>Description |                         |                                                                                                    |
| Data Load Attributes |                                      |                         |                                                                                                    |
| DATA_LOAD_DTTM       | Data Load Date/Time                  |                         | Populated with the load timestamp value.                                                                   |
| UPDATE_DTTM          | Update Date/Time                     |                         |                                                                                                    |
| DATA_SOURCE_IND      | Data Source Indicator                | CES_PARAMETER.VALU<br>E | Populated with the DSI value on the source product instance configuration.                                 |
|                      |                                      |                         | The table is populated as part of the initial setup and the DSI value is extracted from the source system. |
| JOB_NBR              | Job Number                           |                         | Populated with the ODI job execution session number.                                                       |

# **Storm Outage Type**

Extracts the storm outage type data from Network Management System with all related attributes.

| Property                   | Value                       |
|----------------------------|-----------------------------|
| Target Table               | CD_STORM_OUTAGE_TYPE        |
| Table Type                 | Dimension                   |
| SCD Type                   | Type 1                      |
| Source System Driver Table | STORMMAN_OUTAGE_TYPES       |
| ODI Package                | B1_PKG_CD_STORM_OUTAGE_TYPE |
| ETL View                   | B1_D_STORM_OUTAGE_TYPE_VW   |

| Target Field              | Description                                  | Source Field                                   | Transformation Logic                                                  |
|---------------------------|----------------------------------------------|------------------------------------------------|-----------------------------------------------------------------------|
| Surrogate Key             |                                              |                                                |                                                                       |
| STORM_OUTAGE_TYPE<br>_KEY | Storm Outage Type<br>Dimension Surrogate Key |                                                | Populated with the sequence from SPL_STORM_OUTAGE_TY PE_SEQ.NEXT_VAL. |
| Natural Keys              |                                              |                                                |                                                                       |
| SRC_OUTAGE_TYPE           | Outage Type                                  | STORMMAN_OUTAGE_<br>TYPES.OUTAGE_TYPE          |                                                                       |
| Attributes                |                                              |                                                |                                                                       |
| OUTAGE_TYPE_CD            | Outage Type Code                             | STORMMAN_OUTAGE_<br>TYPES.OUTAGE_TYPE          |                                                                       |
| OUTAGE_TYPE_DESCR         | Outage Type Description                      | STORMMAN_OUTAGE_<br>TYPES.OUTAGE_TYPE_<br>NAME | If null, this is populated with "- ".                                 |
| User Defined Attributes   |                                              |                                                |                                                                       |
| UDF1_CD                   | User Defined Field 1 Code                    |                                                |                                                                       |
| UDF1_DESCR                | User Defined Field 1<br>Description          |                                                |                                                                       |
| UDF2_CD                   | User Defined Field 2 Code                    |                                                |                                                                       |
| UDF2_DESCR                | User Defined Field 2<br>Description          |                                                |                                                                       |
| UDF3_CD                   | User Defined Field 3 Code                    |                                                |                                                                       |
| UDF3_DESCR                | User Defined Field 3<br>Description          |                                                |                                                                       |
| UDF4_CD                   | User Defined Field 4 Code                    |                                                |                                                                       |
| UDF4_DESCR                | User Defined Field 4<br>Description          |                                                |                                                                       |
| UDF5_CD                   | User Defined Field 5 Code                    |                                                |                                                                       |
| UDF5_DESCR                | User Defined Field 5<br>Description          |                                                |                                                                       |
| Data Load Attributes      |                                              |                                                |                                                                       |
| DATA_LOAD_DTTM            | Data Load Date/Time                          |                                                | Populated with the load timestamp value.                              |
| UPDATE_DTTM               | Update Date/Time                             |                                                |                                                                       |

| Target Field    | Description           | Source Field            | Transformation Logic                                                                                       |
|-----------------|-----------------------|-------------------------|----------------------------------------------------------------------------------------------------|
| DATA_SOURCE_IND | Data Source Indicator | CES_PARAMETER.<br>VALUE | Populated with the DSI value on the source product instance configuration.                                 |
|                 |                       |                         | The table is populated as part of the initial setup and the DSI value is extracted from the source system. |
| JOB_NBR         | Job Number            |                         | Populated with the ODI job execution session number.                                                       |

# **Supply Node Lookup**

Extracts the distinct service point (premise, person, and meter) information, along with the device they are attached to.

**Note**: This dimension is no longer referenced as part of any fact ETL. It is used only for reports.

## **Properties**

| Property                   | Value                 |
|----------------------------|-----------------------|
| Target Table               | CD_SNL                |
| Table Type                 | Dimension             |
| SCD Type                   | Type 2                |
| Source System Driver Table | CES_CUSTOMERS_HISTORY |
| ODI Package                | B1_PKG_CD_SNL         |
| ETL View                   | B1_D_SNL_VW           |

| Target Field  | Description                                   | Source Field                       | Transformation Logic                                   |
|---------------|-----------------------------------------------|------------------------------------|--------------------------------------------------------|
| Surrogate Key |                                               |                                    |                                                        |
| SNL_KEY       | Supply Node Lookup<br>Dimension Surrogate Key |                                    | Populated with the sequence from SPL_SNL_SEQ.NEXT_VAL. |
| Natural Keys  |                                               |                                    |                                                        |
| SRC_METER_ID  | Meter ID (Natural Key)                        | CES_CUSTOMERS_HIST<br>ORY.METER_ID |                                                        |
| SRC_PERSON_ID | Person ID (Natural Key)                       | CES_CUSTOMERS_HIST<br>ORY.CUST_ID  |                                                        |

| Target Field                 | Description                   | Source Field                                 | Transformation Logic                                                                                       |
|------------------------------|-------------------------------|----------------------------------------------|----------------------------------------------------------------------------------------------------|
| SRC_PREMISE_ID               | Premise ID (Natural Key)      | CES_CUSTOMERS_HIST<br>ORY.SERV_LOC_ID        |                                                                                                    |
| SRC_ACCOUNT_ID               | Account ID                    | CES_CUSTOMERS_HIST<br>ORY.ACCOUNT_NUMBE<br>R |                                                                                                    |
| SRC_ADDR_ID                  | Address                       | CES_CUSTOMERS_HIST<br>ORY.SERV_LOC_ID        |                                                                                                    |
| Attributes                   |                               |                                              |                                                                                                    |
| DEVICE_ID                    | Device ID                     | CES_CUSTOMERS_HIST<br>ORY.NEW_DEVICE_ID      |                                                                                                    |
| FEEDER_ID                    | Feeder ID                     | CES_CUSTOMERS_HIST<br>ORY.FEEDER_ID          |                                                                                                    |
| NCG_ID                       | NCG ID                        | CES_CUSTOMERS_HIST<br>ORY.NEW_NCG            |                                                                                                    |
| DEVICE_CLS                   | Device Class                  | CES_CUSTOMERS_HIST<br>ORY.NEW_H_CLS          |                                                                                                    |
| DEVICE_IDX                   | Device Index                  | CES_CUSTOMERS_HIST<br>ORY.NEW_H_IDX          |                                                                                                    |
| User Defined Attributes      |                               |                                              |                                                                                                    |
| There are no user defined at | ttributes in this dimension.  |                                              |                                                                                                    |
| Data Load Attributes         |                               |                                              |                                                                                                    |
| DATA_LOAD_DTTM               | Data Load Date/Time           |                                              | Populated with the load timestamp value.                                                                   |
| EFF_START_DTTM               | Effective Start Date/<br>Time | CES_CUSTOMERS_HIST<br>ORY.BIRTH              |                                                                                                    |
| EFF_END_DTTM                 | Effective End Date/<br>Time   | CES_CUSTOMERS_HIST<br>ORY.DEATH              |                                                                                                    |
| DATA_SOURCE_IND              | Data Source Indicator         | CES_PARAMETER.<br>VALUE                      | Populated with the DSI value on the source product instance configuration.                                 |
|                              |                               |                                              | The table is populated as part of the initial setup and the DSI value is extracted from the source system. |
| JOB_NBR                      | Job Number                    |                                              | Populated with the ODI job execution session number.                                                       |

# **Switch Plan**

Extracts switch plan data from the Network Management System with all related attributes.

## **Properties**

| Property                   | Value             |
|----------------------------|-------------------|
| Target Table               | CD_SW_PLAN        |
| Table Type                 | Dimension         |
| SCD Type                   | Type 1            |
| Source System Driver Table | SWMAN_SHEET       |
| ODI Package                | B1_PKG_CD_SW_PLAN |
| ETL View                   | B1_D_SW_PLAN_VW   |

| Target Field    | Description                            | Source Field                     | Transformation Logic                              |
|-----------------|----------------------------------------|----------------------------------|---------------------------------------------------|
| Surrogate Key   |                                        |                                  |                                                   |
| SW_PLAN_KEY     | Switch Plan Dimension<br>Surrogate Key |                                  | Populated with the sequence from SPL_SW_PLAN_SEQ. |
| Natural Keys    |                                        |                                  |                                                   |
| SRC_SW_PLAN_CLS | Switch Plan Class                      | SWMAN_SHEET.SWITC<br>H_SHEET_CLS |                                                   |
| SRC_SW_PLAN_IDX | Switch Plan Index                      | SWMAN_SHEET.SWITC<br>H_SHEET_IDX |                                                   |
| Attributes      |                                        |                                  |                                                   |
| CHARGE_NBR1     | Charge Number 1                        | SWMAN_SHEET.CHARG<br>ENUMBER1    |                                                   |
| CHARGE_NBR2     | Charge Number 2                        | SWMAN_SHEET.CHARG<br>ENUMBER2    |                                                   |
| CHARGE_NBR3     | Charge Number 3                        | SWMAN_SHEET.CHARG<br>ENUMBER3    |                                                   |
| DESCR           | Description                            | SWMAN_SHEET.DESCRI<br>PTION      |                                                   |
| DEVICE_ALIAS    | Device Alias                           | SWMAN_SHEET.<br>DEVICE_ALIAS     |                                                   |
| INS_USER        | Inserted User                          | SWMAN_SHEET.INSERT<br>_USER      |                                                   |

| Target Field                 | Description                         | Source Field                                     | Transformation Logic |
|------------------------------|-------------------------------------|--------------------------------------------------|----------------------|
| LOCATION                     | Location                            | SWMAN_SHEET.LOCAT ION                            |                      |
| OFFICE                       | Office                              | SWMAN_SHEET.OFFICE                               |                      |
| REQUESTED_CUST_<br>NAME      | Requested Customer Name             | SWMAN_SHEET.CUSTO<br>MERREQUESTEDNAME            |                      |
| REQUESTED_CUST_<br>PHONE_NBR | Requested Customer Phone<br>Number  | SWMAN_SHEET.CUSTO<br>MERREQUESTEDPHON<br>ENUMBER |                      |
| SW_SHEET_TYPE                | Switch Sheet Type                   | SWMAN_SHEET_CLS.<br>SWITCH_SHEET_TYPE            |                      |
| SW_SHEET_TYPE_<br>DESCR      | Switch Sheet Type<br>Description    | SWMAN_SHEET_CLS.D<br>ESCRIPTION                  |                      |
| OWNER                        | Owner                               | SWMAN_SHEET.OWNE<br>R                            |                      |
| CREW_WILL_SWITCH_<br>IND     | Crew Will Switch Indicator          | SWMAN_SHEET.<br>CREWWILLSWITCH                   |                      |
| CREW_WILL_RST_IND            | Crew Will Restore Indicator         | SWMAN_SHEET.CREW<br>WILLRESTORE                  |                      |
| GROUNDS_REQUIRED_<br>IND     | Grounds Required Indicator          | SWMAN_SHEET.GROU<br>NDSREQUIRED                  |                      |
| SHEET_ID                     | Sheet ID                            | SWMAN_SHEET.SEQ_S<br>HEET_ID                     |                      |
| VERIFY_IND                   | Verify Indicator                    | SWMAN_SHEET.MB_ED<br>IT                          |                      |
| VOLTAGE                      | Voltage                             | SWMAN_SHEET.VOLTA<br>GE                          |                      |
| User Defined Attributes      |                                     |                                                  |                      |
| UDF1_CD                      | User Defined Field 1 Code           |                                                  |                      |
| UDF1_DESCR                   | User Defined Field 1<br>Description |                                                  |                      |
| UDF2_CD                      | User Defined Field 2 Code           |                                                  |                      |
| UDF2_DESCR                   | User Defined Field 2<br>Description |                                                  |                      |
| UDF3_CD                      | User Defined Field 3 Code           |                                                  |                      |
| UDF3_DESCR                   | User Defined Field 3<br>Description |                                                  |                      |
| UDF4_CD                      | User Defined Field 4 Code           |                                                  |                      |
| UDF4_DESCR                   | User Defined Field 4<br>Description |                                                  |                      |

| Target Field | Description                          | Source Field | Transformation Logic |
|--------------|--------------------------------------|--------------|----------------------|
| UDF5_CD      | User Defined Field 5 Code            |              |                      |
| UDF5_DESCR   | User Defined Field 5<br>Description  |              |                      |
| UDF6_CD      | User Defined Field 6 Code            |              |                      |
| UDF6_DESCR   | User Defined Field 6<br>Description  |              |                      |
| UDF7_CD      | User Defined Field 7 Code            |              |                      |
| UDF7_DESCR   | User Defined Field 7<br>Description  |              |                      |
| UDF8_CD      | User Defined Field 8 Code            |              |                      |
| UDF8_DESCR   | User Defined Field 8<br>Description  |              |                      |
| UDF9_CD      | User Defined Field 9 Code            |              |                      |
| UDF9_DESCR   | User Defined Field 9<br>Description  |              |                      |
| UDF10_CD     | User Defined Field 10 Code           |              |                      |
| UDF10_DESCR  | User Defined Field 10<br>Description |              |                      |
| UDF11_CD     | User Defined Field 11 Code           |              |                      |
| UDF11_DESCR  | User Defined Field 11<br>Description |              |                      |
| UDF12_CD     | User Defined Field 12 Code           |              |                      |
| UDF12_DESCR  | User Defined Field 12<br>Description |              |                      |
| UDF13_CD     | User Defined Field 13 Code           |              |                      |
| UDF13_DESCR  | User Defined Field 13<br>Description |              |                      |
| UDF14_CD     | User Defined Field 14 Code           |              |                      |
| UDF14_DESCR  | User Defined Field 14<br>Description |              |                      |
| UDF15_CD     | User Defined Field 15 Code           |              |                      |
| UDF15_DESCR  | User Defined Field 15<br>Description |              |                      |
| UDF16_CD     | User Defined Field 16 Code           |              |                      |
| UDF16_DESCR  | User Defined Field 16<br>Description |              |                      |
| UDF17_CD     | User Defined Field 17 Code           |              |                      |

| Target Field | Description                          | Source Field | Transformation Logic |
|--------------|--------------------------------------|--------------|----------------------|
| UDF17_DESCR  | User Defined Field 17<br>Description |              |                      |
| UDF18_CD     | User Defined Field 18 Code           |              |                      |
| UDF18_DESCR  | User Defined Field 18<br>Description |              |                      |
| UDF19_CD     | User Defined Field 19 Code           |              |                      |
| UDF19_DESCR  | User Defined Field 19<br>Description |              |                      |
| UDF20_CD     | User Defined Field 20 Code           |              |                      |
| UDF20_DESCR  | User Defined Field 20<br>Description |              |                      |
| UDF21_CD     | User Defined Field 21 Code           |              |                      |
| UDF21_DESCR  | User Defined Field 21<br>Description |              |                      |
| UDF22_CD     | User Defined Field 22 Code           |              |                      |
| UDF22_DESCR  | User Defined Field 22<br>Description |              |                      |
| UDF23_CD     | User Defined Field 23 Code           |              |                      |
| UDF23_DESCR  | User Defined Field 23<br>Description |              |                      |
| UDF24_CD     | User Defined Field 24 Code           |              |                      |
| UDF24_DESCR  | User Defined Field 24<br>Description |              |                      |
| UDF25_CD     | User Defined Field 25 Code           |              |                      |
| UDF25_DESCR  | User Defined Field 25<br>Description |              |                      |
| UDF26_CD     | User Defined Field 26 Code           |              |                      |
| UDF26_DESCR  | User Defined Field 26<br>Description |              |                      |
| UDF27_CD     | User Defined Field 27 Code           |              |                      |
| UDF27_DESCR  | User Defined Field 27<br>Description |              |                      |
| UDF28_CD     | User Defined Field 28 Code           |              |                      |
| UDF28_DESCR  | User Defined Field 28<br>Description |              |                      |
| UDF29_CD     | User Defined Field 29 Code           |              |                      |
| UDF29_DESCR  | User Defined Field 29<br>Description |              |                      |

| Target Field | Description                          | Source Field | Transformation Logic |
|--------------|--------------------------------------|--------------|----------------------|
| UDF30_CD     | User Defined Field 30 Code           |              |                      |
| UDF30_DESCR  | User Defined Field 30<br>Description |              |                      |
| UDF31_CD     | User Defined Field 31 Code           |              |                      |
| UDF31_DESCR  | User Defined Field 31<br>Description |              |                      |
| UDF32_CD     | User Defined Field 32 Code           |              |                      |
| UDF32_DESCR  | User Defined Field 32<br>Description |              |                      |
| UDF33_CD     | User Defined Field 33 Code           |              |                      |
| UDF33_DESCR  | User Defined Field 33<br>Description |              |                      |
| UDF34_CD     | User Defined Field 34 Code           |              |                      |
| UDF34_DESCR  | User Defined Field 34<br>Description |              |                      |
| UDF35_CD     | User Defined Field 35 Code           |              |                      |
| UDF35_DESCR  | User Defined Field 35<br>Description |              |                      |
| UDF36_CD     | User Defined Field 36 Code           |              |                      |
| UDF36_DESCR  | User Defined Field 36<br>Description |              |                      |
| UDF37_CD     | User Defined Field 37 Code           |              |                      |
| UDF37_DESCR  | User Defined Field 37<br>Description |              |                      |
| UDF38_CD     | User Defined Field 38 Code           |              |                      |
| UDF38_DESCR  | User Defined Field 38<br>Description |              |                      |
| UDF39_CD     | User Defined Field 39 Code           |              |                      |
| UDF39_DESCR  | User Defined Field 39<br>Description |              |                      |
| UDF40_CD     | User Defined Field 40 Code           |              |                      |
| UDF40_DESCR  | User Defined Field 40<br>Description |              |                      |
| UDF41_CD     | User Defined Field 41 Code           |              |                      |
| UDF41_DESCR  | User Defined Field 41<br>Description |              |                      |
| UDF42_CD     | User Defined Field 42 Code           |              |                      |

| Target Field         | Description                          | Source Field            | Transformation Logic                                                                                      |
|----------------------|--------------------------------------|-------------------------|----------------------------------------------------------------------------------------------------|
| UDF42_DESCR          | User Defined Field 42<br>Description |                         |                                                                                                    |
| UDF43_CD             | User Defined Field 43 Code           |                         |                                                                                                    |
| UDF43_DESCR          | User Defined Field 43<br>Description |                         |                                                                                                    |
| UDF44_CD             | User Defined Field 44 Code           |                         |                                                                                                    |
| UDF44_DESCR          | User Defined Field 44<br>Description |                         |                                                                                                    |
| UDF45_CD             | User Defined Field 45 Code           |                         |                                                                                                    |
| UDF45_DESCR          | User Defined Field 45<br>Description |                         |                                                                                                    |
| UDF46_CD             | User Defined Field 46 Code           |                         |                                                                                                    |
| UDF46_DESCR          | User Defined Field 46<br>Description |                         |                                                                                                    |
| UDF47_CD             | User Defined Field 47 Code           |                         |                                                                                                    |
| UDF47_DESCR          | User Defined Field 47<br>Description |                         |                                                                                                    |
| UDF48_CD             | User Defined Field 48 Code           |                         |                                                                                                    |
| UDF48_DESCR          | User Defined Field 48<br>Description |                         |                                                                                                    |
| UDF49_CD             | User Defined Field 49 Code           |                         |                                                                                                    |
| UDF49_DESCR          | User Defined Field 49<br>Description |                         |                                                                                                    |
| UDF50_CD             | User Defined Field 50 Code           |                         |                                                                                                    |
| UDF50_DESCR          | User Defined Field 50<br>Description |                         |                                                                                                    |
| Data Load Attributes |                                      |                         |                                                                                                    |
| DATA_LOAD_DTTM       | Data Load Date/Time                  |                         | Populated with the load timestamp value.                                                                  |
| UPDATE_DTTM          | Update Date/Time                     |                         |                                                                                                    |
| DATA_SOURCE_IND      | Data Source Indicator                | CES_PARAMETER.<br>VALUE | Populated with the DSI value on the source product instance configuration.                                |
|                      |                                      |                         | The table is populated as part of the initial setup and the DS value is extracted from the source system. |

| Target Field | Description | Source Field | Transformation Logic                                 |
|--------------|-------------|--------------|------------------------------------------------------|
| JOB_NBR      | Job Number  |              | Populated with the ODI job execution session number. |

## **Switch Plan Jobs Relation**

Holds the relation between the switch plan and jobs in the Network Management System. This entity acts as a bridge table that provides the relation between switch plan and jobs, as well as jobs and switch plan.

Note that this dimension is not referenced in any of the facts.

## **Properties**

| Property                   | Value                      |
|----------------------------|----------------------------|
| Target Table               | CD_SWP_JOBS                |
| Table Type                 | Dimension                  |
| SCD Type                   | Type 1                     |
| Source System Driver Table | JOBS                       |
|                            | SWITCH_SHEET_OUTAGE_EVENTS |
| ODI Package                | n/a                        |
| ETL View                   | B1_ D_SWP_JOBS_VW          |

| Target Field     | Description                                 | Source Field                                        | Transformation Logic                              |
|------------------|---------------------------------------------|-----------------------------------------------------|---------------------------------------------------|
| Surrogate Key    |                                             |                                                     |                                                   |
| SWP_JOBS_KEY     | Switch Plan Jobs Dimension<br>Surrogate Key |                                                     | Populated with the sequence from B1_SWP_JOBS_SEQ. |
| Natural Keys     |                                             |                                                     |                                                   |
| SWITCH_SHEET_CLS | Switch Sheet CLS                            | JOBS.SWSHEET_CLS                                    |                                                   |
|                  |                                             | SWITCH_SHEET_OUTA<br>GE_EVENTS.SWITCH_S<br>HEET_CLS |                                                   |

| Target Field                 | Description             | Source Field                                        | Transformation Logic                                                                                       |
|------------------------------|-------------------------|-----------------------------------------------------|----------------------------------------------------------------------------------------------------|
| SWITCH_SHEET_IDX             | Switch Sheet IDX        | JOBS.SWSHEET_IDX                                    |                                                                                                    |
|                              |                         | SWITCH_SHEET_OUTA<br>GE_EVENTS.SWITCH_S<br>HEET_IDX |                                                                                                    |
| Attributes                   |                         |                                                     |                                                                                                    |
| ASSOC_TYPE                   | Association Type        |                                                     |                                                                                                    |
| ASSOC_NAME                   | Association Name        |                                                     |                                                                                                    |
| User Defined Attributes      |                         |                                                     |                                                                                                    |
| There are no user defined at | tributes in this table. |                                                     |                                                                                                    |
| Data Load Attributes         |                         |                                                     |                                                                                                    |
| DATA_LOAD_DTTM               | Data Load Date/Time     |                                                     | Populated with the load timestamp value.                                                                   |
| UPDATE_DTTM                  | Update Date/Time        | TE_VALID_STATES.UPD<br>ATE_DTTM                     | Populated with the updated timestamp value.                                                                |
| DATA_SOURCE_IND              | Data Source Indicator   | CES_PARAMETER.<br>VALUE                             | Populated with the DSI value on the source product instance configuration.                                 |
|                              |                         |                                                     | The table is populated as part of the initial setup and the DSI value is extracted from the source system. |
| JOB_NBR                      | Job Number              |                                                     | Populated with the ODI job execution session number.                                                       |

## **Switch Plan State**

Extracts switch plan data from the Network Management System with all related attributes.

| Property                   | Value                   |
|----------------------------|-------------------------|
| Target Table               | CD_SW_PLAN_STATE        |
| Table Type                 | Dimension               |
| SCD Type                   | Type 1                  |
| Source System Driver Table | TE_VALID_STATES         |
| ODI Package                | B1_PKG_CD_SW_PLAN_STATE |

| Property | Value                 |
|----------|-----------------------|
| ETL View | B1_D_SW_PLAN_STATE_VW |

| Target Field            | Description                                  | Source Field                    | Transformation Logic                                              |
|-------------------------|----------------------------------------------|---------------------------------|-------------------------------------------------------------------|
| Surrogate Key           |                                              |                                 |                                                                   |
| SW_PLAN_STATE_KEY       | Switch Plan State<br>Dimension Surrogate Key |                                 | Populated with the sequence from SPL_SW_PLAN_STATE_SE Q.NEXT_VAL. |
| Natural Keys            |                                              |                                 |                                                                   |
| SRC_STATE_KEY           | Switch Plan State Key                        | TE_VALID_STATES.STA<br>TE_KEY   |                                                                   |
| Attributes              |                                              |                                 |                                                                   |
| STATE_CD                | Switch Plan State Code                       | TE_VALID_STATES.STA<br>TE_NAME  |                                                                   |
| STATE_DESCR             | Switch Plan State                            | TE_VALID_STATES.DES<br>CRIPTION |                                                                   |
| User Defined Attributes |                                              |                                 |                                                                   |
| UDF1_CD                 | User Defined Field 1 Code                    |                                 |                                                                   |
| UDF1_DESCR              | User Defined Field 1<br>Description          |                                 |                                                                   |
| UDF2_CD                 | User Defined Field 2 Code                    |                                 |                                                                   |
| UDF2_DESCR              | User Defined Field 2<br>Description          |                                 |                                                                   |
| UDF3_CD                 | User Defined Field 3 Code                    |                                 |                                                                   |
| UDF3_DESCR              | User Defined Field 3<br>Description          |                                 |                                                                   |
| UDF4_CD                 | User Defined Field 4 Code                    |                                 |                                                                   |
| UDF4_DESCR              | User Defined Field 4<br>Description          |                                 |                                                                   |
| UDF5_CD                 | User Defined Field 5 Code                    |                                 |                                                                   |
| UDF5_DESCR              | User Defined Field 5<br>Description          |                                 |                                                                   |
| Data Load Attributes    |                                              |                                 |                                                                   |
| DATA_LOAD_DTTM          | Data Load Date/Time                          |                                 | Populated with the load timestamp value.                          |

| Target Field    | Description           | Source Field                    | Transformation Logic                                                                                       |
|-----------------|-----------------------|---------------------------------|----------------------------------------------------------------------------------------------------|
| UPDATE_DTTM     | Update Date/Time      | TE_VALID_STATES.UPD<br>ATE_DTTM | Populated with the updated timestamp value.                                                                |
| DATA_SOURCE_IND | Data Source Indicator | CES_PARAMETER.<br>VALUE         | Populated with the DSI value on the source product instance configuration.                                 |
|                 |                       |                                 | The table is populated as part of the initial setup and the DSI value is extracted from the source system. |
| JOB_NBR         | Job Number            |                                 | Populated with the ODI job execution session number.                                                       |

# **Shared Dimensions**

Shared dimensions are used and populated in the star schemas of other source products as well. The data source indicator (DSI) column is used to identify which records are owned by which source product.

The list of shared dimensions in Oracle Utilities Network Management System is as follows:

- Account
- Address
- Fields
- Premise
- User

#### **Account**

Contains the account data from service locations in the source system.

## **Properties**

| Property                   | Value                |
|----------------------------|----------------------|
| Target Table               | CD_ACCT              |
| Table Type                 | Dimension            |
| SCD Type                   | Type 2               |
| Source System Driver Table | CU_SERVICE_LOCATIONS |
| ODI Package                | B1_PKG_CD_ACCT       |
| ETL View                   | B1_D_ACCT_VW         |

| Target Field  | Description       | Source Field                                     | Transformation Logic                              |
|---------------|-------------------|--------------------------------------------------|---------------------------------------------------|
| Surrogate Key |                   |                                                  |                                                   |
| ACCT_KEY      | Account Dimension |                                                  | Populated with the SPL_ACCT_SEQ.NEXTVAL sequence. |
| Natural Keys  |                   |                                                  |                                                   |
| SRC_ACCT_ID   | Account ID        | CU_SERVICE_LOCATIO<br>NS.SERV_ACCOUNT_N<br>UMBER |                                                   |

| Target Field            | Description                          | Source Field                                    | Transformation Logic |
|-------------------------|--------------------------------------|-------------------------------------------------|----------------------|
| Attributes              |                                      |                                                 |                      |
| ACCT_INFO               | Account Information                  | CU_SERVICE_LOCATIO<br>NS.SERV_LOC_ID            |                      |
| REVENUE_CLASS_CD        | Service Revenue Class Code           | CU_SERVICE_LOCATIO<br>NS.SERV_REVENUE_CL<br>ASS |                      |
| User Defined Attributes |                                      |                                                 |                      |
| UDF1_CD                 | User Defined Field 1 Code            |                                                 |                      |
| UDF1_DESCR              | User Defined Field 1<br>Description  |                                                 |                      |
| UDF2_CD                 | User Defined Field 2 Code            |                                                 |                      |
| UDF2_DESCR              | User Defined Field 2<br>Description  |                                                 |                      |
| UDF3_CD                 | User Defined Field 3 Code            |                                                 |                      |
| UDF3_DESCR              | User Defined Field 3<br>Description  |                                                 |                      |
| UDF4_CD                 | User Defined Field 4 Code            |                                                 |                      |
| UDF4_DESCR              | User Defined Field 4<br>Description  |                                                 |                      |
| UDF5_CD                 | User Defined Field 5 Code            |                                                 |                      |
| UDF5_DESCR              | User Defined Field 5<br>Description  |                                                 |                      |
| UDF6_CD                 | User Defined Field 6 Code            |                                                 |                      |
| UDF6_DESCR              | User Defined Field 6<br>Description  |                                                 |                      |
| UDF7_CD                 | User Defined Field 7 Code            |                                                 |                      |
| UDF7_DESCR              | User Defined Field 7<br>Description  |                                                 |                      |
| UDF8_CD                 | User Defined Field 8 Code            |                                                 |                      |
| UDF8_DESCR              | User Defined Field 8<br>Description  |                                                 |                      |
| UDF9_CD                 | User Defined Field 9 Code            |                                                 |                      |
| UDF9_DESCR              | User Defined Field 9<br>Description  |                                                 |                      |
| UDF10_CD                | User Defined Field 10 Code           |                                                 |                      |
| UDF10_DESCR             | User Defined Field 10<br>Description |                                                 |                      |

| Target Field | Description                          | Source Field | Transformation Logic |
|--------------|--------------------------------------|--------------|----------------------|
| UDF11_CD     | User Defined Field 11 Code           |              |                      |
| UDF11_DESCR  | User Defined Field 11<br>Description |              |                      |
| UDF12_CD     | User Defined Field 12 Code           |              |                      |
| UDF12_DESCR  | User Defined Field 12<br>Description |              |                      |
| UDF13_CD     | User Defined Field 13 Code           |              |                      |
| UDF13_DESCR  | User Defined Field 13<br>Description |              |                      |
| UDF14_CD     | User Defined Field 14 Code           |              |                      |
| UDF14_DESCR  | User Defined Field 14<br>Description |              |                      |
| UDF15_CD     | User Defined Field 15 Code           |              |                      |
| UDF15_DESCR  | User Defined Field 15<br>Description |              |                      |
| UDF1_NUM     | User Defined Field 1<br>Number       |              |                      |
| UDF2_NUM     | User Defined Field 2<br>Number       |              |                      |
| UDF3_NUM     | User Defined Field 3<br>Number       |              |                      |
| UDF4_NUM     | User Defined Field 4<br>Number       |              |                      |
| UDF5_NUM     | User Defined Field 5<br>Number       |              |                      |
| UDF6_NUM     | User Defined Field 6<br>Number       |              |                      |
| UDF7_NUM     | User Defined Field 7<br>Number       |              |                      |
| UDF8_NUM     | User Defined Field 8<br>Number       |              |                      |
| UDF9_NUM     | User Defined Field 9<br>Number       |              |                      |
| UDF10_NUM    | User Defined Field 10<br>Number      |              |                      |
| UDF1_DATE    | User Defined Field 1 Date            |              |                      |
| UDF2_DATE    | User Defined Field 2 Date            |              |                      |
| UDF3_DATE    | User Defined Field 3 Date            |              |                      |
| UDF4_DATE    | User Defined Field 4 Date            |              |                      |

| Target Field         | Description                | Source Field            | Transformation Logic                                                                                       |
|----------------------|----------------------------|-------------------------|----------------------------------------------------------------------------------------------------|
|                      |                            | Source Field            | Transformation Logic                                                                                       |
| UDF5_DATE            | User Defined Field 5 Date  |                         |                                                                                                    |
| UDF6_DATE            | User Defined Field 6 Date  |                         |                                                                                                    |
| UDF7_DATE            | User Defined Field 7 Date  |                         |                                                                                                    |
| UDF8_DATE            | User Defined Field 8 Date  |                         |                                                                                                    |
| UDF9_DATE            | User Defined Field 9 Date  |                         |                                                                                                    |
| UDF10_DATE           | User Defined Field 10 Date |                         |                                                                                                    |
| FLEXFIELD1           | Flex Field 1               |                         |                                                                                                    |
| FLEXFIELD2           | Flex Field 2               |                         |                                                                                                    |
| FLEXFIELD3           | Flex Field 3               |                         |                                                                                                    |
| FLEXFIELD4           | Flex Field 4               |                         |                                                                                                    |
| FLEXFIELD5           | Flex Field 5               |                         |                                                                                                    |
| FLEXFIELD6           | Flex Field 6               |                         |                                                                                                    |
| FLEXFIELD7           | Flex Field 7               |                         |                                                                                                    |
| FLEXFIELD8           | Flex Field 8               |                         |                                                                                                    |
| FLEXFIELD9           | Flex Field 9               |                         |                                                                                                    |
| FLEXFIELD10          | Flex Field 10              |                         |                                                                                                    |
| Data Load Attributes |                            |                         |                                                                                                    |
| DATA_LOAD_DTTM       | Data Load Date/Time        |                         | Populated with the load timestamp value.                                                                   |
| EFF_START_DTTM       | Effective Start Date/Time  |                         |                                                                                                    |
| EFF_END_DTTM         | Effective End Date/Time    |                         |                                                                                                    |
| DATA_SOURCE_IND      | Data Source Indicator      | CES_PARAMETER.<br>VALUE | Populated with the DSI value on the source product instance configuration.                                 |
|                      |                            |                         | The table is populated as part of the initial setup and the DSI value is extracted from the source system. |
| JOB_NBR              | Job Number                 |                         | Populated with the ODI job execution session number.                                                       |

# Address

Retrieves data from service locations in the source system.

## **Properties**

| Property                   | Value                |
|----------------------------|----------------------|
| Target Table               | CD_ADDR              |
| Table Type                 | Dimension            |
| SCD Type                   | Type 2               |
| Source System Driver Table | CU_SERVICE_LOCATIONS |
| ODI Package                | B1_PKG_CD_ADDR       |
| ETL View                   | B1_D_ADDR_VW         |

| Target Field  | Description                        | Source Field                         | Transformation Logic                                                                                  |
|---------------|------------------------------------|--------------------------------------|----------------------------------------------------------------------------------------------------|
| Surrogate Key |                                    |                                      |                                                                                                    |
| ADDR_KEY      | Address Dimension<br>Surrogate Key |                                      | Populated with the sequence from SPL_ADDR_SEQ. NEXTVAL.                                               |
| Natural Keys  |                                    |                                      |                                                                                                    |
| SRC_ADDR_ID   | Premise ID                         | CU_SERVICE_LOCATIO<br>NS.SERV_LOC_ID |                                                                                                    |
| Attributes    |                                    |                                      |                                                                                                    |
| ADDR_INFO     | Address                            |                                      | Concatenated string of SERV_ADDR_1, SERV_CITY, SERV_STATE, and SERV_POSTCODE_1, separated by a comma. |
| ADDR_LINE1    | Address Line 1                     | CU_SERVICE_LOCATIO<br>NS.SERV_ADDR_1 |                                                                                                    |
| ADDR_LINE2    | Address Line 2                     | CU_SERVICE_LOCATIO<br>NS.SERV_ADDR_2 |                                                                                                    |
| ADDR_LINE3    | Address Line 3                     | CU_SERVICE_LOCATIO<br>NS.SERV_ADDR_3 |                                                                                                    |
| ADDR_LINE4    | Address Line 4                     | CU_SERVICE_LOCATIO<br>NS.SERV_ADDR_4 |                                                                                                    |
| CITY          | City                               | CU_SERVICE_LOCATIO<br>NS.SERV_CITY   |                                                                                                    |

| Target Field            | Description                         | Source Field                              | Transformation Logic |
|-------------------------|-------------------------------------|-------------------------------------------|----------------------|
| COUNTY                  | County                              |                                           |                      |
| POSTAL                  | Postal Code                         | CU_SERVICE_LOCATIO<br>NS.SERV_POSTCODE_1  |                      |
| STATE_CD                | State Code                          | CU_SERVICE_LOCATIO<br>NS.SERV_STATE       |                      |
| STATE_DESCR             | State                               | CU_SERVICE_LOCATIO<br>NS.SERV_STATE       |                      |
| COUNTRY_CD              | Country Code                        |                                           |                      |
| COUNTRY_DESCR           | Country                             |                                           |                      |
| GEO_CODE                | Geographical Code                   |                                           |                      |
| CROSS_STREET            | Cross Street                        |                                           |                      |
| SUBURB                  | Suburb                              |                                           |                      |
| APARTMENT_NBR           | Apartment Number                    | CU_SERVICE_LOCATIO<br>NS.SERV_APT         |                      |
| LOT_NBR                 | Lot Number                          | CU_SERVICE_LOCATIO<br>NS.SERV_LOT         |                      |
| BLOCK                   | Block                               | CU_SERVICE_LOCATIO<br>NS.SERV_STR_BLOCK   |                      |
| BUILDING_ADDR           | Building Address                    | CU_SERVICE_LOCATIO<br>NS.SERV_STR_STRUC   |                      |
| STREET_NAME             | Street Name                         | CU_SERVICE_LOCATIO<br>NS.SERV_STR_NAME    |                      |
| STREET_PREFIX           | Street Prefix                       | CU_SERVICE_LOCATIO<br>NS.SERV_STR_PFIX    |                      |
| STREET_SUFFIX           | Street Suffix                       | CU_SERVICE_LOCATIO<br>NS.SERV_STR_SFIX    |                      |
| CDL_DIRECTION           | Cardinal Direction                  | CU_SERVICE_LOCATIO<br>NS.SERV_STR_CDL_DIR |                      |
| User Defined Attributes |                                     |                                           |                      |
| UDF1_CD                 | User Defined Field 1 Code           |                                           |                      |
| UDF1_DESCR              | User Defined Field 1<br>Description |                                           |                      |
| UDF2_CD                 | User Defined Field 2 Code           |                                           |                      |
| UDF2_DESCR              | User Defined Field 2<br>Description |                                           |                      |
| UDF3_CD                 | User Defined Field 3 Code           |                                           |                      |
| UDF3_DESCR              | User Defined Field 3<br>Description |                                           |                      |

| Target Field | Description                          | Source Field | Transformation Logic |
|--------------|--------------------------------------|--------------|----------------------|
| UDF4_CD      | User Defined Field 4 Code            |              |                      |
| UDF4_DESCR   | User Defined Field 4<br>Description  |              |                      |
| UDF5_CD      | User Defined Field 5 Code            |              |                      |
| UDF5_DESCR   | User Defined Field 5<br>Description  |              |                      |
| UDF6_CD      | User Defined Field 6 Code            |              |                      |
| UDF6_DESCR   | User Defined Field 6<br>Description  |              |                      |
| UDF7_CD      | User Defined Field 7 Code            |              |                      |
| UDF7_DESCR   | User Defined Field 7<br>Description  |              |                      |
| UDF8_CD      | User Defined Field 8 Code            |              |                      |
| UDF8_DESCR   | User Defined Field 8<br>Description  |              |                      |
| UDF9_CD      | User Defined Field 9 Code            |              |                      |
| UDF9_DESCR   | User Defined Field 9<br>Description  |              |                      |
| UDF10_CD     | User Defined Field 10 Code           |              |                      |
| UDF10_DESCR  | User Defined Field 10<br>Description |              |                      |
| UDF11_CD     | User Defined Field 11 Code           |              |                      |
| UDF11_DESCR  | User Defined Field 11<br>Description |              |                      |
| UDF12_CD     | User Defined Field 12 Code           |              |                      |
| UDF12_DESCR  | User Defined Field 12<br>Description |              |                      |
| UDF13_CD     | User Defined Field 13 Code           |              |                      |
| UDF13_DESCR  | User Defined Field 13<br>Description |              |                      |
| UDF14_CD     | User Defined Field 14 Code           |              |                      |
| UDF14_DESCR  | User Defined Field 14<br>Description |              |                      |
| UDF15_CD     | User Defined Field 15 Code           |              |                      |
| UDF15_DESCR  | User Defined Field 15<br>Description |              |                      |
| UDF16_CD     | User Defined Field 16 Code           |              |                      |

| Target Field | Description                          | Source Field | Transformation Logic |
|--------------|--------------------------------------|--------------|----------------------|
| UDF16_DESCR  | User Defined Field 16<br>Description |              |                      |
| UDF1_NUM     | User Defined Field 1<br>Number       |              |                      |
| UDF2_NUM     | User Defined Field 2<br>Number       |              |                      |
| UDF3_NUM     | User Defined Field 3<br>Number       |              |                      |
| UDF4_NUM     | User Defined Field 4<br>Number       |              |                      |
| UDF5_NUM     | User Defined Field 5<br>Number       |              |                      |
| UDF6_NUM     | User Defined Field 6<br>Number       |              |                      |
| UDF7_NUM     | User Defined Field 7<br>Number       |              |                      |
| UDF8_NUM     | User Defined Field 8<br>Number       |              |                      |
| UDF9_NUM     | User Defined Field 9<br>Number       |              |                      |
| UDF10_NUM    | User Defined Field 10<br>Number      |              |                      |
| UDF1_DATE    | User Defined Field 1 Date            |              |                      |
| UDF2_DATE    | User Defined Field 2 Date            |              |                      |
| UDF3_DATE    | User Defined Field 3 Date            |              |                      |
| UDF4_DATE    | User Defined Field 4 Date            |              |                      |
| UDF5_DATE    | User Defined Field 5 Date            |              |                      |
| UDF6_DATE    | User Defined Field 6 Date            |              |                      |
| UDF7_DATE    | User Defined Field 7 Date            |              |                      |
| UDF8_DATE    | User Defined Field 8 Date            |              |                      |
| UDF9_DATE    | User Defined Field 9 Date            |              |                      |
| UDF10_DATE   | User Defined Field 10 Date           |              |                      |
| FLEXFIELD1   | Flex Field 1                         |              |                      |
| FLEXFIELD2   | Flex Field 2                         |              |                      |
| FLEXFIELD3   | Flex Field 3                         |              |                      |
| FLEXFIELD4   | Flex Field 4                         |              |                      |
| FLEXFIELD5   | Flex Field 5                         |              |                      |

| Target Field         | Description               | Source Field            | Transformation Logic                                                                                       |
|----------------------|---------------------------|-------------------------|----------------------------------------------------------------------------------------------------|
| FLEXFIELD6           | Flex Field 6              |                         |                                                                                                    |
| FLEXFIELD7           | Flex Field 7              |                         |                                                                                                    |
| FLEXFIELD8           | Flex Field 8              |                         |                                                                                                    |
| FLEXFIELD9           | Flex Field 9              |                         |                                                                                                    |
| FLEXFIELD10          | Flex Field 10             |                         |                                                                                                    |
| Data Load Attributes |                           |                         |                                                                                                    |
| DATA_LOAD_DTTM       | Data Load Date/Time       |                         | Populated with the load timestamp value.                                                                   |
| EFF_START_DTTM       | Effective Start Date/Time |                         |                                                                                                    |
| EFF_END_DTTM         | Effective End Date/Time   |                         |                                                                                                    |
| DATA_SOURCE_IND      | Data Source Indicator     | CES_PARAMETER.<br>VALUE | Populated with the DSI value on the source product instance configuration.                                 |
|                      |                           |                         | The table is populated as part of the initial setup and the DSI value is extracted from the source system. |
| JOB_NBR              | Job Number                |                         | Populated with the ODI job execution session number.                                                       |

# Person

Extracts person data from the source system with all related attributes.

| Property                   | Value         |
|----------------------------|---------------|
| Target Table               | CD_PER        |
| Table Type                 | Dimension     |
| SCD Type                   | Type 2        |
| Source System Driver Table | CU_CUSTOMERS  |
| ODI Package                | B1_PKG_CD_PER |
| ETL View                   | B1_D_PER_VW   |

| Target Field            | Description                         | Source Field                     | Transformation Logic                                        |
|-------------------------|-------------------------------------|----------------------------------|-------------------------------------------------------------|
| Surrogate Key           |                                     |                                  |                                                             |
| PER_KEY                 | Person Dimension<br>Surrogate Key   |                                  | Populated with the sequence from SPL_PER_SEQ.NEXT_VAL.      |
| Natural Keys            |                                     |                                  |                                                             |
| SRC_PER_ID              | Person ID (Natural Key)             | CU_CUSTOMERS.CUST_<br>ID         |                                                             |
| Attributes              |                                     |                                  |                                                             |
| BUSINESS_IND            | Business Indicator Flag             |                                  |                                                             |
| PER_INFO                | Person Info String                  | CU_CUSTOMERS.CUST_<br>NAME       |                                                             |
| PER_NAME                | Person Name                         | CU_CUSTOMERS.CUST_<br>NAME       |                                                             |
| PER_PHONE_NBR           | Person Phone Number                 | CU_CUSTOMERS.CUST_<br>HOME_PHONE | Populated with phone number in the (XXX) XXX-XXXX format.   |
|                         |                                     | CU_CUSTOMERS.CUST_<br>HOME_AC    | For example: (001) 775-0125)                                |
| DAY_PHONE_NBR           | Day Phone Number                    | CU_CUSTOMERS.CUST_<br>DAY_AC     | Populated with phone number in the (YYY) YYY-YYYYXY format. |
|                         |                                     | CU_CUSTOMERS.CUST_<br>DAY_PHONE  | For example: (330) 201-<br>4858x1)                          |
|                         |                                     | CU_CUSTOMERS. CUST_DAY_PHONE_EX  |                                                             |
| User Defined Attributes |                                     |                                  |                                                             |
| UDF1_CD                 | User Defined Field 1 Code           |                                  |                                                             |
| UDF1_DESCR              | User Defined Field 1<br>Description |                                  |                                                             |
| UDF2_CD                 | User Defined Field 2 Code           |                                  |                                                             |
| UDF2_DESCR              | User Defined Field 2<br>Description |                                  |                                                             |
| UDF3_CD                 | User Defined Field 3 Code           |                                  |                                                             |
| UDF3_DESCR              | User Defined Field 3<br>Description |                                  |                                                             |
| UDF4_CD                 | User Defined Field 4 Code           |                                  |                                                             |
| UDF4_DESCR              | User Defined Field 4<br>Description |                                  |                                                             |

| Target Field | Description                          | Source Field | Transformation Logic |
|--------------|--------------------------------------|--------------|----------------------|
| UDF5_CD      | User Defined Field 5 Code            |              |                      |
| UDF5_DESCR   | User Defined Field 5<br>Description  |              |                      |
| UDF6_CD      | User Defined Field 6 Code            |              |                      |
| UDF6_DESCR   | User Defined Field 6<br>Description  |              |                      |
| UDF7_CD      | User Defined Field 7 Code            |              |                      |
| UDF7_DESCR   | User Defined Field 7<br>Description  |              |                      |
| UDF8_CD      | User Defined Field 8 Code            |              |                      |
| UDF8_DESCR   | User Defined Field 8<br>Description  |              |                      |
| UDF9_CD      | User Defined Field 9 Code            |              |                      |
| UDF9_DESCR   | User Defined Field 9<br>Description  |              |                      |
| UDF10_CD     | User Defined Field 10 Code           |              |                      |
| UDF10_DESCR  | User Defined Field 10<br>Description |              |                      |
| UDF11_CD     | User Defined Field 11 Code           |              |                      |
| UDF11_DESCR  | User Defined Field 11<br>Description |              |                      |
| UDF12_CD     | User Defined Field 12 Code           |              |                      |
| UDF12_DESCR  | User Defined Field 12<br>Description |              |                      |
| UDF13_CD     | User Defined Field 13 Code           |              |                      |
| UDF13_DESCR  | User Defined Field 13<br>Description |              |                      |
| UDF14_CD     | User Defined Field 14 Code           |              |                      |
| UDF14_DESCR  | User Defined Field 14<br>Description |              |                      |
| UDF15_CD     | User Defined Field 15 Code           |              |                      |
| UDF15_DESCR  | User Defined Field 15<br>Description |              |                      |
| UDF1_NUM     | User Defined Field 1<br>Number       |              |                      |
| UDF2_NUM     | User Defined Field 2<br>Number       |              |                      |

| Target Field | Description                     | Source Field | Transformation Logic |
|--------------|---------------------------------|--------------|----------------------|
| UDF3_NUM     | User Defined Field 3<br>Number  |              |                      |
| UDF4_NUM     | User Defined Field 4<br>Number  |              |                      |
| UDF5_NUM     | User Defined Field 5<br>Number  |              |                      |
| UDF6_NUM     | User Defined Field 6<br>Number  |              |                      |
| UDF7_NUM     | User Defined Field 7<br>Number  |              |                      |
| UDF8_NUM     | User Defined Field 8<br>Number  |              |                      |
| UDF9_NUM     | User Defined Field 9<br>Number  |              |                      |
| UDF10_NUM    | User Defined Field 10<br>Number |              |                      |
| UDF1_DATE    | User Defined Field 1 Date       |              |                      |
| UDF2_DATE    | User Defined Field 2 Date       |              |                      |
| UDF3_DATE    | User Defined Field 3 Date       |              |                      |
| UDF4_DATE    | User Defined Field 4 Date       |              |                      |
| UDF5_DATE    | User Defined Field 5 Date       |              |                      |
| UDF6_DATE    | User Defined Field 6 Date       |              |                      |
| UDF7_DATE    | User Defined Field 7 Date       |              |                      |
| UDF8_DATE    | User Defined Field 8 Date       |              |                      |
| UDF9_DATE    | User Defined Field 9 Date       |              |                      |
| UDF10_DATE   | User Defined Field 10 Date      | :            |                      |
| FLEXFIELD1   | Flex Field 1                    |              |                      |
| FLEXFIELD2   | Flex Field 2                    |              |                      |
| FLEXFIELD3   | Flex Field 3                    |              |                      |
| FLEXFIELD4   | Flex Field 4                    |              |                      |
| FLEXFIELD5   | Flex Field 5                    |              |                      |
| FLEXFIELD6   | Flex Field 6                    |              |                      |
| FLEXFIELD7   | Flex Field 7                    |              |                      |
| FLEXFIELD8   | Flex Field 8                    |              |                      |
| FLEXFIELD9   | Flex Field 9                    |              |                      |
| FLEXFIELD10  | Flex Field 10                   |              |                      |

| Target Field         | Description                   | Source Field                      | Transformation Logic                                                                                       |
|----------------------|-------------------------------|-----------------------------------|----------------------------------------------------------------------------------------------------|
| Data Load Attributes |                               |                                   |                                                                                                    |
| DATA_LOAD_DTTM       | Data Load Date/Time           |                                   | Populated with the load timestamp value.                                                                   |
| EFF_START_DTTM       | Effective Start Date/<br>Time | CU_CUSTOMERS.LAST_<br>UPDATE_TIME |                                                                                                    |
| EFF_END_DTTM         | Effective End Date/<br>Time   | CU_CUSTOMERS.LAST_<br>UPDATE_TIME |                                                                                                    |
| DATA_SOURCE_IND      | Data Source Indicator         | CES_PARAMETER.<br>VALUE           | Populated with the DSI value on the source product instance configuration.                                 |
|                      |                               |                                   | The table is populated as part of the initial setup and the DSI value is extracted from the source system. |
| JOB_NBR              | Job Number                    |                                   | Populated with the ODI job execution session number.                                                       |

## **Premise**

Extracts premise information from CU\_SERVICE\_LOCATIONS table in the Network Management System source database.

| Property                   | Value                |
|----------------------------|----------------------|
| Target Table               | CD_PREM              |
| Table Type                 | Dimension            |
| SCD Type                   | Type 2               |
| Source System Driver Table | CU_SERVICE_LOCATIONS |
| ODI Package                | B1_PKG_CD_PREM       |
| ETL View                   | B1_D_PREM_VW         |

| Target Field             | Description                         | Source Field                                   | Transformation Logic                                     |
|--------------------------|-------------------------------------|------------------------------------------------|----------------------------------------------------------|
| Surrogate Key            |                                     |                                                |                                                          |
| PREM_KEY                 | Premise Dimension<br>Surrogate Key  |                                                | Populated with the sequence from SPL_PREM_SEQ.NEX T_VAL. |
| Natural Keys             |                                     |                                                |                                                          |
| SRC_PREM_ID              | Premise ID                          | CU_SERVICE_LOCATIO<br>NS.SERV_LOC_ID           |                                                          |
| Attributes               |                                     |                                                |                                                          |
| PREM_INFO                | Premise Info String                 | CU_SERVICE_LOCATIO<br>NS.SERV_LOC_ID           |                                                          |
| SERVICE_PRIORITY_<br>LVL | Service Priority Code               | CU_SERVICE_LOCATIO<br>NS.SERV_PRIORITY         |                                                          |
| SERVICE_STATUS_CD        | Service Status Code                 | CU_SERVICE_LOCATIO<br>NS. SERV_STATUS          |                                                          |
| COMMENTS                 | Comments                            | CU_SERVICE_LOCATIO<br>NS. SERV_COMMENT         |                                                          |
| MAP_LOC_X                | Map Location X                      | CU_SERVICE_LOCATIO<br>NS. SERV_MAP_LOC_X       |                                                          |
| MAP_LOC_Y                | Map Location Y                      | CU_SERVICE_LOCATIO<br>NS. SERV_MAP_LOC_Y       |                                                          |
| SERVICE_TYPE_CD          | Service Type Code                   | CU_SERVICE_LOCATIO<br>NS. SERV_TYPE            |                                                          |
| LIFE_SUPPORT_CD          | Life Support Code                   | CU_SERVICE_LOCATIO<br>NS.SERV_LIFE_SUPPOR<br>T |                                                          |
| User Defined Attributes  |                                     |                                                |                                                          |
| UDF1_CD                  | User Defined Field 1 Code           |                                                |                                                          |
| UDF1_DESCR               | User Defined Field 1<br>Description |                                                |                                                          |
| UDF2_CD                  | User Defined Field 2 Code           |                                                |                                                          |
| UDF2_DESCR               | User Defined Field 2<br>Description |                                                |                                                          |
| UDF3_CD                  | User Defined Field 3 Code           |                                                |                                                          |
| UDF3_DESCR               | User Defined Field 3<br>Description |                                                |                                                          |
| UDF4_CD                  | User Defined Field 4 Code           |                                                |                                                          |

| Target Field | Description                          | Source Field | Transformation Logic |
|--------------|--------------------------------------|--------------|----------------------|
| UDF4_DESCR   | User Defined Field 4<br>Description  |              |                      |
| UDF5_CD      | User Defined Field 5 Code            |              |                      |
| UDF5_DESCR   | User Defined Field 5<br>Description  |              |                      |
| UDF6_CD      | User Defined Field 6 Code            |              |                      |
| UDF6_DESCR   | User Defined Field 6<br>Description  |              |                      |
| UDF7_CD      | User Defined Field 7 Code            |              |                      |
| UDF7_DESCR   | User Defined Field 7<br>Description  |              |                      |
| UDF8_CD      | User Defined Field 8 Code            |              |                      |
| UDF8_DESCR   | User Defined Field 8<br>Description  |              |                      |
| UDF9_CD      | User Defined Field 9 Code            |              |                      |
| UDF9_DESCR   | User Defined Field 9<br>Description  |              |                      |
| UDF10_CD     | User Defined Field 10 Code           |              |                      |
| UDF10_DESCR  | User Defined Field 10<br>Description |              |                      |
| UDF11_CD     | User Defined Field 11 Code           |              |                      |
| UDF11_DESCR  | User Defined Field 11<br>Description |              |                      |
| UDF12_CD     | User Defined Field 12 Code           |              |                      |
| UDF12_DESCR  | User Defined Field 12<br>Description |              |                      |
| UDF13_CD     | User Defined Field 13Code            |              |                      |
| UDF13_DESCR  | User Defined Field 13<br>Description |              |                      |
| UDF14_CD     | User Defined Field 14 Code           |              |                      |
| UDF14_DESCR  | User Defined Field 14<br>Description |              |                      |
| UDF15_CD     | User Defined Field 15Code            |              |                      |
| UDF15_DESCR  | User Defined Field 15<br>Description |              |                      |
| UDF16_CD     | User Defined Field 16 Code           |              |                      |
| UDF16_DESCR  | User Defined Field 16<br>Description |              |                      |

| Target Field | Description                          | Source Field | Transformation Logic |
|--------------|--------------------------------------|--------------|----------------------|
| UDF17_CD     | User Defined Field 17Code            |              |                      |
| UDF17_DESCR  | User Defined Field 17<br>Description |              |                      |
| UDF18_CD     | User Defined Field 18 Code           |              |                      |
| UDF18_DESCR  | User Defined Field 18<br>Description |              |                      |
| UDF1_NUM     | User Defined Field 1<br>Number       |              |                      |
| UDF2_NUM     | User Defined Field 2<br>Number       |              |                      |
| UDF3_NUM     | User Defined Field 3<br>Number       |              |                      |
| UDF4_NUM     | User Defined Field 4<br>Number       |              |                      |
| UDF5_NUM     | User Defined Field 5<br>Number       |              |                      |
| UDF6_NUM     | User Defined Field 6<br>Number       |              |                      |
| UDF7_NUM     | User Defined Field 7<br>Number       |              |                      |
| UDF8_NUM     | User Defined Field 8<br>Number       |              |                      |
| UDF9_NUM     | User Defined Field 9<br>Number       |              |                      |
| UDF10_NUM    | User Defined Field 10<br>Number      |              |                      |
| UDF1_DATE    | User Defined Field 1 Date            |              |                      |
| UDF2_DATE    | User Defined Field 2 Date            |              |                      |
| UDF3_DATE    | User Defined Field 3 Date            |              |                      |
| UDF4_DATE    | User Defined Field 4 Date            |              |                      |
| UDF5_DATE    | User Defined Field 5 Date            |              |                      |
| UDF6_DATE    | User Defined Field 6 Date            |              |                      |
| UDF7_DATE    | User Defined Field 7 Date            |              |                      |
| UDF8_DATE    | User Defined Field 8 Date            |              |                      |
| UDF9_DATE    | User Defined Field 9 Date            |              |                      |
| UDF10_DATE   | User Defined Field 10 Date           |              |                      |
| FLEXFIELD1   | Flex Field 1                         |              |                      |

| Target Field         | Description                   | Source Field            | Transformation Logic                                                                                       |
|----------------------|-------------------------------|-------------------------|----------------------------------------------------------------------------------------------------|
| FLEXFIELD2           | Flex Field 2                  |                         |                                                                                                    |
| FLEXFIELD3           | Flex Field 3                  |                         |                                                                                                    |
| FLEXFIELD4           | Flex Field 4                  |                         |                                                                                                    |
| FLEXFIELD5           | Flex Field 5                  |                         |                                                                                                    |
| FLEXFIELD6           | Flex Field 6                  |                         |                                                                                                    |
| FLEXFIELD7           | Flex Field 7                  |                         |                                                                                                    |
| FLEXFIELD8           | Flex Field 8                  |                         |                                                                                                    |
| FLEXFIELD9           | Flex Field 9                  |                         |                                                                                                    |
| FLEXFIELD10          | Flex Field 10                 |                         |                                                                                                    |
| Data Load Attributes |                               |                         |                                                                                                    |
| DATA_LOAD_DTTM       | Data Load Date/Time           |                         | Populated with the load timestamp value.                                                                   |
| EFF_START_DTTM       | Effective Start Date/<br>Time |                         |                                                                                                    |
| EFF_END_DTTM         | Effective End Date/<br>Time   |                         |                                                                                                    |
| DATA_SOURCE_IND      | Data Source Indicator         | CES_PARAMETER.<br>VALUE | Populated with the DSI value on the source product instance configuration.                                 |
|                      |                               |                         | The table is populated as part of the initial setup and the DSI value is extracted from the source system. |
| JOB_NBR              | Job Number                    |                         | Populated with the ODI job execution session number.                                                       |

## User

Extracts the details of all users from the Network Management System source database.

### **Properties**

| Property                   | Value          |
|----------------------------|----------------|
| Target Table               | CD_USER        |
| Table Type                 | Dimension      |
| SCD Type                   | Type 2         |
| Source System Driver Table | CES_USER       |
| ODI Package                | B1_PKG_CD_USER |
| ETL View                   | B1_D_USER_VW   |

| Target Field                   | Description                         | Source Field       | Transformation Logic                                     |
|--------------------------------|-------------------------------------|--------------------|----------------------------------------------------------|
| Surrogate Key                  |                                     |                    |                                                          |
| USER_KEY                       | User Dimension Surrogate<br>Key     |                    | Populated with the sequence from SPL_USER_SEQ.NEXT_ VAL. |
| Natural Keys                   |                                     |                    |                                                          |
| There are no natural keys in t | this dimension.                     |                    |                                                          |
| Attributes                     |                                     |                    |                                                          |
| USER_CD                        | User Code (Natural Key)             | CES_USER.USER_NAME |                                                          |
| USER_DESCR                     | User Description                    | CES_USER.FULL_NAME | If null, this field is populated with "-".               |
| User Defined Attributes        |                                     |                    |                                                          |
| UDF1_CD                        | User Defined Field 1 Code           |                    |                                                          |
| UDF1_DESCR                     | User Defined Field 1<br>Description |                    |                                                          |
| UDF2_CD                        | User Defined Field 2 Code           |                    |                                                          |
| UDF2_DESCR                     | User Defined Field 2<br>Description |                    |                                                          |
| UDF3_CD                        | User Defined Field 3 Code           |                    |                                                          |
| UDF3_DESCR                     | User Defined Field 3<br>Description |                    |                                                          |

| Target Field         | Description                         | Source Field                  | Transformation Logic                                                                                       |
|----------------------|-------------------------------------|-------------------------------|----------------------------------------------------------------------------------------------------|
| UDF4_CD              | User Defined Field 4 Code           |                               |                                                                                                    |
| UDF4_DESCR           | User Defined Field 4<br>Description |                               |                                                                                                    |
| UDF5_CD              | User Defined Field 5 Code           |                               |                                                                                                    |
| UDF5_DESCR           | User Defined Field 5<br>Description |                               |                                                                                                    |
| Data Load Attributes |                                     |                               |                                                                                                    |
| DATA_LOAD_DTTM       | Data Load Date/Time                 |                               | Populated with the load timestamp value.                                                                   |
| EFF_START_DTTM       | Effective Start Date/<br>Time       | CES_USER.LAST_UPDA<br>TE_TIME |                                                                                                    |
| EFF_END_DTTM         | Effective End Date/<br>Time         | CES_USER.LAST_UPDA<br>TE_TIME |                                                                                                    |
| DATA_SOURCE_IND      | Data Source Indicator               | CES_PARAMETER.<br>VALUE       | Populated with the DSI value on the source product instance configuration.                                 |
|                      |                                     |                               | The table is populated as part of the initial setup and the DSI value is extracted from the source system. |
| JOB_NBR              | Job Number                          |                               | Populated with the ODI job execution session number.                                                       |

## **User Defined Dimensions**

A user defined dimension (UDD) is a means of extension for an existing fact. These dimensions have a foreign key reference to a fact; however no out-of-box ETL is delivered. Customers can define an ODI ETL process to populate these dimensions with the source data as per their requirement. Each fact is provided with two such user defined dimensions. For details about extending using UDDs, see the *Oracle Utilities Analytics Warehouse Developer's Guide*.

All user defined dimensions have the same structure. The only technical difference is the column name of the primary key, which follows the pattern of using the fact for which it is linked to.

Below is the structure of the **Fields** table which is common to all user defined dimensions.

Following is a list of user defined dimensions in Oracle Utilities Network Management System:

- Abnormal Device Log UDD1
- Abnormal Device Log UDD2
- Call UDD1
- Call UDD2
- City Outage UDD1
- City Outage UDD2
- Control Zone Outage UDD1
- Control Zone Outage UDD2
- Crew UDD1
- Crew UDD2
- Crew Activity UDD1
- Crew Activity UDD2
- Customer Outage UDD1
- Customer Outage UDD2
- Customer Recent Outage UDD1
- Customer Recent Outage UDD2
- Damage Assessment UDD1
- Damage Assessment UDD2
- Damage Assessment Detail UDD1
- Damage Assessment Detail UDD2
- Job UDD1
- Job UDD2
- Outage UDD1
- Outage UDD2

•

.

- Recent Call UDD1
- Recent Call UDD2
- Recent Crew UDD1
- Recent Crew UDD2
- Recent Job UDD1
- Recent Job UDD2
- Storm UDD1
- Storm UDD2
- Switch Plan UDD1
- Switch Plan UDD2
- Switch Plan Segmentation UDD1
- Switch Plan Segmentation UDD2
- Switch Plan State UDD1
- Switch Plan State UDD2

| Target Field                                                                | Description                                                                     |
|-----------------------------------------------------------------------------|---------------------------------------------------------------------------------|
| Surrogate Key                                                               |                                                                                 |
| <fact_name_prefix>_UDDn_KEY</fact_name_prefix>                              | <fact name=""> User Defined Dimension n<br/>Dimension Surrogate Key</fact>      |
| For example: The surrogate key for Asset Location UDD is ASSET_LOC_UDD1_KEY | For example: Asset Location User Defined<br>Dimension 1 Dimension Surrogate Key |
| Natural Keys                                                                |                                                                                 |
| UDD1_CD                                                                     | User Defined Dimension 1 Code                                                   |
| Attributes                                                                  |                                                                                 |
| UDD1_DESCR                                                                  | User Defined Dimension 1 Description                                            |
| User Defined Attributes                                                     |                                                                                 |
| UDF1_CD                                                                     | User Defined Field 1 Code                                                       |
| UDF1_DESCR                                                                  | User Defined Field 1 Description                                                |
| UDF2_CD                                                                     | User Defined Field 2 Code                                                       |
| UDF2_DESCR                                                                  | User Defined Field 2 Description                                                |
| UDF3_CD                                                                     | User Defined Field 3 Code                                                       |
| UDF3_DESCR                                                                  | User Defined Field 3 Description                                                |
| UDF4_CD                                                                     | User Defined Field 4 Code                                                       |
| UDF4_DESCR                                                                  | User Defined Field 4 Description                                                |
| UDF5_CD                                                                     | User Defined Field 5 Code                                                       |
| UDF5_DESCR                                                                  | User Defined Field 5 Description                                                |
| UDL1_CD                                                                     | User Defined Field Long 1 Code                                                  |
| UDL1_DESCR                                                                  | User Defined Field Long 1 Description                                           |
| UDL2_CD                                                                     | User Defined Field Long 2 Code                                                  |
| UDL2_DESCR                                                                  | User Defined Field Long 2 Description                                           |
| UDL3_CD                                                                     | User Defined Field Long 3 Code                                                  |
| UDL3_DESCR                                                                  | User Defined Field Long 3 Description                                           |
| UDL4_CD                                                                     | User Defined Field Long 4 Code                                                  |
| UDL4_DESCR                                                                  | User Defined Field Long 4 Description                                           |
| UDL5_CD                                                                     | User Defined Field Long 5 Code                                                  |
| UDL5_DESCR                                                                  | User Defined Field Long 5 Description                                           |
| COMMENT1                                                                    | Comment 1                                                                       |

| Target Field         | Description               |
|----------------------|---------------------------|
| COMMENT2             | Comment 2                 |
| COMMENT3             | Comment 3                 |
| COMMENT4             | Comment 4                 |
| COMMENT5             | Comment 5                 |
| Data Load Attributes |                           |
| EFF_START_DTTM       | Effective Start Date/Time |
| EFF_END_DTTM         | Effective End Date/Time   |
| DATA_LOAD_DTTM       | Data Load Date/Time       |
| DATA_SOURCE_IND      | Data Source Indicator     |
| JOB_NBR              | Job Number                |

# **Abnormal Device Log UDD1**

| Property     | Value                       |
|--------------|-----------------------------|
| Target Table | CD_ABNORMAL_DEVICE_LOG_UDD1 |
| Table Type   | Dimension                   |
| SCD Type     | Type 2                      |

# **Abnormal Device Log UDD2**

| Property     | Value                       |
|--------------|-----------------------------|
| Target Table | CD_ABNORMAL_DEVICE_LOG_UDD2 |
| Table Type   | Dimension                   |
| SCD Type     | Type 2                      |

## Call UDD1

| Property     | Value        |
|--------------|--------------|
| Target Table | CD_CALL_UDD1 |
| Table Type   | Dimension    |
| SCD Type     | Type 2       |

#### Call UDD2

| Property     | Value        |
|--------------|--------------|
| Target Table | CD_CALL_UDD2 |
| Table Type   | Dimension    |
| SCD Type     | Type 2       |

# **City Outage UDD1**

| Property     | Value             |
|--------------|-------------------|
| Target Table | CD_CITY_OUTG_UDD1 |
| Table Type   | Dimension         |
| SCD Type     | Type 2            |

# **City Outage UDD2**

| Property     | Value             |
|--------------|-------------------|
| Target Table | CD_CITY_OUTG_UDD2 |
| Table Type   | Dimension         |
| SCD Type     | Type 2            |

# **Control Zone Outage UDD1**

| Property     | Value                  |
|--------------|------------------------|
| Target Table | CD_CTRL_ZONE_OUTG_UDD1 |
| Table Type   | Dimension              |
| SCD Type     | Type 2                 |

# **Control Zone Outage UDD2**

| Property     | Value                  |
|--------------|------------------------|
| Target Table | CD_CTRL_ZONE_OUTG_UDD2 |
| Table Type   | Dimension              |
| SCD Type     | Type 2                 |

### **Crew UDD1**

| Property     | Value        |
|--------------|--------------|
| Target Table | CD_CREW_UDD1 |
| Table Type   | Dimension    |
| SCD Type     | Type 2       |

## **Crew UDD2**

| Property     | Value        |
|--------------|--------------|
| Target Table | CD_CREW_UDD2 |
| Table Type   | Dimension    |
| SCD Type     | Type 2       |

# **Crew Activity UDD1**

| Property     | Value                 |
|--------------|-----------------------|
| Target Table | CD_CREW_ACTIVITY_UDD1 |
| Table Type   | Dimension             |
| SCD Type     | Type 2                |

## **Crew Activity UDD2**

| Property     | Value                 |
|--------------|-----------------------|
| Target Table | CD_CREW_ACTIVITY_UDD2 |
| Table Type   | Dimension             |
| SCD Type     | Type 2                |

# **Customer Outage UDD1**

| Property     | Value             |
|--------------|-------------------|
| Target Table | CD_CUST_OUTG_UDD1 |
| Table Type   | Dimension         |
| SCD Type     | Type 2            |

## **Customer Outage UDD2**

| Property     | Value             |
|--------------|-------------------|
| Target Table | CD_CUST_OUTG_UDD2 |
| Table Type   | Dimension         |
| SCD Type     | Type 2            |

# **Customer Recent Outage UDD1**

| Property     | Value             |
|--------------|-------------------|
| Target Table | CD_CUST_OUTG_UDD1 |
| Table Type   | Dimension         |
| SCD Type     | Type 2            |

## **Customer Recent Outage UDD2**

| Property     | Value             |
|--------------|-------------------|
| Target Table | CD_CUST_OUTG_UDD2 |
| Table Type   | Dimension         |
| SCD Type     | Type 2            |

## **Damage Assessment UDD1**

| Property     | Value               |
|--------------|---------------------|
| Target Table | CD_DAMAGE_ASMT_UDD1 |
| Table Type   | Dimension           |
| SCD Type     | Type 2              |

## **Damage Assessment UDD2**

| Property     | Value               |
|--------------|---------------------|
| Target Table | CD_DAMAGE_ASMT_UDD2 |
| Table Type   | Dimension           |
| SCD Type     | Type 2              |

# **Damage Assessment Detail UDD1**

| Property     | Value                      |
|--------------|----------------------------|
| Target Table | CD_DAMAGE_ASMT_DETAIL_UDD1 |
| Table Type   | Dimension                  |
| SCD Type     | Type 2                     |

## **Damage Assessment Detail UDD2**

| Property     | Value                      |
|--------------|----------------------------|
| Target Table | CD_DAMAGE_ASMT_DETAIL_UDD2 |
| Table Type   | Dimension                  |
| SCD Type     | Type 2                     |

### **Job UDD1**

| Property     | Value       |
|--------------|-------------|
| Target Table | CD_JOB_UDD1 |
| Table Type   | Dimension   |
| SCD Type     | Type 2      |

#### Job UDD2

| Property     | Value       |
|--------------|-------------|
| Target Table | CD_JOB_UDD2 |
| Table Type   | Dimension   |
| SCD Type     | Type 2      |

# Outage UDD1

| Property     | Value        |
|--------------|--------------|
| Target Table | CD_OUTG_UDD1 |
| Table Type   | Dimension    |
| SCD Type     | Type 2       |

## **Outage UDD2**

| Property     | Value        |
|--------------|--------------|
| Target Table | CD_OUTG_UDD2 |
| Table Type   | Dimension    |
| SCD Type     | Type 2       |

# **Outage History UDD1**

| Property     | Value             |
|--------------|-------------------|
| Target Table | CD_OUTG_HIST_UDD1 |
| Table Type   | Dimension         |
| SCD Type     | Type 2            |

# **Outage History UDD2**

| Property     | Value             |
|--------------|-------------------|
| Target Table | CD_OUTG_HIST_UDD2 |
| Table Type   | Dimension         |
| SCD Type     | Type 2            |

## **Recent Call UDD1**

| Property     | Value        |
|--------------|--------------|
| Target Table | CD_CALL_UDD1 |
| Table Type   | Dimension    |
| SCD Type     | Type 2       |

#### **Recent Call UDD2**

| Property     | Value        |
|--------------|--------------|
| Target Table | CD_CALL_UDD2 |
| Table Type   | Dimension    |
| SCD Type     | Type 2       |

### **Recent Crew UDD1**

| Property     | Value        |
|--------------|--------------|
| Target Table | CD_CREW_UDD1 |
| Table Type   | Dimension    |
| SCD Type     | Type 2       |

#### **Recent Crew UDD2**

| Property     | Value        |
|--------------|--------------|
| Target Table | CD_CREW_UDD2 |
| Table Type   | Dimension    |
| SCD Type     | Type 2       |

## **Recent Job UDD1**

| Property     | Value       |
|--------------|-------------|
| Target Table | CD_JOB_UDD1 |
| Table Type   | Dimension   |
| SCD Type     | Type 2      |

### **Recent Job UDD2**

| Property     | Value       |
|--------------|-------------|
| Target Table | CD_JOB_UDD2 |
| Table Type   | Dimension   |
| SCD Type     | Type 2      |

### **Storm UDD1**

| Property     | Value         |
|--------------|---------------|
| Target Table | CD_STORM_UDD1 |
| Table Type   | Dimension     |
| SCD Type     | Type 2        |

#### Storm UDD2

| Property     | Value         |
|--------------|---------------|
| Target Table | CD_STORM_UDD2 |
| Table Type   | Dimension     |
| SCD Type     | Type 2        |

## Switch Plan UDD1

| Property     | Value           |
|--------------|-----------------|
| Target Table | CD_SW_PLAN_UDD1 |
| Table Type   | Dimension       |
| SCD Type     | Type 2          |

#### **Switch Plan UDD2**

| Property     | Value           |
|--------------|-----------------|
| Target Table | CD_SW_PLAN_UDD2 |
| Table Type   | Dimension       |
| SCD Type     | Type 2          |

# **Switch Plan Segmentation UDD1**

| Property     | Value               |
|--------------|---------------------|
| Target Table | CD_SW_PLAN_SEG_UDD1 |
| Table Type   | Dimension           |
| SCD Type     | Type 2              |

## **Switch Plan Segmentation UDD2**

| Property     | Value               |
|--------------|---------------------|
| Target Table | CD_SW_PLAN_SEG_UDD2 |
| Table Type   | Dimension           |
| SCD Type     | Type 2              |

## **Switch Plan State UDD1**

| Property     | Value                 |
|--------------|-----------------------|
| Target Table | CD_SW_PLAN_STATE_UDD1 |
| Table Type   | Dimension             |
| SCD Type     | Type 2                |

### **Switch Plan State UDD2**

| Property     | Value                 |
|--------------|-----------------------|
| Target Table | CD_SW_PLAN_STATE_UDD2 |
| Table Type   | Dimension             |
| SCD Type     | Type 2                |

# **Facts**

**Important!** As of the v2.7.0.1 release, all materialized views are removed from Oracle Utilities Analytics Warehouse.

This section lists all the Oracle Utilities Network Management System star schemas.

- Abnormal Device Log
- Call
- City Outage
- Control Zone Outage
- Crew
- Crew Activity
- Customer Outage
- Damage Assessment
- Damage Assessment Detail
- Feeder Delivered Load
- Job
- Outage
- Outage History
- Recent Call
- Recent Crew
- Recent Customer Outage
- Recent Job
- Switch Plan
- Switch Plan Segmentation
- Switch Plan State

## **Abnormal Device Log**

Captures details of devices that go into an abnormal state and end up with an alarm log in the source system.

**Note**: This fact is designed to cater to various KPI requirements about abnormal devices in the **Switching** dashboard in Oracle Utilities Analytics Warehouse.

#### **Entity Relationship Diagram**

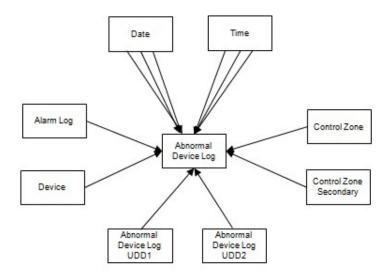

#### **Properties**

| Property          | Value                         |
|-------------------|-------------------------------|
| Target Table Name | CF_ABNORMAL_DEVICE_LOG        |
| Table Type        | Fact                          |
| Fact Type         | Accumulation                  |
| Driver Table      | DDS_ALARM_LOG                 |
| ODI Package Name  | B1_PKG_CF_ABNORMAL_DEVICE_LOG |
| ETL View Name     | B1_F_ABNORMAL_DEVICE_LOG_VW   |

| Target Field                | OAS Field                            | Source Field                       | Transformation Logic                                                  |
|-----------------------------|--------------------------------------|------------------------------------|-----------------------------------------------------------------------|
| Surrogate Key               |                                      |                                    |                                                                       |
| ABNORMAL_DEVICE_<br>LOG_KEY | Abnormal Device Log<br>Surrogate Key |                                    | Populated with the sequence from B1_ABNORMAL_DEVICE_ LOG_SEQ.NEXTVAL. |
| Natural Keys                |                                      |                                    |                                                                       |
| SRC_ALARM_CLS               | Alarm Message Class                  | DDS_ALARM_LOG.ALA<br>RM_CLS        |                                                                       |
| SRC_ALARM_IDX               | Alarm Message Index                  | DDS_ALARM_LOG.ALA<br>RM_IDX        |                                                                       |
| Measures                    |                                      |                                    |                                                                       |
| FACT_CNT                    | Count                                |                                    | Populated with the standard value of '1'.                             |
| Degenerate Dimensions       |                                      |                                    |                                                                       |
| ABNORMAL_DTTM               | Abnormal Date/Time                   | DDS_ALARM_LOG.<br>USER_TIME        |                                                                       |
| ACK_DTTM                    | Acknowledgment Date/<br>Time         | DDS_ALARM_LOG.<br>TIME_ACK         |                                                                       |
| DEACT_DTTM                  | Deactivation Date/Time               | DDS_ALARM_LOG.<br>WHEN_DEACTIVATED |                                                                       |
| SYSTEM_TIME                 | System Date/Time                     | DDS_ALARM_LOG.SYST<br>EM_TIME      |                                                                       |
| Foreign Keys                |                                      |                                    |                                                                       |
| ABNORMAL_DATE_KEY           | Abnormal Date Key                    | DDS_ALARM_LOG.USE<br>R_TIME        | Populated based on the Date part of ABNORMAL_DTTM.                    |
| ABNORMAL_TIME_KEY           | Abnormal Time Key                    | DDS_ALARM_LOG.USE<br>R_TIME        | Populated based on the Time of ABNORMAL_DTTM.                         |
| ACK_DATE_KEY                | Acknowledgment Date Key              | DDS_ALARM_LOG.TIM<br>E_ACK         | Populated based on the Date part of ACK_DTTM.                         |
| ACK_TIME_KEY                | Acknowledgment Time Key              | DDS_ALARM_LOG.TIM<br>E_ACK         | Populated based on the Time part of ACK_DTTM.                         |
| DEACT_DATE_KEY              | Deactivation Date Key                | DDS_ALARM_LOG.<br>WHEN_DEACTIVATED | Populated based on the Date part of DEACT_DTTM.                       |
| DEACT_TIME_KEY              | Deactivation Time Key                | DDS_ALARM_LOG.<br>WHEN_DEACTIVATED | Populated based on the Time part of DEACT_DTTM.                       |

| Target Field                     | OAS Field                                                        | Source Field                  | Transformation Logic                                                                                                    |
|----------------------------------|------------------------------------------------------------------|-------------------------------|----------------------------------------------------------------------------------------------------|
| ALARM_LOG_KEY                    | Alarm Log Key                                                    | DDS_ALARM_LOG.ALA<br>RM_CLS   | Populated based on<br>ALARM_CLS and<br>ALARM_IDX from                                                                                                    |
|                                  |                                                                  | DDS_ALARM_LOG.ALA<br>RM_IDX   | DDS_ALARM_LOG table.                                                                                                    |
|                                  |                                                                  | _                             | If any (either alarm class or index) of the values is 0, then map to the zeroth key.                                                                                |
| DEVICE_KEY                       | Device Dimension<br>Surrogate Key                                | DDS_ALARM_LOG.DEV<br>ICE_CLS  | Populated based on DEVICE_CLS and                                                                                                    |
|                                  |                                                                  | DDS_ALARM_LOG.DEV<br>ICE_IDX  | DEVICE_IDX from DDS_ALARM_LOG table.                                                                                                    |
|                                  |                                                                  | 135_1311                      | If any (either device class or index) of the values is 0, then map to the zeroth key.                                                                               |
|                                  |                                                                  |                               | In case of non-electrical devices, devices will not be available in the Device dimension. Facts referring to these devices will be populated with 0 instead of -99. |
| CTRL_ZONE_KEY                    | Control Zone Dimension<br>Surrogate Key                          | DDS_ALARM_LOG.NCG             | Populated based on the primary control zone hierarchy of NCG from the DDS_ALARM_LOG table.                                                                          |
| CTRL_ZONE_SEC_KEY                | Control Zone Sec<br>Dimension Surrogate Key                      | DDS_ALARM_LOG.NCG             | Populated based on the secondary control zone hierarchy of NCG from DDS_ALARM_LOG table.                                                                            |
| ABNORMAL_DEVICE_L<br>OG_UDD1_KEY | Abnormal Device Log User<br>Defined Dimension 1<br>Surrogate Key |                               |                                                                                                    |
| ABNORMAL_DEVICE_L<br>OG_UDD2_KEY | Abnormal Device Log User<br>Defined Dimension 2<br>Surrogate Key |                               |                                                                                                    |
| SYSTEM_DATE_KEY                  | System Date Key                                                  | DDS_ALARM_LOG.SYST<br>EM_TIME | Populated based on the SYSTEM_DTTM part from the CD_DATE table.                                                                                                    |
| SYSTEM_TIME_KEY                  | System Time Key                                                  | DDS_ALARM_LOG.SYST<br>EM_TIME | Populated based on the SYSTEM_DTTM part from the CD_TIME table.                                                                                                    |
| User Defined Attributes          |                                                                  |                               |                                                                                                    |
| UDM1                             | User Defined Measure 1                                           |                               |                                                                                                    |
| UDM2                             | User Defined Measure 2                                           |                               |                                                                                                    |

| Target Field | OAS Field                                   | Source Field | Transformation Logic |
|--------------|---------------------------------------------|--------------|----------------------|
| UDM3         | User Defined Measure 3                      |              |                      |
| UDM4         | User Defined Measure 4                      |              |                      |
| UDM5         | User Defined Measure 5                      |              |                      |
| UDM6         | User Defined Measure 6                      |              |                      |
| UDM7         | User Defined Measure 7                      |              |                      |
| UDM8         | User Defined Measure 8                      |              |                      |
| UDM9         | User Defined Measure 9                      |              |                      |
| UDM10        | User Defined Measure 10                     |              |                      |
| UDM11        | User Defined Measure 11                     |              |                      |
| UDM12        | User Defined Measure 12                     |              |                      |
| UDM13        | User Defined Measure 13                     |              |                      |
| UDM14        | User Defined Measure 14                     |              |                      |
| UDM15        | User Defined Measure 15                     |              |                      |
| UDM16        | User Defined Measure 16                     |              |                      |
| UDM17        | User Defined Measure 17                     |              |                      |
| UDM18        | User Defined Measure 18                     |              |                      |
| UDM19        | User Defined Measure 19                     |              |                      |
| UDM20        | User Defined Measure 20                     |              |                      |
| UDDGEN1      | User Defined Degenerate<br>Dimension 1      |              |                      |
| UDDGEN2      | User Defined Degenerate<br>Dimension 2      |              |                      |
| UDDGEN3      | User Defined Degenerate<br>Dimension 3      |              |                      |
| UDDGEN4      | User Defined Degenerate<br>Dimension 4      |              |                      |
| UDDGEN5      | User Defined Degenerate<br>Dimension 5      |              |                      |
| UDDGENL1     | User Defined Long<br>Degenerate Dimension 1 |              |                      |
| UDDGENL2     | User Defined Long<br>Degenerate Dimension 2 |              |                      |
| UDDGENL3     | User Defined Long<br>Degenerate Dimension 3 |              |                      |
| UDDGENL4     | User Defined Long<br>Degenerate Dimension 4 |              |                      |

| Target Field         | OAS Field                                   | Source Field            | Transformation Logic                                                                                       |
|----------------------|---------------------------------------------|-------------------------|----------------------------------------------------------------------------------------------------|
| UDDGENL5             | User Defined Long<br>Degenerate Dimension 5 |                         |                                                                                                    |
| UDDFK1_KEY           | User Defined Dimension<br>Foreign Key 1     |                         |                                                                                                    |
| UDDFK2_KEY           | User Defined Dimension<br>Foreign Key 2     |                         |                                                                                                    |
| UDDFK3_KEY           | User Defined Dimension<br>Foreign Key 3     |                         |                                                                                                    |
| UDDFK4_KEY           | User Defined Dimension<br>Foreign Key 4     |                         |                                                                                                    |
| UDDFK5_KEY           | User Defined Dimension<br>Foreign Key 5     |                         |                                                                                                    |
| Data Load Attributes |                                             |                         |                                                                                                    |
| DATA_SOURCE_IND      | Data Source Indicator                       | CES_PARAMETER.<br>VALUE | Populated with the DSI value on the source product instance configuration.                                 |
|                      |                                             |                         | The table is populated as part of the initial setup and the DSI value is extracted from the source system. |
| JOB_NBR              | Job Number                                  |                         | Populated with the ODI job execution session number.                                                       |

## Call

Stores details about the incidents created in the source system and also captures details about the associated jobs. The data is stored for all restored and un-restored jobs.

### **Entity Relationship Diagram**

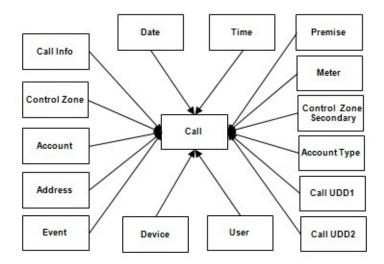

### **Properties**

| Property          | Value               |
|-------------------|---------------------|
| Target Table Name | CF_RST_CALL         |
| Table Type        | Fact                |
| Fact Type         | Accumulation        |
| Driver Table Name | INCIDENTS           |
| ODI Package Name  | B1_PKG_CF_RST_CALL  |
| ETL View Name     | B1_F_RECENT_CALL_VW |

| Target Field  | OAS Field                           | Source Field | Transformation Logic                               |
|---------------|-------------------------------------|--------------|----------------------------------------------------|
| Surrogate Key |                                     |              |                                                    |
| RST_CALL_KEY  | Restored Call Fact Surrogate<br>Key |              | Populated with the sequence from SPL_RST_CALL_SEQ. |

| Target Field          | OAS Field          | Source Field                                                                             | Transformation Logic                                                                                                    |
|-----------------------|--------------------|------------------------------------------------------------------------------------------|----------------------------------------------------------------------------------------------------|
| Natural Keys          |                    |                                                                                          |                                                                                                    |
| SRC_INCIDENT_ID       | Source Incident ID | INCIDENTS.DECODE(N VL(ASSOCIATE_IDX, 0), 0,NU=MB,ASSOCIATE_I DX)                         | Populated with NUMB if the Associate Index value is 0. Else, Associated Index value is populated.                                                      |
| Measures              |                    |                                                                                          |                                                                                                    |
| FACT_CNT              | Count              |                                                                                          | Populated with the standard value of '1'.                                                                                                    |
| Degenerate Dimensions |                    |                                                                                          |                                                                                                    |
| PRIORITY_IND          | Priority Indicator | INCIDENTS.DECODE(S<br>UBSTR(INCIDENTS.CO<br>MPLAINT, 7, 1), '1', '1', '2',<br>'1'= ,'0') | Populate from the extracted nth character of the COMPLAINT column of INCIDENTS table, where 'n' is defined by the configuration parameter B1_PRTY_BIT. |
|                       |                    |                                                                                          | If the extracted value is 1 or 2, populate as 1, else populate as 0.                                                                                   |
| RST_IND               | Restored Indicator | JOBS.RESTORE_TIME                                                                        | If RESTORE_TIME is populated in the JOBS table, then this field is populated as 1 else as 0.                                                           |
| Foreign Keys          |                    |                                                                                          |                                                                                                    |
| EVENT_KEY             | Event Key          | JOBS.NUMB                                                                                | Populated from CD_EVENT's surrogate key using NUMB column JOBS table.                                                                                  |
| ACCT_KEY              | Account Key        | CES_CUSTOMERS_HIST<br>ORY.ACCOUNT_<br>NUMBER                                             | Populated based on the account in the CD_ACCOUNT dimension.                                                                                            |
| CALL_DATE_KEY         | Call Date Key      | INCIDENTS.INPUT_<br>TIME                                                                 | Populated based on the date part in the CD_DATE dimension.                                                                                             |
| CALL_TIME_KEY         | Call Time Key      | INCIDENTS.INPUT_<br>TIME                                                                 | Populated based on the Time part in the CD_TIME dimension.                                                                                             |
| CTRL_ZONE_KEY         | Control Zone Key   | INCIDENTS.NCG                                                                            | Populated based on the primary control zone hierarchy of NCG from the DDS_ALARM_LOG table.                                                             |
| USER_KEY              | User Key           | CES_USER.USER_NAME                                                                       | Populated with user name in the CD_USER table.                                                                                                    |

| Target Field            | OAS Field                       | Source Field                                                            | Transformation Logic                                                                                                    |
|-------------------------|---------------------------------|-------------------------------------------------------------------------|----------------------------------------------------------------------------------------------------|
| CALL_INFO_KEY           | Call Info Key                   | INCIDENTS.DECODE(N<br>VL(ASSOCIATE_IDX,<br>0),0,NUMB,ASSOCIATE_I<br>DX) | If the Associate Index value is 0, this field is populated with NUMB. Else, it is populated with Associated Index value.                                            |
| PREM_KEY                | Premise Key                     | CES_CUSTOMERS_HIST<br>ORY.SERV_LOC_ID                                   | Populated with the service location ID in the CD_PREM table.                                                                                                    |
| ADDR_KEY                | Address Key                     | CES_CUSTOMERS_HIST<br>ORY.SERV_LOC_ID                                   | Populated with the service location ID in the CD_PREM table.                                                                                                    |
| DEVICE_KEY              | Device Key                      | INCIDENTS.H_IDX                                                         | Populated based on H_IDX and H_CLS in the                                                                                                    |
|                         |                                 | INCIDENTS.H_CLS                                                         | CD_DEVICE table.                                                                                                    |
| ACCT_TYPE_KEY           | Account Type Key                | CES_CUSTOMERS_HIST<br>ORY.ACCOUNT_TYPE                                  | Populated with the account type.                                                                                                    |
| METER_KEY               | Meter Key                       | CES_CUSTOMERS_HIST<br>ORY.METER_ID                                      | Populated with the meter ID in the CD_METER table.                                                                                                    |
| NETWORK_PREMISE_<br>KEY | Network Premise Key             | CES_CUSTOMERS_HIST<br>ORY.SERV_LOC_ID                                   | Populated with the service location ID in the CD_NETWORK_PREM table.                                                                                                |
| CTRL_ZONE_SEC_KEY       | Control Zone Secondary<br>Key   | INCIDENTS.NCG                                                           | Populate from CD_CTRL_ZONE_SEC dimension's surrogate key based on NCG ID and records effective date/time is between effective start and end date/time of dimension. |
| STORM_KEY               | Storm Key                       | STORMMAN_STORMS.S<br>TORM_NAME                                          | Populated based on the storm name, date and control zone.                                                                                                    |
|                         |                                 | STORMMAN_STORMS.S<br>TORM_DATE                                          |                                                                                                    |
|                         |                                 | STORMMAN_STORMS.Z<br>ONE_IDX                                            |                                                                                                    |
| CALL_UDD1_KEY           | User Defined Dimension 1<br>Key |                                                                         |                                                                                                    |
| CALL_UDD2_KEY           | User Defined Dimension 2<br>Key |                                                                         |                                                                                                    |
| User Defined Attributes |                                 |                                                                         |                                                                                                    |
| UDM1                    | User Defined Measure 1          |                                                                         |                                                                                                    |
| UDM2                    | User Defined Measure 2          |                                                                         |                                                                                                    |
| UDM3                    | User Defined Measure 3          |                                                                         |                                                                                                    |

| Target Field | OAS Field                                   | Source Field | Transformation Logic |
|--------------|---------------------------------------------|--------------|----------------------|
| UDM4         | User Defined Measure 4                      |              |                      |
| UDM5         | User Defined Measure 5                      |              |                      |
| UDM6         | User Defined Measure 6                      |              |                      |
| UDM7         | User Defined Measure 7                      |              |                      |
| UDM8         | User Defined Measure 8                      |              |                      |
| UDM9         | User Defined Measure 9                      |              |                      |
| UDM10        | User Defined Measure 10                     |              |                      |
| UDM11        | User Defined Measure 11                     |              |                      |
| UDM12        | User Defined Measure 12                     |              |                      |
| UDM13        | User Defined Measure 13                     |              |                      |
| UDM14        | User Defined Measure 14                     |              |                      |
| UDM15        | User Defined Measure 15                     |              |                      |
| UDM16        | User Defined Measure 16                     |              |                      |
| UDM17        | User Defined Measure 17                     |              |                      |
| UDM18        | User Defined Measure 18                     |              |                      |
| UDM19        | User Defined Measure 19                     |              |                      |
| UDM20        | User Defined Measure 20                     |              |                      |
| UDDGEN1      | User Defined Degenerate<br>Dimension 1      |              |                      |
| UDDGEN2      | User Defined Degenerate<br>Dimension 2      |              |                      |
| UDDGEN3      | User Defined Degenerate<br>Dimension 3      |              |                      |
| UDDGEN4      | User Defined Degenerate<br>Dimension 4      |              |                      |
| UDDGEN5      | User Defined Degenerate<br>Dimension 5      |              |                      |
| UDDGENL1     | User Defined Long<br>Degenerate Dimension 1 |              |                      |
| UDDGENL2     | User Defined Long<br>Degenerate Dimension 2 |              |                      |
| UDDGENL3     | User Defined Long Degenerate Dimension 3    |              |                      |
| UDDGENL4     | User Defined Long Degenerate Dimension 4    |              |                      |

| Target Field         | OAS Field                                   | Source Field            | Transformation Logic                                                                                       |
|----------------------|---------------------------------------------|-------------------------|----------------------------------------------------------------------------------------------------|
| UDDGENL5             | User Defined Long<br>Degenerate Dimension 5 |                         |                                                                                                    |
| UDDFK1_KEY           | User Defined Dimension<br>Surrogate Key 1   |                         |                                                                                                    |
| UDDFK2_KEY           | User Defined Dimension<br>Surrogate Key 2   |                         |                                                                                                    |
| UDDFK3_KEY           | User Defined Dimension<br>Surrogate Key 3   |                         |                                                                                                    |
| UDDFK4_KEY           | User Defined Dimension<br>Surrogate Key 4   |                         |                                                                                                    |
| UDDFK5_KEY           | User Defined Dimension<br>Surrogate Key 5   |                         |                                                                                                    |
| Data Load Attributes |                                             |                         |                                                                                                    |
| DATA_SOURCE_IND      | Data Source Indicator                       | CES_PARAMETER.<br>VALUE | Populated with the DSI value on the source product instance configuration.                                 |
|                      |                                             |                         | The table is populated as part of the initial setup and the DSI value is extracted from the source system. |
| JOB_NBR              | Job Number                                  |                         | Populated with the ODI job execution session number.                                                       |

## **City Outage**

A monthly snapshot fact that stores various measures (such as CMI, SAIDI, SAIFI, number of customers, number of interruptions, etc) at the city and major event type level.

This fact is unusual in the sense that its data is not populated directly from the source tables in the replication schema. It is a calculated fact whose data is derived from the data in the Customer restored facts.

#### **Entity Relationship Diagram**

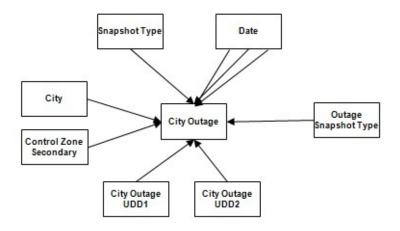

#### **Properties**

| Property          | Value               |
|-------------------|---------------------|
| Target Table Name | CF_CITY_OUTG        |
| Table Type        | Fact                |
| Fact Type         | Snapshot            |
| Driver Table      | CD_CITY             |
| ODI Package Name  | B1_PKG_CF_CITY_OUTG |
| ETL View Name     | n/a                 |

| Target Field  | OAS Field                        | Source Field | Transformation Logic                                |
|---------------|----------------------------------|--------------|-----------------------------------------------------|
| Surrogate Key |                                  |              |                                                     |
| CITY_OUTG_KEY | City Outage Snapshot Fact<br>Key |              | Populated with the sequence from SPL_CITY_OUTG_SEQ. |

| Target Field             | OAS Field                            | Source Field                                  | Transformation Logic                                                                                                    |
|--------------------------|--------------------------------------|-----------------------------------------------|----------------------------------------------------------------------------------------------------|
| Natural Keys             |                                      |                                               |                                                                                                    |
| SRC_CITY                 | City                                 | CD_CITY.SRC_CITY                              | Loaded with city information from the City dimension that is active during the slice period.                                                                                                 |
| SRC_STATE                | State                                | CD_CITY.SRC_STATE                             | Loaded with state information from the City dimension that is active during the slice period.                                                                                                |
| SRC_COUNTRY              | Country                              | CD_CITY.SRC_COUNTR<br>Y                       | Loaded with country information from the City dimension that is active during the slice period.                                                                                              |
| SNAP_TYPE_CD             | Snapshot Type Code                   | B1_DSI_CONFIG_VW.SN<br>AP_TYPE_CD             | Populated with snapshot type from DSI config view based on the configuration of the snapshot defined in the target entity table.                                                             |
| MAJ_EVT_SNAP_TYPE_<br>CD | Major Event Snapshot Type<br>Code    | CD_MJR_EVT_SNAP_TY<br>PE.SNAP_TYPE_CD         | Populated with all combinations of control zone.                                                                                                    |
| Measures                 |                                      |                                               |                                                                                                    |
| NUM_CUST_SERVED          | Number of Customers<br>Served        | CES_CUSTOMERS_HIST<br>ORY.NUM_CUST_SERVE<br>D | Populated with the number of active customers served within the City during the snapshot period.                                                                                             |
| NUM_SUST_INTRPT          | Number of Sustained<br>Interruptions | CF_CUST_RST_OUTG.N<br>UM_SUST_INTRPT          | Populated with the count of sustained outages during the snapshot period.                                                                                                    |
|                          |                                      |                                               | An outage is considered sustained if the difference between the beginning and ending time of the outage (in minutes) is greater than the configured momentary threshold in minutes.          |
| NUM_MOM_INTRPT           | Numb. Mom. Interruptions             | CF_CUST_RST_OUTG.N<br>UM_MOM_INTRPT           | Populated with the count of momentary outages during the snapshot period.                                                                                                    |
|                          |                                      |                                               | An outage is considered momentary if the difference between the beginning and ending time of the outage (in minutes) is less than or equal to the configured momentary threshold in minutes. |

| Target Field             | OAS Field                                                           | Source Field                                    | Transformation Logic                                                                                                    |
|--------------------------|---------------------------------------------------------------------|-------------------------------------------------|----------------------------------------------------------------------------------------------------|
| CMI                      | CMI                                                                 | CF_CUST_RST_OUTG.<br>CMI                        | Populated with the sum of customer minutes interrupted (in minutes) for sustained outages.                                                          |
| NUM_MULT_SUST_<br>INTRPT | Number of Multiple<br>Sustained Interruptions                       | CF_CUST_RST_OUTG.<br>NUM_MULT_SUST_<br>INTRPT   | Populated with the count of sustained outages greater than the configured CEMI count.                                                               |
| NUM_MULT_CUST_<br>INTRPT | Number of Multiple<br>Customer Interruptions                        | CF_CUST_RST_OUTG.<br>NUM_MULT_CUST_<br>INTRPT   | Populated with the count of sustained and momentary outages greater than the configured CEMI count.                                                 |
| SAIDI                    | SAIDI                                                               | CF_CUST_RST_OUTG. BEGIN_DTTM  CF_CUST_RST_OUTG. | Populated with the customer minutes interrupted by number of customers served.                                                                      |
|                          |                                                                     | RST_DTTM                                        |                                                                                                    |
| CAIDI                    | CAIDI                                                               | CF_CUST_RST_OUTG.<br>CAIDI                      | Populated with the customer minutes interrupted divided by the number of customers interrupted.                                                     |
| SAIFI                    | SAIFI                                                               | CF_CUST_RST_OUTG.<br>SAIFI                      | Populated with the number of customer interruptions divided by the number of customers served.                                                      |
| MAIFIE                   | MAIFIE                                                              | CF_CUST_RST_OUTG.<br>MAIFIE                     | Populated with the momentary customer interruptions divided by the number of customers served.                                                      |
|                          |                                                                     |                                                 | Note: This metric is for<br>momentary events - if there<br>were multiple reclose attempts<br>to clear a fault, it only counts as<br>a single event. |
| NUM_CUST_INTRPT          | Customers Interrupted                                               | CF_CUST_RST_OUTG.<br>NUM_CUST_INTRPT            | Populated with the number of sustained customer interruptions.                                                                                      |
|                          |                                                                     |                                                 | <b>Note</b> : If a customer has had multiple sustained interruptions, each one is counted.                                                          |
| NUM_MOM_E_INTRPT         | Number of Momentary<br>Events Preceding a<br>Sustained Interruption | CF_CUST_RST_OUTG.<br>NUM_MOM_E_INTRPT           | Populated with the number of momentary events during the period, excluding the events that immediately precede a sustained interruption.            |

| Target Field             | OAS Field                                                    | Source Field                                  | Transformation Logic                                                                                |
|--------------------------|--------------------------------------------------------------|-----------------------------------------------|----------------------------------------------------------------------------------------------------|
| NUM_EVENT                | Number of Events                                             | CF_CUST_RST_OUTG.<br>NUM_EVENT                | Populated with the number of events during the period.                                              |
|                          |                                                              |                                               | It is the sum of number of sustained interruptions and number of momentary interruptions.           |
| NUM_CUST_SUST_<br>INTRPT | Number of Customers who experienced a Sustained Interruption | CF_CUST_RST_OUTG.<br>NUM_CUST_SUST_<br>INTRPT | Populated with the number of customers who experienced a sustained interruption during the period.  |
| FACT_CNT                 | Count                                                        |                                               | Populated with the standard value of '1'.                                                           |
| Degenerate Dimensions    |                                                              |                                               |                                                                                                    |
| SNAPSHOT_DT              | Snapshot Date                                                | B1_JOB_EXEC.SLICE_E<br>ND_DTTM                | Consider one second less than the slice end date ( <date>23:59:59).</date>                          |
| Foreign Keys             |                                                              |                                               |                                                                                                    |
| SNAPSHOT_DATE_KEY        | Snapshot Date Surrogate<br>Key                               | B1_JOB_EXEC.SLICE_E<br>ND_DTTM                | Populated with the last date of current snapshot period (populates only the date part).             |
| CITY_KEY                 | City Surrogate Key                                           | CD_CITY.CITY_KEY                              | Populated based on the customers active during the snapshot period.                                 |
| BEGIN_DATE_KEY           | Snapshot Begin Date<br>Surrogate Key                         | B1_JOB_EXEC.SLICE_ST<br>ART_DTTM              | Populated based on the slice start date from the B1_JOB_EXEC table.                                 |
| END_DATE_KEY             | Snapshot End Date<br>Surrogate Key                           | B1_JOB_EXEC.SLICE_E<br>ND_DTTM                | Populated based on the difference between slice end date and one second from the B1_JOB_EXEC table. |
| CITY_OUTG_UDD1_KEY       | City outage User Defined<br>Dimension 1 Surrogate Key        |                                               |                                                                                                    |
| CITY_OUTG_UDD2_KEY       | City outage User Defined<br>Dimension 2 Surrogate Key        |                                               |                                                                                                    |
| User Defined Attributes  |                                                              |                                               |                                                                                                    |
| UDM1                     | User Defined Measure 1                                       |                                               |                                                                                                    |
| UDM2                     | User Defined Measure 2                                       |                                               |                                                                                                    |
| UDM3                     | User Defined Measure 3                                       |                                               |                                                                                                    |
| UDM4                     | User Defined Measure 4                                       |                                               |                                                                                                    |
| UDM5                     | User Defined Measure 5                                       |                                               |                                                                                                    |

| Target Field | OAS Field                                   | Source Field | Transformation Logic |
|--------------|---------------------------------------------|--------------|----------------------|
| UDM6         | User Defined Measure 6                      |              |                      |
| UDM7         | User Defined Measure 7                      |              |                      |
| UDM8         | User Defined Measure 8                      |              |                      |
| UDM9         | User Defined Measure 9                      |              |                      |
| UDM10        | User Defined Measure 10                     |              |                      |
| UDM11        | User Defined Measure 11                     |              |                      |
| UDM12        | User Defined Measure 12                     |              |                      |
| UDM13        | User Defined Measure 13                     |              |                      |
| UDM14        | User Defined Measure 14                     |              |                      |
| UDM15        | User Defined Measure 15                     |              |                      |
| UDM16        | User Defined Measure 16                     |              |                      |
| UDM17        | User Defined Measure 17                     |              |                      |
| UDM18        | User Defined Measure 18                     |              |                      |
| UDM19        | User Defined Measure 19                     |              |                      |
| UDM20        | User Defined Measure 20                     |              |                      |
| UDDGEN1      | User Defined Degenerate<br>Dimension 1      |              |                      |
| UDDGEN2      | User Defined Degenerate<br>Dimension 2      |              |                      |
| UDDGEN3      | User Defined Degenerate<br>Dimension 3      |              |                      |
| UDDGEN4      | User Defined Degenerate<br>Dimension 4      |              |                      |
| UDDGEN5      | User Defined Degenerate<br>Dimension 5      |              |                      |
| UDDGENL1     | User Defined Long<br>Degenerate Dimension 1 |              |                      |
| UDDGENL2     | User Defined Long<br>Degenerate Dimension 2 |              |                      |
| UDDGENL3     | User Defined Long<br>Degenerate Dimension 3 |              |                      |

| Target Field         | OAS Field             | Source Field            | Transformation Logic                                                                                       |
|----------------------|-----------------------|-------------------------|----------------------------------------------------------------------------------------------------|
| Data Load Attributes |                       |                         |                                                                                                    |
| DATA_SOURCE_IND      | Data Source Indicator | CES_PARAMETER.<br>VALUE | Populated with the DSI value on the source product instance configuration.                                 |
|                      |                       |                         | The table is populated as part of the initial setup and the DSI value is extracted from the source system. |
| JOB_NBR              | Job Number            |                         | Populated with the ODI job execution session number.                                                       |

# **Control Zone Outage**

An accumulation fact that captures all reliability metrics for leaf level NCG daily.

This fact is unusual in the sense that its data is not populated directly from the source tables in the replication schema. It is a calculated fact whose data is derived from the data in the Customer restored facts.

#### **Entity Relationship Diagram**

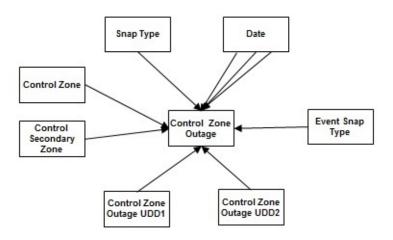

### **Properties**

| Property          | Value                    |
|-------------------|--------------------------|
| Target Table Name | CF_CTRL_ZONE_OUTG        |
| Table Type        | Fact                     |
| Fact Type         | Accumulation             |
| Driver Table      | CD_CTRL_ZONE             |
| ODI Package Name  | B1_PKG_CF_CTRL_ZONE_OUTG |
| ETL View Name     | n/a                      |

| Target Field           | OAS Field                       | Source Field | Transformation Logic                                      |
|------------------------|---------------------------------|--------------|-----------------------------------------------------------|
| Surrogate Key          |                                 |              |                                                           |
| CTRL_ZONE_OUTG_<br>KEY | Control Zone Outage Fact<br>Key |              | Populated with the sequence from SPL_CTRL_ZONE_OUTG_ SEQ. |

| Target Field    | OAS Field                            | Source Field                    | Transformation Logic                                                                                                    |
|-----------------|--------------------------------------|---------------------------------|----------------------------------------------------------------------------------------------------|
| Natural Keys    | Ono Fich                             | Source Fred                     | Transformation Logic                                                                                                    |
| SRC_NCG_ID      | NCG ID                               | CD_CTRL_ZONE.NCG_<br>ID         | Loaded with control zone details from Control Zone dimension that are active during the slice period.                                                                                     |
| Measures        |                                      |                                 |                                                                                                    |
| NUM_CUST_SERVED | Number of Customers<br>Served        | CES_CUSTOMERS_HIST<br>ORY       | Populated with the number of active customers served in the control zone during the snapshot period.                                                                                      |
|                 |                                      |                                 | 1. Joins with  CES_CUSTOMERS_H  ISTORY on NCG and the BIRTH and  DEATH effective for that snapshot period.                                                                                |
|                 |                                      |                                 | 2. Counts the number of records.                                                                                                    |
| NUM_SUST_EVENT  | Number of Sustained<br>Events        |                                 | Populated with the count of events that are momentary within the statistics period.                                                                                                    |
|                 |                                      |                                 | A sustained event can be identified when the difference between begin and end time of the outage (outage duration in minutes) is greater than the configured number of momentary minutes. |
| NUM_SUST_INTRPT | Number of Sustained<br>Interruptions | CF_CUST_RST_OUTG.B<br>EGIN_DTTM | Populated with the count of sustained outages during the period.                                                                                                    |
|                 |                                      | CF_CUST_RST_OUTG.RS<br>T_DTTM   | An outage is considered sustained if the difference between the beginning and ending time of the outage (in minutes) is greater than the configured number of momentary minutes.          |

| Target Field             | OAS Field                                     | Source Field                            | Transformation Logic                                                                                                    |
|--------------------------|-----------------------------------------------|-----------------------------------------|----------------------------------------------------------------------------------------------------|
| NUM_MOM_EVENT            | Number of Momentary<br>Event                  |                                         | Populated with the count of momentary events during the period.                                                                                                    |
|                          |                                               |                                         | A momentary event can be identified when the difference between begin and end time of the outage (the outage duration in minutes) is less than the configured number of momentary minutes. |
| NUM_MOM_INTRPT           | Numb. Mom. Interruptions                      | CF_CUST_RST_OUTG.B<br>EGIN_DTTM         | Populated with the count of momentary outages during the snapshot period.                                                                                                    |
|                          |                                               | CF_CUST_RST_OUTG.RS<br>T_DTTM           | An outage is considered momentary if the difference between the beginning and ending time of the outage (in minutes) is less than or equal to the configured number of momentary minutes.  |
| CMI                      | CMI                                           | CF_CUST_RST_OUTG.B<br>EGIN_DTTM         | Populated with the sum of customer minutes interrupted (in minutes) for sustained                                                                                                    |
|                          |                                               | CF_CUST_RST_OUTG.RS<br>T_DTTM           | outages.                                                                                                    |
| NUM_MULT_SUST_<br>INTRPT | Number of Multiple<br>Sustained Interruptions | CF_CUST_RST_OUTG.P<br>ER.SRC_PER_ID     | Populated with the count of sustained outages that are greater than the configured                                                                                                    |
|                          |                                               | CF_CUST_RST_OUTG.P<br>REM.SRC_PREM_ID   | CEMI count.                                                                                                    |
|                          |                                               | CF_CUST_RST_OUTG.M<br>ETER.SRC_METER_ID |                                                                                                    |
| NUM_MULT_CUST_<br>INTRPT | Number of Multiple<br>Customer Interruptions  | CF_CUST_RST_OUTG.P<br>ER.SRC_PER_ID     | Populated with the count of sustained and momentary outages that are greater than                                                                                                    |
|                          |                                               | CF_CUST_RST_OUTG.P<br>REM.SRC_PREM_ID   | the configured CEMI count.                                                                                                    |
|                          |                                               | CF_CUST_RST_OUTG.M<br>ETER.SRC_METER_ID |                                                                                                    |
| SAIDI                    | SAIDI                                         | CF_CUST_RST_OUTG.B<br>EGIN_DTTM         | Populated with the customer minutes interrupted by number                                                                                                    |
|                          |                                               | CF_CUST_RST_OUTG.RS<br>T_DTTM           | of customers served.                                                                                                    |

| Target Field             | OAS Field                                                    | Source Field                   | Transformation Logic                                                                                                    |
|--------------------------|--------------------------------------------------------------|--------------------------------|----------------------------------------------------------------------------------------------------|
| CAIDI                    | CAIDI                                                        |                                | Populated with the number of customer minutes interrupted divided by the number of customers interrupted.                                |
| SAIFI                    | SAIFI                                                        |                                | Populated with the number of customers interrupted divided by the number of customers served.                                            |
| MAIFIE                   | MAIFIE                                                       |                                | Populated with the number of momentary customer interruption events divided by the number of customers served.                           |
| NUM_CUST_INTRPT          | Customers Interrupted                                        |                                | Populated with the sum of customer interruptions during the period.                                                                      |
|                          |                                                              |                                | If a customer experiences multiple interruptions, each should be counted.                                                                |
| NUM_MOM_E_INTRPT         | Number of Momentary<br>Events                                |                                | Populated with the number of momentary events during the period, excluding the events that immediately precede a sustained interruption. |
| NUM_EVENT                | Number of Events                                             |                                | Populated with the number of events during the period.                                                                                   |
| NUM_CUST_SUST_<br>INTRPT | Number of Customers who experienced a Sustained Interruption |                                | Populated with the count of customers who experienced more than P_CEMI_COUNT sustained interruptions during the period.                  |
| FACT_CNT                 | Count                                                        |                                | Populated with the standard value of '1'.                                                                                                |
| Degenerate Dimensions    |                                                              |                                |                                                                                                    |
| STATISTICS_DTTM          | Statistics Date/Time                                         |                                | Populated with job processing date end time in the DD-MON-YYYY HH24:MI:SS format.                                                        |
| Foreign Keys             |                                                              |                                |                                                                                                    |
| CTRL_ZONE_KEY            | Control Zone Surrogate<br>Key                                | CD_CTRL_ZONE.CTRL_<br>ZONE_KEY | Populated based on the primary control zone hierarchy of NCG from the DDS_ALARM_LOG table.                                               |

| Target Field                | OAS Field                                                        | Source Field                           | Transformation Logic                                                                                |
|-----------------------------|------------------------------------------------------------------|----------------------------------------|----------------------------------------------------------------------------------------------------|
| CTRL_ZONE_SEC_KEY           | Control Zone Secondary<br>Surrogate Key                          | CD_CTRL_ZONE_SEC.C<br>TRL_ZONE_SEC_KEY | Populated based on the secondary control zone hierarchy of NCG from DDS_ALARM_LOG table.            |
| BEGIN_DATE_KEY              | Snapshot Begin Date<br>Surrogate Key                             | B1_JOB_EXEC.SLICE_ST<br>ART_DTTM       | Populated based on the slice start date from the B1_JOB_EXEC table.                                 |
| END_DATE_KEY                | Snapshot End Date<br>Surrogate Key                               | B1_JOB_EXEC.SLICE_E<br>ND_DT*TM        | Populated based on the difference between slice end date and one second from the B1_JOB_EXEC table. |
| CTRL_ZONE_OUTG_<br>UDD1_KEY | Control Zone outage User<br>Defined Dimension 1<br>Surrogate Key |                                        |                                                                                                    |
| CITY_OUTG_UDD2_KEY          | City outage User Defined<br>Dimension 2 Surrogate Key            |                                        |                                                                                                    |
| User Defined Attributes     |                                                                  |                                        |                                                                                                    |
| UDM1                        | User Defined Measure 1                                           |                                        |                                                                                                    |
| UDM2                        | User Defined Measure 2                                           |                                        |                                                                                                    |
| UDM3                        | User Defined Measure 3                                           |                                        |                                                                                                    |
| UDM4                        | User Defined Measure 4                                           |                                        |                                                                                                    |
| UDM5                        | User Defined Measure 5                                           |                                        |                                                                                                    |
| UDM6                        | User Defined Measure 6                                           |                                        |                                                                                                    |
| UDM7                        | User Defined Measure 7                                           |                                        |                                                                                                    |
| UDM8                        | User Defined Measure 8                                           |                                        |                                                                                                    |
| UDM9                        | User Defined Measure 9                                           |                                        |                                                                                                    |
| UDM10                       | User Defined Measure 10                                          |                                        |                                                                                                    |
| UDM11                       | User Defined Measure 11                                          |                                        |                                                                                                    |
| UDM12                       | User Defined Measure 12                                          |                                        |                                                                                                    |
| UDM13                       | User Defined Measure 13                                          |                                        |                                                                                                    |
| UDM14                       | User Defined Measure 14                                          |                                        |                                                                                                    |
| UDM15                       | User Defined Measure 15                                          |                                        |                                                                                                    |
| UDM16                       | User Defined Measure 16                                          |                                        |                                                                                                    |
| UDM17                       | User Defined Measure 17                                          |                                        |                                                                                                    |
| UDM18                       | User Defined Measure 18                                          |                                        |                                                                                                    |
| UDM19                       | User Defined Measure 19                                          |                                        |                                                                                                    |
| UDM20                       | User Defined Measure 20                                          |                                        |                                                                                                    |

| Target Field         | OAS Field                              | Source Field            | Transformation Logic                                                                                       |
|----------------------|----------------------------------------|-------------------------|----------------------------------------------------------------------------------------------------|
| UDDGEN1              | User Defined Degenerate<br>Dimension 1 |                         |                                                                                                    |
| UDDGEN2              | User Defined Degenerate<br>Dimension 2 |                         |                                                                                                    |
| UDDGEN3              | User Defined Degenerate<br>Dimension 3 |                         |                                                                                                    |
| Data Load Attributes |                                        |                         |                                                                                                    |
| DATA_SOURCE_IND      | Data Source Indicator                  | CES_PARAMETER.<br>VALUE | Populated with the DSI value on the source product instance configuration.                                 |
|                      |                                        |                         | The table is populated as part of the initial setup and the DSI value is extracted from the source system. |
| JOB_NBR              | Job Number                             |                         | Populated with the ODI job execution session number.                                                       |

### Crew

For all jobs created in the source system, several activities (such as assignment, un-assignment, dispatch, arrival and completion) are performed to complete them. Each of these activities are carried out by the corresponding crew.

This fact stores all such crew activity information for every job created in the source system. The data is stored for all restored and un-restored jobs.

### **Entity Relationship Diagram**

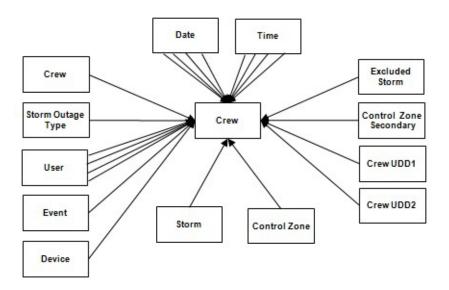

| Property          | Value                                                  |
|-------------------|--------------------------------------------------------|
| Target Table Name | CF_RST_CREW                                            |
| Table Type        | Fact                                                   |
| Fact Type         | Accumulation                                           |
| Driver Table Name | CREW_ASSIGNMENTS<br>CREW_DISPATCHES<br>STORMMAN_STORMS |
| ODI Package Name  | B1_PKG_CF_RST_CREW                                     |
| ETL View Name     | B1_F_RST_CREW_VW                                       |

| _ | $\sim$ | _ |
|---|--------|---|
|   | m      |   |
|   |        |   |

| Target Field               | OAS Field                         | Source Field                                                             | Transformation Logic                                                                                                    |
|----------------------------|-----------------------------------|--------------------------------------------------------------------------|----------------------------------------------------------------------------------------------------|
| Surrogate Key              |                                   |                                                                          |                                                                                                    |
| RST_CREW_KEY               | Recent Crew Key                   |                                                                          | Populated with the sequence from SPL_RECENT_CREW_SEQ.                                                                                                    |
| Natural Keys               |                                   |                                                                          |                                                                                                    |
| SRC_CREW_ID                | Source Crew ID                    | CREW_ASSIGNMENTS.C<br>REW_KEY                                            |                                                                                                    |
|                            |                                   | CREW_DISPATCHES.CR<br>EW_KEY                                             |                                                                                                    |
| Measures                   |                                   |                                                                          |                                                                                                    |
| FACT_CNT                   | Count                             |                                                                          | Populated with the standard value of '1'.                                                                                                    |
| INROUTE_DURATION           | Inroute Duration                  | CREW_DISPATCHES.WH<br>EN_HAPPENED                                        | Populated with the total time spent by the crew in 'Dispatch' state for a particular event.                                                                                                    |
| WORK_DURATION              | Work Duration                     | CREW_DISPATCHES.WH<br>EN_HAPPENED                                        | Populated with the total time spent by the crew in 'Arrive' state for a particular event.                                                                                                    |
| ASSIGN_DURATION            | Assign Duration                   | CREW_ASSIGNMENT.W<br>HEN_HAPPENED                                        | Populated with the total time spent by the crew in 'Assign' state for a particular event.                                                                                                    |
| DISPATCH_DURATION          | Dispatch Duration                 | CREW_DISPATCHES.WH EN_HAPPENED CREW_ASSIGNMENTS.                         | Populated with the total time spent by the crew while assigned, en route and working on the event.                                                                                                    |
|                            |                                   | WHEN_HAPPENED                                                            | Dispatch Duration = En Route<br>Duration + Work Duration +<br>Assign Duration                                                                                                    |
| Degenerate Dimensions      |                                   |                                                                          |                                                                                                    |
| SRC_EVENT_NBR              | Source Event Number               | INCIDENTS.DECODE(N<br>VL(ASSOCIATE_IDX, 0),<br>0,NUMB,ASSOCIATE_ID<br>X) | If the Associate Index value is 0, populate this field with NUMB. Else, populate Associated Index value.                                                                                                |
| EXCL_PERIOD_START_<br>DTTM | Exclusion Period End<br>Date/Time | STORMMAN_STORMS.<br>EX_STORM_START                                       | If a storm is present and it has<br>an exclusion period defined<br>within which the begin date/<br>time of the job falls, then<br>populate this field with the<br>exclusion period start date/<br>time. |

| Target Field             | OAS Field                           | Source Field                                                  | Transformation Logic                                                                                                    |
|--------------------------|-------------------------------------|---------------------------------------------------------------|----------------------------------------------------------------------------------------------------|
| EXCL_PERIOD_END_<br>DTTM | Exclusion Period Start<br>Date/Time | STORMMAN_STORMS.<br>EX_STORM_END                              | If a storm is present and it has<br>an exclusion period defined<br>within which the begin date/<br>time of the job falls, then<br>populate this field with the<br>exclusion period end date/<br>time. |
| Foreign Keys             |                                     |                                                               |                                                                                                    |
| EVENT_KEY                | Event Key                           | JOBS.NUMB                                                     | Populated from CD_EVENT's surrogate key using NUMB column in the JOBS table.                                                                                                    |
| ASSIGN_DATE_KEY          | Last Assign Date Key                | CREW_ASSIGNMENTS.<br>WHEN_HAPPENED                            | Populate with the surrogate key of the CD_DATE dimension by looking up with the date part of the latest assignment date of the crew. In case of no assignments for the crew, populate as 0.           |
| ASSIGN_TIME_KEY          | Last Assign Time Key                | CREW_ASSIGNMENTS.<br>WHEN_HAPPENED                            | Populate with the surrogate key of the CD_TIME dimension by looking up with the time part of the latest assignment date of the crew. In case of no assignments for the crew, populate as 0.           |
| CTRL_ZONE_KEY            | Control Zone Key                    | JOBS.NCG                                                      | Populated based on the primary control zone hierarchy of NCG from the DDS_ALARM_LOG table.                                                                                                    |
| ASSIGN_USER_KEY          | Last Assign User Key                | CREW_ASSIGNMENTS.<br>CES_USER                                 | Populated with the last user who assigned the crew.                                                                                                    |
| CREW_KEY                 | Crew Key                            | CREW_ASSIGNMENTS.C<br>REW_KEY<br>CREW_DISPATCHES.CR<br>EW_KEY | Populated with the crew details in the CREW_ASSIGNMENTS dimension.                                                                                                    |
| DEVICE_KEY               | Device Key                          | JOBS.H_IDX<br>JOBS.H_CLS                                      | Populated based on H_IDX and H_CLS in the CD_DEVICE table.                                                                                                    |
| UNASSIGN_DATE_KEY        | Unassign Date Key                   | CREW_ASSIGNMENTS.<br>WHEN_HAPPENED                            | Populate with the surrogate key of the CD_DATE dimension by looking up with the date part of the latest unassignment date of the crew. In case of no un-assignments for the crew, populate as 0.      |

| Target Field      | OAS Field          | Source Field                       | Transformation Logic                                                                                                    |
|-------------------|--------------------|------------------------------------|----------------------------------------------------------------------------------------------------|
| UNASSIGN_TIME_KEY | Unassign Time Key  | CREW_ASSIGNMENTS.<br>WHEN_HAPPENED | Populate with the surrogate key of the CD_TIME dimension by looking up with the time part of the latest unassignment date of the crew. In case of no un-assignments for the crew, populate as 0. |
| UNASSIGN_USER_KEY | Unassign User Key  | CREW_ASSIGNMENTS.C<br>ES_USER      | Look up the CD_USER dimension with the last user who unassigned the crew and populate with surrogate key.                                                                                        |
| ACCEPT_DATE_KEY   | Unassign Date Key  | CREW_DISPATCHES.WH<br>EN_HAPPENED  | Populated based on the date part of the latest dispatch date of the crew. In case of no dispatches for the crew, populate as 0.                                                                  |
| ACCEPT_TIME_KEY   | Accept Time Key    | CREW_DISPATCHES.WH<br>EN_HAPPENED  | Populated based on the time part of the latest dispatch date of the crew and lookup the CD_TIME dimension. In case of no dispatches for the crew, populate as 0.                                 |
| ACCEPT_USER_KEY   | Accept User Key    | CREW_DISPATCHES.CE<br>S_USER       | Populate with the last user who dispatched the crew, by looking up the CD_USER dimension.                                                                                                    |
| ARRIVE_DATE_KEY   | Arrive Date Key    | CREW_DISPATCHES.WH<br>EN_HAPPENED  | Populate with the surrogate key of the CD_DATE dimension by looking up with the date part of the latest arrival date of the crew. In case of no completions for the crew, populate as 0.         |
| ARRIVE_TIME_KEY   | Arrive Time Key    | CREW_DISPATCHES.WH<br>EN_HAPPENED  | Populated based on the time part of the latest arrival date of the crew and lookup the CD_TIME dimension. In case of no completions for the crew, populate as 0.                                 |
| ARRIVE_USER_KEY   | Arrive User Key    | CREW_DISPATCHES.CE<br>S_USER       | Populate with the last user who marked the crew activity as arrived, by looking up the CD_USER dimension.                                                                                        |
| CMPL_DATE_KEY     | Completed Date Key | CREW_DISPATCHES.WH<br>EN_HAPPENED  | Extract the date part of the latest completion date of the crew and lookup the CD_DATE dimension. In case of no completions for the crew, populate as 0.                                         |

| Target Field              | OAS Field                          | Source Field                       | Transformation Logic                                                                                                    |
|---------------------------|------------------------------------|------------------------------------|----------------------------------------------------------------------------------------------------|
| CMPL_TIME_KEY             | Completed Time Key                 | CREW_DISPATCHES.WH<br>EN_HAPPENED  | Extract the time part of the latest completion date of the crew and lookup the CD_TIME dimension. In case of no completions for the crew, populate as 0.             |
| CMPL_USER_KEY             | Completed User Key                 | CREW_DISPATCHES.CE<br>S_USER       | Populate with the last user who marked the crew activity as completed, by looking up the CD_USER dimension.                                                          |
| STORM_KEY                 | Storm Key                          | STORMMAN_STORMS.S<br>TORM_NAME     | Populated based on the storm name, date and control zone.                                                                                                    |
|                           |                                    | STORMMAN_STORMS.S<br>TORM_DATE     |                                                                                                    |
|                           |                                    | STORMMAN_STORMS.Z<br>ONE_IDX       |                                                                                                    |
| STORM_OUTAGE_TYPE<br>_KEY | Storm Outage Type Key              | JOBS.STORMMAN_TYPE                 | Populated based on the storm outage type in the Jobs table.                                                                                                    |
| CTRL_ZONE_SEC_KEY         | Control Zone Key                   | JOBS.NCG                           | Populated from CD_CTRL_ZONE_SEC dimension's surrogate key based on NCG ID and records effective date/time is between effective start and end date/time of dimension. |
| EXCL_DETAIL_KEY           | Excludable Detail Key              | STORMMAN_STORMS.Z<br>ONE_IDX       | Populated based on the storm level NCG, storm name, and storm name suffix from the                                                                                   |
|                           |                                    | STORMMAN _STORMS.<br>STORM_NAME    | CD_EXCL_DETAIL table.                                                                                                    |
|                           |                                    | STORMMAN _STORMS.<br>STORM_DATE    |                                                                                                    |
| EXCL_START_DATE_<br>KEY   | Exclusion Period Start Date<br>Key | STORMMAN_STORMS.<br>EX_STORM_START | Populated based on the date part in the CD_DATE table.                                                                                                    |
| EXCL_END_DATE_KEY         | Exclusion Period End Date<br>Key   | STORMMAN_STORMS.<br>EX_STORM_END   | Populated based on the date part from the CD_DATE dimension.                                                                                                    |
| EXCL_START_TIME_<br>KEY   | Exclusion Period Start Time<br>Key | STORMMAN_STORMS.<br>EX_STORM_START | Populated based on the time part from the CD_TIME dimension.                                                                                                    |
| EXCL_END_TIME_KEY         | Exclusion Period End Time<br>Key   | STORMMAN_STORMS.<br>EX_STORM_END   | Populated based on the time part from the CD_TIME dimension.                                                                                                    |

| Target Field             | OAS Field                          | Source Field                      | Transformation Logic                                                                                                    |
|--------------------------|------------------------------------|-----------------------------------|----------------------------------------------------------------------------------------------------|
| CURR_ACCEPT_TIME_K<br>EY | Current Crew Accept Time<br>Key    | CREW_DISPATCHES.WH<br>EN_HAPPENED | If the accept time is before the assign time, populate null. Else, populate accept time in the fact tables CF_RST_CREW and CF_RECENT_CREW.                                                                                                    |
| CURR_ACCEPT_DATE_K<br>EY | Current Crew Accept Date<br>Key    | CREW_DISPATCHES.WH<br>EN_HAPPENED | If the accept date is before the assign date, populate null. Else, populate accept date in the fact tables CF_RST_CREW and CF_RECENT_CREW.                                                                                                    |
| CURR_ARRIVE_TIME_K EY    | Current Crew Arrive Time<br>Key    | CREW_DISPATCHES.WH<br>EN_HAPPENED | If the arrive time is before the assign time, populate null or if arrive time is before the accept time, populate null. Else, populate the arrive time in the fact tables CF_RST_CREW and CF_RECENT_CREW.                                                                        |
| CURR_ARRIVE_DATE_K<br>EY | Current Crew Arrive Date<br>Key    | CREW_DISPATCHES.WH<br>EN_HAPPENED | If the arrive date is before the assign date, populate null or if arrive date is before the accept date, populate null. Else, populate the arrive date in the fact tables CF_RST_CREW and CF_RECENT_CREW.                                                                        |
| CURR_CMPL_TIME_KEY       | Current Crew Completed<br>Time Key | CREW_DISPATCHES.WH<br>EN_HAPPENED | If the complete time is before the assign time, populate null, or if complete time is before the accept time, populate null, or complete time is before the arrive time, then populate null. Else, populate the complete time in the fact tables CF_RST_CREW and CF_RECENT_CREW. |
| CURR_CMPL_DATE_KEY       | Current Crew Completed<br>Date Key | CREW_DISPATCHES.WH<br>EN_HAPPENED | If the complete date is before the assign date, populate null, or if complete date is before the accept date, populate null, or complete date is before the arrive date, then populate null. Else, populate the complete date in the fact tables CF_RST_CREW and CF_RECENT_CREW. |
| CREW_UDD1_KEY            | User Defined Dimension 1<br>Key    |                                   |                                                                                                    |
| CREW_UDD2_KEY            | User Defined Dimension 2<br>Key    |                                   |                                                                                                    |

| Target Field          | OAS Field                                   | Source Field | Transformation Logic |
|-----------------------|---------------------------------------------|--------------|----------------------|
| User Defined Attribut | tes                                         |              |                      |
| UDM1                  | User Defined Measure 1                      |              |                      |
| UDM2                  | User Defined Measure 2                      |              |                      |
| UDM3                  | User Defined Measure 3                      |              |                      |
| UDM4                  | User Defined Measure 4                      |              |                      |
| UDM5                  | User Defined Measure 5                      |              |                      |
| UDM6                  | User Defined Measure 6                      |              |                      |
| UDM7                  | User Defined Measure 7                      |              |                      |
| UDM8                  | User Defined Measure 8                      |              |                      |
| UDM9                  | User Defined Measure 9                      |              |                      |
| UDM10                 | User Defined Measure 10                     |              |                      |
| UDM11                 | User Defined Measure 11                     |              |                      |
| UDM12                 | User Defined Measure 12                     |              |                      |
| UDM13                 | User Defined Measure 13                     |              |                      |
| UDM14                 | User Defined Measure 14                     |              |                      |
| UDM15                 | User Defined Measure 15                     |              |                      |
| UDM16                 | User Defined Measure 16                     |              |                      |
| UDM17                 | User Defined Measure 17                     |              |                      |
| UDM18                 | User Defined Measure 18                     |              |                      |
| UDM19                 | User Defined Measure 19                     |              |                      |
| UDM20                 | User Defined Measure 20                     |              |                      |
| UDDGEN1               | User Defined Degenerate<br>Dimension 1      |              |                      |
| UDDGEN2               | User Defined Degenerate<br>Dimension 2      |              |                      |
| UDDGEN3               | User Defined Degenerate<br>Dimension 3      |              |                      |
| UDDGEN4               | User Defined Degenerate<br>Dimension 4      |              |                      |
| UDDGEN5               | User Defined Degenerate<br>Dimension 5      |              |                      |
| UDDGENL1              | User Defined Long<br>Degenerate Dimension 1 |              |                      |
| UDDGENL2              | User Defined Long Degenerate Dimension 2    |              |                      |

| Target Field         | OAS Field                                   | Source Field            | Transformation Logic                                                                                       |
|----------------------|---------------------------------------------|-------------------------|----------------------------------------------------------------------------------------------------|
| UDDGENL3             | User Defined Long<br>Degenerate Dimension 3 |                         |                                                                                                    |
| UDDGENL4             | User Defined Long<br>Degenerate Dimension 4 |                         |                                                                                                    |
| UDDGENL5             | User Defined Long<br>Degenerate Dimension 5 |                         |                                                                                                    |
| UDDFK1_KEY           | User Defined Dimension<br>Surrogate Key 1   |                         |                                                                                                    |
| UDDFK2_KEY           | User Defined Dimension<br>Surrogate Key 2   |                         |                                                                                                    |
| UDDFK3_KEY           | User Defined Dimension<br>Surrogate Key 3   |                         |                                                                                                    |
| UDDFK4_KEY           | User Defined Dimension<br>Surrogate Key 4   |                         |                                                                                                    |
| UDDFK5_KEY           | User Defined Dimension<br>Surrogate Key 5   |                         |                                                                                                    |
| Data Load Attributes |                                             |                         |                                                                                                    |
| DATA_SOURCE_IND      | Data Source Indicator                       | CES_PARAMETER.<br>VALUE | Populated with the DSI value on the source product instance configuration.                                 |
|                      |                                             |                         | The table is populated as part of the initial setup and the DSI value is extracted from the source system. |
| JOB_NBR              | Job Number                                  |                         | Populated with the ODI job execution session number.                                                       |
| DATA_LOAD_DTTM       | Data Load Date/Time                         |                         | Populated with the load timestamp value.                                                                   |

# **Crew Activity**

Captures the complete history of all the crews that worked on an event, including multiple assignments of the same crew to the same event.

**Note**: The data for this fact is captured from both the driver tables (CREW\_ASSIGNMENTS and CREW\_DISPATCHES) in a mutually exclusive manner. All columns of the table are separately populated from each of these driver tables.

#### **Entity Relationship Diagram**

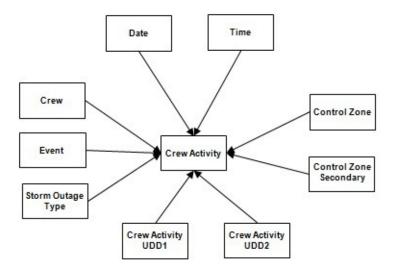

| Property          | Value                                                  |
|-------------------|--------------------------------------------------------|
| Target Table Name | CF_CREW_ACTIVITY                                       |
| Table Type        | Fact                                                   |
| Fact Type         | Accumulation                                           |
| Driver Table      | CREW_ASSIGNMENTS<br>CREW_DISPATCHES<br>STORMMAN_STORMS |
| ODI Package Name  | B1_PKG_CF_CREW_ACTIVITY                                |
| ETL View Name     | B1_F_CREW_ACTIVITY_VW                                  |

| Target Field          | OAS Field                           | Source Field                       | Transformation Logic                                            |
|-----------------------|-------------------------------------|------------------------------------|-----------------------------------------------------------------|
| Surrogate Key         |                                     |                                    |                                                                 |
| CREW_ACTIVITY_KEY     | Crew Activity Fact<br>Surrogate Key |                                    | Populated with the sequence from B1_CREW_ACTIVITY_SEQ. NEXTVAL. |
| Natural Keys          |                                     |                                    |                                                                 |
| SRC_IND               | Source Indicator                    |                                    | Populated based on the table the data is being loaded from.     |
|                       |                                     |                                    | • 'A' if the source table is CREW_ASSIGNMENTS                   |
|                       |                                     |                                    | • 'D' if the source is CREW_DISPATCHES                          |
| SEQ_NUM               | Sequence Number                     | CREW_ASSIGNMENTS.<br>SEQ_NUM       |                                                                 |
|                       |                                     | CREW_DISPATCHES.<br>SEQ_NUM        |                                                                 |
| ACTIVE_FLG            | Active Flag                         | CREW_ASSIGNMENTS.<br>ACTIVE        |                                                                 |
|                       |                                     | CREW_DISPATCHES.<br>ACTIVE         |                                                                 |
| ACTION_CD             | Action Code                         | CREW_ASSIGNMENTS.<br>ACTION        |                                                                 |
|                       |                                     | CREW_DISPATCHES.<br>ACTION         |                                                                 |
| Measures              |                                     |                                    |                                                                 |
| FACT_CNT              | Count                               |                                    | Populated with the standard value of '1'.                       |
| Degenerate Dimensions |                                     |                                    |                                                                 |
| ACTION_DTTM           | Action Date/Time                    | CREW_ASSIGNMENTS.<br>WHEN_HAPPENED |                                                                 |
|                       |                                     | CREW_DISPATCHES.<br>WHEN_HAPPENED  |                                                                 |

| Target Field              | OAS Field                                    | Source Field                       | Transformation Logic                                                                       |
|---------------------------|----------------------------------------------|------------------------------------|--------------------------------------------------------------------------------------------|
| Foreign Keys              |                                              |                                    |                                                                                            |
| ACTION_DATE_KEY           | Action Date Key                              | CREW_ASSIGNMENTS.<br>WHEN_HAPPENED | Populated based on the date part of ACTION_DTTM.                                           |
|                           |                                              | CREW_DISPATCHES.<br>WHEN_HAPPENED  |                                                                                            |
| ACTION _TIME_KEY          | Action Time Key                              | CREW_ASSIGNMENTS.<br>WHEN_HAPPENED | Populated based on the time of ACTION_DTTM.                                                |
|                           |                                              | CREW_DISPATCHES.<br>WHEN_HAPPENED  |                                                                                            |
| CREW_KEY                  | Crew Key                                     | CREW_ASSIGNMENTS.C<br>REW_KEY      | Populated based on the CREW_KEY from the                                                   |
|                           |                                              | CREW_DISPATCHES.CR<br>EW_KEY       | CREW_ASSIGNMENTS/<br>CREW_DISPATCHES tables.                                               |
| EVENT_KEY                 | Event Key                                    | JOBS.NUMB                          | Populated based on NUMB from the JOBS table.                                               |
| CTRL_ZONE_ KEY            | Control Zone Dimension<br>Surrogate Key      | JOBS.NCG                           | Populated based on the primary control zone hierarchy of NCG from the DDS_ALARM_LOG table. |
| CTRL_ZONE_SEC_KEY         | Control Zone Sec<br>Dimension Surrogate Key  | JOBS.NCG                           | Populated based on the secondary control zone hierarchy of NCG from DDS_ALARM_LOG table.   |
| STORM_KEY                 | Storm Dimension Surrogate<br>Key             | STORMMAN_STORMS.S<br>TORM_NAME     | Populated based on the storm name, date and control zone.                                  |
|                           |                                              | STORMMAN_STORMS.S<br>TORM_DATE     |                                                                                            |
|                           |                                              | STORMMAN_STORMS.Z<br>ONE_IDX       |                                                                                            |
| STORM_OUTAGE_TYPE<br>_KEY | Storm Outage Type<br>Dimension Surrogate Key | JOBS.STORMMAN_TYPE                 | Populated based on jobs STORMMAN_TYP.                                                      |

| Target Field               | OAS Field                                               | Source Field                  | Transformation Logic                                                                                                    |
|----------------------------|---------------------------------------------------------|-------------------------------|----------------------------------------------------------------------------------------------------|
| DEVICE_KEY                 | Device Key                                              | JOBS.H_IDX                    | Populated based on H_IDX and H_CLS from JOBS table.                                                                                                    |
|                            |                                                         | JOBS.H_CLS                    | If any (either device class or index) value is 0, then map to the zeroth key.                                                                               |
|                            |                                                         |                               | In case of non-electrical devices, devices are not available in Device dimension. Facts referring to these devices will be populated with 0 instead of -99. |
| ASSIGN_USER_KEY            | Assigned User Key                                       | CREW_ASSIGNMENTS.C<br>ES_USER | Populated based on CES_USER from CREW_ASSIGNMENTS.                                                                                                    |
| CREW_ACTIVITY_UDD1 _KEY    | Crew Activity User Defined<br>Dimension 1 Surrogate Key |                               |                                                                                                    |
| CREW_ACTIVITY_UDD2<br>_KEY | Crew Activity User Defined<br>Dimension 2 Surrogate Key |                               |                                                                                                    |
| User Defined Attributes    |                                                         |                               |                                                                                                    |
| UDM1                       | User Defined Measure 1                                  |                               |                                                                                                    |
| UDM2                       | User Defined Measure 2                                  |                               |                                                                                                    |
| UDM3                       | User Defined Measure 3                                  |                               |                                                                                                    |
| UDM4                       | User Defined Measure 4                                  |                               |                                                                                                    |
| UDM5                       | User Defined Measure 5                                  |                               |                                                                                                    |
| UDM6                       | User Defined Measure 6                                  |                               |                                                                                                    |
| UDM7                       | User Defined Measure 7                                  |                               |                                                                                                    |
| UDM8                       | User Defined Measure 8                                  |                               |                                                                                                    |
| UDM9                       | User Defined Measure 9                                  |                               |                                                                                                    |
| UDM10                      | User Defined Measure 10                                 |                               |                                                                                                    |
| UDM11                      | User Defined Measure 11                                 |                               |                                                                                                    |
| UDM12                      | User Defined Measure 12                                 |                               |                                                                                                    |
| UDM13                      | User Defined Measure 13                                 |                               |                                                                                                    |
| UDM14                      | User Defined Measure 14                                 |                               |                                                                                                    |
| UDM15                      | User Defined Measure 15                                 |                               |                                                                                                    |
| UDM16                      | User Defined Measure 16                                 |                               |                                                                                                    |
| UDM17                      | User Defined Measure 17                                 |                               |                                                                                                    |
| UDM18                      | User Defined Measure 18                                 |                               |                                                                                                    |

| Target Field         | OAS Field                                   | Source Field            | Transformation Logic                                                                                      |
|----------------------|---------------------------------------------|-------------------------|----------------------------------------------------------------------------------------------------|
| UDM19                | User Defined Measure 19                     |                         |                                                                                                    |
| UDM20                | User Defined Measure 20                     |                         |                                                                                                    |
| UDDGEN1              | User Defined Degenerate<br>Dimension 1      |                         |                                                                                                    |
| UDDGEN2              | User Defined Degenerate<br>Dimension 2      |                         |                                                                                                    |
| UDDGEN3              | User Defined Degenerate<br>Dimension 3      |                         |                                                                                                    |
| UDDGEN4              | User Defined Degenerate<br>Dimension 4      |                         |                                                                                                    |
| UDDGEN5              | User Defined Degenerate<br>Dimension 5      |                         |                                                                                                    |
| UDDGENL1             | User Defined Long<br>Degenerate Dimension 1 |                         |                                                                                                    |
| UDDGENL2             | User Defined Long<br>Degenerate Dimension 2 |                         |                                                                                                    |
| UDDGENL3             | User Defined Long<br>Degenerate Dimension 3 |                         |                                                                                                    |
| UDDGENL4             | User Defined Long<br>Degenerate Dimension 4 |                         |                                                                                                    |
| UDDGENL5             | User Defined Long<br>Degenerate Dimension 5 |                         |                                                                                                    |
| UDDFK1_KEY           | User Defined Dimension<br>Foreign Key 1     |                         |                                                                                                    |
| UDDFK2_KEY           | User Defined Dimension<br>Foreign Key 2     |                         |                                                                                                    |
| UDDFK3_KEY           | User Defined Dimension<br>Foreign Key 3     |                         |                                                                                                    |
| UDDFK4_KEY           | User Defined Dimension<br>Foreign Key 4     |                         |                                                                                                    |
| UDDFK5_KEY           | User Defined Dimension<br>Foreign Key 5     |                         |                                                                                                    |
| Data Load Attributes |                                             |                         |                                                                                                    |
| DATA_SOURCE_IND      | Data Source Indicator                       | CES_PARAMETER.<br>VALUE | Populated with the DSI value on the source product instance configuration.                                |
|                      |                                             |                         | The table is populated as part of the initial setup and the DS value is extracted from the source system. |

| Target Field | OAS Field  | Source Field | Transformation Logic                                 |
|--------------|------------|--------------|------------------------------------------------------|
| JOB_NBR      | Job Number |              | Populated with the ODI job execution session number. |

### **Customer Outage**

Stores the details of customers experiencing service interruptions based on the supply node log information from the source system. The supply node log data will be mapped to the Supply Node Lookup dimension to determine the actual list of customers experiencing the outage.

Few measures captured in this fact are outage duration, CMI, number of momentary outages, etc. The data is stored for all restored and un-restored jobs.

#### **Entity Relationship Diagram**

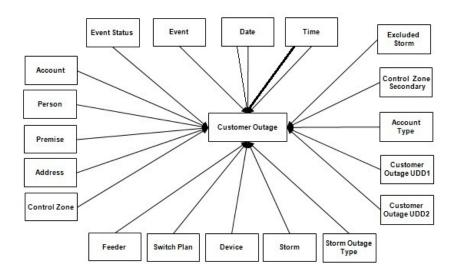

| Property          | Value                                      |
|-------------------|--------------------------------------------|
| Target Table Name | CF_CUST_RST_OUTG                           |
| Table Type        | Fact                                       |
| Fact Type         | Accumulation                               |
| Driver Table Name | SUPPLY_NODE_LOG<br>JOBS<br>STORMMAN_STORMS |
| ODI Package Name  | B1_PKG_CF_CUST_RST_OUTG                    |
| ETL View Name     | B1_F_CUST_RECENT_OUTG_VW                   |

| Target Field           | OAS Field                                      | Source Field                     | Transformation Logic                                                                 |
|------------------------|------------------------------------------------|----------------------------------|--------------------------------------------------------------------------------------|
| Surrogate Key          |                                                |                                  |                                                                                      |
| CUST_RST_OUTG_KEY      | Customer Restored Outage<br>Fact Surrogate Key |                                  | Populated with the sequence from SPL_CUST_RST_OUTG_SE Q.                             |
| Natural Keys           |                                                |                                  |                                                                                      |
| SRC_ID                 | Source Outage ID                               | SUPPLY_NODE_LOG.ID               |                                                                                      |
| Measures               |                                                |                                  |                                                                                      |
| FACT_CNT               | Count                                          |                                  | Populated with the standard value of '1'.                                            |
| OUTG_DURATION          | Outage Duration                                | SUPPLY_NODE_LOG.O<br>UTAGE_TIME  | Populated with the difference between restore time and                               |
|                        |                                                | SUPPLY_NODE_LOG.R<br>ESTORE_TIME | outage time.                                                                         |
| NUM_MOMENTARY          | Number of Momentaries<br>Covered               | JOBS.MOMENTARIES                 | Populated with the number of momentaries covered.                                    |
| CMI                    | Customer Minutes<br>Interrupted                | SUPPLY_NODE_LOG.<br>OUTAGE_TIME  | Populated with difference between restored time and outage time, in minutes.         |
|                        |                                                | SUPPLY_NODE_LOG.<br>RESTORE_TIME |                                                                                      |
| EST_RST_DUR            | Estimated Restoration<br>Duration              | JOBS.BEGIN_TIME                  | Populated with the difference between estimated restore time                         |
|                        |                                                | JOBS.EST_REST_TIME               | and begin time, in minutes.                                                          |
| DURATION_<br>DEVIATION | Duration Deviation                             | JOBS.RESTORE_TIME                | Populated with the difference between restore time and                               |
|                        |                                                | JOBS.EST_REST_TIME               | estimated restore time, in minutes.                                                  |
| Degenerate Dimensions  |                                                |                                  |                                                                                      |
| BEGIN_DTTM             | Begin Date Time                                | SUPPLY_NODE_LOG.<br>OUTAGE_TIME  |                                                                                      |
| RST_DTTM               | Restored Date Time                             | SUPPLY_NODE_LOG.<br>RESTORE_TIME |                                                                                      |
| RST_IND                | Restored Indicator                             | SUPPLY_NODE_LOG.R<br>ESTORE_TIME | Populated based on JOBS.RESTORE_TIME.                                                |
|                        |                                                |                                  | If the restored date/time exists, then this field is populated with 1. Else, with 0. |

| Target Field     | OAS Field             | Source Field                                         | Transformation Logic                                                            |
|------------------|-----------------------|------------------------------------------------------|---------------------------------------------------------------------------------|
| PLANNED_IND      | Planned Indicator     | SWMAN_SHEET.SHEET<br>_CATEGORY_NAME                  | Populated based on SHEET_CATEGORY_NAM E.                                        |
|                  |                       |                                                      | If the sheet category is planned, then this field is populated with 1. Else, 0. |
| EXCLUDE_IND      | Exclude Indicator     | JOBS J.STATE_VALUE                                   | Populated based on STATE_VALUE '1024,                                           |
|                  |                       | PICKLIST_INFO_UPD_T<br>R P.NO_DTR_FLAG               | NO_DTR_FLAG 'Y' and<br>SHEET_CATEGORY_NAM<br>E 'Planned.                        |
|                  |                       | SWMAN_SHEET_CATE<br>GORYSSCA.SHEET_CAT<br>EGORY_NAME | 2 Tamee                                                                         |
| OMS_EXCLUDE_IND  | OMS Exclude Indicator | PICKLIST_INFO_UPD_<br>TR.NO_DTR_FLAG                 | Populated based on NO_DTR_FLAG.                                                 |
|                  |                       |                                                      | If it is set to 'Y', then this field is populated with 1. Else, with 0.         |
| CANCELLED_IND    | Cancelled Indicator   | JOBS.STATE_VALUE                                     | Populated based on STATE_VALUE.                                                 |
|                  |                       |                                                      | if set to 1024, then the indicator is populated with 1. Else, with 0.           |
| SRC_PREMISE_ID   | Premise ID            | CD_PREM.SRC_PREM_<br>ID                              |                                                                                 |
| SRC_PERSON_ID    | Person ID             | CD_PER.SRC_PER_ID                                    |                                                                                 |
| SRC_METER_ID     | Meter ID              | CD_METER.SRC_<br>METER_ID                            |                                                                                 |
| DEVICE_ID        | Device ID             | CD_DEVICE.DEVICE_<br>ID                              |                                                                                 |
| Foreign Keys     |                       |                                                      |                                                                                 |
| EVENT_KEY        | Event Key             | JOBS.NUMB                                            | Populated from CD_EVENT's surrogate key using NUMB column in the JOBS table.    |
| EVENT_STATUS_KEY | Event Status Key      | JOBS.STATUS                                          | Populated based on the jobs status.                                             |

| Target Field            | OAS Field                      | Source Field                     | Transformation Logic                                                                       |
|-------------------------|--------------------------------|----------------------------------|--------------------------------------------------------------------------------------------|
| ACCT_KEY                | Account Key                    | CD_ACCT.SRC_ACCT_ID              | Populated based on the                                                                     |
|                         |                                | INCIDENTS.ACCOUNT_<br>NUM        | account ID retrieved from the CES_CUSTOMER_<br>HISTORY table.                              |
|                         |                                | CES_CUSTOMERS.ACCO<br>UNT_NUMBER |                                                                                            |
| PREM_KEY                | Premise Key                    | CD_PREM.SRC_PREM_<br>ID          | Populated based on the service location retrieved from CES_CUSTOMER_ HISTORY.              |
| PER_KEY                 | Person Key                     | CD_PER.SRC_PER_ID                | Populated based on the CUST_ID retrieved from CES_CUSTOMER_ HISTORY.                       |
| METER_KEY               | Meter Key                      | CD_METER.SRC_<br>METER_ID        | Populated based on METER_ID retrieved from CES_CUSTOMER_ HISTORY.                          |
| ADDR_KEY                | Address Key                    | CD_ADDR.SRC_ADDR_<br>ID          | Populated based on service location retrieved from CES_CUSTOMER_ HISTORY.                  |
| BEGIN_DATE_KEY          | Begin Date Key                 | SUPPLY_NODE_LOG.<br>OUTAGE_TIME  | Populated based on the outage begin date.                                                  |
| BEGIN_TIME_KEY          | Begin Time Key                 | SUPPLY_NODE_LOG.<br>OUTAGE_TIME  | Populated based on the outage begin time.                                                  |
| RST_DATE_KEY            | Restored Time Key              | SUPPLY_NODE_LOG.<br>RESTORE_TIME | Populated based on the restored date.                                                      |
| RST_TIME_KEY            | Restored Date Key              | SUPPLY_NODE_LOG.<br>RESTORE_TIME | Populated based on the restored time.                                                      |
| EST_RST_TIME_KEY        | Estimated Restored Time<br>Key | JOBS.EST_REST_TIME               | Populate based on the estimated restored date.                                             |
| EST_RST_DATE_KEY        | Estimated Restored Date<br>Key | JOBS.EST_REST_TIME               | Populate based on the estimated restored time.                                             |
| CTRL_ZONE_KEY           | Control Zone Key               | SUPPLY_NODE_LOG.<br>NCG          | Populated based on the primary control zone hierarchy of NCG from the DDS_ALARM_LOG table. |
| CAUSE_CTRL_ZONE_<br>KEY | Cause Control Zone Key         | JOBS.NCG                         | Populated based on jobs NCG.                                                               |

| Target Field            | OAS Field                       | Source Field                     | Transformation Logic                                                |
|-------------------------|---------------------------------|----------------------------------|---------------------------------------------------------------------|
| AFF_DEVICE_KEY          | AFF Device Key                  | SUPPLY_NODES.<br>DEVICE_IDX      | If H_IDX and H_CLS are '0', '0' is populated.                       |
|                         |                                 | SUPPLY_NODES. DEVICE_CLS         |                                                                     |
| CAUSE_DEVICE_KEY        | Cause Device Key                | JOBS.H_IDX                       | If H_IDX and H_CLS are '0', '0' is populated.                       |
|                         |                                 | JOBS.H_CLS                       | o is populated.                                                     |
| FEEDER_KEY              | Feeder Key                      | SUPPLY_NODES.FEEDE<br>R          | If FEEDER_IDX and FEEDER_CLS are '0', '0' is populated.             |
| SW_PLAN_KEY             | Switch Plan Key                 | JOBS.SWSHEET_IDX                 | If SWSHEET_IDX and SWSHEET_CLS are '0', '0' is                      |
|                         |                                 | JOBS.SWSHEET_CLS                 | populated.                                                          |
| STORM_KEY               | Storm Key                       | STORMMAN_STORMS.S<br>TORM_NAME   | Populated based on the storm name, date and control zone.           |
|                         |                                 | STORMMAN_STORMS.S<br>TORM_DATE   |                                                                     |
|                         |                                 | STORMMAN_STORMS.Z<br>ONE_IDX     |                                                                     |
| STORM_OUTG_TYPE_<br>KEY | Storm Outage Type Key           | JOBS.STORMMAN_TYPE               | Populated based on jobs STORMMAN_TYPE.                              |
| PARENT_EVENT_KEY        | Parent Event Key                | PARENT_EVENT.NUMB                | Populated based on PARENT_EVENT.NUMB.                               |
| OUTG_DUR_KEY            | Outage Duration Key             | SUPPLY_NODE_LOG.O<br>UTAGE_TIME  | Populated with the difference between restore time and outage time. |
|                         |                                 | SUPPLY_NODE_LOG.R<br>ESTORE_TIME | outage time.                                                        |
| EST_RST_DUR_KEY         | Estimated Restore Duration      | JOBS.BEGIN_TIME                  | Populated with the difference                                       |
|                         | Key                             | JOBS.EST_REST_TIME               | between estimated restoration time and begin time.                  |
| DURATION_DEVIATION      | Duration Deviation Key          | JOBS.RESTORE_TIME                | Populated with the difference between restoration time and          |
| _KEY                    |                                 | JOBS.EST_REST_TIME               | estimated restore time.                                             |
| CREW_KEY                |                                 | CREW_DISPATCHES.CR<br>EW_KEY     | Lookup in CREW_DISPATCHES and                                       |
|                         |                                 | CREW_ASSIGNMENT.C<br>REW_KEY     | populate the surrogate key.                                         |
| CUST_OUTG_UDD1_<br>KEY  | User Defined Dimension 1<br>Key |                                  |                                                                     |
| CUST_OUTG_UDD2_<br>KEY  | User Defined Dimension 2<br>Key |                                  |                                                                     |

| Target Field          | OAS Field                                   | Source Field | Transformation Logic |
|-----------------------|---------------------------------------------|--------------|----------------------|
| User Defined Attribut | tes                                         |              |                      |
| UDM1                  | User Defined Measure 1                      |              |                      |
| UDM2                  | User Defined Measure 2                      |              |                      |
| UDM3                  | User Defined Measure 3                      |              |                      |
| UDM4                  | User Defined Measure 4                      |              |                      |
| UDM5                  | User Defined Measure 5                      |              |                      |
| UDM6                  | User Defined Measure 6                      |              |                      |
| UDM7                  | User Defined Measure 7                      |              |                      |
| UDM8                  | User Defined Measure 8                      |              |                      |
| UDM9                  | User Defined Measure 9                      |              |                      |
| UDM10                 | User Defined Measure 10                     |              |                      |
| UDM11                 | User Defined Measure 11                     |              |                      |
| UDM12                 | User Defined Measure 12                     |              |                      |
| UDM13                 | User Defined Measure 13                     |              |                      |
| UDM14                 | User Defined Measure 14                     |              |                      |
| UDM15                 | User Defined Measure 15                     |              |                      |
| UDM16                 | User Defined Measure 16                     |              |                      |
| UDM17                 | User Defined Measure 17                     |              |                      |
| UDM18                 | User Defined Measure 18                     |              |                      |
| UDM19                 | User Defined Measure 19                     |              |                      |
| UDM20                 | User Defined Measure 20                     |              |                      |
| UDDGEN1               | User Defined Degenerate<br>Dimension 1      |              |                      |
| UDDGEN2               | User Defined Degenerate<br>Dimension 2      |              |                      |
| UDDGEN3               | User Defined Degenerate<br>Dimension 3      |              |                      |
| UDDGEN4               | User Defined Degenerate<br>Dimension 4      |              |                      |
| UDDGEN5               | User Defined Degenerate<br>Dimension 5      |              |                      |
| UDDGENL1              | User Defined Long<br>Degenerate Dimension 1 |              |                      |
| UDDGENL2              | User Defined Long Degenerate Dimension 2    |              |                      |

| Target Field         | OAS Field                                   | Source Field            | Transformation Logic                                                                                       |
|----------------------|---------------------------------------------|-------------------------|----------------------------------------------------------------------------------------------------|
| UDDGENL3             | User Defined Long<br>Degenerate Dimension 3 |                         |                                                                                                    |
| UDDGENL4             | User Defined Long<br>Degenerate Dimension 4 |                         |                                                                                                    |
| UDDGENL5             | User Defined Long<br>Degenerate Dimension 5 |                         |                                                                                                    |
| UDDFK1_KEY           | User Defined Dimension<br>Surrogate Key 1   |                         |                                                                                                    |
| UDDFK2_KEY           | User Defined Dimension<br>Surrogate Key 2   |                         |                                                                                                    |
| UDDFK3_KEY           | User Defined Dimension<br>Surrogate Key 3   |                         |                                                                                                    |
| UDDFK4_KEY           | User Defined Dimension<br>Surrogate Key 4   |                         |                                                                                                    |
| UDDFK5_KEY           | User Defined Dimension<br>Surrogate Key 5   |                         |                                                                                                    |
| Data Load Attributes |                                             |                         |                                                                                                    |
| DATA_SOURCE_IND      | Data Source Indicator                       | CES_PARAMETER.<br>VALUE | Populated with the DSI value on the source product instance configuration.                                 |
|                      |                                             |                         | The table is populated as part of the initial setup and the DSI value is extracted from the source system. |
| JOB_NBR              | Job Number                                  |                         | Populated with the ODI job execution session number.                                                       |

# **Damage Assessment**

Captures information about the damage assessment (such as what parts are damaged).

### **Entity Relationship Diagram**

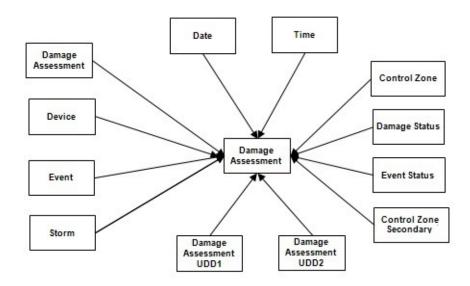

| Property          | Value                 |  |
|-------------------|-----------------------|--|
| Target Table Name | CF_DAMAGE_ASMT        |  |
| Table Type        | Fact                  |  |
| Fact Type         | Accumulation          |  |
| Driver Table      | DAMAGE_REPORT         |  |
|                   | STROMMAN_STORMS       |  |
| ODI Package Name  | B1_PKG_CF_DAMAGE_ASMT |  |
| ETL View Name     | B1_F_DAMAGE_ASMT_VW   |  |

| Target Field               | OAS Field                                           | Source Field                     | Transformation Logic                                                                                                    |
|----------------------------|-----------------------------------------------------|----------------------------------|----------------------------------------------------------------------------------------------------|
| Surrogate Key              |                                                     |                                  |                                                                                                    |
| DAMAGE_ASMT_F_KEY          | Damage Assessment Fact<br>Surrogate Key             |                                  | Populated with the sequence from B1_DAMAGE_ASMT_F_ SEQ.                                                                                          |
| Natural Keys               |                                                     |                                  |                                                                                                    |
| SRC_DAMAGE_ASMT_ID         | Damage Assessment ID                                | DAMAGE_REPORT.REP<br>ORT_ID      | Populated with the primary key of the Damage Assessment Report.                                                                                  |
| Measures                   |                                                     |                                  |                                                                                                    |
| EST_REPAIR_DUR             | Estimated Repair Duration                           | DAMAGE_REPORT.REP<br>AIR_MINUTES | Populated with the estimated repair duration.                                                                                                    |
| FACT_CNT                   | Count                                               |                                  | Populated with the standard value of '1'.                                                                                                    |
| Degenerate Dimensions      |                                                     |                                  |                                                                                                    |
| REPORT_DTTM                | Reported Date/Time                                  | DAMAGE_REPORT.REP<br>ORT_TIME    | Populated with the reported date/time of the Damage Assessment Report.                                                                           |
| Foreign Keys               |                                                     |                                  |                                                                                                    |
| REPORT_DATE_KEY            | Reported Date Key                                   | CD_DATE.DATE_KEY                 | Populated based on the date part of REPORT_DTTM.                                                                                                 |
| REPORT_TIME_KEY            | Reported Time Key                                   | CD_TIME.TIME_KEY                 | Populated based on the time part of REPORT_DTTM.                                                                                                 |
| DAMAGE_ASMT_KEY            | Damage Assessment<br>Dimension Surrogate Key        | DAMAGE_REPORT.REP<br>ORT_ID      | Populated based on the Damage Report ID.                                                                                                    |
| DAMAGE_ASMT_<br>STATUS_KEY | Damage Assessment Status<br>Dimension Surrogate Key | DAMAGE_REPORT.STA<br>TE_KEY      | Populated based on the<br>Damage Report State Key<br>Value.                                                                                      |
| DEVICE_KEY                 | Device Dimension<br>Surrogate Key                   | JOBS.H_CLS<br>JOBS.H_IDX         | Populated based on Jobs Device Class and Index.  If the Damage Report is mapped to a non-electrical device, this field will be populated with 0. |

| Target Field                    | OAS Field                                                             | Source Field                   | Transformation Logic                                                                                                    |
|---------------------------------|-----------------------------------------------------------------------|--------------------------------|----------------------------------------------------------------------------------------------------|
| EVENT_KEY                       | Event Dimension Surrogate<br>Key                                      | JOBS.NUMB                      | Populated based on the Jobs<br>Number.                                                                                     |
|                                 |                                                                       |                                | Jobs number is retrieved from<br>event class and index from the<br>incident based on the Damage<br>Report incident number. |
| EVENT_STATUS_KEY                | Event Status Dimension<br>Surrogate Key                               | JOBS.STATUS                    | Populated based on the Jobs Status.                                                                                        |
| CTRL_ZONE_ KEY                  | Control Zone Dimension<br>Surrogate Key                               | INCIDENTS.NCG                  | Populated based on the primary control zone hierarchy of NCG from the DDS_ALARM_LOG table.                                 |
| CTRL_ZONE_SEC_KEY               | Control Zone Sec<br>Dimension Surrogate Key                           | INCIDENTS.NCG                  | Populated based on the secondary control zone hierarchy of NCG from DDS_ALARM_LOG table.                                   |
| STORM_KEY                       | Storm Dimension Surrogate<br>Key                                      | STORMMAN_STORMS.<br>STORM_NAME | Populated based on the storm name, date and control zone.                                                                  |
|                                 |                                                                       | STORMMAN_STORMS.S<br>TORM_DATE | Storm will affect zones at<br>higher level. Damage Report<br>mapped to NCG falls within                                    |
|                                 |                                                                       | STORMMAN_STORMS.Z<br>ONE_IDX   | the same zone and jobs begin<br>time within the storm period<br>will be populated with storm<br>key.                       |
| DAMAGE_ASMT_<br>DETAIL_UDD1_KEY | Damage Assessment Detail<br>User Defined Dimension 1<br>Surrogate Key |                                |                                                                                                    |
| DAMAGE_ASMT_<br>DETAIL_UDD2_KEY | Damage Assessment Detail<br>User Defined Dimension 2<br>Surrogate Key |                                |                                                                                                    |
| User Defined Attributes         |                                                                       |                                |                                                                                                    |
| UDM1                            | User Defined Measure 1                                                |                                |                                                                                                    |
| UDM2                            | User Defined Measure 2                                                |                                |                                                                                                    |
| UDM3                            | User Defined Measure 3                                                |                                |                                                                                                    |
| UDM4                            | User Defined Measure 4                                                |                                |                                                                                                    |
| UDM5                            | User Defined Measure 5                                                |                                |                                                                                                    |
| UDM6                            | User Defined Measure 6                                                |                                |                                                                                                    |
| UDM7                            | User Defined Measure 7                                                |                                |                                                                                                    |
| UDM8                            | User Defined Measure 8                                                |                                |                                                                                                    |
| UDM9                            | User Defined Measure 9                                                |                                |                                                                                                    |

| Target Field | OAS Field                                   | Source Field | Transformation Logic |
|--------------|---------------------------------------------|--------------|----------------------|
| UDM10        | User Defined Measure 10                     |              |                      |
| UDM11        | User Defined Measure 11                     |              |                      |
| UDM12        | User Defined Measure 12                     |              |                      |
| UDM13        | User Defined Measure 13                     |              |                      |
| UDM14        | User Defined Measure 14                     |              |                      |
| UDM15        | User Defined Measure 15                     |              |                      |
| UDM16        | User Defined Measure 16                     |              |                      |
| UDM17        | User Defined Measure 17                     |              |                      |
| UDM18        | User Defined Measure 18                     |              |                      |
| UDM19        | User Defined Measure 19                     |              |                      |
| UDM20        | User Defined Measure 20                     |              |                      |
| UDDGEN1      | User Defined Degenerate<br>Dimension 1      |              |                      |
| UDDGEN2      | User Defined Degenerate<br>Dimension 2      |              |                      |
| UDDGEN3      | User Defined Degenerate<br>Dimension 3      |              |                      |
| UDDGEN4      | User Defined Degenerate<br>Dimension 4      |              |                      |
| UDDGEN5      | User Defined Degenerate<br>Dimension 5      |              |                      |
| UDDGENL1     | User Defined Long<br>Degenerate Dimension 1 |              |                      |
| UDDGENL2     | User Defined Long<br>Degenerate Dimension 2 |              |                      |
| UDDGENL3     | User Defined Long<br>Degenerate Dimension 3 |              |                      |
| UDDGENL4     | User Defined Long<br>Degenerate Dimension 4 |              |                      |
| UDDGENL5     | User Defined Long<br>Degenerate Dimension 5 |              |                      |
| UDDFK1_KEY   | User Defined Dimension<br>Foreign Key 1     |              |                      |
| UDDFK2_KEY   | User Defined Dimension<br>Foreign Key 2     |              |                      |
| UDDFK3_KEY   | User Defined Dimension<br>Foreign Key 3     |              |                      |

| Target Field         | OAS Field                               | Source Field            | Transformation Logic                                                                                       |
|----------------------|-----------------------------------------|-------------------------|----------------------------------------------------------------------------------------------------|
| UDDFK4_KEY           | User Defined Dimension<br>Foreign Key 4 |                         |                                                                                                    |
| UDDFK5_KEY           | User Defined Dimension<br>Foreign Key 5 |                         |                                                                                                    |
| Data Load Attributes |                                         |                         |                                                                                                    |
| DATA_SOURCE_IND      | Data Source Indicator                   | CES_PARAMETER.<br>VALUE | Populated with the DSI value on the source product instance configuration.                                 |
|                      |                                         |                         | The table is populated as part of the initial setup and the DSI value is extracted from the source system. |
| JOB_NBR              | Job Number                              |                         | Populated with the ODI job execution session number.                                                       |

## **Damage Assessment Detail**

Populated with a combination of the various components involved in a damage report, namely outage parts, damage types, and crew types.

**Note**: For a single damage report, there will be a mutually exclusive fact record for reach of its outage parts, damage types, and crew types. The fact records are loaded into this fact with the combination below:

- 1. Damage Assessment and Damage Part
- 2. Damage Assessment and Damage Type
- 3. Damage Assessment and Crew Type

The record for the damage part only contains that damage part information, and does not include information for damage types and crew types. Similarly, a record for the damage type only contains that damage type information, and not information for damage parts and crew types. A record for the crew type only includes information for that crew type, and not for damage parts or damage types.

Measures are also populated according to the combination mentioned above. For example: Crew count is populated for those whose Crew Type ID is not null. Otherwise, it will be set to 0.

The three tables listed below are replaced with DAMAGE\_ASSETS table in Oracle Utilities Network Management System v2.4.0.1.

- DAMAGE\_OUTAGE\_TYPES
- DAMAGE\_TYPES
- DAMAGE\_OUTAGE\_PARTS

#### **Entity Relationship Diagram**

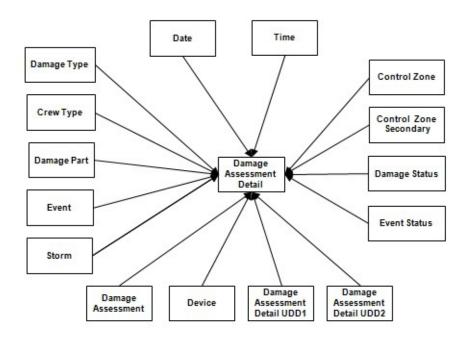

# **Properties**

| Property          | Value                                                                                                    |
|-------------------|----------------------------------------------------------------------------------------------------|
| Target Table Name | CF_DAMAGE_ASMT_DETAIL                                                                                                    |
| Table Type        | Fact                                                                                                    |
| Fact Type         | Accumulation                                                                                                    |
| Driver Table      | For NMS versions below 2.4.0.1:  DAMAGE_REPORT  DAMAGE_OUTAGE_PARTS  DAMAGE_OUTAGE_TYPES  DAMAGE_CREW_TYPES  STORMMAN_STORMS  For NMS versions 2.4.0.1 or higher:  DAMAGE_REPORT  DAMAGE_ASSETS  DAMAGE_CREW_TYPES  STORMMAN_STORMS |
| ODI Package Name  | B1_PKG_CF_DAMAGE_ASMT_DETAIL                                                                                                    |
| ETL View Name     | B1_F_DAMAGE_ASMT_DETAIL_VW                                                                                                    |

| Target Field                   | OAS Field                                      | Source Field                    | Transformation Logic                                                                              |
|--------------------------------|------------------------------------------------|---------------------------------|---------------------------------------------------------------------------------------------------|
| Surrogate Key                  |                                                |                                 |                                                                                                   |
| DAMAGE_ASMT_<br>DETAIL_KEY     | Damage Assessment Detail<br>Fact Surrogate Key |                                 | Populated with the sequence from B1_DAMAGE_ASMT_DET AIL_SEQ.NEXTVAL.                              |
| Natural Keys                   |                                                |                                 |                                                                                                   |
| These fields are applicable of | only for NMS v2.4.0.0 or lowe                  | r.                              |                                                                                                   |
| SRC_DAMAGE_TYPE_ID             | Damage Type ID                                 | DAMAGE_OUTAGE_<br>TYPES.TYPE_ID | Populate this column by retrieving data from DAMAGE_OUTAGE_TYPE S.TYPE_ID based on the REPORT_ID. |
|                                |                                                |                                 | Populate this column with -1 if null.                                                             |

| Target Field                   | OAS Field                    | Source Field                       | Transformation Logic                                                                                         |
|--------------------------------|------------------------------|------------------------------------|----------------------------------------------------------------------------------------------------|
| SRC_DAMAGE_PART_ID             | Damage Part ID               | DAMAGE_OUTAGE_<br>PARTS.PART_ID    | Populate this column by retrieving data from DAMAGE_OUTAGE_PART S.PART_ID based on the REPORT_ID.            |
|                                |                              |                                    | Populate this column with '***' if null.                                                                     |
| SRC_DAMAGE_ASMT_ID             | Damage Assessment ID         | DAMAGE_REPORT.REP<br>ORT_ID        | Populated with the primary key of the Damage Report.                                                         |
| SRC_CREW_TYPE_ID               | Crew Type                    | DAMAGE_CREW_TYPE<br>S.CREW_TYPE_ID | Populated with the primary key of the Crew Type, if the fact record is for crew types. Else, it is set to 0. |
| These fields are applicable of | only for NMS v2.4.0.1 or hig | her.                               |                                                                                                    |
| SRC_DAMAGE_TYPE_ID             | Damage Assessment ID         | DAMAGE_REPORT.<br>REPORT_ID        | As part of NMS v2.4.0.1,<br>Damage Type ID is<br>deprecated. This column will<br>be populated with -1.       |
| SRC_DAMAGE_PART_ID             |                              | DAMAGE_ASSETS.PART<br>_ID          | Populate this column by retrieving data from DAMAGE_ASSETS.PART_ID based on REPORT_ID identified above.      |
|                                |                              |                                    | Populate this column with '***' in case null.                                                                |
| SRC_DAMAGE_ASMT_ID             | Damage Assessment ID         | DAMAGE_REPORT.REP<br>ORT_ID        | Populated with the primary key of the Damage Report.                                                         |
| SRC_CREW_TYPE_ID               | Crew Type                    | DAMAGE_CREW_TYPE<br>S.CREW_TYPE_ID | Populated with the primary key of the Crew Type, if the fact record is for crew types. Else, it is set to 0. |
| Measures                       |                              |                                    |                                                                                                    |
| These fields are applicable of | only for NMS v2.4.0.0 or low | ver.                               |                                                                                                    |
| ACCESS_CNT                     | Accessible Count             | DAMAGE_OUTAGE_<br>TYPES.NUM_ACC    | Retrieves the number of damaged outage access count from DAMAGE_OUTAGE_TYPES.NUM_ACC.                        |
| INACCESS_CNT                   | Inaccessible Count           | DAMAGE_OUTAGE_<br>TYPES.NUM_INACC  | Retrieves the number of damaged outage in access count from DAMAGE_OUTAGE_TYPES.NUM_INACC.                   |

| Target Field              | OAS Field                      | Source Field                     | Transformation Logic                                                                               |
|---------------------------|--------------------------------|----------------------------------|----------------------------------------------------------------------------------------------------|
| PART_QUANTITY             | Part Quantity                  | DAMAGE_OUTAGE_PA<br>RTS.QUANTITY | Retrieves the number of damaged outage parts from DAMAGE_OUTAGE_PARTS.QUANTITY.                    |
| CREW_NEEDED               | Crews Needed                   | DAMAGE_CREW_TYPE<br>S.NUM_CREWS  | Populated only if the fact record is for Crew Types.                                               |
| FACT_CNT                  | Count                          |                                  | Populated with the standard value of '1'.                                                          |
| These fields are applicab | le only for NMS v2.4.0.1 or hi | gher.                            |                                                                                                    |
| ACCESS_CNT                | Accessible Count               | SUM(DAMAGE_ASSETS.<br>QUANTITY)  | Retrieve all records from DAMAGE_ASSETS table for current REPORT_ID, PART_ID with ACCESSIBLE ='Y'. |
|                           |                                |                                  | Populate this column with SUM(DAMAGE_ASSETS.Q UANTITY), only if Part ID is not '***'. Else, '0'.   |
| INACCESS_CNT              | Inaccessible Count             | SUM(DAMAGE_ASSETS.<br>QUANTITY)  | Retrieve all records from DAMAGE_ASSETS table for current REPORT_ID, PART_ID with ACCESSIBLE ='N'. |
|                           |                                |                                  | Populate this column with SUM(DAMAGE_ASSETS.Q UANTITY), only if Part ID is not '***'. Else '0'.    |
| PART_QUANTITY             |                                | ACCESS_CNT+INACCES<br>S_CNT      | Sum of ACCESS_CNT and INACCESS_CNT.                                                                |
|                           |                                |                                  | Populate this column only if Part ID is not '***'. Else '0'.                                       |
| CREW_NEEDED               | Crews Needed                   | DAMAGE_CREW_TYPE<br>S.NUM_CREWS  | Populated only if the fact record is for Crew Types.                                               |
| FACT_CNT                  | Count                          |                                  | Populated with the standard value of '1'.                                                          |
| Degenerate Dimensions     |                                |                                  |                                                                                                    |
| REPORT_DTTM               | Reported Date/Time             | DAMAGE_REPORT.<br>REPORT_TIME    |                                                                                                    |
| Foreign Keys              |                                |                                  |                                                                                                    |
| REPORT_DATE_KEY           | Reported Date Key              |                                  | Populated based on the Damage Report date.                                                         |

| Target Field               | OAS Field                                           | Source Field | Transformation Logic                                                                                                    |
|----------------------------|-----------------------------------------------------|--------------|----------------------------------------------------------------------------------------------------|
| REPORT_TIME_KEY            | Reported Time Key                                   |              | Populated based on the Damage Report time.                                                                                     |
| DAMAGE_ASMT_KEY            | Damage Assessment<br>Dimension Surrogate Key        |              | Populated based on the Damage Report ID.                                                                                       |
| DAMAGE_ASMT_<br>STATUS_KEY | Damage Assessment Status<br>Dimension Surrogate Key |              | Populated based on the<br>Damage Report State Key<br>value.                                                                    |
| DAMAGE_TYPE_KEY            | Damage Type Dimension<br>Surrogate Key              |              | Populated from CD_DAMAGE_TYPE dimension surrogate key based on Damage Type identified for SRC_DAMAGE_TYPE_ID.                  |
| CREW_TYPE_KEY              | Crew Type Dimension<br>Surrogate Key                |              | Populated based on the damage Crew Type's Crew Type ID.                                                                        |
| DAMAGE_PART_KEY            | Damage Part Dimension<br>Surrogate Key              |              | Populated from CD_DAMAGE_PART dimension surrogate key based on Damage Part ID identified for target column SRC_DAMAGE_PART_ID. |
| DEVICE_KEY                 | Device Dimension<br>Surrogate Key                   |              | Populated based on Jobs<br>Device Class and Index.                                                                             |
|                            |                                                     |              | If the damage report is mapped to a non-electrical device, then this field will be populated with 0.                           |
| EVENT_KEY                  | Event Dimension Surrogate<br>Key                    |              | Populated based on the Jobs<br>Number.                                                                                         |
|                            |                                                     |              | Jobs number is retrieved from<br>event class and index from<br>incident based on damage<br>report incident number.             |
| EVENT_STATUS_KEY           | Event Status Dimension<br>Surrogate Key             |              | Populated based on the Jobs<br>Status.                                                                                         |
| CTRL_ZONE_ KEY             | Control Zone Dimension<br>Surrogate Key             |              | Populated based on the primary control zone hierarchy of NCG from the DDS_ALARM_LOG table.                                     |
| CTRL_ZONE_SEC_KEY          | Control Zone Sec<br>Dimension Surrogate Key         |              | Populated based on the secondary control zone hierarchy of NCG from DDS_ALARM_LOG table.                                       |

| Target Field                    | OAS Field                                                             | Source Field                   | Transformation Logic                                                                                                  |
|---------------------------------|-----------------------------------------------------------------------|--------------------------------|----------------------------------------------------------------------------------------------------|
| STORM_KEY                       | Storm Dimension Surrogate<br>Key                                      | STORMMAN_STORMS.S<br>TORM_NAME | Populated based on the storm name, date and control zone.                                                             |
|                                 |                                                                       | STORMMAN_STORMS.S<br>TORM_DATE | Storm will affect zones at higher level. Damage report                                                                |
|                                 |                                                                       | STORMMAN_STORMS.Z<br>ONE_IDX   | mapped to NCG fall within the same zone and jobs begin time within the storm period will be populated with storm key. |
| DAMAGE_ASMT_<br>DETAIL_UDD1_KEY | Damage Assessment Detail<br>User Defined Dimension 1<br>Surrogate Key |                                |                                                                                                    |
| DAMAGE_ASMT_<br>DETAIL_UDD2_KEY | Damage Assessment Detail<br>User Defined Dimension 2<br>Surrogate Key |                                |                                                                                                    |
| User Defined Attributes         |                                                                       |                                |                                                                                                    |
| UDM1                            | User Defined Measure 1                                                |                                |                                                                                                    |
| UDM2                            | User Defined Measure 2                                                |                                |                                                                                                    |
| UDM3                            | User Defined Measure 3                                                |                                |                                                                                                    |
| UDM4                            | User Defined Measure 4                                                |                                |                                                                                                    |
| UDM5                            | User Defined Measure 5                                                |                                |                                                                                                    |
| UDM6                            | User Defined Measure 6                                                |                                |                                                                                                    |
| UDM7                            | User Defined Measure 7                                                |                                |                                                                                                    |
| UDM8                            | User Defined Measure 8                                                |                                |                                                                                                    |
| UDM9                            | User Defined Measure 9                                                |                                |                                                                                                    |
| UDM10                           | User Defined Measure 10                                               |                                |                                                                                                    |
| UDM11                           | User Defined Measure 11                                               |                                |                                                                                                    |
| UDM12                           | User Defined Measure 12                                               |                                |                                                                                                    |
| UDM13                           | User Defined Measure 13                                               |                                |                                                                                                    |
| UDM14                           | User Defined Measure 14                                               |                                |                                                                                                    |
| UDM15                           | User Defined Measure 15                                               |                                |                                                                                                    |
| UDM16                           | User Defined Measure 16                                               |                                |                                                                                                    |
| UDM17                           | User Defined Measure 17                                               |                                |                                                                                                    |
| UDM18                           | User Defined Measure 18                                               |                                |                                                                                                    |
| UDM19                           | User Defined Measure 19                                               |                                |                                                                                                    |
| UDM20                           | User Defined Measure 20                                               |                                |                                                                                                    |
| UDDGEN1                         | User Defined Degenerate<br>Dimension 1                                |                                |                                                                                                    |

| Target Field         | OAS Field                                   | Source Field            | Transformation Logic                                                                                       |
|----------------------|---------------------------------------------|-------------------------|----------------------------------------------------------------------------------------------------|
| UDDGEN2              | User Defined Degenerate<br>Dimension 2      |                         |                                                                                                    |
| UDDGEN3              | User Defined Degenerate<br>Dimension 3      |                         |                                                                                                    |
| UDDGEN4              | User Defined Degenerate<br>Dimension 4      |                         |                                                                                                    |
| UDDGEN5              | User Defined Degenerate<br>Dimension 5      |                         |                                                                                                    |
| UDDGENL1             | User Defined Long<br>Degenerate Dimension 1 |                         |                                                                                                    |
| UDDGENL2             | User Defined Long<br>Degenerate Dimension 2 |                         |                                                                                                    |
| UDDGENL3             | User Defined Long<br>Degenerate Dimension 3 |                         |                                                                                                    |
| UDDGENL4             | User Defined Long<br>Degenerate Dimension 4 |                         |                                                                                                    |
| UDDGENL5             | User Defined Long<br>Degenerate Dimension 5 |                         |                                                                                                    |
| UDDFK1_KEY           | User Defined Dimension<br>Foreign Key 1     |                         |                                                                                                    |
| UDDFK2_KEY           | User Defined Dimension<br>Foreign Key 2     |                         |                                                                                                    |
| UDDFK3_KEY           | User Defined Dimension<br>Foreign Key 3     |                         |                                                                                                    |
| UDDFK4_KEY           | User Defined Dimension<br>Foreign Key 4     |                         |                                                                                                    |
| UDDFK5_KEY           | User Defined Dimension<br>Foreign Key 5     |                         |                                                                                                    |
| Data Load Attributes |                                             |                         |                                                                                                    |
| DATA_SOURCE_IND      | Data Source Indicator                       | CES_PARAMETER.<br>VALUE | Populated with the DSI value on the source product instance configuration.                                 |
|                      |                                             |                         | The table is populated as part of the initial setup and the DSI value is extracted from the source system. |
| JOB_NBR              | Job Number                                  |                         | Populated with the ODI job execution session number.                                                       |

## **Feeder Delivered Load**

Extracts the hourly feeder delivered load information from Network Management System on a weekly or monthly schedule.

## **Entity Relationship Diagram**

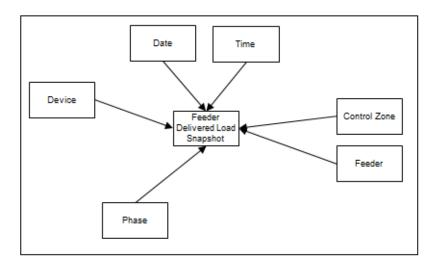

## **Properties**

| Property          | Value                       |
|-------------------|-----------------------------|
| Target Table Name | CF_FEEDER_DLVRD_LOAD        |
| Table Type        | Fact                        |
| Fact Type         | Snapshot                    |
| Driver Table      | FLM_FDR_LOAD                |
| ODI Package Name  | B1_PKG_CF_FEEDER_DLVRD_LOAD |
| ETL View Name     | B1_F_FEEDER_DLVRD_LOAD_VW   |

#### **Fields**

| Target Field              | OAS Field                                               | Source Field | Transformation Logic                                         |
|---------------------------|---------------------------------------------------------|--------------|--------------------------------------------------------------|
| Surrogate Key             |                                                         |              |                                                              |
| FEEDER_DLVRD_LOAD<br>_KEY | Feeder Delivered Load<br>Snapshot Fact Surrogate<br>Key |              | Populated with the sequence from SPL_FEEDER_DLVRD_LO AD_SEQ. |

| Target Field          | OAS Field                               | Source Field                   | Transformation Logic                      |
|-----------------------|-----------------------------------------|--------------------------------|-------------------------------------------|
| Natural Keys          |                                         |                                |                                           |
| SRC_FEEDER_CLS        | Source Feeder Class                     | FLM_FDR_LOAD.FDR_<br>CLS       |                                           |
| SRC_FEEDER_IDX        | Source Feeder Index                     | FLM_FDR_LOAD.FDR_<br>IDX       |                                           |
| SRC_PHASE_ID          | Source Phase ID                         | FLM_FDR_LOAD.ANAL<br>YSIS_DATE |                                           |
| Measures              |                                         |                                |                                           |
| BRKR_AMP_LIMIT        | Breaker Amp Limit                       | PF_SWITCHES.AMP_<br>LIMIT      |                                           |
| AMP                   | Ampere                                  | FLM_FDR_LOAD.AMP_<br>A         |                                           |
| KW                    | Kilo Watt                               | FLM_FDR_LOAD.KW_A              |                                           |
| KVAR                  | KVAR                                    | FLM_FDR_LOAD.KVAR_<br>A        |                                           |
| KVA                   | Kilo                                    | FLM_FDR_LOAD.KW_A              |                                           |
|                       |                                         | FLM_FDR_LOAD.KVAR_<br>A        |                                           |
| VOLTAGE               | Voltage                                 | FLM_FDR_LOAD.KV_A              |                                           |
| POWER_FACTOR          | Power Factor                            |                                |                                           |
| FACT_CNT              | Count                                   |                                | Populated with the standard value of '1'. |
| Degenerate Dimensions |                                         |                                |                                           |
| SRC_DTTM              | Source Date                             |                                |                                           |
| Foreign Keys          |                                         |                                |                                           |
| FEEDER_KEY            | Feeder Dimension<br>Surrogate Key       | FLM_FDR_LOAD.FDR_<br>CLS       |                                           |
|                       |                                         | FLM_FDR_LOAD.FDR_<br>IDX       |                                           |
| CTRL_ZONE_KEY         | Control Zone Dimension<br>Surrogate Key | NETWORK_COMPONE<br>NTS.NCG     |                                           |
| BRKR_DEVICE_KEY       |                                         | FLM_FDR_LOAD.CB_<br>CLS        |                                           |
|                       |                                         | FLM_FDR_LOAD.CB_<br>IDX        |                                           |

| Target Field                   | OAS Field                                                          | Source Field                   | Transformation Logic |
|--------------------------------|--------------------------------------------------------------------|--------------------------------|----------------------|
| SUBSTN_DEVICE_KEY              |                                                                    | FLM_FDR_LOAD.CB_<br>CLS        |                      |
|                                |                                                                    | FLM_FDR_LOAD.CB_<br>IDX        |                      |
| SNAPSHOT_DATE_KEY              | Snapshot Date Key                                                  | FLM_FDR_LOAD.ANAL<br>YSIS_DATE |                      |
| SNAPSHOT_TIME_KEY              | Snapshot Time Key                                                  | FLM_FDR_LOAD.ANAL<br>YSIS_DATE |                      |
| PHASE_KEY                      | Source Phase Key                                                   |                                |                      |
| FEEDER_DLVRD_LOAD<br>_UDD1_KEY | Feeder Delivered Load User<br>Defined Dimension 1<br>Surrogate Key |                                |                      |
| FEEDER_DLVRD_LOAD<br>_UDD2_KEY | Feeder Delivered Load User<br>Defined Dimension 2<br>Surrogate Key |                                |                      |
| User Defined Attributes        |                                                                    |                                |                      |
| UDM1                           | User Defined Measure 1                                             |                                |                      |
| UDM2                           | User Defined Measure 2                                             |                                |                      |
| UDM3                           | User Defined Measure 3                                             |                                |                      |
| UDM4                           | User Defined Measure 4                                             |                                |                      |
| UDM5                           | User Defined Measure 5                                             |                                |                      |
| UDM6                           | User Defined Measure 6                                             |                                |                      |
| UDM7                           | User Defined Measure 7                                             |                                |                      |
| UDM8                           | User Defined Measure 8                                             |                                |                      |
| UDM9                           | User Defined Measure 9                                             |                                |                      |
| UDM10                          | User Defined Measure 10                                            |                                |                      |
| UDM11                          | User Defined Measure 11                                            |                                |                      |
| UDM12                          | User Defined Measure 12                                            |                                |                      |
| UDM13                          | User Defined Measure 13                                            |                                |                      |
| UDM14                          | User Defined Measure 14                                            |                                |                      |
| UDM15                          | User Defined Measure 15                                            |                                |                      |
| UDM16                          | User Defined Measure 16                                            |                                |                      |
| UDM17                          | User Defined Measure 17                                            |                                |                      |
| UDM18                          | User Defined Measure 18                                            |                                |                      |
| UDM19                          | User Defined Measure 19                                            |                                |                      |

| Target Field         | OAS Field                                   | Source Field            | Transformation Logic                                                                                       |
|----------------------|---------------------------------------------|-------------------------|----------------------------------------------------------------------------------------------------|
| UDM20                | User Defined Measure 20                     |                         |                                                                                                    |
| UDDGEN1              | User Defined Degenerate<br>Dimension 1      |                         |                                                                                                    |
| UDDGEN2              | User Defined Degenerate<br>Dimension 2      |                         |                                                                                                    |
| UDDGEN3              | User Defined Degenerate<br>Dimension 3      |                         |                                                                                                    |
| UDDGEN4              | User Defined Degenerate<br>Dimension 4      |                         |                                                                                                    |
| UDDGEN5              | User Defined Degenerate<br>Dimension 5      |                         |                                                                                                    |
| UDDGENL1             | User Defined Long<br>Degenerate Dimension 1 |                         |                                                                                                    |
| UDDGENL2             | User Defined Long<br>Degenerate Dimension 2 |                         |                                                                                                    |
| UDDGENL3             | User Defined Long<br>Degenerate Dimension 3 |                         |                                                                                                    |
| UDDGENL4             | User Defined Long<br>Degenerate Dimension 4 |                         |                                                                                                    |
| UDDGENL5             | User Defined Long<br>Degenerate Dimension 5 |                         |                                                                                                    |
| UDDFK1_KEY           | User Defined Dimension<br>Foreign Key 1     |                         |                                                                                                    |
| UDDFK2_KEY           | User Defined Dimension<br>Foreign Key 2     |                         |                                                                                                    |
| UDDFK3_KEY           | User Defined Dimension<br>Foreign Key 3     |                         |                                                                                                    |
| UDDFK4_KEY           | User Defined Dimension<br>Foreign Key 4     |                         |                                                                                                    |
| UDDFK5_KEY           | User Defined Dimension<br>Foreign Key 5     |                         |                                                                                                    |
| Data Load Attributes |                                             |                         |                                                                                                    |
| DATA_SOURCE_IND      | Data Source Indicator                       | CES_PARAMETER.<br>VALUE | Populated with the DSI value on the source product instance configuration.                                 |
|                      |                                             |                         | The table is populated as part of the initial setup and the DSI value is extracted from the source system. |
| JOB_NBR              | Job Number                                  |                         | Populated with the ODI job execution session number.                                                       |

## Job

Stores job information from Network Management System. It populates key measures, such as outage duration, number of calls, and customers impacted. The data is stored for all restored and un-restored jobs.

## **Entity Relationship Diagram**

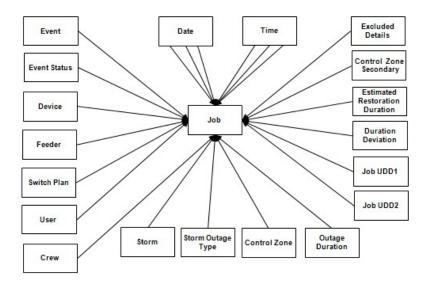

## **Properties**

| Property          | Value                        |
|-------------------|------------------------------|
| Target Table Name | CF_RST_JOB                   |
| Table Type        | Fact                         |
| Fact Type         | Accumulation                 |
| Driver Table Name | JOBS<br>PICKLIST_INFO_UPD_TR |
| ODI Package Name  | B1_PKG_CF_RST_JOB            |
| ETL View Name     | B1_F_RECENT_JOB_VW           |

#### **Fields**

| Target Field  | OAS Field                          | Source Field | Transformation Logic                              |
|---------------|------------------------------------|--------------|---------------------------------------------------|
| Surrogate Key |                                    |              |                                                   |
| RST_JOB_KEY   | Restored Job Fact Surrogate<br>Key | 2            | Populated with the sequence from SPL_RST_JOB_SEQ. |

| Target Field       | OAS Field                 | Source Field                           | Transformation Logic                                                                                                    |
|--------------------|---------------------------|----------------------------------------|----------------------------------------------------------------------------------------------------|
| Natural Keys       |                           |                                        |                                                                                                    |
| SRC_JOB_NBR        | Source Job Number         | JOBS.NUMB                              |                                                                                                    |
| Measures           |                           |                                        |                                                                                                    |
| FACT_CNT           | Count                     |                                        | Populated with the standard value of '1'.                                                                                               |
| OUTG_DURATION      | Outage Duration           | JOBS.RESTORE_TIME JOBS.BEGIN_TIME      | Populated as the difference (in minutes) between begin date/time and the actual restoration date/time of the job.                       |
| EST_RST_DUR        | Estimated Restoration     | JOBS.EST_REST_TIME                     | Populated with the                                                                                                    |
|                    | Duration                  | JOBS.BEGIN_TIME                        | difference (in minutes) between the begin date/ time and the estimated restoration date/time of the job.                                |
| CUST_OUT           | Customers Out             | JOBS. NUM_CUST_OUT                     |                                                                                                    |
| CALL_RECVD         | Calls Received            | INCIDENTS. NUMB                        | Populated with the number of calls received by counting the number of incidents associated with the job.                                |
| DURATION_DEVIATION | Duration Deviation        | JOBS. RESTORE_TIME JOBS. EST_REST_TIME | Populated with the difference (in minutes) between the actual restoration date/time and the estimated restoration date/time of the job. |
| CRIT_A             | Critical Customer A Count | JOBS.CRIT_A                            | Populated with the total number of customers affected with type A criticality for the outage.                                           |
| CRIT_B             | Critical Customer B Count | JOBS.CRIT_B                            | Populated with the total number of customers affected with type B criticality for the outage.                                           |
| CRIT_C             | Critical Customer C Count | JOBS.CRIT_C                            | Populated with the total number of customers affected with type C criticality for the outage.                                           |
| CRIT_D             | Critical Customer D Count | JOBS.CRIT_D                            | Populated with the total number of customers affected with type D criticality for the outage.                                           |

| Target Field | OAS Field                 | Source Field | Transformation Logic                                                                          |
|--------------|---------------------------|--------------|-----------------------------------------------------------------------------------------------|
| CRIT_E       | Critical Customer E Count | JOBS.CRIT_E  | Populated with the total number of customers affected with type E criticality for the outage. |
| CRIT_F       | Critical Customer F Count | JOBS.CRIT_F  | Populated with the total number of customers affected with type F criticality for the outage. |
| CRIT_G       | Critical Customer G Count | JOBS.CRIT_G  | Populated with the total number of customers affected with type G criticality for the outage. |
| CRIT_H       | Critical Customer H Count | JOBS.CRIT_H  | Populated with the total number of customers affected with type H criticality for the outage. |
| CRIT_I       | Critical Customer I Count | JOBS.CRIT_I  | Populated with the total number of customers affected with type I criticality for the outage. |
| CRIT_J       | Critical Customer J Count | JOBS.CRIT_J  | Populated with the total number of customers affected with type J criticality for the outage. |
| CRIT_K       | Critical Customer K Count | JOBS.CRIT_K  | Populated with the total number of customers affected with type K criticality for the outage. |
| CRIT_L       | Critical Customer L Count | JOBS.CRIT_L  | Populated with the total number of customers affected with type L criticality for the outage. |
| CRIT_M       | Critical Customer M Count | JOBS.CRIT_M  | Populated with the total number of customers affected with type M criticality for the outage. |
| CRIT_N       | Critical Customer N Count | JOBS.CRIT_N  | Populated with the total number of customers affected with type N criticality for the outage. |
| CRIT_O       | Critical Customer O Count | JOBS.CRIT_O  | Populated with the total number of customers affected with type O criticality for the outage. |

| Target Field | OAS Field                 | Source Field | Transformation Logic                                                                          |
|--------------|---------------------------|--------------|-----------------------------------------------------------------------------------------------|
| CRIT_P       | Critical Customer P Count | JOBS.CRIT_P  | Populated with the total number of customers affected with type P criticality for the outage. |
| CRIT_Q       | Critical Customer Q Count | JOBS.CRIT_Q  | Populated with the total number of customers affected with type Q criticality for the outage. |
| CRIT_R       | Critical Customer R Count | JOBS.CRIT_R  | Populated with the total number of customers affected with type R criticality for the outage. |
| CRIT_S       | Critical Customer S Count | JOBS.CRIT_S  | Populated with the total number of customers affected with type S criticality for the outage. |
| CRIT_T       | Critical Customer T Count | JOBS.CRIT_T  | Populated with the total number of customers affected with type T criticality for the outage. |
| CRIT_U       | Critical Customer U Count | JOBS.CRIT_U  | Populated with the total number of customers affected with type U criticality for the outage. |
| CRIT_V       | Critical Customer V Count | JOBS.CRIT_V  | Populated with the total number of customers affected with type V criticality for the outage. |
| CRIT_W       | Critical Customer W Count | JOBS.CRIT_W  | Populated with the total number of customers affected with type W criticality for the outage. |
| CRIT_X       | Critical Customer X Count | JOBS.CRIT_X  | Populated with the total number of customers affected with type X criticality for the outage. |
| CRIT_Y       | Critical Customer Y Count | JOBS.CRIT_Y  | Populated with the total number of customers affected with type Y criticality for the outage. |
| CRIT_Z       | Critical Customer Z Count | JOBS.CRIT_Z  | Populated with the total number of customers affected with type Z criticality for the outage. |

| Target Field          | OAS Field                           | Source Field                                     | Transformation Logic                                                                 |
|-----------------------|-------------------------------------|--------------------------------------------------|--------------------------------------------------------------------------------------|
| Degenerate Dimensions |                                     |                                                  |                                                                                      |
| RST_IND               | Restored Indicator                  | JOBS.RESTORE_TIME                                | Populated based on JOBS.RESTORE_TIME.                                                |
|                       |                                     |                                                  | If the restored date/time exists, then this field is populated with 1. Else, with 0. |
| PLANNED_IND           | Planned Indicator                   | SWMAN_SHEET_CATE<br>GORY.SHEET_CATEGO<br>RY_NAME | Populated based on SHEET_CATEGORY_NAM E.                                             |
|                       |                                     |                                                  | If the sheet category is planned, then this field is populated with 1. Else, with 0. |
| EXCLUDE_IND           | Exclude Indicator                   | JOBS.STATE_VALUE                                 | Populated based on STATE_VALUE '1024,                                                |
|                       |                                     | PICKLIST_INFO_UPD_T<br>R.NO_DTR_FLAG             | NO_DTR_FLAG 'Y' and SHEET_CATEGORY_NAM E 'Planned'.                                  |
|                       |                                     | SWMAN_SHEET_CATE<br>GORY.SHEET_CATEGO<br>RY_NAME | E Trained.                                                                           |
| OMS_EXCLUDE_IND       | OMS Exclude Indicator               | PICKLIST_INFO_UPD_T<br>R.NO_DTR_FLAG             | Populated based on NO_DTR_FLAG.                                                      |
|                       |                                     |                                                  | If set to 'Y,' then this field is populated with 1. Else, with 0.                    |
| CANCELLED_IND         | Cancelled Indicator                 | JOBS.STATE_VALUE                                 | Populated based on STATE_VALUE.                                                      |
|                       |                                     |                                                  | If set to 1024, then the indicator is populated with 1. Else, with 0.                |
| BEGIN_DTTM            | Begin Date Time                     | JOBS.BEGIN_TIME                                  |                                                                                      |
| RST_DTTM              | Restored Date Time                  | JOBS.RESTORE_TIME                                |                                                                                      |
| COMPLETION_DTTM       | Completion Time                     | JOBS.JOB_COMPLETE_<br>TIME                       |                                                                                      |
| EXCL_START_DTTM       | Exclusion Period Start<br>Date/Time | STORMMAN_STORMS.<br>EX_STORM_START               | Populated with begin time only when there's excludable storm based on NCG.           |
| EXCL_END_DTTM         | Exclusion Period End<br>Date/Time   | STORMMAN_STORMS.<br>EX_STORM_END                 | Populated with end time only when there's excludable storm based on NCG.             |
| Foreign Keys          |                                     |                                                  |                                                                                      |
| EVENT_KEY             | Event Key                           | JOBS.NUMB                                        | Populated based on the event.                                                        |

| Target Field     | OAS Field                      | Source Field                    | Transformation Logic                                                                       |
|------------------|--------------------------------|---------------------------------|--------------------------------------------------------------------------------------------|
| EVENT_STATUS_KEY | Event Status Key               | JOBS.STATUS                     | Populated based on the event status.                                                       |
| BEGIN_DATE_KEY   | Begin Date Key                 | JOBS.BEGIN_TIME                 | Populated based on the data part of the CD_DATE dimension.                                 |
| BEGIN_TIME_KEY   | Begin Time Key                 | JOBS.BEGIN_TIME                 | Populated based on the time part of the CD_TIME dimension.                                 |
| RST_TIME_KEY     | Restored Time Key              | JOBS.RESTORE_TIME               | Populated based on the time part of the CD_TIME dimension.                                 |
| RST_DATE_KEY     | Restored Date Key              | JOBS.RESTORE_TIME               | Populated based on the date part of the CD_DATE dimension.                                 |
| EST_RST_TIME_KEY | Estimated Restored Time<br>Key | JOBS.EST_REST_TIME              | Populated based on the time part of the CD_TIME dimension.                                 |
| EST_RST_DATE_KEY | Estimated Restored Date<br>Key | JOBS.EST_REST_TIME              | Populated based on the date part of the CD_DATE dimension.                                 |
| CTRL_ZONE_KEY    | Control Zone Key               | JOBS.NCG                        | Populated based on the primary control zone hierarchy of NCG from the DDS_ALARM_LOG table. |
| DEVICE_KEY       | Device Key                     | JOBS.H_IDX JOBS.H_CLS           | If H_IDX and H_CLS is '0', then populate DEVICE_KEY as '0'.                                |
| CMPL_USER_KEY    | Completed User Key             | WHO_COMPLETED.USE<br>R_NAME     | Populated based on the users who completed the tasks.                                      |
| RESP_USER_KEY    | Responsible User Key           | WHO_RESPONSIBLE.US<br>ER_NAME   | Populated based on the responsible user key in the CD_USER table.                          |
| CREW_KEY         | Crew Key                       | CREW_DISPATCHES.CR<br>EW_KEY    | Populated based on the crew details in the CREW_DISPATCHES table.                          |
|                  |                                | CREW_ASSIGNMENT.<br>CREW_KEY    | Sies w_Diot file table.                                                                    |
| FEEDER_KEY       | Feeder Key                     | JOBS.FEEDER_CLS JOBS.FEEDER_IDX | Populated with 0 if FEEDER_IDX and FEEDER_CLS are 0.                                       |
| SW_PLAN_KEY      | Switch Plan Key                | JOBS.SWSHEET_IDX                | Populated with 0 if                                                                        |
| SW_I LAW_KE1     |                                | JOBS.SWSHEET_CLS                | SWSHEET_IDX and<br>SWSHEET_CLS are 0.                                                      |

| Target Field              | OAS Field                | Source Field                    | Transformation Logic                                                                                                    |
|---------------------------|--------------------------|---------------------------------|----------------------------------------------------------------------------------------------------|
| STORM_KEY                 | Storm Key                | STORMMAN_STORMS.S<br>TORM_NAME  | Populated based on the storm name, date and control zone.                                                                                                  |
|                           |                          | STORMMAN_STORMS.S<br>TORM_DATE  |                                                                                                    |
|                           |                          | STORMMAN_STORMS.Z<br>ONE_IDX    |                                                                                                    |
| STORM_OUTAGE_TYPE<br>_KEY | Storm Outage Type Key    | JOBS.STORMMAN_TYPE              | Populated based on the storm outage type from the CD_STORM_OUTAGE_TY PE table.                                                                             |
| PARENT_EVENT_KEY          | Parent Event Key         | PARENT_EVENT.NUMB  JOBS.NUMB    | Populated with parent event from the CD_EVENT table.                                                                                                    |
| OUTG_DUR_KEY              | Outage Duration          | JOBS.RESTORE_TIME               | Populated with the outage                                                                                                    |
|                           |                          | JOBS.BEGIN_TIME                 | duration (different between start range and end range).                                                                                                    |
| EST_RST_DUR_KEY           | Est Restoration Duration | JOBS.EST_REST_TIME              | Populated with the estimated                                                                                                    |
|                           |                          | JOBS.BEGIN_TIME                 | restoration duration.                                                                                                    |
| DURATION_DEVIATION        | Duration Deviation       | JOBS.RESTORE_TIME               | Populated with duration                                                                                                    |
| _KEY                      |                          | JOBS.EST_REST_TIME              | deviation (outage duration is<br>between start range and end<br>range).                                                                                    |
| CUST_OUT_KEY              | Customers Out Key        | JOBS. NUM_CUST_OUT              | Populated with number of customers experiencing outage                                                                                                    |
| COMPLETION_DATE_<br>KEY   | Completion Date Key      | JOBS.JOB_COMPLETE_<br>TIME      | Populated with the completion date.                                                                                                    |
| COMPLETION_TIME_<br>KEY   | Completion Time Key      | JOBS.JOB_COMPLETE_<br>TIME      | Populated with the completion time.                                                                                                    |
| CTRL_ZONE_SEC_KEY         | Control Zone Sec Key     | JOBS.NCG                        | Populated from<br>CD_CTRL_ZON_SEC<br>dimension surrogate key based<br>on NCG ID and modified<br>date/time is between effective<br>start and end date/times |
| EXCL_DETAIL_KEY           | Excludable Detail Key    | STORMMAN_STORMS.<br>ZONE_IDX    | Populated based on the storm level NCG, storm name, and storm name suffix.                                                                                 |
|                           |                          | STORMMAN_STORMS.<br>STORM_NAME  | Storm maine Suma.                                                                                                    |
|                           |                          | STORMMAN _STORMS.<br>STORM_DATE |                                                                                                    |

| Target Field            | OAS Field                              | Source Field                       | Transformation Logic                                   |
|-------------------------|----------------------------------------|------------------------------------|--------------------------------------------------------|
| EXCL_START_DATE_<br>KEY | Exclusion Period Start Date<br>Key     | STORMMAN_STORMS.<br>EX_STORM_START | Populated based on the date part in the CD_DATE table. |
| EXCL_END_DATE_KEY       | Exclusion Period End Date<br>Key       | STORMMAN_STORMS.<br>EX_STORM_END   | Populated based on the date part in the CD_DATE table. |
| EXCL_START_TIME_<br>KEY | Exclusion Period Start Time<br>Key     | STORMMAN_STORMS.<br>EX_STORM_START | Populated based on the time part in the CD_TIME table. |
| EXCL_END_TIME_KEY       | Exclusion Period End Time<br>Key       | STORMMAN_STORMS.<br>EX_STORM_END   | Populated based on the time part in the CD_TIME table. |
| JOB_UDD1_KEY            | User Defined Dimension 1<br>Key        |                                    |                                                        |
| JOB_UDD2_KEY            | User Defined Dimension 2<br>Key        |                                    |                                                        |
| User Defined Attributes |                                        |                                    |                                                        |
| UDM1                    | User Defined Measure 1                 |                                    |                                                        |
| UDM2                    | User Defined Measure 2                 |                                    |                                                        |
| UDM3                    | User Defined Measure 3                 |                                    |                                                        |
| UDM4                    | User Defined Measure 4                 |                                    |                                                        |
| UDM5                    | User Defined Measure 5                 |                                    |                                                        |
| UDM6                    | User Defined Measure 6                 |                                    |                                                        |
| UDM7                    | User Defined Measure 7                 |                                    |                                                        |
| UDM8                    | User Defined Measure 8                 |                                    |                                                        |
| UDM9                    | User Defined Measure 9                 |                                    |                                                        |
| UDM10                   | User Defined Measure 10                |                                    |                                                        |
| UDM11                   | User Defined Measure 11                |                                    |                                                        |
| UDM12                   | User Defined Measure 12                |                                    |                                                        |
| UDM13                   | User Defined Measure 13                |                                    |                                                        |
| UDM14                   | User Defined Measure 14                |                                    |                                                        |
| UDM15                   | User Defined Measure 15                |                                    |                                                        |
| UDM16                   | User Defined Measure 16                |                                    |                                                        |
| UDM17                   | User Defined Measure 17                |                                    |                                                        |
| UDM18                   | User Defined Measure 18                |                                    |                                                        |
| UDM19                   | User Defined Measure 19                |                                    |                                                        |
| UDM20                   | User Defined Measure 21                |                                    |                                                        |
| UDDGEN1                 | User Defined Degenerate<br>Dimension 1 |                                    |                                                        |

| Target Field         | OAS Field                                   | Source Field            | Transformation Logic                                                                                       |
|----------------------|---------------------------------------------|-------------------------|----------------------------------------------------------------------------------------------------|
| UDDGEN2              | User Defined Degenerate<br>Dimension 2      |                         |                                                                                                    |
| UDDGEN3              | User Defined Degenerate<br>Dimension 3      |                         |                                                                                                    |
| UDDGEN4              | User Defined Degenerate<br>Dimension 4      |                         |                                                                                                    |
| UDDGEN5              | User Defined Degenerate<br>Dimension 5      |                         |                                                                                                    |
| UDDGENL1             | User Defined Long<br>Degenerate Dimension 1 |                         |                                                                                                    |
| UDDGENL2             | User Defined Long<br>Degenerate Dimension 2 |                         |                                                                                                    |
| UDDGENL3             | User Defined Long<br>Degenerate Dimension 3 |                         |                                                                                                    |
| UDDGENL4             | User Defined Long<br>Degenerate Dimension 4 |                         |                                                                                                    |
| UDDGENL5             | User Defined Long<br>Degenerate Dimension 5 |                         |                                                                                                    |
| UDDFK1_KEY           | User Defined Dimension<br>Surrogate Key 1   |                         |                                                                                                    |
| UDDFK2_KEY           | User Defined Dimension<br>Surrogate Key 2   |                         |                                                                                                    |
| UDDFK3_KEY           | User Defined Dimension<br>Surrogate Key 3   |                         |                                                                                                    |
| UDDFK4_KEY           | User Defined Dimension<br>Surrogate Key 4   |                         |                                                                                                    |
| UDDFK5_KEY           | User Defined Dimension<br>Surrogate Key 5   |                         |                                                                                                    |
| Data Load Attributes |                                             |                         |                                                                                                    |
| DATA_SOURCE_IND      | Data Source Indicator                       | CES_PARAMETER.<br>VALUE | Populated with the DSI value on the source product instance configuration.                                 |
|                      |                                             |                         | The table is populated as part of the initial setup and the DSI value is extracted from the source system. |
| JOB_NBR              | Job Number                                  |                         | Populated with the ODI job execution session number.                                                       |

## **Outage**

A snapshot fact (that can be configured hourly, weekly, monthly etc) and stores various measures at the control zone level.

This fact is unusual in the sense that its data is not populated directly from the source tables in the replication schema. It is a calculated fact whose data is derived from the data in the restored facts (Storm, Storm, Switch Plan, and Storm) and the recent facts (Recent Call, Recent Crew, Recent Job, and Storm).

#### **Entity Relationship Diagram**

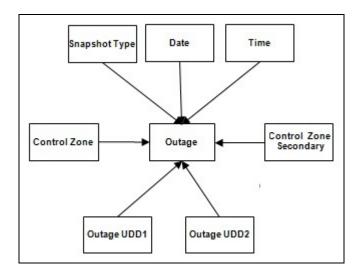

## **Properties**

| Property          | Value                                                                    |
|-------------------|--------------------------------------------------------------------------|
| Target Table Name | CF_OUTG                                                                  |
| Table Type        | Fact                                                                     |
| Fact Type         | Snapshot                                                                 |
| Driver Table      | CF_RECENT_CALL CF_RECENT_CREW CF_RECENT_JOB JOB CF_CUST_RECENT_OUTG CUST |
| Stage Table Name  | STG_CF_OUTG                                                              |
| ODI Package Name  | B1_PKG_CF_OUTG                                                           |
| ETL View Name     | B1_F_CF_OUTG_VW                                                          |

## Fields

| Target Field         | OAS Field                         | Source Field                     | Transformation Logic                                                                                                 |
|----------------------|-----------------------------------|----------------------------------|----------------------------------------------------------------------------------------------------|
| Surrogate Key        |                                   |                                  |                                                                                                    |
| OUTG_KEY             | Outage Fact Surrogate Key         |                                  | Populated with the sequence from SPL_OUTG_SEQ.                                                                       |
| Natural Keys         |                                   |                                  |                                                                                                    |
| SNAP_TYPE_CD         | Snapshot Type                     |                                  | Populated with 'H', 'W', or 'M' depending on whether the snapshot is configured as Hourly, Weekly, or Monthly.       |
|                      |                                   |                                  | The out-of-the-box solution is Hourly.                                                                               |
| SRC_NCG_ID           | Control Zone ID                   | CD_CTRL_ZONE.SRC_N<br>CG_ID      |                                                                                                    |
| Measures             |                                   |                                  |                                                                                                    |
| NUM_CREW_ASSIGN      | Number of Crew<br>Assignments     | CF_RECENT_CREW.<br>FACT_CNT      | Populated with the count of crew assignments during the hour.                                                        |
| NUM_CREW_DISP        | Number of Crew<br>Dispatches      | CF_RECENT_CREW.<br>FACT_CNT      | Populated with the count of crew dispatches during the hour.                                                         |
| NUM_CUST_OUTG        | Number of Customers Out           | CF_CUST_RECENT_OU<br>TG.FACT_CNT | Populated with the count of customers experiencing outage.                                                           |
| NUM_CUST_RST         | Number of Customers<br>Restored   | CF_CUST_RECENT_OU<br>TG.FACT_CNT | Populated with the count of customers restored during the hour.                                                      |
| NUM_CUST_NEW         | Number of New Customers           | CF_CUST_RECENT_OU<br>TG.FACT_CNT | Populated with the count of new customers experiencing outages during the hour.                                      |
| NUM_CUST_MOM         | Number of Customer<br>Momentaries | CF_RECENT_JOB.<br>FACT_CNT       | Populated with the sum of fact count from the Recent Customer Job fact suffering momentary outages during that hour. |
| NUM_EVENT            | Number of Events                  | CF_RECENT_JOB.<br>FACT_CNT       | Populated with the number of events.                                                                                 |
| NUM_NEW_EVENT        | Number of New Events              | CF_RECENT_JOB.<br>FACT_CNT       | Populated with the number of new events started during the hour.                                                     |
| NUM_CLOSED_<br>EVENT | Number of Closed Events           | CF_RECENT_JOB.<br>FACT_CNT       | Populated with the number of events closed during the hour.                                                          |

| Target Field            | OAS Field                                        | Source Field                      | Transformation Logic                                                                       |
|-------------------------|--------------------------------------------------|-----------------------------------|--------------------------------------------------------------------------------------------|
| NUM_CANCELLED_<br>EVENT | Number of Cancelled<br>Events                    | CF_RECENT_JOB.<br>CANCELLED_IND   | Populated with the number of events cancelled during the hour.                             |
| NUM_CALL                | Number of Calls                                  | CF_RECENT_CALL.<br>FACT_CNT       | Populated with the number of calls received during the hour.                               |
| NUM_CUST_EST_RST        | Number of Customers<br>Estimated to be Restored  | CF_CUST_RECENT_<br>OUTG. FACT_CNT | Populated with the number of customers estimated to be restored during the hour.           |
| FACT_CNT                | Count                                            |                                   | Populated with the standard value of '1'.                                                  |
| Degenerate Dimensions   |                                                  |                                   |                                                                                            |
| SNAPSHOT_DTTM           | Snapshot Date/Time                               | B1_JOB_CONFIG.SLICE<br>_END_DTTM  |                                                                                            |
| Foreign Keys            |                                                  |                                   |                                                                                            |
| CTRL_ZONE_KEY           | Control Zone Key                                 | CD_CTRL_ZONE.CTRL_<br>ZONE_KEY    | Populated based on the primary control zone hierarchy of NCG from the DDS_ALARM_LOG table. |
| CTRL_ZONE_SEC_KEY       | Control Zone Sec Key                             | JOBS.NCG                          | Populated based on the secondary control zone hierarchy of NCG from DDS_ALARM_LOG table.   |
| SNAPSHOT_DATE_<br>KEY   | Snapshot Date Type                               |                                   | Populated based on the date part of the snapshot type key.                                 |
| SNAPSHOT_TIME_<br>KEY   | Snapshot Time Type                               |                                   | Populated based on the time part of the snapshot type key.                                 |
| OUTG_UDD1_KEY           | Outage User Defined<br>Dimension 1 Surrogate Key |                                   |                                                                                            |
| OUTG_UDD2_KEY           | Outage User Defined<br>Dimension 2 Surrogate Key |                                   |                                                                                            |
| User Defined Attributes |                                                  |                                   |                                                                                            |
| UDM1                    | User Defined Measure 1                           |                                   |                                                                                            |
| UDM2                    | User Defined Measure 2                           |                                   |                                                                                            |
| UDM3                    | User Defined Measure 3                           |                                   |                                                                                            |
| UDM4                    | User Defined Measure 4                           |                                   |                                                                                            |
| UDM5                    | User Defined Measure 5                           |                                   |                                                                                            |
| UDM6                    | User Defined Measure 6                           |                                   |                                                                                            |
| UDM7                    | User Defined Measure 7                           |                                   |                                                                                            |
| UDM8                    | User Defined Measure 8                           |                                   |                                                                                            |

| Target Field         | OAS Field                              | Source Field            | Transformation Logic                                                                                       |
|----------------------|----------------------------------------|-------------------------|----------------------------------------------------------------------------------------------------|
| UDM9                 | User Defined Measure 9                 |                         |                                                                                                    |
| UDM10                | User Defined Measure 10                |                         |                                                                                                    |
| UDM11                | User Defined Measure 11                |                         |                                                                                                    |
| UDM12                | User Defined Measure 12                |                         |                                                                                                    |
| UDM13                | User Defined Measure 13                |                         |                                                                                                    |
| UDM14                | User Defined Measure 14                |                         |                                                                                                    |
| UDM15                | User Defined Measure 15                |                         |                                                                                                    |
| UDM16                | User Defined Measure 16                |                         |                                                                                                    |
| UDM17                | User Defined Measure 17                |                         |                                                                                                    |
| UDM18                | User Defined Measure 18                |                         |                                                                                                    |
| UDM19                | User Defined Measure 19                |                         |                                                                                                    |
| UDM20                | User Defined Measure 20                |                         |                                                                                                    |
| UDDGEN1              | User Defined Degenerate<br>Dimension 1 |                         |                                                                                                    |
| UDDGEN2              | User Defined Degenerate<br>Dimension 2 |                         |                                                                                                    |
| UDDGEN3              | User Defined Degenerate<br>Dimension 3 |                         |                                                                                                    |
| Data Load Attributes |                                        |                         |                                                                                                    |
| DATA_SOURCE_IND      | Data Source Indicator                  | CES_PARAMETER.<br>VALUE | Populated with the DSI value on the source product instance configuration.                                 |
|                      |                                        |                         | The table is populated as part of the initial setup and the DSI value is extracted from the source system. |
| JOB_NBR              | Job Number                             |                         | Populated with the ODI job execution session number.                                                       |

# **Outage History**

An accumulation fact that calculates various measures at control zone level for every hour.

## **Entity Relationship Diagram**

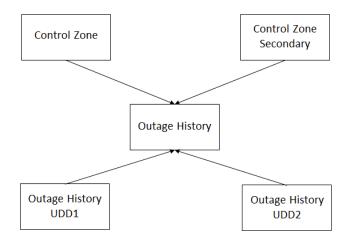

## **Properties**

| Property          | Value                                                                                                    |
|-------------------|----------------------------------------------------------------------------------------------------|
| Target Table Name | CF_OUTG_HIST                                                                                                    |
| Table Type        | Fact                                                                                                    |
| Fact Type         | Accumulation                                                                                                    |
| Driver Table      | CD_CTRL_ZONE CF_RECENT_CALL CF_RECENT_CREW CF_RECENT_JOB CF_CUST_RECENT_OUTG CD_DATE CD_TIME CD_CTRL_ZONE_SEC CD_OUTG_HIST_UDD1 CD_OUTG_HIST_UDD2 |
| Stage Table Name  | STG_CF_OUTG_HIST                                                                                                    |
| ODI Package Name  | B1_PKG_CF_OUTG_HIST                                                                                                    |
| ETL View Name     | B1_F_CF_OUTG_HIST_VW                                                                                                    |

| _ |     |   |   |
|---|-----|---|---|
| _ | וסו |   | • |
|   |     | w | - |

| Target Field    | OAS Field                               | Source Field                     | Transformation Logic                                                                                                    |
|-----------------|-----------------------------------------|----------------------------------|----------------------------------------------------------------------------------------------------|
| Surrogate Key   |                                         |                                  |                                                                                                    |
| OUTG_HIST_KEY   | Outage Historical Fact<br>Surrogate Key |                                  | Populated from sequence B1_OUTG_HIST_SEQ.                                                                                                    |
| Natural Keys    |                                         |                                  |                                                                                                    |
| SRC_NCG_ID      | Control Zone ID                         | CD_CTRL_ZONE.NCG_<br>ID          | All active NCGs should be loaded into this for every statistics date/time.                                                                                                |
| Measures        |                                         |                                  |                                                                                                    |
| NUM_CREW_ASSIGN | Number of Crews Assigned                | SUM(CF_RECENT_CRE<br>W.FACT_CNT) | Populate this column from CF_RECENT_CREW.                                                                                                    |
|                 |                                         |                                  | <ul> <li>To be calculated for each<br/>level NCG (Ctrl Zone)</li> <li>CD_CTRL_ZONE.CTRL_<br/>ZONE_KEY =<br/>CF_RECENT_CREW.CTR<br/>L_ZONE_KEY</li> </ul>                  |
|                 |                                         |                                  | • For the STATISTICS_DTTM, lookup in the CD_DATE using its Date Part and get the Date Key (Say, V_DATE_KEY)                                                               |
|                 |                                         |                                  | <ul> <li>For the<br/>STATISTICS_DTTM,<br/>lookup in the CD_TIME<br/>using its Time Part and get<br/>the Time Key and Hour<br/>(Say, V_TIME_KEY and<br/>V_HOUR)</li> </ul> |
|                 |                                         |                                  | • Get the records from CF_RECENT_CREW whose crew assignment time fall in the statistics date hour:                                                                        |
|                 |                                         |                                  | <ul><li>CF_RECENT_CREW.ASS<br/>IGN_DATE_KEY=<br/>V_DATE_KEY</li></ul>                                                                                                    |
|                 |                                         |                                  | <ul><li>CF_RECENT_CREW.ASS<br/>IGN_TIME_KEY=CD<br/>_TIME.TIME_KEY</li></ul>                                                                                               |
|                 |                                         |                                  | • and CD_TIME.HOUR = V_HOUR                                                                                                    |
|                 |                                         |                                  | <ul> <li>Sum all the identified<br/>records FACT_CNT.<br/>SUM(FACT_CNT)</li> </ul>                                                                                        |

| Target Field  | OAS Field                     | Source Field                     | Transformation Logic                                                                                                    |
|---------------|-------------------------------|----------------------------------|----------------------------------------------------------------------------------------------------|
| NUM_CREW_DISP | Number of Crews<br>Dispatched | SUM(CF_RECENT_CRE<br>W.FACT_CNT) | Populate this column from CF_RECENT_CREW:                                                                                                    |
|               |                               |                                  | <ul> <li>To be calculated for Each<br/>level NCG (Ctrl Zone)</li> <li>CD_CTRL_ZONE.CTRL_<br/>ZONE_KEY =<br/>CF_RECENT_CREW.CTI<br/>L_ZONE_KEY</li> </ul> |
|               |                               |                                  | • For the STATISTICS_DTTM, lookup in the CD_DATE using its Date Part and get the Date Key (Say, V_DATE_KEY)                                              |
|               |                               |                                  | • For the STATISTICS_DTTM, lookup in the CD_TIME using its Time Part and get the Time Key and Hour (Say, V_TIME_KEY and V_HOUR)                          |
|               |                               |                                  | <ul> <li>Get the records from<br/>CF_RECENT_CREW<br/>whose crew dispatch(accept)<br/>time fall in the statistics date<br/>hour:</li> </ul>               |
|               |                               |                                  | <ul> <li>CF_RECENT_CREW.AC<br/>CEPT_DATE_KEY=<br/>V_DATE_KEY</li> </ul>                                                                                  |
|               |                               |                                  | <ul> <li>CF_RECENT_CREW.ACCEPT_TIME_KEY =         CD_TIME.TIME_KEY         and CD_TIME.HOUR         = V_HOUR</li> </ul>                                  |
|               |                               |                                  | <ul> <li>Sum all the identified<br/>records FACT_CNT</li> </ul>                                                                                          |
|               |                               |                                  | • SUM(FACT_CNT)                                                                                                    |

| Target Field  | OAS Field                             | Source Field                           | Transformation Logic                                                                                                    |
|---------------|---------------------------------------|----------------------------------------|----------------------------------------------------------------------------------------------------|
| NUM_CUST_OUTG | Number of Customer impacted by Outage | SUM(CF_CUST_RECENT<br>_OUTG. FACT_CNT) | Populate from CF_CUST _RECENT_OUTG: • To be calculated for Each level NCG (Ctrl Zone)                                                                                                    |
|               |                                       |                                        | <ul> <li>CD_CTRL_ZONE.CTRL<br/>_ZONE_KEY =<br/>CF_CUST_RECENT_O<br/>UTG.CTRL_ZONE_KE<br/>Y</li> </ul>                                                                                                    |
|               |                                       |                                        | <ul> <li>Identify the Records from CF_CUST_RECENT_OU TG which are not restored and the Outage begin before the statistics dttm:</li> <li>RST_DTTM IS NULL and BEGIN_DTTM&lt;=STA TISTICS_DTTM</li> </ul> |
|               |                                       |                                        | Also Identify the records<br>from<br>CF_CUST_RECENT_OU<br>TG which begin before the<br>statistics dttm and are<br>restored after the statistics<br>dttm:                                                 |
|               |                                       |                                        | • BEGIN_DTTM<=STATI STICS_DTTM and RST_DTTM >= STATISTICS_DTTM                                                                                                    |
|               |                                       |                                        | <ul> <li>From all the records<br/>identified in Step 2 and 3,<br/>Sum the FACT_CNT</li> </ul>                                                                                                    |

| Target Field | OAS Field                                  | Source Field                           | Transformation Logic                                                                                                    |
|--------------|--------------------------------------------|----------------------------------------|----------------------------------------------------------------------------------------------------|
| NUM_CUST_RST | Number of Customers<br>Restored            | SUM(CF_CUST_RECENT<br>_OUTG. FACT_CNT) | Populate from CF_CUST_<br>RECENT_OUTG:                                                                                                    |
|              |                                            |                                        | <ul> <li>To be calculated for Each<br/>level NCG (Ctrl Zone)</li> <li>CD_CTRL_ZONE.CTRL_<br/>ZONE_KEY =</li> <li>CF_CUST_RECENT_OU</li> <li>TG.CTRL_ZONE_KEY</li> </ul> |
|              |                                            |                                        | • Identify the Records from CF_CUST_RECENT_OU TG which are restored in statistics dttm hour.  TRUNC(RST_DTTM,'HH 24') = TRUNC(STATISTICS_DT TM, 'HH24')                 |
|              |                                            |                                        | <ul> <li>Sum all the identified<br/>records FACT_CNT.</li> </ul>                                                                                                    |
|              |                                            |                                        | SUM(FACT_CNT)                                                                                                    |
| NUM_CUST_NEW | Number of New Customers impacted by Outage | SUM(CF_CUST_RECENT<br>_OUTG. FACT_CNT) | Populate from CF_CUST_<br>RECENT_OUTG                                                                                                    |
|              |                                            |                                        | To be calculated for Each<br>level NCG (Ctrl Zone)                                                                                                    |
|              |                                            |                                        | • CD_CTRL_ZONE.CTRL<br>_ZONE_KEY =<br>CF_CUST_RECENT_O<br>UTG.CTRL_ZONE_KE<br>Y                                                                                         |
|              |                                            |                                        | • Identify the Records from CF_CUST_RECENT_OU TG which Begin in statistics dttm hour                                                                                    |
|              |                                            |                                        | • TRUNC(BEGIN_DTTM,' HH24') = TRUNC(STATISTICS_ DTTM, 'HH24')                                                                                                    |
|              |                                            |                                        | Sum all the identified<br>records FACT_CNT                                                                                                    |
|              |                                            |                                        | • SUM(FACT_CNT)                                                                                                    |

| Target Field     | OAS Field                                       | Source Field                           | Transformation Logic                                                                                                    |
|------------------|-------------------------------------------------|----------------------------------------|----------------------------------------------------------------------------------------------------|
| NUM_CUST_EST_RST | Number of Customers<br>Estimated to be Restored | SUM(CF_CUST_RECENT<br>_OUTG. FACT_CNT) | Populate this column from CF_CUST_RECENT_OUTG                                                                                      |
|                  |                                                 |                                        | To be calculated for Each<br>level NCG (Ctrl Zone)                                                                                 |
|                  |                                                 |                                        | • CD_CTRL_ZONE.CTRL<br>_ZONE_KEY =<br>CF_CUST_RECENT_O<br>UTG.CTRL_ZONE_KE<br>Y                                                    |
|                  |                                                 |                                        | • Identify the Records from CF_CUST_RECENT_OU TG which are not restored and have estimated restoration in the statistics date hour |
|                  |                                                 |                                        | <ul> <li>CF_CUST_RECENT_OU<br/>TG.RST_DTTM is null<br/>and</li> </ul>                                                              |
|                  |                                                 |                                        | • TRUNC(CF_CUST_REC<br>ENT_OUTG.EST_RST<br>_DTTM,'HH24') =<br>TRUNC(STATISTICS_<br>DTTM, 'HH24')                                   |
|                  |                                                 |                                        | <ul> <li>Sum all the identified<br/>records FACT_CNT</li> </ul>                                                                    |
|                  |                                                 |                                        | • SUM(FACT_CNT)                                                                                                    |

| Target Field  | OAS Field                     | Source Field                    | Transformation Logic                                                                                                    |
|---------------|-------------------------------|---------------------------------|----------------------------------------------------------------------------------------------------|
| NUM_MOM_EVENT | Number of Momentary<br>Events | SUM(CF_RECENT_JOB.F<br>ACT_CNT) | Populate this column from CF_RECENT_JOB                                                                                                    |
|               |                               |                                 | <ul> <li>To be calculated for Each level NCG (Ctrl Zone)</li> <li>CD_CTRL_ZONE.CTRI_ZONE_KEY = CF_RECENT_JOB.CTFL_ZONE_KEY</li> </ul>                                                                                                    |
|               |                               |                                 | <ul> <li>Identify records whose Begin time and Restoration time fall in the statistics date hour and are less than X minutes apart.</li> <li>TRUNC(BEGIN_DTTM, HH24') = TRUNC(STATISTICS_ DTTM, 'HH24') AND TRUNC(RST_DTTM,'H H24') = TRUNC(STATISTICS_ DTTM, 'HH24') AND ((RST_DTTM - BEGIN_DTTM)*24*60) &lt;= X</li> </ul> |
|               |                               |                                 | (X is the value configured<br>for the ETL parameter<br>B1_MOM_OUTG_DU<br>R)                                                                                                    |
|               |                               |                                 | • Sum all the identified records FACT_CNT.                                                                                                    |
|               |                               |                                 | • SUM(FACT_CNT)                                                                                                    |

| Target Field  | OAS Field            | Source Field                    | Transformation Logic                                                                                                    |
|---------------|----------------------|---------------------------------|----------------------------------------------------------------------------------------------------|
| NUM_EVENT     | Number of Events     | SUM(CF_RECENT_JOB.F<br>ACT_CNT) | Populate this column from CF_RECENT_JOB                                                                                                    |
|               |                      |                                 | To be calculated for Each<br>level NCG (Ctrl Zone)                                                                                                    |
|               |                      |                                 | • CD_CTRL_ZONE.CTRL<br>_ZONE_KEY =<br>CF_RECENT_JOB.CTR<br>L_ZONE_KEY                                                                                                   |
|               |                      |                                 | <ul> <li>Identify the Records from<br/>CF_RECENT_JOB which<br/>are not restored and the<br/>Outage begin before the<br/>statistics dttm.</li> </ul>                     |
|               |                      |                                 | • RST_DTTM IS NULL and BEGIN_DTTM<=STA TISTICS_DTTM                                                                                                    |
|               |                      |                                 | <ul> <li>Also, identify the records<br/>from CF_RECENT_JOB<br/>that begin before the<br/>statistics dttm and are<br/>restored after the statistics<br/>dttm.</li> </ul> |
|               |                      |                                 | • BEGIN_DTTM<=STATI STICS_DTTM and RST_DTTM >= STATISTICS_DTTM                                                                                                    |
|               |                      |                                 | • From all the records identified in Step 2 and 3, sum the FACT_CNT.                                                                                                    |
| NUM_NEW_EVENT | Number of New Events | SUM(CF_RECENT_JOB.F<br>ACT_CNT) | Populate this column from CF_RECENT_JOB                                                                                                    |
|               |                      |                                 | To be calculated for each<br>level NCG (Ctrl Zone)                                                                                                    |
|               |                      |                                 | <ul><li>CD_CTRL_ZONE.CTRL<br/>_ZONE_KEY =<br/>CF_RECENT_JOB.CTR<br/>L_ZONE_KEY</li></ul>                                                                                |
|               |                      |                                 | <ul> <li>Identify the records from CF_RECENT_JOB that begin in statistics dttm hour.</li> <li>TRUNC(BEGIN_DTTM,' HH24') = TRUNC(STATISTICS_DTTM, 'HH24')</li> </ul>     |
|               |                      |                                 | <ul><li>Sum all the identified records FACT_CNT.</li><li>SUM(FACT_CNT)</li></ul>                                                                                        |

| Target Field            | OAS Field                     | Source Field                         | Transformation Logic                                                                                                    |
|-------------------------|-------------------------------|--------------------------------------|----------------------------------------------------------------------------------------------------|
| NUM_CLOSED_EVENT        | Number of Closed Events       | SUM(CF_RECENT_JOB.F<br>ACT_CNT)      | Populate this column from CF_RECENT_JOB                                                                                                 |
|                         |                               |                                      | <ul> <li>To be calculated for each level NCG (Ctrl Zone)</li> <li>CD_CTRL_ZONE.CTRL _ZONE_KEY = CF_RECENT_JOB.CTR L_ZONE_KEY</li> </ul> |
|                         |                               |                                      | <ul> <li>Identify the records from<br/>CF_RECENT_JOB which<br/>are restored in statistics<br/>dttm hour.</li> </ul>                     |
|                         |                               |                                      | • TRUNC(RST_DTTM,'HH<br>24') =<br>TRUNC(STATISTICS_<br>DTTM, 'HH24')                                                                    |
|                         |                               |                                      | • Sum all the identified records FACT_CNT.                                                                                              |
|                         |                               |                                      | • SUM(FACT_CNT)                                                                                                    |
| NUM_CANCELLED_EVE<br>NT | Number of Cancelled<br>Events | SUM(CF_RECENT_JOB.C<br>ANCELLED_IND) | Populate this column from CF_RECENT_JOB                                                                                                 |
|                         |                               |                                      | • To be calculated for each level NCG (Ctrl Zone):                                                                                      |
|                         |                               |                                      | <ul><li>CD_CTRL_ZONE.CTRL<br/>_ZONE_KEY =<br/>CF_RECENT_JOB.CTR<br/>L_ZONE_KEY</li></ul>                                                |
|                         |                               |                                      | <ul> <li>Identify the records from<br/>CF_RECENT_JOB which<br/>are restored in statistics<br/>dttm hour.</li> </ul>                     |
|                         |                               |                                      | • TRUNC(RST_DTTM,'HH<br>24') =<br>TRUNC(STATISTICS_<br>DTTM, 'HH24')                                                                    |
|                         |                               |                                      | <ul> <li>Sum all the identified<br/>records<br/>CANCELLED_IND.</li> </ul>                                                               |
|                         |                               |                                      | • SUM(CANCELLED_<br>IND)                                                                                                    |

|                       | 0.10.77.11           | 0 71.44                          |                                                                                                    |
|-----------------------|----------------------|----------------------------------|----------------------------------------------------------------------------------------------------|
| Target Field          | OAS Field            | Source Field                     | Transformation Logic                                                                                                    |
| NUM_CALL              | Number of Calls      | SUM(CF_RECENT_CALL .FACT_CNT)    | Populate this column from CF_RECENT_CALL                                                                                        |
|                       |                      |                                  | • To be calculated for each level NCG (Ctrl Zone):                                                                              |
|                       |                      |                                  | • CD_CTRL_ZONE.CTRL<br>_ZONE_KEY =<br>CF_RECENT_CALL.C<br>TRL_ZONE_KEY                                                          |
|                       |                      |                                  | • For the STATISTICS_DTTM, lookup in the CD_DATE using its Date Part and get the Date Key (Say, V_DATE_KEY)                     |
|                       |                      |                                  | • For the STATISTICS_DTTM, lookup in the CD_TIME using its Time Part and get the Time Key and Hour (Say, V_TIME_KEY and V_HOUR) |
|                       |                      |                                  | • Get the records from CF_RST_CALL whose call time fall in the statistics date hour                                             |
|                       |                      |                                  | <ul> <li>CF_RECENT_CALL.CA<br/>LL_DATE_KEY =<br/>V_DATE_KEY and</li> </ul>                                                      |
|                       |                      |                                  | <ul> <li>CF_RECENT_CALL.CA<br/>LL_TIME_KEY =<br/>CD_TIME.TIME_KEY<br/>and CD_TIME.HOUR<br/>= V_HOUR</li> </ul>                  |
|                       |                      |                                  | • Sum all the identified records FACT_CNT.                                                                                      |
|                       |                      |                                  | SUM(FACT_CNT)                                                                                                    |
| JOB_NBR               | Job Number           | B1_JOB_EXEC.JOB_EXE<br>C_ID      | ODI Job number                                                                                                    |
| FACT_CNT              | Count                |                                  | Populated with the standard value of '1'.                                                                                       |
| Degenerate Dimensions |                      |                                  |                                                                                                    |
| SNAPSHOT_DTTM         | Snapshot Date/Time   | B1_JOB_CONFIG.SLICE<br>_END_DTTM |                                                                                                    |
| STATISTICS_DTTM       | Statistics Date/Time |                                  |                                                                                                    |

| Target Field            | OAS Field                                        | Source Field                                 | Transformation Logic                                                                       |
|-------------------------|--------------------------------------------------|----------------------------------------------|--------------------------------------------------------------------------------------------|
| Foreign Keys            |                                                  |                                              |                                                                                            |
| OUTG_HIST_UDD1_KEY      | Outage User Defined<br>Dimension 1 Surrogate Key | CD_OUTG_HIST_UDD1.<br>OUTG_HIST_UDD1_KE<br>Y | Lookup with CD_OUTG_HIST_UDD1 dimension and populate its key                               |
| OUTG_HIST_UDD2_KEY      | Outage User Defined<br>Dimension 2 Surrogate Key | CD_OUTG_HIST_UDD2.<br>OUTG_HIST_UDD2_KE<br>Y | Lookup with CD_OUTG_HIST_UDD2 dimension and populate its key                               |
| CTRL_ZONE_KEY           | Control Zone Key                                 | CD_CTRL_ZONE.CTRL_<br>ZONE_KEY               | Populated based on the primary control zone hierarchy of NCG from the DDS_ALARM_LOG table. |
| CTRL_ZONE_SEC_KEY       | Control Zone Sec Key                             | CD_CTRL_ZONE_SEC.C<br>TRL_ZONE_SEC_KEY       | Populated based on the secondary control zone hierarchy of NCG from DDS_ALARM_LOG table.   |
| User Defined Attributes |                                                  |                                              |                                                                                            |
| UDM1                    | User Defined Measure 1                           |                                              |                                                                                            |
| UDM2                    | User Defined Measure 2                           |                                              |                                                                                            |
| UDM3                    | User Defined Measure 3                           |                                              |                                                                                            |
| UDM4                    | User Defined Measure 4                           |                                              |                                                                                            |
| UDM5                    | User Defined Measure 5                           |                                              |                                                                                            |
| UDM6                    | User Defined Measure 6                           |                                              |                                                                                            |
| UDM7                    | User Defined Measure 7                           |                                              |                                                                                            |
| UDM8                    | User Defined Measure 8                           |                                              |                                                                                            |
| UDM9                    | User Defined Measure 9                           |                                              |                                                                                            |
| UDM10                   | User Defined Measure 10                          |                                              |                                                                                            |
| UDM11                   | User Defined Measure 11                          |                                              |                                                                                            |
| UDM12                   | User Defined Measure 12                          |                                              |                                                                                            |
| UDM13                   | User Defined Measure 13                          |                                              |                                                                                            |
| UDM14                   | User Defined Measure 14                          |                                              |                                                                                            |
| UDM15                   | User Defined Measure 15                          |                                              |                                                                                            |
| UDM16                   | User Defined Measure 16                          |                                              |                                                                                            |
| UDM17                   | User Defined Measure 17                          |                                              |                                                                                            |
| UDM18                   | User Defined Measure 18                          |                                              |                                                                                            |
| UDM19                   | User Defined Measure 19                          |                                              |                                                                                            |
| UDM20                   | User Defined Measure 20                          |                                              |                                                                                            |
|                         |                                                  |                                              |                                                                                            |

| Target Field         | OAS Field                                   | Source Field            | Transformation Logic                                                                                      |
|----------------------|---------------------------------------------|-------------------------|----------------------------------------------------------------------------------------------------|
| UDDGEN1              | User Defined Degenerate<br>Dimension 1      |                         |                                                                                                    |
| UDDGEN2              | User Defined Degenerate<br>Dimension 2      |                         |                                                                                                    |
| UDDGEN3              | User Defined Degenerate<br>Dimension 3      |                         |                                                                                                    |
| UDDGEN4              | User Defined Degenerate<br>Dimension 4      |                         |                                                                                                    |
| UDDGEN5              | User Defined Degenerate<br>Dimension 5      |                         |                                                                                                    |
| UDDGENL1             | User Defined Long<br>Degenerate Dimension 1 |                         |                                                                                                    |
| UDDGENL2             | User Defined Long<br>Degenerate Dimension 2 |                         |                                                                                                    |
| UDDGENL3             | User Defined Long<br>Degenerate Dimension 3 |                         |                                                                                                    |
| UDDGENL4             | User Defined Long<br>Degenerate Dimension 4 |                         |                                                                                                    |
| UDDGENL5             | User Defined Long<br>Degenerate Dimension 5 |                         |                                                                                                    |
| UDDFK1_KEY           | User Defined Dimension<br>Foreign Key 1     |                         |                                                                                                    |
| UDDFK2_KEY           | User Defined Dimension<br>Foreign Key 2     |                         |                                                                                                    |
| UDDFK3_KEY           | User Defined Dimension<br>Foreign Key 3     |                         |                                                                                                    |
| UDDFK4_KEY           | User Defined Dimension<br>Foreign Key 4     |                         |                                                                                                    |
| UDDFK5_KEY           | User Defined Dimension<br>Foreign Key 5     |                         |                                                                                                    |
| Data Load Attributes |                                             |                         |                                                                                                    |
| DATA_SOURCE_IND      | Data Source Indicator                       | CES_PARAMETER.<br>VALUE | Populated with the DSI value on the source product instance configuration.                                |
|                      |                                             |                         | The table is populated as part of the initial setup and the DS value is extracted from the source system. |

#### **Recent Call**

Stores the details of the incidents, including associated job details, which are created in the Network Management System. The fact stores details about all un-restored jobs, as well as jobs restored within the last 'X' number of days. The value of 'X' days has to be configured using the Oracle Utilities Administration Tool.

See the Configuring Oracle Utilities Network Management System (NMS) section in the Oracle Utilities Analytics Warehouse Installation and Configuration Guide for more details.

The ETL job for this fact is configured to load data in near real-time (NRT). The primary purpose to configure it as NRT is to support tracking current (active) and relatively recent restored outages. The NRT data store can also be used to help gauge the ability of the existing resources to deal with a current storm to help determine if external/foreign (crew) resources are or are not required.

The "recent fact" data store is not intended to be a long-term repository, and hence there is a purging mechanism based on a user configured number of days that is set in Oracle Utilities Administration Tool.

#### **Entity Relationship Diagram**

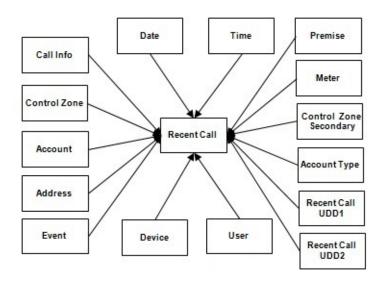

#### **Properties**

| Property          | Value                 |
|-------------------|-----------------------|
| Target Table Name | CF_RECENT_CALL        |
| Table Type        | Fact                  |
| Fact Type         | Accumulation          |
| Driver Table      | INCIDENTS             |
| ODI Package Name  | B1_PKG_CF_RECENT_CALL |
| ETL View Name     | B1_F_RECENT_CALL_VW   |

| _ | $\mathbf{I}$ |      |
|---|--------------|------|
| • |              | <br> |

| Target Field          | OAS Field                         | Source Field                                                                            | Transformation Logic                                                                  |
|-----------------------|-----------------------------------|-----------------------------------------------------------------------------------------|---------------------------------------------------------------------------------------|
| Surrogate Key         |                                   |                                                                                         |                                                                                       |
| RECENT_CALL_KEY       | Recent Call Fact Surrogate<br>Key |                                                                                         | Populated with the sequence from SPL_RECENT_CALL_SEQ.                                 |
| Natural Keys          |                                   |                                                                                         |                                                                                       |
| SRC_INCIDENT_ID       | Source Incident ID                | INCIDENTS.DECODE(N<br>VL(ASSOCIATE_IDX, 0),<br>0,NUMB,ASSOCIATE_ID<br>X)                |                                                                                       |
| Measures              |                                   |                                                                                         |                                                                                       |
| FACT_CNT              | Count                             |                                                                                         | Populated with the standard value of '1'.                                             |
| Degenerate Dimensions |                                   |                                                                                         |                                                                                       |
| PRIORITY_IND          | Priority Indicator                | INCIDENTS.DECODE(S<br>UBSTR(INCIDENTS.CO<br>MPLAINT, 7, 1), '1', '1', '2',<br>'1', '0') | Use parameter B1_PRTY_BIT instead of 7.                                               |
| RST_IND               | Restored Indicator                | JOBS.RESTORE_TIME                                                                       | Populated with 1 if restoration date/time is populated. Else, it is populated with 0. |
| Foreign Keys          |                                   |                                                                                         |                                                                                       |
| EVENT_KEY             | Event Key                         | JOBS.NUMB                                                                               | Populated with the event key.                                                         |
| ACCT_KEY              | Account Key                       | INCIDENTS.ACCOUNT_<br>NUM                                                               | Populated with the account key.                                                       |
| CALL_DATE_KEY         | Call Date Key                     | INCIDENTS.INPUT_TIM<br>E                                                                | Populated with the date part.                                                         |
| CALL_TIME_KEY         | Call Time Key                     | INCIDENTS.INPUT_TIM<br>E                                                                | Populated with the time part.                                                         |
| CTRL_ZONE_KEY         | Control Zone Key                  | INCIDENTS.NCG                                                                           | Populated based on the incidents NCG.                                                 |
| USER_KEY              | User Key                          | CES_USER.USER_NAME                                                                      | Populated based on the user key value.                                                |
| CALL_INFO_KEY         | Call Info Key                     | INCIDENTS.DECODE( NVL( ASSOCIATE_IDX, 0 ), 0, NUMB, ASSOCIATE_IDX )                     | Populated based on the call information.                                              |
| PREM_KEY              | Premise Key                       | CES_CUSTOMERS.SERV<br>_LOC_ID                                                           | Populated with the mailing premise ID.                                                |

| Target Field            | OAS Field                            | Source Field                           | Transformation Logic                                      |
|-------------------------|--------------------------------------|----------------------------------------|-----------------------------------------------------------|
| ADDR_KEY                | Address Key                          | CES_CUSTOMERS.SERV<br>_LOC_ID          | Populated with the mailing address.                       |
| DEVICE_KEY              | Device Key                           | INCIDENTS.H_IDX                        | Populated with the device key                             |
|                         |                                      | INCIDENTS.H_CLS                        | value.                                                    |
| ACCT_TYPE_KEY           | Account Type Key                     | CES_CUSTOMERS_HIST<br>ORY.ACCOUNT_TYPE | Populated with the account type value.                    |
| METER_KEY               | Meter Key                            | CES_CUSTOMERS_HIST<br>ORY.METER_ID     | Populated with the meter key value.                       |
| NETWORK_PREMISE_<br>KEY | Network Premise Key                  | CES_CUSTOMERS_HIST<br>ORY.SERV_LOC_ID  | Populated with the network premise key value.             |
| CTRL_ZONE_SEC_KEY       | Control Zone Secondary<br>Key        | INCIDENTS.NCG                          | Populated based on the incidents NCG.                     |
| STORM_KEY               | Storm Key                            | STORMAN_STORMS.<br>STORM_NAME          | Populated based on the storm name, date and control zone. |
|                         |                                      | STORMAN_STORMS.<br>STORM_DATE          |                                                           |
|                         |                                      | STORMMAN_STORMS. ZONE_IDX              |                                                           |
| CALL_UDD1_KEY           | Call User Defined<br>Dimension 1 Key |                                        |                                                           |
| CALL_UDD2_KEY           | Call User Defined<br>Dimension 2 Key |                                        |                                                           |
| User Defined Attributes |                                      |                                        |                                                           |
| UDM1                    | User Defined Measure 1               |                                        |                                                           |
| UDM2                    | User Defined Measure 2               |                                        |                                                           |
| UDM3                    | User Defined Measure 3               |                                        |                                                           |
| UDM4                    | User Defined Measure 4               |                                        |                                                           |
| UDM5                    | User Defined Measure 5               |                                        |                                                           |
| UDM6                    | User Defined Measure 6               |                                        |                                                           |
| UDM7                    | User Defined Measure 7               |                                        |                                                           |
| UDM8                    | User Defined Measure 8               |                                        |                                                           |
| UDM9                    | User Defined Measure 9               |                                        |                                                           |
| UDM10                   | User Defined Measure 10              |                                        |                                                           |
| UDM11                   | User Defined Measure 11              |                                        |                                                           |
| UDM12                   | User Defined Measure 12              |                                        |                                                           |
| UDM13                   | User Defined Measure 13              |                                        |                                                           |

| Target Field | OAS Field                                   | Source Field | Transformation Logic |
|--------------|---------------------------------------------|--------------|----------------------|
| UDM14        | User Defined Measure 14                     |              |                      |
| UDM15        | User Defined Measure 15                     |              |                      |
| UDM16        | User Defined Measure 16                     |              |                      |
| UDM17        | User Defined Measure 17                     |              |                      |
| UDM18        | User Defined Measure 18                     |              |                      |
| UDM19        | User Defined Measure 19                     |              |                      |
| UDM20        | User Defined Measure 20                     |              |                      |
| UDDGEN1      | User Defined Degenerate<br>Dimension 1      |              |                      |
| UDDGEN2      | User Defined Degenerate<br>Dimension 2      |              |                      |
| UDDGEN3      | User Defined Degenerate<br>Dimension 3      |              |                      |
| UDDGEN4      | User Defined Degenerate<br>Dimension 4      |              |                      |
| UDDGEN5      | User Defined Degenerate<br>Dimension 5      |              |                      |
| UDDGENL1     | User Defined Long<br>Degenerate Dimension 1 |              |                      |
| UDDGENL2     | User Defined Long<br>Degenerate Dimension 2 |              |                      |
| UDDGENL3     | User Defined Long<br>Degenerate Dimension 3 |              |                      |
| UDDGENL4     | User Defined Long<br>Degenerate Dimension 4 |              |                      |
| UDDGENL5     | User Defined Long<br>Degenerate Dimension 5 |              |                      |
| UDDFK1_KEY   | User Defined Dimension<br>Surrogate Key 1   |              |                      |
| UDDFK2_KEY   | User Defined Dimension<br>Surrogate Key 2   |              |                      |
| UDDFK3_KEY   | User Defined Dimension<br>Surrogate Key 3   |              |                      |
| UDDFK4_KEY   | User Defined Dimension<br>Surrogate Key 4   |              |                      |
| UDDFK5_KEY   | User Defined Dimension<br>Surrogate Key 5   |              |                      |

| Target Field         | OAS Field             | Source Field            | Transformation Logic                                                                                       |
|----------------------|-----------------------|-------------------------|----------------------------------------------------------------------------------------------------|
| Data Load Attributes |                       |                         |                                                                                                    |
| DATA_SOURCE_IND      | Data Source Indicator | CES_PARAMETER.<br>VALUE | Populated with the DSI value on the source product instance configuration.                                 |
|                      |                       |                         | The table is populated as part of the initial setup and the DSI value is extracted from the source system. |
| JOB_NBR              | Job Number            |                         | Populated with the ODI job execution session number.                                                       |

## **Recent Crew**

For every job created in the source system, several activities (such as assignment, unassignment, dispatch, arrival, and completion) are performed to complete the job. Each of these activities is carried out by the corresponding crew. This fact stores the summarized information of all such crew activities for every job created in the source system. The fact stores details about all unrestored jobs as well as jobs restored within the last 'X' number of days. The value of 'X' days has to be configured using the Oracle Utilities Administration Tool.

See Configuring Oracle Utilities Network Management System (NMS) in the Oracle Utilities Analytics Warehouse Installation and Configuration Guide for more details.

The ETL job for this fact is configured to load data in near real-time (NRT). The primary purpose to configure it as NRT is to support tracking current (active) and relatively recent restored outages. The NRT data store can also be used to help gauge the ability of the existing resources to deal with a current storm to help determine if external/foreign (crew) resources are or are not required.

The "recent fact" data store is not intended to be a long-term repository and hence there is a purging mechanism based on a user configured number of days that is set in Oracle Utilities Administration Tool.

### **Entity Relationship Diagram**

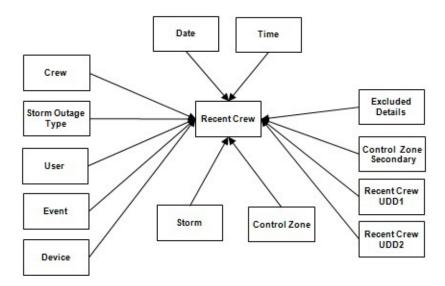

| Property          | Value          |
|-------------------|----------------|
| Target Table Name | CF_RECENT_CREW |
| Table Type        | Fact           |
| Fact Type         | Accumulation   |

| Property         | Value                                            |
|------------------|--------------------------------------------------|
| Driver Table     | CREW_ASSIGNMENTS CREW_DISPATCHES STORMMAN_STORMS |
| ODI Package Name | B1_PKG_CF_RECENT_CREW                            |
| ETL View Name    | n/a                                              |

| Target Field      | OAS Field                         | Source Field                                     | Transformation Logic                                                                               |
|-------------------|-----------------------------------|--------------------------------------------------|----------------------------------------------------------------------------------------------------|
| Surrogate Key     |                                   |                                                  |                                                                                                    |
| RECENT_CREW_KEY   | Recent Crew Fact Surrogate<br>Key |                                                  | Populated with the sequence from SPL_RECENT_CALL_SEQ.                                              |
| Natural Keys      |                                   |                                                  |                                                                                                    |
| SRC_EVENT_NBR     | Source Event Number               | JOBS.NUMB                                        |                                                                                                    |
| SRC_CREW_ID       | Source Crew ID                    | CREW_ASSIGNMENTS.C<br>REW_KEY                    |                                                                                                    |
|                   |                                   | CREW_DISPATCHES.CR<br>EW_KEY                     |                                                                                                    |
| Measures          |                                   |                                                  |                                                                                                    |
| FACT_CNT          | Count                             |                                                  | Populated with the standard value of '1'.                                                          |
| INROUTE_DURATION  | En Route Duration                 | CREW_DISPATCHES.WH<br>EN_HAPPENED                | Populated with the total time spent by the crew in 'Dispatch' state for a particular event.        |
| WORK_DURATION     | Work Duration                     | CREW_DISPATCHES.WH<br>EN_HAPPENED                | Populated with the total time spent by the crew in 'Arrive' state for a particular event.          |
| ASSIGN_DURATION   | Assign Duration                   | CREW_ASSIGNMENTS.<br>WHEN_HAPPENED               | Populated with the total time spent by the crew in 'Assign' state for a particular event.          |
| DISPATCH_DURATION | Dispatch Duration                 | CREW_DISPATCHES.WH EN_HAPPENED CREW_ASSIGNMENTS. | Populated with the total time spent by the crew while assigned, en route and working on the event. |
|                   |                                   | WHEN_HAPPENED                                    | Dispatch Duration = En Route<br>Duration + Work Duration +<br>Assign Duration                      |

| Target Field               | OAS Field                           | Source Field                                 | Transformation Logic                                                                                                    |
|----------------------------|-------------------------------------|----------------------------------------------|----------------------------------------------------------------------------------------------------|
| Degenerate Dimensions      |                                     |                                              |                                                                                                    |
| EXCL_PERIOD_START_<br>DTTM | Exclusion Period End<br>Date/Time   | STORMMAN_STORMS.<br>EX_STORM_START           | If a storm is present and it has an exclusion period defined within which the begin date/time of the job falls, then populate this field with the exclusion period start date/time.                   |
| EXCL_PERIOD_END_<br>DTTM   | Exclusion Period Start<br>Date/Time | STORMMAN_STORMS.<br>EX_STORM_END             | If a storm is present and it has<br>an exclusion period defined<br>within which the begin date/<br>time of the job falls, then<br>populate this field with the<br>exclusion period end date/<br>time. |
| Foreign Keys               |                                     |                                              |                                                                                                    |
| EVENT_KEY                  | Event Key                           | JOBS.NUMB                                    | Populated from CD_EVENT's surrogate key using NUMB column in the JOBS table.                                                                                                    |
| ASSIGN_DATE_KEY            | Last Assign Date Key                | CREW_ASSIGNMENTS<br>ASSIGN.WHEN_HAPPE<br>NED | Populate with the surrogate key of the CD_DATE dimension by looking up with the date part of the latest assignment date of the crew. In case of no assignments for the crew, populate as 0.           |
| ASSIGN_TIME_KEY            | Last Assign Time Key                | CREW_ASSIGNMENTS<br>ASSIGN.WHEN_HAPPE<br>NED | Populate with the surrogate key of the CD_TIME dimension by looking up with the time part of the latest assignment date of the crew. In case of no assignments for the crew, populate as 0.           |
| CTRL_ZONE_KEY              | Control Zone Key                    | JOBS.NCG                                     | Populated based on the primary control zone hierarchy of NCG from the DDS_ALARM_LOG table.                                                                                                    |
| ASSIGN_USER_KEY            | Assign User Key                     | CREW_ASSIGNMENTS<br>ASSIGN.CES_USER          | Look up the CD_USER dimension with the last user who assigned the crew.                                                                                                    |
| CREW_KEY                   | Crew Key                            | CREW_ASSIGNMENTS.C<br>REW_KEY                | Lookup in CD_CREW dimension to populate                                                                                                    |
|                            |                                     | CREW_DISPATCHES.CR<br>EW_KEY                 | surrogate key.                                                                                                    |

| Target Field      | OAS Field         | Source Field                                   | Transformation Logic                                                                                                    |
|-------------------|-------------------|------------------------------------------------|----------------------------------------------------------------------------------------------------|
| DEVICE_KEY        | Device Key        | JOBS.H_IDX                                     | Populated based on H_IDX and H_CLS in the                                                                                                    |
|                   |                   | JOBS.H_CLS                                     | CD_DEVICE table                                                                                                    |
| UNASSIGN_USER_KEY | Unassign User Key | CREW_ASSIGNMENTS<br>UNASSIGN.CES_USER          | Look up the CD_USER dimension with the last user who unassigned the crew and populate with surrogate key.                                                                                        |
| UNASSIGN_DATE_KEY | Unassign Date Key | CREW_ASSIGNMENTS<br>UNASSIGN.WHEN_HAP<br>PENED | Populate with the surrogate key of the CD_DATE dimension by looking up with the date part of the latest unassignment date of the crew. In case of no un-assignments for the crew, populate as 0. |
| UNASSIGN_TIME_KEY | Unassign Time Key | CREW_ASSIGNMENTS<br>UNASSIGN.WHEN_HAP<br>PENED | Populate with the surrogate key of the CD_TIME dimension by looking up with the time part of the latest unassignment date of the crew. In case of no un-assignments for the crew, populate as 0. |
| ACCEPT_USER_KEY   | Accept User Key   | CREW_DISPATCHES<br>DISPATCH.CES_USER           | Populate with the last user who dispatched the crew, by looking up the CD_USER dimension.                                                                                                    |
| ACCEPT_DATE_KEY   | Accept Date Key   | CREW_DISPATCHES<br>DISPATCH.WHEN_HAP<br>PENED  | Populated based on the date part of the latest dispatch date of the crew. In case of no dispatches for the crew, populate as 0.                                                                  |
| ACCEPT_TIME_KEY   | Accept Time Key   | CREW_DISPATCHES<br>DISPATCH.WHEN_HAP<br>PENED  | Populated based on the time part of the latest dispatch date of the crew and lookup the CD_TIME dimension. In case of no dispatches for the crew, populate as 0.                                 |
| ARRIVE_TIME_KEY   | Arrive Time Key   | CREW_DISPATCHES<br>ARRIVE.WHEN_HAPPE<br>NED    | Populated based on the time part of the latest arrival date of the crew and lookup the CD_TIME dimension. In case of no completions for the crew, populate as 0.                                 |
| ARRIVE_DATE_KEY   | Arrive Date Key   | CREW_DISPATCHES<br>ARRIVE.WHEN_HAPPE<br>NED    | Populate with the surrogate key of the CD_DATE dimension by looking up with the date part of the latest arrival date of the crew. In case of no completions for the crew, populate as 0.         |

| Target Field              | OAS Field                          | Source Field                                  | Transformation Logic                                                                                        |
|---------------------------|------------------------------------|-----------------------------------------------|----------------------------------------------------------------------------------------------------|
| ARRIVE_USER_KEY           | Arrive User Key                    | CREW_DISPATCHES<br>ARRIVE.CES_USER            | Populate with the last user who marked the crew activity as arrived, by looking up the CD_USER dimension.   |
| CMPL_TIME_KEY             | Complete Time Key                  | CREW_DISPATCHES<br>COMPLETE.WHEN_HA<br>PPENED | Populated with the time part of the latest completion date of the crew.                                     |
|                           |                                    |                                               | In case of no completions for the crew, populate as 0.                                                      |
| CMPL_DATE_KEY             | Completed Date Key                 | CREW_DISPATCHES<br>COMPLETE.WHEN_HA<br>PPENED | Populated with the date part of the latest completion date of the crew.                                     |
|                           |                                    |                                               | In case of no completions for the crew, populate as 0.                                                      |
| CMPL_USER_KEY             | Completed User Key                 | CREW_DISPATCHES COMPLETE.CES_USER             | Populate with the last user who marked the crew activity as completed, by looking up the CD_USER dimension. |
| STORM_KEY                 | Storm Key                          | STORMMAN_STORMS.S<br>TORM_NAME                | Populated based on the storm name, date and control zone.                                                   |
|                           |                                    | STORMMAN_STORMS.S<br>TORM_DATE                |                                                                                                    |
|                           |                                    | STORMMAN_STORMS.Z<br>ONE_IDX                  |                                                                                                    |
| STORM_OUTAGE_TYPE<br>_KEY | Storm Outage Type Key              | JOBS.STORMMAN_TYPE                            | Populated based on the storm outage type in the Jobs table.                                                 |
| CTRL_ZONE_SEC_KEY         | Control Zone Key                   | JOBS.NCG                                      | Populated based on the secondary control zone hierarchy of NCG from DDS_ALARM_LOG table.                    |
| EXCL_DETAIL_KEY           | Excludable Detail Key              | STORMAN_STORMS.ZO<br>NE_IDX                   | Populated based on the storm level NCG, storm name, and                                                     |
|                           |                                    | STORMMAN _STORMS.<br>STORM_NAME               | storm name suffix from the CD_EXCL_DETAIL table.                                                            |
|                           |                                    | STORMMAN _STORMS.<br>STORM_DATE               |                                                                                                    |
| EXCL_START_DATE_<br>KEY   | Exclusion Period Start Date<br>Key | STORMMAN_STORMS.<br>EX_STORM_START            | Populated based on the start date part of the exclusion period.                                             |
| EXCL_END_DATE_KEY         | Exclusion Period End Date<br>Key   | STORMMAN_STORMS.<br>EX_STORM_END              | Populated with the end date part of the exclusion period.                                                   |

| Target Field       | OAS Field                          | Source Field                      | Transformation Logic                                                                                                    |
|--------------------|------------------------------------|-----------------------------------|----------------------------------------------------------------------------------------------------|
| EXCL_START_TIME_   | Exclusion Period Start Time        | STORMMAN_STORMS.                  | Populated with the start time part of the exclusion period.                                                                                                    |
| KEY                | Key                                | EX_STORM_START                    |                                                                                                    |
| EXCL_END_TIME_KEY  | Exclusion Period End Time<br>Key   | STORMMAN_STORMS.<br>EX_STORM_END  | Populated with the end time part of the exclusion period.                                                                                                    |
| CURR_ACCEPT_TIME_K | Current Crew Accept Time           | CREW_DISPATCHES.WH                | If the accept time is before the assign time, populate null. Else, populate accept time in the fact tables CF_RST_CREW and CF_RECENT_CREW.                                                                                                    |
| EY                 | Key                                | EN_HAPPENED                       |                                                                                                    |
| CURR_ACCEPT_DATE_K | Current Crew Accept Date           | CREW_DISPATCHES.WH                | If the accept date is before the assign date, populate null. Else, populate accept date in the fact tables CF_RST_CREW and CF_RECENT_CREW.                                                                                                    |
| EY                 | Key                                | EN_HAPPENED                       |                                                                                                    |
| CURR_ARRIVE_TIME_K | Current Crew Arrive Time           | CREW_DISPATCHES.WH                | If the arrive time is before the assign time, populate null or if arrive time is before the accept time, populate null. Else, populate the arrive time in the fact tables CF_RST_CREW and CF_RECENT_CREW.                                                                        |
| EY                 | Key                                | EN_HAPPENED                       |                                                                                                    |
| CURR_ARRIVE_DATE_K | Current Crew Arrive Date           | CREW_DISPATCHES.WH                | If the arrive date is before the assign date, populate null or if arrive date is before the accept date, populate null. Else, populate the arrive date in the fact tables CF_RST_CREW and CF_RECENT_CREW.                                                                        |
| EY                 | Key                                | EN_HAPPENED                       |                                                                                                    |
| CURR_CMPL_TIME_KEY | Current Crew Completed<br>Time Key | CREW_DISPATCHES.WH<br>EN_HAPPENED | If the complete time is before the assign time, populate null, or if complete time is before the accept time, populate null, or complete time is before the arrive time, then populate null. Else, populate the complete time in the fact tables CF_RST_CREW and CF_RECENT_CREW. |
| CURR_CMPL_DATE_KEY | Current Crew Completed<br>Date Key | CREW_DISPATCHES.WH<br>EN_HAPPENED | If the complete date is before the assign date, populate null, or if complete date is before the accept date, populate null, or complete date is before the arrive date, then populate null. Else, populate the complete date in the fact tables CF_RST_CREW and CF_RECENT_CREW. |

| Target Field            | OAS Field                              | Source Field | Transformation Logic |
|-------------------------|----------------------------------------|--------------|----------------------|
| CREW_UDD1_KEY           | Crew User Defined<br>Dimension 1 Key   |              |                      |
| CREW_UDD2_KEY           | Crew User Defined<br>Dimension 2 Key   |              |                      |
| User Defined Attributes |                                        |              |                      |
| UDM1                    | User Defined Measure 1                 |              |                      |
| UDM2                    | User Defined Measure 2                 |              |                      |
| UDM3                    | User Defined Measure 3                 |              |                      |
| UDM4                    | User Defined Measure 4                 |              |                      |
| UDM5                    | User Defined Measure 5                 |              |                      |
| UDM6                    | User Defined Measure 6                 |              |                      |
| UDM7                    | User Defined Measure 7                 |              |                      |
| UDM8                    | User Defined Measure 8                 |              |                      |
| UDM9                    | User Defined Measure 9                 |              |                      |
| UDM10                   | User Defined Measure 10                |              |                      |
| UDM11                   | User Defined Measure 11                |              |                      |
| UDM12                   | User Defined Measure 12                |              |                      |
| UDM13                   | User Defined Measure 13                |              |                      |
| UDM14                   | User Defined Measure 14                |              |                      |
| UDM15                   | User Defined Measure 15                |              |                      |
| UDM16                   | User Defined Measure 16                |              |                      |
| UDM17                   | User Defined Measure 17                |              |                      |
| UDM18                   | User Defined Measure 18                |              |                      |
| UDM19                   | User Defined Measure 19                |              |                      |
| UDM20                   | User Defined Measure 20                |              |                      |
| UDDGEN1                 | User Defined Degenerate<br>Dimension 1 |              |                      |
| UDDGEN2                 | User Defined Degenerate<br>Dimension 2 |              |                      |
| UDDGEN3                 | User Defined Degenerate<br>Dimension 3 |              |                      |
| UDDGEN4                 | User Defined Degenerate<br>Dimension 4 |              |                      |
| UDDGEN5                 | User Defined Degenerate<br>Dimension 5 |              |                      |

| Target Field         | OAS Field                                   | Source Field            | Transformation Logic                                                                                       |
|----------------------|---------------------------------------------|-------------------------|----------------------------------------------------------------------------------------------------|
| UDDGENL1             | User Defined Long<br>Degenerate Dimension 1 |                         |                                                                                                    |
| UDDGENL2             | User Defined Long<br>Degenerate Dimension 2 |                         |                                                                                                    |
| UDDGENL3             | User Defined Long<br>Degenerate Dimension 3 |                         |                                                                                                    |
| UDDGENL4             | User Defined Long<br>Degenerate Dimension 4 |                         |                                                                                                    |
| UDDGENL5             | User Defined Long<br>Degenerate Dimension 5 |                         |                                                                                                    |
| UDDFK1_KEY           | User Defined Dimension<br>Surrogate Key 1   |                         |                                                                                                    |
| UDDFK2_KEY           | User Defined Dimension<br>Surrogate Key 2   |                         |                                                                                                    |
| UDDFK3_KEY           | User Defined Dimension<br>Surrogate Key 3   |                         |                                                                                                    |
| UDDFK4_KEY           | User Defined Dimension<br>Surrogate Key 4   |                         |                                                                                                    |
| UDDFK5_KEY           | User Defined Dimension<br>Surrogate Key 5   |                         |                                                                                                    |
| Data Load Attributes |                                             |                         |                                                                                                    |
| DATA_SOURCE_IND      | Data Source Indicator                       | CES_PARAMETER.<br>VALUE | Populated with the DSI value on the source product instance configuration.                                 |
|                      |                                             |                         | The table is populated as part of the initial setup and the DSI value is extracted from the source system. |
| JOB_NBR              | Job Number                                  |                         | Populated with the ODI job execution session number.                                                       |

## **Recent Customer Outage**

This fact stores the details of customers experiencing service interruptions based on the supply node log information from the source system. The actual list of customers experiencing the outage is retrieved from CES Customer History. Some of the measures captured in this fact are outage duration, CMI, number of momentary outages, etc.

The fact stores details about all un-restored jobs as well as jobs restored within the last 'X' number of days. The value of 'X' days has to be configured using the Oracle Utilities Administration Tool.

See Configuring Oracle Utilities Network Management System (NMS) in the Oracle Utilities Analytics Warehouse Installation and Configuration Guide for more details.

The ETL job for this fact is configured to load data in near real-time (NRT). The primary purpose to configure it as NRT is to support tracking current (active) and relatively recent restored outages. The NRT data store can also be used to help gauge the ability of the existing resources to deal with a current storm to help determine if external/foreign (crew) resources are or are not required.

The "recent fact" data store is not intended to be a long-term repository and hence the purging mechanism based on a user configured 'X' number of days that is set in Oracle Utilities Administration Tool.

### **Entity Relationship Diagram**

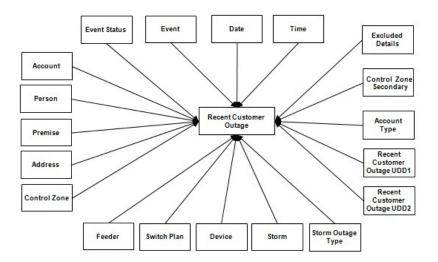

| Property          | Value               |
|-------------------|---------------------|
| Target Table Name | CF_CUST_RECENT_OUTG |
| Table Type        | Fact                |
| Fact Type         | Accumulation        |

| Property          | Value                      |
|-------------------|----------------------------|
| Driver Table Name | JOBS J<br>STORMMAN_STORMS  |
| ODI Package Name  | B1_PKG_CF_CUST_RECENT_OUTG |
| ETL View Name     | B1_F_CUST_RECENT_OUTG_VW   |

| Target Field             | OAS Field                                    | Source Field                     | Transformation Logic                                                                                       |
|--------------------------|----------------------------------------------|----------------------------------|----------------------------------------------------------------------------------------------------|
| Surrogate Key            |                                              |                                  |                                                                                                    |
| CUST_RECENT_OUTG_<br>KEY | Recent Customer Outage<br>Fact Surrogate Key |                                  | Populated with the sequence from SPL_CUST_RECENT_OUTG_SEQ.                                                 |
| Natural Keys             |                                              |                                  |                                                                                                    |
| SRC_ID                   | Source Outage ID                             | SUPPLY_NODE_LOG.ID               |                                                                                                    |
| Measures                 |                                              |                                  |                                                                                                    |
| FACT_CNT                 | Count                                        |                                  | Populated with the standard value of '1'.                                                                  |
| OUTG_DURATION            | Outage Duration                              |                                  | Populated with the difference between restored time and outage time, in minutes.                           |
| NUM_MOMENTARY            | Number of Momentaries<br>Covered             | JOBS.NUM_MOMENTAR<br>IES         |                                                                                                    |
| CMI                      | CMI                                          |                                  | Populated with the difference between restored time and outage time, in minutes.                           |
| EST_RST_DUR              | Estimated Restoration<br>Duration            |                                  | Populated with the difference<br>between jobs estimated<br>restored time and begin time,<br>in minutes.    |
| DURATION_DEVIATION       | Duration Deviation                           |                                  | Populated with the difference<br>between jobs restored time and<br>estimated restored time, in<br>minutes. |
| Degenerate Dimensions    |                                              |                                  |                                                                                                    |
| BEGIN_DTTM               | Begin Date Time                              | SUPPLY_NODE_LOG.O<br>UTAGE_TIME  |                                                                                                    |
| RST_DTTM                 | Restored Date Time                           | SUPPLY_NODE_LOG.R<br>ESTORE_TIME |                                                                                                    |
| EST_RST_DTTM             | Estimated Restoration<br>Date/Time           | JOBS.EST_REST_TIME               |                                                                                                    |

| Target Field    | OAS Field                           | Source Field                                         | Transformation Logic                                                                                                    |
|-----------------|-------------------------------------|------------------------------------------------------|----------------------------------------------------------------------------------------------------|
| EXCL_START_DTTM | Exclusion Period Start<br>Date/Time | STORMMAN_STORMS.<br>EX_STORM_START                   | Populated based on NCG only when there is an excludable storm.                                                                           |
| EXCL_END_DTTM   | Exclusion Period End<br>Date/Time   | STORMMAN_STORMS.<br>EX_STORM_END                     | Populated based on NCG only when there is an excludable storm.                                                                           |
| RST_IND         | Restored Indicator                  |                                                      | Populated with 1 for all restored outages (supply node log restored time is not null). Else, populated with 0.                           |
| PLANNED_IND     | Planned Indicator                   |                                                      | Populated with 1 for all planned outages (SWMAN_SHEET_CATEG ORY.SHEET_CATEGORY_NAME is not null). Else, it is populated with 0.          |
| EXCLUDE_IND     | Exclude Indicator                   | JOBS J.STATE_VALUE                                   |                                                                                                    |
|                 |                                     | PICKLIST_INFO_UPD_T<br>R P.NO_DTR_FLAG               |                                                                                                    |
|                 |                                     | SWMAN_SHEET_CATE<br>GORYSSCA.SHEET_CAT<br>EGORY_NAME |                                                                                                    |
| OMS_EXCLUDE_IND | OMS Exclude Indicator               |                                                      | Populated with 1 when no_dtr_flag value is 'Y' in PICKLIST_INFO_UPD_TR table. Else, 0.                                                   |
| CANCELLED_IND   | Cancelled Indicator                 |                                                      | Populated with 1 based on the jobs state value. Else, it is populated with 0.                                                            |
| SRC_PREMISE_ID  | Outage Premise ID                   | CES_CUSTOMER_HIST<br>ORY.SERV_LOC_ID                 |                                                                                                    |
| SRC_PERSON_ID   | Outage Person ID                    | CES_CUSTOMER_HIST<br>ORY.CUST_ID                     |                                                                                                    |
| SRC_METER_ID    | Outage Meter ID                     | CES_CUSTOMER_HIST<br>ORY.METER_ID                    |                                                                                                    |
| DEVICE_ID       | Outage Device ID                    | CES_CUSTOMER_HIST<br>ORY.DEVICE_ID                   |                                                                                                    |
| MOM_OUTG_IND    | Momentary Outage<br>Indicator       |                                                      | Populated with 1 if outage duration is less than the momentary outage duration configured parameter value. Else, it is populated with 0. |

| Target Field                | OAS Field                                   | Source Field | Transformation Logic                                                                                  |
|-----------------------------|---------------------------------------------|--------------|----------------------------------------------------------------------------------------------------|
| Foreign Keys                |                                             |              |                                                                                                    |
| EVENT_KEY                   | Event Key                                   |              | Populated with the event key.                                                                         |
| EVENT_STATUS_KEY            | Event Status Key                            |              | Populated with the event status.                                                                      |
| ACCT_KEY                    | Account Key                                 |              | Populated with the account ID                                                                         |
| PREM_KEY                    | Premise Key                                 |              | Populated with the service location.                                                                  |
| PER_KEY                     | Person Key                                  |              | Populated with the customer ID.                                                                       |
| METER_KEY                   | Meter Key                                   |              | Populated with the meter ID.                                                                          |
| ADDR_KEY                    | Address Key                                 |              | Populated based on the service location.                                                              |
| BEGIN_DATE_KEY              | Begin Date Key                              |              | Populated based on the outage begin date.                                                             |
| BEGIN_TIME_KEY              | Begin Time Key                              |              | Populated based on the outage begin time.                                                             |
| RST_DATE_KEY                | Restored Time Key                           |              | Populated based on the restored date.                                                                 |
| RST_TIME_KEY                | Restored Date Key                           |              | Populated based on the restored time.                                                                 |
| EST_RST_TIME_KEY            | Estimated Restored Time<br>Key              |              | Populated based on the estimated restored time.                                                       |
| EST_RST_DATE_KEY            | Estimated Restored Date<br>Key              |              | Populated based on the estimated restored date.                                                       |
| CTRL_ZONE_KEY               | Control Zone Key                            |              | Populated based on the primary control zone hierarchy of NCG from the DDS_ALARM_LOG table.            |
| CAUSE_CTRL_ZONE_<br>KEY     | Cause Control Zone Key                      |              | Populated based on the jobs NCG.                                                                      |
| CTRL_ZONE_SEC_KEY           | Control Zone Sec<br>Dimension Surrogate Key |              | Populated based on the secondary control zone hierarchy of NCG from DDS_ALARM_LOG table.              |
| CAUSE_CTRL_ZONE_<br>SEC_KEY | Control Zone Sec<br>Dimension Surrogate Key |              | Populated based on the jobs NCG.                                                                      |
| AFF_DEVICE_KEY              | Device Dimension<br>Surrogate Key           |              | Populated based on the supply node device class and index.                                            |
|                             |                                             |              | If the damage report is mapped<br>to a non-electrical device, then<br>this field is populated with 0. |

| Target Field               | OAS Field                                  | Source Field                   | Transformation Logic                                                                            |
|----------------------------|--------------------------------------------|--------------------------------|-------------------------------------------------------------------------------------------------|
| CAUSE_DEVICE_KEY           | Device Dimension<br>Surrogate Key          |                                | Populated based on the jobs device class and index.                                             |
|                            |                                            |                                | If the damage report is mapped to a non-electrical device, then this field is populated with 0. |
| FEEDER_KEY                 | Feeder Key                                 |                                | Populated based on FEEDER_IDX and FEEDER_CLS.                                                   |
| SW_PLAN_KEY                | Switch Plan Key                            |                                | Populated based on jobs<br>SWSHEET_IDX and<br>SWSHEET_CLS.                                      |
| STORM_KEY                  | Storm Key                                  | STORMMAN_STORMS.S<br>TORM_NAME | Populated based on the storm name, date and control zone.                                       |
|                            |                                            | STORMMAN_STORMS.S<br>TORM_DATE | Storm affects the zones at<br>higher level. Outages fall<br>within the same zone and jobs       |
|                            |                                            | STORMMAN_STORMS.Z<br>ONE_IDX   | begin time within the storm period is populated with the storm key.                             |
| STORM_OUTAGE_TYPE<br>_KEY  | Storm Outage Type Key                      |                                | Populated based on the jobs' STORMMAN_TYPE.                                                     |
| PARENT_EVENT_KEY           | Event Dimension Surrogate<br>Key           |                                | Populated based on the parent event number.                                                     |
| OUTG_DUR_KEY               | Outage Duration Key                        |                                | Populated with the outage duration based on the RANGE_START and RANGE_END period.               |
| EST_RST_DUR_KEY            | Est Restoration Duration<br>Surrogate key  |                                | Populated with the estimated restoration duration based on the RANGE_START and RANGE_END.       |
| DURATION_DEVIATION<br>_KEY | Duration Deviation<br>Surrogate Key        |                                | Populated with duration deviation based on the RANGE_START and RANGE_END.                       |
| NETWORK_PREM_KEY           | Network Premise<br>Dimension Surrogate Key |                                | Populated with the service location ID based on the customer history.                           |
| CREW_KEY                   | Crew Dimension Surrogate<br>Key            | CREW_DISPATCHES.CR<br>EW_KEY   | Populated based on the crew dispatched crew key.                                                |
|                            |                                            | CREW_ASSIGNMENT.C<br>REW_KEY   |                                                                                                 |
| ACCT_TYPE_KEY              | Account Type Dimension<br>Surrogate Key    |                                | Populated with account type based on the customer history.                                      |

| Target Field            | OAS Field                                    | Source Field | Transformation Logic                                                   |
|-------------------------|----------------------------------------------|--------------|------------------------------------------------------------------------|
| EXCL_DETAIL_KEY         | Excludable Detail<br>Dimension Surrogate Key |              | Populated based on ZONE_IDX, NAME,DATE retrieved from STORMMAN_STORMS. |
| EXCL_START_DATE_<br>KEY | Exclusion Period Start Date<br>Key           |              | Populated based on the exclusion detail start date.                    |
| EXCL_END_DATE_KEY       | Exclusion Period End Date<br>Key             |              | Populated based on the exclusion detail end time.                      |
| EXCL_START_TIME_<br>KEY | Exclusion Period Start Time<br>Key           |              | Populated based on the exclusion detail start time.                    |
| EXCL_END_TIME_KEY       | Exclusion Period End Time<br>Key             |              | Populated based on the exclusion detail end time.                      |
| CUST_OUTG_UDD1_<br>KEY  | User Defined Dimension 1<br>Key              |              |                                                                        |
| CUST_OUTG_UDD2_<br>KEY  | User Defined Dimension 2<br>Key              |              |                                                                        |
| User Defined Attributes |                                              |              |                                                                        |
| UDM1                    | User Defined Measure 1                       |              |                                                                        |
| UDM2                    | User Defined Measure 2                       |              |                                                                        |
| UDM3                    | User Defined Measure 3                       |              |                                                                        |
| UDM4                    | User Defined Measure 4                       |              |                                                                        |
| UDM5                    | User Defined Measure 5                       |              |                                                                        |
| UDM6                    | User Defined Measure 6                       |              |                                                                        |
| UDM7                    | User Defined Measure 7                       |              |                                                                        |
| UDM8                    | User Defined Measure 8                       |              |                                                                        |
| UDM9                    | User Defined Measure 9                       |              |                                                                        |
| UDM10                   | User Defined Measure 10                      |              |                                                                        |
| UDM11                   | User Defined Measure 11                      |              |                                                                        |
| UDM12                   | User Defined Measure 12                      |              |                                                                        |
| UDM13                   | User Defined Measure 13                      |              |                                                                        |
| UDM14                   | User Defined Measure 14                      |              |                                                                        |
| UDM15                   | User Defined Measure 15                      |              |                                                                        |
| UDM16                   | User Defined Measure 16                      |              |                                                                        |
| UDM17                   | User Defined Measure 17                      |              |                                                                        |
| UDM18                   | User Defined Measure 18                      |              |                                                                        |
| UDM19                   | User Defined Measure 19                      |              |                                                                        |

| Target Field         | OAS Field                                   | Source Field            | Transformation Logic                                                                                       |
|----------------------|---------------------------------------------|-------------------------|----------------------------------------------------------------------------------------------------|
| UDM20                | User Defined Measure 20                     |                         |                                                                                                    |
| UDDGEN1              | User Defined Degenerate<br>Dimension 1      |                         |                                                                                                    |
| UDDGEN2              | User Defined Degenerate<br>Dimension 2      |                         |                                                                                                    |
| UDDGEN3              | User Defined Degenerate<br>Dimension 3      |                         |                                                                                                    |
| UDDGEN4              | User Defined Degenerate<br>Dimension 4      |                         |                                                                                                    |
| UDDGEN5              | User Defined Degenerate<br>Dimension 5      |                         |                                                                                                    |
| UDDGENL1             | User Defined Long<br>Degenerate Dimension 1 |                         |                                                                                                    |
| UDDGENL2             | User Defined Long<br>Degenerate Dimension 2 |                         |                                                                                                    |
| UDDGENL3             | User Defined Long<br>Degenerate Dimension 3 |                         |                                                                                                    |
| UDDGENL4             | User Defined Long<br>Degenerate Dimension 4 |                         |                                                                                                    |
| UDDGENL5             | User Defined Long<br>Degenerate Dimension 5 |                         |                                                                                                    |
| UDDFK1_KEY           | User Defined Dimension<br>Surrogate Key 1   |                         |                                                                                                    |
| UDDFK2_KEY           | User Defined Dimension<br>Surrogate Key 2   |                         |                                                                                                    |
| UDDFK3_KEY           | User Defined Dimension<br>Surrogate Key 3   |                         |                                                                                                    |
| UDDFK4_KEY           | User Defined Dimension<br>Surrogate Key 4   |                         |                                                                                                    |
| UDDFK5_KEY           | User Defined Dimension<br>Surrogate Key 5   |                         |                                                                                                    |
| Data Load Attributes |                                             |                         |                                                                                                    |
| DATA_SOURCE_IND      | Data Source Indicator                       | CES_PARAMETER.<br>VALUE | Populated with the DSI value on the source product instance configuration.                                 |
|                      |                                             |                         | The table is populated as part of the initial setup and the DSI value is extracted from the source system. |

| Target Field   | OAS Field           | Source Field | Transformation Logic                                 |
|----------------|---------------------|--------------|------------------------------------------------------|
| JOB_NBR        | Job Number          |              | Populated with the ODI job execution session number. |
| DATA_LOAD_DTTM | Data Load Date/Time |              | Populated with the load timestamp value.             |

## **Recent Job**

Stores job information from the source system. This fact stores KPIs, such as number of events, outage duration, restoration duration, resolved event count, etc. It also stores details about all un-restored jobs, as well as jobs restored within the last 'X' number of days. Value of 'X' days has to be configured using Oracle Utilities Administration Tool.

See Configuring Oracle Utilities Network Management System (NMS) in the Oracle Utilities Analytics Warehouse Installation and Configuration Guide for more details.

The ETL job for this fact is configured to load data in near real-time (NRT). The primary purpose to configure it as NRT is to support tracking current (active) and relatively recent restored outages. The NRT data store can also be used to help gauge the ability of the existing resources to deal with a current storm to help determine if external/foreign (crew) resources are or are not required.

The "recent fact" data store is not intended to be a long-term repository and hence there is a purging mechanism based on a user configured 'X' number of days set in the Oracle Utilities Administration Tool.

### **Entity Relationship Diagram**

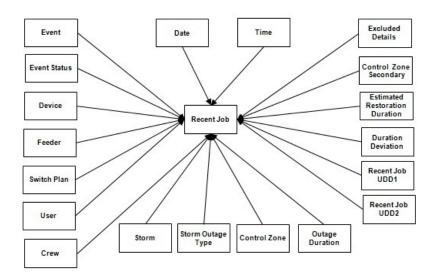

| Property          | Value                        |
|-------------------|------------------------------|
| Target Table Name | CF_RECENT_JOB                |
| Table Type        | Fact                         |
| Fact Type         | Accumulation                 |
| Driver Table Name | JOBS<br>PICKLIST_INFO_UPD_TR |
| ODI Package Name  | B1_PKG_CF_RECENT_JOB         |
| ETL View Name     | B1_F_RECENT_JOB_VW           |

| Target Field       | OAS Field                        | Source Field        | Transformation Logic                                                                                     |
|--------------------|----------------------------------|---------------------|----------------------------------------------------------------------------------------------------|
| Surrogate Key      |                                  |                     |                                                                                                    |
| RECENT_JOB_KEY     | Recent Job Fact Surrogate<br>Key |                     | Populated with the sequence from SPL_RECENT_JOB_SEQ.                                                     |
| Natural Keys       |                                  |                     |                                                                                                    |
| SRC_JOB_NBR        | Source Job Number                | JOBS.NUMB           |                                                                                                    |
| Measures           |                                  |                     |                                                                                                    |
| FACT_CNT           | Count                            |                     | Populated with the standard value of '1'.                                                                |
| OUTG_DURATION      | Outage Duration                  | JOBS.RESTORE_TIME   | Populated with the difference (in minutes) between the begin                                             |
|                    |                                  | JOBS.BEGIN_TIME     | date/time and the actual restoration date/time of the job.                                               |
| EST_RST_DUR        | Outage Duration                  | JOBS.EST_REST_TIME  | Populated with the difference (in minutes) between the begin                                             |
|                    |                                  | JOBS.BEGIN_TIME     | date/time and the estimated restoration date/time of the job.                                            |
| CUST_OUT           | Customers Out                    | JOBS. NUM_CUST_OUT  | Populated with the customer count experiencing outage.                                                   |
| CALL_RECVD         | Calls Received                   | INCIDENTS. NUMB     | Populated with the number of calls received by counting the number of incidents associated with the job. |
| DURATION_DEVIATION | Duration Deviation               | JOBS. RESTORE_TIME  | Populated with the difference (in minutes) between the actual                                            |
|                    |                                  | JOBS. EST_REST_TIME | restoration date/time and the estimated restoration date/time of the job.                                |
| CRIT_A             | Critical Customer A Count        | JOBS.CRIT_A         | Populated with the total number of customers affected with type A criticality for the outage.            |
| CRIT_B             | Critical Customer B Count        | JOBS.CRIT_B         | Populated with the total number of customers affected with type B criticality for the outage.            |
| CRIT_C             | Critical Customer C Count        | JOBS.CRIT_C         | Populated with the total number of customers affected with type C criticality for the outage.            |

| Target Field | OAS Field                 | Source Field | Transformation Logic                                                                          |
|--------------|---------------------------|--------------|-----------------------------------------------------------------------------------------------|
| CRIT_D       | Critical Customer D Count | JOBS.CRIT_D  | Populated with the total number of customers affected with type D criticality for the outage. |
| CRIT_E       | Critical Customer E Count | JOBS.CRIT_E  | Populated with the total number of customers affected with type E criticality for the outage. |
| CRIT_F       | Critical Customer F Count | JOBS.CRIT_F  | Populated with the total number of customers affected with type F criticality for the outage. |
| CRIT_G       | Critical Customer G Count | JOBS.CRIT_G  | Populated with the total number of customers affected with type G criticality for the outage. |
| CRIT_H       | Critical Customer H Count | JOBS.CRIT_H  | Populated with the total number of customers affected with type H criticality for the outage. |
| CRIT_I       | Critical Customer I Count | JOBS.CRIT_I  | Populated with the total number of customers affected with type I criticality for the outage. |
| CRIT_J       | Critical Customer J Count | JOBS.CRIT_J  | Populated with the total number of customers affected with type J criticality for the outage. |
| CRIT_K       | Critical Customer K Count | JOBS.CRIT_K  | Populated with the total number of customers affected with type K criticality for the outage. |
| CRIT_L       | Critical Customer L Count | JOBS.CRIT_L  | Populated with the total number of customers affected with type L criticality for the outage. |
| CRIT_M       | Critical Customer M Count | JOBS.CRIT_M  | Populated with the total number of customers affected with type M criticality for the outage. |
| CRIT_N       | Critical Customer N Count | JOBS.CRIT_N  | Populated with the total number of customers affected with type N criticality for the outage. |

| Target Field | OAS Field                 | Source Field | Transformation Logic                                                                          |
|--------------|---------------------------|--------------|-----------------------------------------------------------------------------------------------|
| CRIT_O       | Critical Customer O Count | JOBS.CRIT_O  | Populated with the total number of customers affected with type O criticality for the outage. |
| CRIT_P       | Critical Customer P Count | JOBS.CRIT_P  | Populated with the total number of customers affected with type P criticality for the outage. |
| CRIT_Q       | Critical Customer Q Count | JOBS.CRIT_Q  | Populated with the total number of customers affected with type Q criticality for the outage. |
| CRIT_R       | Critical Customer R Count | JOBS.CRIT_R  | Populated with the total number of customers affected with type R criticality for the outage. |
| CRIT_S       | Critical Customer S Count | JOBS.CRIT_S  | Populated with the total number of customers affected with type S criticality for the outage. |
| CRIT_T       | Critical Customer T Count | JOBS.CRIT_T  | Populated with the total number of customers affected with type T criticality for the outage. |
| CRIT_U       | Critical Customer U Count | JOBS.CRIT_U  | Populated with the total number of customers affected with type U criticality for the outage. |
| CRIT_V       | Critical Customer V Count | JOBS.CRIT_V  | Populated with the total number of customers affected with type V criticality for the outage. |
| CRIT_W       | Critical Customer W Count | JOBS.CRIT_W  | Populated with the total number of customers affected with type W criticality for the outage. |
| CRIT_X       | Critical Customer X Count | JOBS.CRIT_X  | Populated with the total number of customers affected with type X criticality for the outage. |
| CRIT_Y       | Critical Customer Y Count | JOBS.CRIT_Y  | Populated with the total number of customers affected with type Y criticality for the outage. |

| Target Field          | OAS Field                           | Source Field                                     | Transformation Logic                                                                                                 |
|-----------------------|-------------------------------------|--------------------------------------------------|----------------------------------------------------------------------------------------------------|
| CRIT_Z                | Critical Customer Z Count           | JOBS.CRIT_Z                                      | Populated with the total number of customers affected with type Z criticality for the outage.                        |
| Degenerate Dimensions |                                     |                                                  |                                                                                                    |
| RST_IND               | Restored Indicator                  | JOBS.RESTORE_TIME                                | Populated with 1 for all restored outages (supply node log restored time is not null). Else, it is populated with 0. |
| PLANNED_IND           | Planned Indicator                   | SWMAN_SHEET_CATE<br>GORY.SHEET_CATEGO<br>RY_NAME | Populated with 1 for all planned outages. Else, it is populated with 0.                                              |
| EXCLUDE_IND           | Exclude Indicator                   | •                                                | Populated with 1 for all excluded outages. Else, it is                                                               |
|                       |                                     |                                                  | populated with 0.                                                                                                    |
|                       |                                     | SWMAN_SHEET_CATE<br>GORY.SHEET_CATEGO<br>RY_NAME |                                                                                                    |
| OMS_EXCLUDE_IND       | OMS Exclude Indicator               | PICKLIST_INFO_UPD_T<br>R.NO_DTR_FLAG             | Populated based on the NO_DTR_FLAG. If this is 'Y' the field is populated with '1'. Else, '0'.                       |
| CANCELLED_IND         | Cancelled Indicator                 | JOBS.STATE_VALUE                                 | Populated based on the STATE_VALUE. If this is 1024, then the indicator is populated with '1'. Else, with '0.        |
| BEGIN_DTTM            | Begin Date Time                     | JOBS.BEGIN_TIME                                  |                                                                                                    |
| RST_DTTM              | Restored Date Time                  | JOBS.RESTORE_TIME                                |                                                                                                    |
| COMPLETION_DTTM       | Completion Time                     | JOBS.JOB_COMPLETE_<br>TIME                       |                                                                                                    |
| EXCL_START_DTTM       | Exclusion Period Start<br>Date/Time | STORMMAN_STORMS.<br>EX_STORM_START               | Populated with begin time only when there's excludable storm based on NCG.                                           |
| EXCL_END_DT*TM        | Exclusion Period End<br>Date/Time   | STORMMAN_STORMS.<br>EX_STORM_END                 | Populated with end time only when there's excludable storm based on NCG.                                             |
| Foreign Keys          |                                     |                                                  |                                                                                                    |
| EVENT_KEY             | Event Key                           | JOBS.NUMB                                        | Populated based on the event.                                                                                        |
| EVENT_STATUS_KEY      | Event Status Key                    | JOBS.STATUS                                      | Populated based on the event status.                                                                                 |

| Target Field     | OAS Field                      | Source Field                  | Transformation Logic                                                                       |
|------------------|--------------------------------|-------------------------------|--------------------------------------------------------------------------------------------|
| BEGIN_DATE_KEY   | Begin Date Key                 | JOBS.BEGIN_TIME               | Populated based on the data part of the CD_DATE dimension.                                 |
| BEGIN_TIME_KEY   | Begin Time Key                 | JOBS.BEGIN_TIME               | Populated based on the time part of the CD_TIME dimension.                                 |
| RST_TIME_KEY     | Restored Time Key              | JOBS.RESTORE_TIME             | Populated based on the time part of the CD_TIME dimension.                                 |
| RST_DATE_KEY     | Restored Date Key              | JOBS.RESTORE_TIME             | Populated based on the date part of the CD_DATE dimension.                                 |
| EST_RST_TIME_KEY | Estimated Restored Time<br>Key | JOBS.EST_REST_TIME            | Populated based on the time part of the CD_TIME dimension.                                 |
| EST_RST_DATE_KEY | Estimated Restored Date<br>Key | JOBS.EST_REST_TIME            | Populated based on the date part of the CD_DATE dimension.                                 |
| CTRL_ZONE_KEY    | Control Zone Key               | JOBS.NCG                      | Populated based on the primary control zone hierarchy of NCG from the DDS_ALARM_LOG table. |
| DEVICE_KEY       | Device Key                     | JOBS.H_IDX<br>JOBS.H_CLS      | If H_IDX and H_CLS is '0', then populate DEVICE_KEY as '0'.                                |
| CMPL_USER_KEY    | Completed User Key             | WHO_COMPLETED.USE<br>R_NAME   | Populated based on the users who completed the tasks.                                      |
| RESP_USER_KEY    | Responsible User Key           | WHO_RESPONSIBLE.US<br>ER_NAME | Populated based on the responsible user key in the CD_USER table.                          |
| CREW_KEY         | Crew Key                       | CREW_DISPATCHES.CR<br>EW_KEY  | Populated based on the crew details in the CREW_DISPATCHES table.                          |
|                  |                                | CREW_ASSIGNMENT.<br>CREW_KEY  | CKEW_DISTATOTIES TABLE.                                                                    |
| FEEDER_KEY       | Feeder Key                     | JOBS.FEEDER_CLS               | Populated with 0 if FEEDER_IDX and                                                         |
|                  |                                | JOBS.FEEDER_IDX               | FEEDER_CLS are 0.                                                                          |
| SW_PLAN_KEY      | Switch Plan Key                | JOBS.SWSHEET_IDX              | Populated with 0 if SWSHEET_IDX and                                                        |
|                  |                                | JOBS.SWSHEET_CLS              | SWSHEET_CLS are 0.                                                                         |

| Target Field               | OAS Field                          | Source Field                       | Transformation Logic                                                                     |
|----------------------------|------------------------------------|------------------------------------|------------------------------------------------------------------------------------------|
| STORM_KEY                  | Storm Key                          | STORMMAN_STORMS.S<br>TORM_NAME     | Populated based on the storm name, date and control zone.                                |
|                            |                                    | STORMMAN_STORMS.S<br>TORM_DATE     |                                                                                          |
|                            |                                    | STORMMAN_STORMS.Z<br>ONE_IDX       |                                                                                          |
| STORM_OUTAGE_TYPE<br>_KEY  | Storm Outage Type Key              | JOBS.STORMMAN_TYPE                 | Populated based on the storm outage type from the CD_STORM_OUTAGE_TY PE table.           |
| PARENT_EVENT_KEY           | Parent Event Key                   | PARENT_EVENT.NUMB                  | Populated with parent event                                                              |
|                            |                                    | JOBS.NUMB                          | from the CD_EVENT table.                                                                 |
| OUTG_DUR_KEY               | Outage Duration                    | JOBS.RESTORE_TIME                  | Populated with the outage duration (different between                                    |
|                            |                                    | JOBS.BEGIN_TIME                    | start range and end range).                                                              |
| EST_RST_DUR_KEY            | Estimated Restoration Duration     | JOBS.EST_REST_TIME                 | Populated with the estimated restoration duration.                                       |
|                            | Duration                           | JOBS.BEGIN_TIME                    | restoration duration.                                                                    |
| DURATION_DEVIATION<br>_KEY | Duration Deviation                 | JOBS.RESTORE_TIME                  | Populated with duration deviation (outage duration is                                    |
| _142.1                     |                                    | JOBS.EST_REST_TIME                 | between start range and end range).                                                      |
| CUST_OUT_KEY               | Customers Out Key                  | JOBS. NUM_CUST_OUT                 | Populated with number of customers experiencing outage.                                  |
| COMPLETION_DATE_<br>KEY    | Completion Date Key                | JOBS.JOB_COMPLETE_<br>TIME         | Populated with the completion date.                                                      |
| COMPLETION_TIME_<br>KEY    | Completion Time Key                | JOBS.JOB_COMPLETE_<br>TIME         | Populated with the completion time.                                                      |
| CTRL_ZONE_SEC_KEY          | Control Zone Sec Key               | JOBS.NCG                           | Populated based on the secondary control zone hierarchy of NCG from DDS_ALARM_LOG table. |
| EXCL_DETAIL_KEY            | Excludable Detail Key              | STORMMAN_STORMS.Z<br>ONE_IDX       | Populated based on the storm level NCG, storm name, and                                  |
|                            |                                    | STORMMAN_STORMS.S<br>TORM_NAME     | storm name suffix.                                                                       |
|                            |                                    | STORMMAN _STORMS.<br>STORM_DATE    |                                                                                          |
| EXCL_START_DATE_<br>KEY    | Exclusion Period Start Date<br>Key | STORMMAN_STORMS.E<br>X_STORM_START | Populated based on the date part in the CD_DATE table.                                   |

| Target Field            | OAS Field                              | Source Field                       | Transformation Logic                                   |
|-------------------------|----------------------------------------|------------------------------------|--------------------------------------------------------|
| EXCL_END_DATE_KEY       | Exclusion Period End Date<br>Key       | STORMMAN_STORMS.E<br>X_STORM_END   | Populated based on the date part in the CD_DATE table. |
| EXCL_START_TIME_<br>KEY | Exclusion Period Start Time<br>Key     | STORMMAN_STORMS.<br>EX_STORM_START | Populated based on the time part in the CD_TIME table. |
| EXCL_END_TIME_KEY       | Exclusion Period End Time<br>Key       | STORMMAN_STORMS.<br>EX_STORM_END   | Populated based on the time part in the CD_TIME table. |
| JOB_UDD1_KEY            | User Defined Dimension 1<br>Key        |                                    |                                                        |
| JOB_UDD2_KEY            | User Defined Dimension 2<br>Key        |                                    |                                                        |
| User Defined Attributes |                                        |                                    |                                                        |
| UDM1                    | User Defined Measure 1                 |                                    |                                                        |
| UDM2                    | User Defined Measure 2                 |                                    |                                                        |
| UDM3                    | User Defined Measure 3                 |                                    |                                                        |
| UDM4                    | User Defined Measure 4                 |                                    |                                                        |
| UDM5                    | User Defined Measure 5                 |                                    |                                                        |
| UDM6                    | User Defined Measure 6                 |                                    |                                                        |
| UDM7                    | User Defined Measure 7                 |                                    |                                                        |
| UDM8                    | User Defined Measure 8                 |                                    |                                                        |
| UDM9                    | User Defined Measure 9                 |                                    |                                                        |
| UDM10                   | User Defined Measure 10                |                                    |                                                        |
| UDM11                   | User Defined Measure 11                |                                    |                                                        |
| UDM12                   | User Defined Measure 12                |                                    |                                                        |
| UDM13                   | User Defined Measure 13                |                                    |                                                        |
| UDM14                   | User Defined Measure 14                |                                    |                                                        |
| UDM15                   | User Defined Measure 15                |                                    |                                                        |
| UDM16                   | User Defined Measure 16                |                                    |                                                        |
| UDM17                   | User Defined Measure 17                |                                    |                                                        |
| UDM18                   | User Defined Measure 18                |                                    |                                                        |
| UDM19                   | User Defined Measure 19                |                                    |                                                        |
| UDM20                   | User Defined Measure 20                |                                    |                                                        |
| UDDGEN1                 | User Defined Degenerate<br>Dimension 1 |                                    |                                                        |
| UDDGEN2                 | User Defined Degenerate<br>Dimension 2 |                                    |                                                        |

| Target Field         | OAS Field                                   | Source Field            | Transformation Logic                                                                                       |
|----------------------|---------------------------------------------|-------------------------|----------------------------------------------------------------------------------------------------|
| UDDGEN3              | User Defined Degenerate<br>Dimension 3      |                         |                                                                                                    |
| UDDGEN4              | User Defined Degenerate<br>Dimension 4      |                         |                                                                                                    |
| UDDGEN5              | User Defined Degenerate<br>Dimension 5      |                         |                                                                                                    |
| UDDGENL1             | User Defined Long<br>Degenerate Dimension 1 |                         |                                                                                                    |
| UDDGENL2             | User Defined Long<br>Degenerate Dimension 2 |                         |                                                                                                    |
| UDDGENL3             | User Defined Long<br>Degenerate Dimension 3 |                         |                                                                                                    |
| UDDGENL4             | User Defined Long<br>Degenerate Dimension 4 |                         |                                                                                                    |
| UDDGENL5             | User Defined Long<br>Degenerate Dimension 5 |                         |                                                                                                    |
| UDDFK1_KEY           | User Defined Dimension<br>Surrogate Key 1   |                         |                                                                                                    |
| UDDFK2_KEY           | User Defined Dimension<br>Surrogate Key 2   |                         |                                                                                                    |
| UDDFK3_KEY           | User Defined Dimension<br>Surrogate Key 3   |                         |                                                                                                    |
| UDDFK4_KEY           | User Defined Dimension<br>Surrogate Key 4   |                         |                                                                                                    |
| UDDFK5_KEY           | User Defined Dimension<br>Surrogate Key 5   |                         |                                                                                                    |
| Data Load Attributes |                                             |                         |                                                                                                    |
| DATA_SOURCE_IND      | Data Source Indicator                       | CES_PARAMETER.<br>VALUE | Populated with the DSI value on the source product instance configuration.                                 |
|                      |                                             |                         | The table is populated as part of the initial setup and the DSI value is extracted from the source system. |
| JOB_NBR              | Job Number                                  |                         | Populated with the ODI job execution session number.                                                       |

## **Storm**

Captures various metrics (such as CI, CMI, MCI, events, and damage assessments) for every hour a storm was active. This fact caters to the various KPI requirements in the **Storm Analysis** dashboard in the Oracle Utilities Analytics Warehouse application.

**Note**: Though this is an accumulation fact, all measures have to computed on an hourly basis till the end of the storm. This helps to update the computed measures for any changes in the source system. Measures are calculated for every storm at the beginning hour (based on the storm's start date).

## **Entity Relationship Diagram**

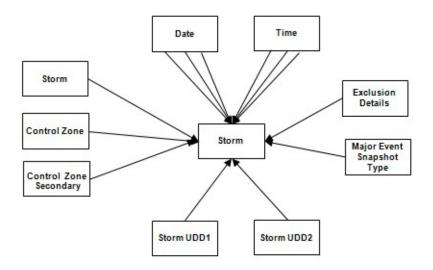

| Property          | Value           |
|-------------------|-----------------|
| Target Table Name | CF_STORM        |
| Table Type        | Fact            |
| Fact Type         | Accumulation    |
| Driver Table Name | STORMMAN_STORMS |
| ODI Package Name  | B1_PKG_CF_STORM |
| ETL View Name     | B1_F_STORM_VW   |

| Target Field             | OAS Field                          | Source Field                          | Transformation Logic                                                                                       |
|--------------------------|------------------------------------|---------------------------------------|----------------------------------------------------------------------------------------------------|
| Surrogate Key            |                                    |                                       |                                                                                                    |
| STORM_F_KEY              | Storm Fact Surrogate Key           |                                       | Populated with the sequence from B1_STORM_SEQ.                                                             |
| Natural Keys             |                                    |                                       |                                                                                                    |
| SRC_STORM_NAME           | Storm Name                         | CD_STORM.SRC_STORM<br>_NAME           |                                                                                                    |
| SRC_STORM_NAME_SFX       | Storm Name Suffix                  | CD_STORM.SRC_STORM<br>_NAME_SFX       |                                                                                                    |
| SRC_NCG_ID               | Source NCG ID                      | STORMMAN_STORMS.Z<br>ONE_IDX          |                                                                                                    |
| MAJ_EVT_SNAP_TYPE_<br>CD | Major Event Snapshot Type          | CD_MJR_EVT_SNAP_TY<br>PE.SNAP_TYPE_CD |                                                                                                    |
| Measures                 |                                    |                                       |                                                                                                    |
| FACT_CNT                 | Count                              |                                       | Populated with the standard value of '1'.                                                                  |
| CI                       | Customers Interrupted              | CF_CUST_RST_OUTG.S<br>UM(FACT_CNT)    | Populated with the count of customers interrupted.                                                         |
| CMI                      | Customer Minutes<br>Interrupted    | CF_CUST_RST_OUTG.B<br>EGIN_DTTM       | Populated with the customer minutes                                                                        |
|                          |                                    | CF_CUST_RST_OUTG.RS<br>T_DTTM         | interrupted.                                                                                               |
| MCI                      | Momentary Customers<br>Interrupted | CF_CUST_RST_OUTG.S<br>UM(FACT_CNT)    | Populated with the count of momentary customer interruptions.                                              |
| SAIDI                    | SAIDI                              | CF_CUST_RST_OUTG.B<br>EGIN_DTTM       | Populated with customer minutes interrupted by number of customers served.                                 |
|                          |                                    | CF_CUST_RST_OUTG.RS<br>T_DTTM         | of customers served.                                                                                       |
| SAIFI                    | SAIFI                              |                                       | Populated with the sum of customer interruptions divided by number of customer served.                     |
| MAIFI                    | MAIFI                              |                                       | Populated with the sum of momentary customer interruptions divided by number of customer served.           |
| CAIDI                    | CAIDI                              |                                       | Populated with the number of customer minutes interrupted divided by the number of customer interruptions. |

| Target Field            | OAS Field                           | Source Field                                                                       | Transformation Logic                                                                                                    |
|-------------------------|-------------------------------------|------------------------------------------------------------------------------------|----------------------------------------------------------------------------------------------------|
| NUM_NEW_CUST_OUT        | New Customers Out                   |                                                                                    | Populated with count of customers that went out only during that hour (begin date/time fall in that hour).                                                  |
| NUM_ CUST_RST           | Customers Restored                  |                                                                                    | Populated with count of customers restored during that hour (the RST_DTTM fall in that hour).                                                               |
| NUM_CUST_REMAIN_<br>OUT | Customers Remaining Out             |                                                                                    | Populated with the remaining customers out.                                                                                                    |
|                         |                                     |                                                                                    | Total Number of Customer<br>Out – Customers Restored in<br>that hour.                                                                                       |
| NUM_NEW_EVENT           | New Events                          |                                                                                    | Populated with the count of jobs created during that hour.                                                                                                  |
| NUM_CLOSED_EVENT        | Closed Events                       |                                                                                    | Populated with the count of jobs restored during that hour.                                                                                                 |
| NUM_REMAIN_EVENT        | Remaining Events                    |                                                                                    | Populated with number of remaining events.                                                                                                    |
|                         |                                     |                                                                                    | Total Events - Closed Events                                                                                                    |
| Degenerate Dimensions   |                                     |                                                                                    |                                                                                                    |
| STATISTICS_DTTM         | Statistics Date/Time                | LEAST OF STORM_START AND EX_STORM_STARTTILL GREATEST OF STORM_END AND EX_STORM_END | Populate for every hour starting from least of (STORM_START and EX_STORM_START) till greatest of (STORM_END and EX_STORM_END) in the STORMMAN_STORMS table. |
|                         |                                     |                                                                                    | In case of an active storm, load till SYSDATE and populate the hour end time.                                                                               |
|                         |                                     |                                                                                    | Example: For 9th hour, the statistics DTTM is populated as: 09:59:59.                                                                                       |
| EXCL_START_DTTM         | Exclusion Period Start<br>Date/Time | STORMMAN_STORMS.<br>EX_STORM_START                                                 |                                                                                                    |
| EXCL_END_DTTM           | Exclusion Period End<br>Date/Time   | STORMMAN_STORMS.<br>EX_STORM_END                                                   |                                                                                                    |

| Target Field            | OAS Field                                       | Source Field                                      | Transformation Logic                                                                                                    |
|-------------------------|-------------------------------------------------|---------------------------------------------------|----------------------------------------------------------------------------------------------------|
| Foreign Keys            |                                                 |                                                   |                                                                                                    |
| CTRL_ZONE_KEY           | Control Zone Key                                | JOBS.NCG                                          | Populated based on the primary control zone hierarchy of NCG from the DDS_ALARM_LOG table.                                                                           |
| STORM_KEY               | Storm Key                                       | STORMMAN_STORMS.S<br>TORM_NAME                    | Populated based on the storm name, date and control zone.                                                                                                    |
|                         |                                                 | STORMMAN_STORMS.S<br>TORM_DATE                    |                                                                                                    |
|                         |                                                 | STORMMAN_STORMS.Z<br>ONE_IDX                      |                                                                                                    |
| CTRL_ZONE_SEC_KEY       | Control Zone Sec Key                            | JOBS.NCG                                          | Populated from CD_CTRL_ZONE_SEC dimension's surrogate key based on NCG ID and records effective date/time is between effective start and end date/time of dimension. |
| EXCL_DETAIL_KEY         | Excludable Detail Key                           | STORMMAN_STORMS.Z<br>ONE_IDX<br>STORMMAN_STORMS.S | Populated based on the storm level NCG, storm name, and storm name suffix from the CD_EXCL_DETAIL table.                                                             |
|                         |                                                 | TORM_NAME STORMMAN _STORMS. STORM_DATE            |                                                                                                    |
| EXCL_START_DATE_<br>KEY | Exclusion Period Start Date<br>Key              | STORMMAN_STORMS.<br>EX_STORM_START                | Populated based on the exclusion detail start date.                                                                                                    |
| EXCL_END_DATE_KEY       | Exclusion Period End Date<br>Key                | STORMMAN_STORMS.<br>EX_STORM_END                  | Populated based on the exclusion detail end time.                                                                                                    |
| EXCL_START_TIME_<br>KEY | Exclusion Period Start Time<br>Key              | STORMMAN_STORMS.<br>EX_STORM_START                | Populated based on the exclusion detail start time.                                                                                                    |
| EXCL_END_TIME_KEY       | Exclusion Period End Time<br>Key                | STORMMAN_STORMS.<br>EX_STORM_END                  | Populated based on the exclusion detail end time.                                                                                                    |
| STORM_UDD1_KEY          | Storm User Defined<br>Dimension 1 Surrogate Key |                                                   |                                                                                                    |
| STORM_UDD2_KEY          | Storm User Defined<br>Dimension 2 Surrogate Key |                                                   |                                                                                                    |
| User Defined Attributes |                                                 |                                                   |                                                                                                    |
| UDM1                    | User Defined Measure 1                          |                                                   |                                                                                                    |
| UDM2                    | User Defined Measure 2                          |                                                   |                                                                                                    |
| UDM3                    | User Defined Measure 3                          |                                                   |                                                                                                    |

| Target Field | OAS Field                                   | Source Field | Transformation Logic |
|--------------|---------------------------------------------|--------------|----------------------|
| UDM4         | User Defined Measure 4                      |              |                      |
| UDM5         | User Defined Measure 5                      |              |                      |
| UDM6         | User Defined Measure 6                      |              |                      |
| UDM7         | User Defined Measure 7                      |              |                      |
| UDM8         | User Defined Measure 8                      |              |                      |
| UDM9         | User Defined Measure 9                      |              |                      |
| UDM10        | User Defined Measure 10                     |              |                      |
| UDM11        | User Defined Measure 11                     |              |                      |
| UDM12        | User Defined Measure 12                     |              |                      |
| UDM13        | User Defined Measure 13                     |              |                      |
| UDM14        | User Defined Measure 14                     |              |                      |
| UDM15        | User Defined Measure 15                     |              |                      |
| UDM16        | User Defined Measure 16                     |              |                      |
| UDM17        | User Defined Measure 17                     |              |                      |
| UDM18        | User Defined Measure 18                     |              |                      |
| UDM19        | User Defined Measure 19                     |              |                      |
| UDM20        | User Defined Measure 20                     |              |                      |
| UDDGEN1      | User Defined Degenerate<br>Dimension 1      |              |                      |
| UDDGEN2      | User Defined Degenerate<br>Dimension 2      |              |                      |
| UDDGEN3      | User Defined Degenerate<br>Dimension 3      |              |                      |
| UDDGEN4      | User Defined Degenerate<br>Dimension 4      |              |                      |
| UDDGEN5      | User Defined Degenerate<br>Dimension 5      |              |                      |
| UDDGENL1     | User Defined Long<br>Degenerate Dimension 1 |              |                      |
| UDDGENL2     | User Defined Long Degenerate Dimension 2    |              |                      |
| UDDGENL3     | User Defined Long Degenerate Dimension 3    |              |                      |
| UDDGENL4     | User Defined Long Degenerate Dimension 4    |              |                      |

| Target Field         | OAS Field                                   | Source Field            | Transformation Logic                                                                                       |
|----------------------|---------------------------------------------|-------------------------|----------------------------------------------------------------------------------------------------|
| UDDGENL5             | User Defined Long<br>Degenerate Dimension 5 |                         |                                                                                                    |
| UDDFK1_KEY           | User Defined Dimension<br>Surrogate Key 1   |                         |                                                                                                    |
| UDDFK2_KEY           | User Defined Dimension<br>Surrogate Key 2   |                         |                                                                                                    |
| UDDFK3_KEY           | User Defined Dimension<br>Surrogate Key 3   |                         |                                                                                                    |
| UDDFK4_KEY           | User Defined Dimension<br>Surrogate Key 4   |                         |                                                                                                    |
| UDDFK5_KEY           | User Defined Dimension<br>Surrogate Key 5   |                         |                                                                                                    |
| Data Load Attributes |                                             |                         |                                                                                                    |
| DATA_SOURCE_IND      | Data Source Indicator                       | CES_PARAMETER.<br>VALUE | Populated with the DSI value on the source product instance configuration.                                 |
|                      |                                             |                         | The table is populated as part of the initial setup and the DSI value is extracted from the source system. |
| JOB_NBR              | Job Number                                  |                         | Populated with the ODI job execution session number.                                                       |

# **Switch Plan**

Supports KPIs, such as number of steps, number of aborted/failed steps, and number of safety documents.

# **Entity Relationship Diagram**

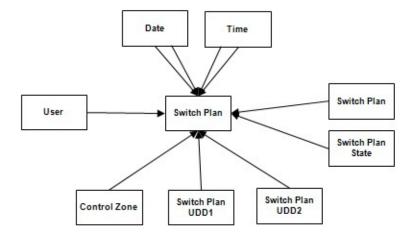

# **Properties**

| Property          | Value             |
|-------------------|-------------------|
| Target Table Name | CF_SW_PLAN        |
| Table Type        | Fact              |
| Fact Type         | Accumulation      |
| Driver Table Name | SWMAN_SHEET S     |
| ODI Package Name  | B1_PKG_CF_SW_PLAN |
| ETL View Name     | B1_F_SW_PLAN_VW   |

| Target Field    | OAS Field                         | Source Field                     | Transformation Logic                              |
|-----------------|-----------------------------------|----------------------------------|---------------------------------------------------|
| Surrogate Key   |                                   |                                  |                                                   |
| SW_PLAN_F_KEY   | Switch Plan Fact Surrogate<br>Key |                                  | Populated with the sequence from SPL_SW_PLAN_SEQ. |
| Natural Keys    |                                   |                                  |                                                   |
| SRC_SW_PLAN_CLS | Switch Plan Class                 | SWMAN_SHEET.SWITC<br>H_SHEET_CLS |                                                   |
| SRC_SW_PLAN_IDX | Switch Plan Index                 | SWMAN_SHEET.SWITC<br>H_SHEET_IDX |                                                   |

| Target Field             | OAS Field                     | Source Field                     | Transformation Logic                                                                                               |
|--------------------------|-------------------------------|----------------------------------|----------------------------------------------------------------------------------------------------|
| Measures                 |                               |                                  |                                                                                                    |
| FACT_CNT                 | Count                         |                                  | Populated with the standard value of '1'.                                                                          |
| DURATION                 | Duration                      |                                  | Populated with the difference<br>(in minutes) between Switch<br>Plan Begin Date and End Date.                      |
|                          |                               |                                  | (Switch Plan End - Switch Plan<br>Begin) * 1440                                                                    |
| NBR_OF_STEPS             | Number of Steps               |                                  | Populated with the number of steps present in SWMAN_STEP (SWMAN_STEP.COUNT( *)) for a switch plan class and index. |
| NBR_OF_FAILED_STEPS      | Number of Failed Steps        |                                  | Populated with the number of failed switching plan steps.                                                          |
| NBR_OF_ABORTED_<br>STEPS | Number of Aborted Steps       |                                  | Populated with the number of aborted switching plan steps.                                                         |
| NBR_OF_SAFETY_DOCS       | Number of Safety<br>Documents | SWMAN_SAFETY_DOCS .ID            |                                                                                                    |
| Degenerate Dimensions    |                               |                                  |                                                                                                    |
| BEGIN_DTTM               | Begin Date/Time               | Switch Plan<br>Begin.WHEN_ISSUED |                                                                                                    |
| END_DTTM                 | End Date/Time                 | Switch Plan<br>End.WHEN_EXECUTED |                                                                                                    |
| FINISH_DTTM              | Finish Date/Time              | SWMAN_SHEET.FINISH<br>_DATE      |                                                                                                    |
| Foreign Keys             |                               |                                  |                                                                                                    |
| BEGIN_DATE_KEY           | Begin Date Key                |                                  | Populated based on the date part of switch plan begin WHEN_ISSUED.                                                 |
| BEGIN_TIME_KEY           | Begin Time Key                |                                  | Populated based on the time part of switch plan begin WHEN_ISSUED.                                                 |
| END_DATE_KEY             | End Date Key                  |                                  | Populated based on the date part of Switch Plan End.WHEN_EXECUTED.                                                 |
| END_TIME_KEY             | End Time Key                  |                                  | Populated based on the time part of Switch Plan End.WHEN_EXECUTED.                                                 |

| Target Field      | OAS Field                                             | Source Field | Transformation Logic                                                                                                    |
|-------------------|-------------------------------------------------------|--------------|----------------------------------------------------------------------------------------------------|
| FINISH_DATE_KEY   | Finish Date Key                                       |              | Populated based on the date part of SWMAN_SHEET.FINISH_E                                                                                                    |
| FINISH_TIME_KEY   | Finish Time Key                                       |              | Populated based on the time part of SWMAN_SHEET.FINISH_E                                                                                                    |
| SW_PLAN_KEY       | Switch Plan Key                                       |              | Populated based on:                                                                                                    |
|                   |                                                       |              | SWMAN_SHEET.SWITCH_<br>SHEET_CLS                                                                                                    |
|                   |                                                       |              | SWMAN_SHEET.SWITCH_<br>SHEET_IDX                                                                                                    |
| SW_PLAN_STATE_KEY | Switch Plan State Key                                 |              | Populated based on<br>SWMAN_SHEET.STATE_K<br>EY.                                                                                                    |
| USER_KEY1         | User1                                                 |              | Populated with '0'.                                                                                                    |
| USER_KEY2         | User2                                                 |              | Populated with '0'.                                                                                                    |
| USER_KEY3         | User3                                                 |              | Populated with '0'.                                                                                                    |
| USER_KEY4         | User4                                                 |              | Populated with '0'.                                                                                                    |
| USER_KEY5         | User5                                                 |              | Populated with '0'.                                                                                                    |
| USER_KEY6         | User6                                                 |              | Populated with '0'.                                                                                                    |
| USER_KEY7         | User7                                                 |              | Populated with '0'.                                                                                                    |
| USER_KEY8         | User8                                                 |              | Populated with '0'.                                                                                                    |
| CTRL_ZONE_ KEY    | Control Zone Dimension<br>Surrogate Key               |              | Populated based on the primary control zone hierarchy of NCG from the DDS_ALARM_LOG table.                                                                           |
| CTRL_ZONE_SEC_KEY | Control Zone Sec<br>Dimension Surrogate Key           |              | Populate from CD_CTRL_ZONE_SEC dimension's surrogate key based on NCG ID and records effective date/time is between effective start and end date/ time of dimension. |
| SW_PLAN_UDD1_KEY  | Switch Plan User Defined<br>Dimension 1 Surrogate Key |              |                                                                                                    |
| SW_PLAN_UDD2_KEY  | Switch Plan User Defined<br>Dimension 2 Surrogate Key |              |                                                                                                    |

| Target Field          | OAS Field                                   | Source Field | Transformation Logic |
|-----------------------|---------------------------------------------|--------------|----------------------|
| User Defined Attribut | tes                                         |              |                      |
| UDM1                  | User Defined Measure 1                      |              |                      |
| UDM2                  | User Defined Measure 2                      |              |                      |
| UDM3                  | User Defined Measure 3                      |              |                      |
| UDM4                  | User Defined Measure 4                      |              |                      |
| UDM5                  | User Defined Measure 5                      |              |                      |
| UDM6                  | User Defined Measure 6                      |              |                      |
| UDM7                  | User Defined Measure 7                      |              |                      |
| UDM8                  | User Defined Measure 8                      |              |                      |
| UDM9                  | User Defined Measure 9                      |              |                      |
| UDM10                 | User Defined Measure 10                     |              |                      |
| UDM11                 | User Defined Measure 11                     |              |                      |
| UDM12                 | User Defined Measure 12                     |              |                      |
| UDM13                 | User Defined Measure 13                     |              |                      |
| UDM14                 | User Defined Measure 14                     |              |                      |
| UDM15                 | User Defined Measure 15                     |              |                      |
| UDM16                 | User Defined Measure 16                     |              |                      |
| UDM17                 | User Defined Measure 17                     |              |                      |
| UDM18                 | User Defined Measure 18                     |              |                      |
| UDM19                 | User Defined Measure 19                     |              |                      |
| UDM20                 | User Defined Measure 20                     |              |                      |
| UDDGEN1               | User Defined Degenerate<br>Dimension 1      |              |                      |
| UDDGEN2               | User Defined Degenerate<br>Dimension 2      |              |                      |
| UDDGEN3               | User Defined Degenerate<br>Dimension 3      |              |                      |
| UDDGEN4               | User Defined Degenerate<br>Dimension 4      |              |                      |
| UDDGEN5               | User Defined Degenerate<br>Dimension 5      |              |                      |
| UDDGENL1              | User Defined Long<br>Degenerate Dimension 1 |              |                      |
| UDDGENL2              | User Defined Long Degenerate Dimension 2    |              |                      |

| Target Field         | OAS Field                                   | Source Field            | Transformation Logic                                                                                       |
|----------------------|---------------------------------------------|-------------------------|----------------------------------------------------------------------------------------------------|
| UDDGENL3             | User Defined Long<br>Degenerate Dimension 3 |                         |                                                                                                    |
| UDDGENL4             | User Defined Long<br>Degenerate Dimension 4 |                         |                                                                                                    |
| UDDGENL5             | User Defined Long<br>Degenerate Dimension 5 |                         |                                                                                                    |
| UDDFK1_KEY           | User Defined Dimension<br>Surrogate Key 1   |                         |                                                                                                    |
| UDDFK2_KEY           | User Defined Dimension<br>Surrogate Key 2   |                         |                                                                                                    |
| UDDFK3_KEY           | User Defined Dimension<br>Surrogate Key 3   |                         |                                                                                                    |
| UDDFK4_KEY           | User Defined Dimension<br>Surrogate Key 4   |                         |                                                                                                    |
| UDDFK5_KEY           | User Defined Dimension<br>Surrogate Key 5   |                         |                                                                                                    |
| Data Load Attributes |                                             |                         |                                                                                                    |
| DATA_SOURCE_IND      | Data Source Indicator                       | CES_PARAMETER.<br>VALUE | Populated with the DSI value on the source product instance configuration.                                 |
|                      |                                             |                         | The table is populated as part of the initial setup and the DSI value is extracted from the source system. |
| JOB_NBR              | Job Number                                  |                         | Populated with the ODI job execution session number.                                                       |

## **Switch Plan Segmentation**

Captures the customer related outage information at a switch plan and feeder level for switch plan segments.

A switch plan is associated to multiple events (outage associated to the switch plan). It is a time period created using the earliest starting time of the outages associated with the switch plan and updated when the number of customers out due to an outage changes due to the outage restoration or due to a new outage associated to the switch plan.

This fact stores the outage metrics for switch plan computed for every such segment. It is dependent on the Customer Outage fact (CF\_CUST\_RST\_OUTG). It should be processed when the Outage fact is processed. Since this fact stores information at a switch plan level and at a feeder level, all the measures need to be computed at the switch plan and feeder level.

#### **Entity Relationship Diagram**

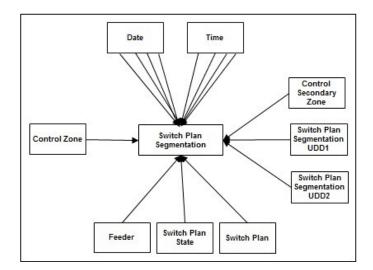

### **Properties**

| Property          | Value                 |  |
|-------------------|-----------------------|--|
| Target Table Name | CF_SW_PLAN_SEG        |  |
| Table Type        | Fact                  |  |
| Fact Type         | Accumulation          |  |
| Driver Table Name | SWMAN_SHEET           |  |
|                   | B1_BR_SW_PLAN_JOBS    |  |
|                   | CF_CUST_RST_OUTG      |  |
| ODI Package Name  | B1_PKG_CF_SW_PLAN_SEG |  |
| ETL View Name     | B1_F_SW_PLAN_SEG_VW   |  |

| _ | $\mathbf{I}$ |      |
|---|--------------|------|
| • |              | <br> |

| Target Field            | OAS Field                            | Source Field                     | Transformation Logic                                                                                                    |
|-------------------------|--------------------------------------|----------------------------------|----------------------------------------------------------------------------------------------------|
| Surrogate Key           |                                      |                                  |                                                                                                    |
| SW_PLAN_SEG_KEY         | Switch Plan Segmentation<br>Key      |                                  | Populated with the sequence from B1_SW_PLAN_SEG_SEQ.                                                                                         |
| Natural Keys            |                                      |                                  |                                                                                                    |
| SRC_SW_PLAN_CLS         | Switch Plan Class                    | SWMAN_SHEET.SWITC<br>H_SHEET_CLS |                                                                                                    |
| SRC_SW_PLAN_IDX         | Switch Plan Index                    | SWMAN_SHEET.SWITC<br>H_SHEET_IDX |                                                                                                    |
| SRC_NCG_ID              | Control Zone ID                      | CD_CTRL_ZONE.SRC_<br>NCG_ID      | Populated based on the FEEDER_KEY from Customer Outage fact.                                                                                 |
| Measures                |                                      |                                  |                                                                                                    |
| FACT_CNT                | Count                                |                                  | Populated with the standard value of '1'.                                                                                                    |
| SEG_SEQ                 | Segmentation Sequence                |                                  | Populated as a sequence value (beginning with 1) for all segments of the switch plan.                                                        |
| NUM_NEW_CUST_OUT        | Number of New Customers<br>Out       |                                  | Retrieves the customer count impacted due to outage associated with the switch plan from the Customer Outage table.                          |
| NUM_CUST_RST            | Number of Customers<br>Restored      |                                  | Retrieves the total count of customers restored for the outage associated with the switch plan.                                              |
| NUM_CUST_REMAIN_<br>OUT | Number of Customers<br>Remaining Out |                                  | Populated with the difference in the running sum of Customer Out (NUM_NEW_CUST_OUT) and the running sum of Customer Restored (NUM_CUST_RST). |
| Degenerate Dimensions   |                                      |                                  |                                                                                                    |
| SEG_START_DTTM          | Segmentation Start Date<br>Time      | CF_CUST_RST_OUTG.B<br>EGIN_DTTM  | Populated with the start date and time of the new outage.                                                                                    |
|                         |                                      | CF_CUST_RST_OUTG.RS<br>T_DTTM    |                                                                                                    |

| Target Field               | OAS Field                      | Source Field                         | Transformation Logic                                              |
|----------------------------|--------------------------------|--------------------------------------|-------------------------------------------------------------------|
| SEG_END_DTTM               | Segmentation End Date<br>Time  | CF_CUST_RST_OUTG.B<br>EGIN_DTTM      | Populated with the end date and time of the new outage.           |
|                            |                                | CF_CUST_RST_OUTG.RS<br>T_DTTM        |                                                                   |
| SW_PLAN_BEGIN_<br>DTTM     | Switch Plan Begin Date<br>Time | SWMAN_SHEET.START_<br>DATE           | Populated with SWMAN_SHEET. START_DATE.                           |
| SW_PLAN_END_DTTM           | Switch Plan End Date Time      | SWMAN_SHEET.COMPL<br>ETED_DATE       | Populated with SWMAN_SHEET.COMPLET ED_DATE.                       |
| Foreign Keys               |                                |                                      |                                                                   |
| SW_PLAN_KEY                | Switch Plan Key                | SWMAN_SHEET.SRC_<br>SWITCH_SHEET_CLS | Populated based on:                                               |
|                            |                                | SWMAN_SHEET.SRC_<br>SWITCH_SHEET_IDX | SWMAN_SHEET.SRC_SWIT<br>CH_SHEET_CLS                              |
|                            |                                | OWITCH_OHLET_HEA                     | SWMAN_SHEET.SRC_SWIT<br>CH_SHEET_IDX                              |
| FEEDER_KEY                 | Feeder Key                     | CF_CUST_RST_OUTG.<br>FEEDER_KEY      | Populated with FEEDER_KEY from the Customer Outage fact.          |
| CTRL_ZONE_KEY              | Control Zone Key               | CF_CUST_RST_OUTG.C<br>TRL_ZONE_KEY   | Populated with CTRL_ZONE_KEY from the Customer Outage fact.       |
| SW_PLAN_STATE_KEY          | Switch Plan State Key          | SWMAN_SHEET.STATE_<br>KEY            | Populated based on SWMAN_SHEET.STATE_K EY.                        |
| SW_PLAN_BEGIN_DATE<br>_KEY | Switch Plan Begin Date Key     |                                      | Populated based on the date part of the start of the switch plan. |
| SW_PLAN_BEGIN_TIME<br>_KEY | Switch Plan Begin Time Key     |                                      | Populated based on the time part of the start of the switch plan. |
| SW_PLAN_END_DATE_<br>KEY   | Switch Plan End Date Key       |                                      | Populated based on the date part of the end of the switch plan.   |
| SW_PLAN_END_TIME_<br>KEY   | Switch Plan End Time Key       |                                      | Populated based on the time part of the start of the switch plan. |
| SEG_START_DATE_KEY         | Segmentation Start Date<br>Key |                                      | Populated based on the date part of segment start.                |
| SEG_START_TIME_KEY         | Segmentation Start Time<br>Key |                                      | Populated based on the time part of segment start.                |

| Target Field             | OAS Field                                                             | Source Field                           | Transformation Logic                                        |
|--------------------------|-----------------------------------------------------------------------|----------------------------------------|-------------------------------------------------------------|
| SEG_END_DATE_KEY         | Segmentation End Date<br>Key                                          |                                        | Populated based on the date part of segment end.            |
| SEG_END_TIME_KEY         | Segmentation End Time<br>Key                                          |                                        | Populated based on the time part of segment end.            |
| CTRL_ZONE_SEC_KEY        | Control Zone Sec<br>Dimension Surrogate Key                           | CF_CUST_RST_OUTG.C<br>TRL_ZONE_SEC_KEY | Populated with CTRL_ZONE_KEY from the Customer Outage fact. |
| SW_PLAN_SEG_UDD1_<br>KEY | Switch Plan Segmentation<br>User Defined Dimension 1<br>Surrogate Key |                                        |                                                             |
| SW_PLAN_SEG_UDD2_<br>KEY | Switch Plan Segmentation<br>User Defined Dimension 2<br>Surrogate Key |                                        |                                                             |
| User Defined Attributes  |                                                                       |                                        |                                                             |
| UDM1                     | User Defined Measure 1                                                |                                        |                                                             |
| UDM2                     | User Defined Measure 2                                                |                                        |                                                             |
| UDM3                     | User Defined Measure 3                                                |                                        |                                                             |
| UDM4                     | User Defined Measure 4                                                |                                        |                                                             |
| UDM5                     | User Defined Measure 5                                                |                                        |                                                             |
| UDM6                     | User Defined Measure 6                                                |                                        |                                                             |
| UDM7                     | User Defined Measure 7                                                |                                        |                                                             |
| UDM8                     | User Defined Measure 8                                                |                                        |                                                             |
| UDM9                     | User Defined Measure 9                                                |                                        |                                                             |
| UDM10                    | User Defined Measure 10                                               |                                        |                                                             |
| UDM11                    | User Defined Measure 11                                               |                                        |                                                             |
| UDM12                    | User Defined Measure 12                                               |                                        |                                                             |
| UDM13                    | User Defined Measure 13                                               |                                        |                                                             |
| UDM14                    | User Defined Measure 14                                               |                                        |                                                             |
| UDM15                    | User Defined Measure 15                                               |                                        |                                                             |
| UDM16                    | User Defined Measure 16                                               |                                        |                                                             |
| UDM17                    | User Defined Measure 17                                               |                                        |                                                             |
| UDM18                    | User Defined Measure 18                                               |                                        |                                                             |
| UDM19                    | User Defined Measure 19                                               |                                        |                                                             |
| UDM20                    | User Defined Measure 20                                               |                                        |                                                             |
| UDDGEN1                  | User Defined Degenerate<br>Dimension 1                                |                                        |                                                             |

| Target Field         | OAS Field                                   | Source Field            | Transformation Logic                                                                                       |
|----------------------|---------------------------------------------|-------------------------|----------------------------------------------------------------------------------------------------|
| UDDGEN2              | User Defined Degenerate<br>Dimension 2      |                         |                                                                                                    |
| UDDGEN3              | User Defined Degenerate<br>Dimension 3      |                         |                                                                                                    |
| UDDGEN4              | User Defined Degenerate<br>Dimension 4      |                         |                                                                                                    |
| UDDGEN5              | User Defined Degenerate<br>Dimension 5      |                         |                                                                                                    |
| UDDGENL1             | User Defined Long<br>Degenerate Dimension 1 |                         |                                                                                                    |
| UDDGENL2             | User Defined Long<br>Degenerate Dimension 2 |                         |                                                                                                    |
| UDDGENL3             | User Defined Long<br>Degenerate Dimension 3 |                         |                                                                                                    |
| UDDGENL4             | User Defined Long<br>Degenerate Dimension 4 |                         |                                                                                                    |
| UDDGENL5             | User Defined Long<br>Degenerate Dimension 5 |                         |                                                                                                    |
| UDDFK1_KEY           | User Defined Dimension<br>Surrogate Key 1   |                         |                                                                                                    |
| UDDFK2_KEY           | User Defined Dimension<br>Surrogate Key 2   |                         |                                                                                                    |
| UDDFK3_KEY           | User Defined Dimension<br>Surrogate Key 3   |                         |                                                                                                    |
| UDDFK4_KEY           | User Defined Dimension<br>Surrogate Key 4   |                         |                                                                                                    |
| UDDFK5_KEY           | User Defined Dimension<br>Surrogate Key 5   |                         |                                                                                                    |
| Data Load Attributes |                                             |                         |                                                                                                    |
| DATA_SOURCE_IND      | Data Source Indicator                       | CES_PARAMETER.<br>VALUE | Populated with the DSI value on the source product instance configuration.                                 |
|                      |                                             |                         | The table is populated as part of the initial setup and the DSI value is extracted from the source system. |
| JOB_NBR              | Job Number                                  |                         | Populated with the ODI job execution session number.                                                       |

# **Switch Plan State**

Captures details about the crews working on jobs with measures, such as in-route duration, work duration, and dispatch duration.

## **Entity Relationship Diagram**

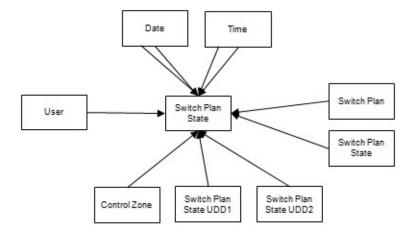

## **Properties**

| Property          | Value                   |
|-------------------|-------------------------|
| Target Table Name | CF_SW_PLAN_STATE        |
| Table Type        | Fact                    |
| Fact Type         | Accumulation            |
| Driver Table Name | SWMAN_AUDIT_LOG SAL1    |
| ODI Package Name  | B1_PKG_CF_SW_PLAN_STATE |
| ETL View Name     | B1_F_SW_PLAN_STATE_VW   |

### **Fields**

| Target Field            | OAS Field                               | Source Field                   | Transformation Logic                                     |
|-------------------------|-----------------------------------------|--------------------------------|----------------------------------------------------------|
| Surrogate Key           |                                         |                                |                                                          |
| SW_PLAN_STATE_F_<br>KEY | Switch Plan State Fact<br>Surrogate Key |                                | Populated with the sequence from SPL_SW_PLAN_STATE_ SEQ. |
| Natural Keys            |                                         |                                |                                                          |
| SRC_LOG_ENTRY           | Switch Plan Log Entry ID                | SWMAN_AUDIT_LOG.<br>SEQ_LOG_ID |                                                          |

| Target Field          | OAS Field                                   | Source Field                    | Transformation Logic                                                                                                    |
|-----------------------|---------------------------------------------|---------------------------------|----------------------------------------------------------------------------------------------------|
| Measures              |                                             |                                 |                                                                                                    |
| FACT_CNT              | Count                                       |                                 | Populated with the standard value of '1'.                                                                                                    |
| STATE_DURATION        | Duration of the Switch Plan<br>State        |                                 |                                                                                                    |
| Degenerate Dimensions |                                             |                                 |                                                                                                    |
| BEGIN_DTTM            | Begin Date/Time                             | SWMAN_AUDIT_LOG.<br>INSERT_TIME |                                                                                                    |
| END_DTTM              | End Date/Time                               | SWMAN_AUDIT_LOG.<br>INSERT_TIME | Populated with the difference between SWMAN_AUDIT_LOG.INS ERT_TIME when state change happens * 1440.                                                                 |
| Foreign Keys          |                                             |                                 |                                                                                                    |
| BEGIN_DATE_KEY        | Begin Date Key                              |                                 | Populated based on the switch plan begin date.                                                                                                    |
| BEGIN_TIME_KEY        | Begin Time Key                              |                                 | Populated based on the switch plan begin time.                                                                                                    |
| END_DATE_KEY          | End Date Key                                |                                 | Populated based on the switch plan end date.                                                                                                    |
| END_TIME_KEY          | End Time Key                                |                                 | Populated based on the switch plan end time.                                                                                                    |
| SW_PLAN_KEY           | Switch Plan Key                             |                                 | Populated based on jobs SWSHEET_IDX and SWSHEET_CLS.                                                                                                    |
| SW_PLAN_STATE_KEY     | Switch Plan State Key                       |                                 | Populated based on the switch plan state key.                                                                                                    |
| USER_KEY              | User Key                                    |                                 | Populated based on the CES user name.                                                                                                    |
| CTRL_ZONE_ KEY        | Control Zone Dimension<br>Surrogate Key     |                                 | Populated based on the primary control zone hierarchy of NCG from the DDS_ALARM_LOG table.                                                                           |
| CTRL_ZONE_SEC_KEY     | Control Zone Sec<br>Dimension Surrogate Key |                                 | Populated from CD_CTRL_ZONE_SEC dimension's surrogate key based on NCG ID and records effective date/time is between effective start and end date/time of dimension. |

| Target Field               | OAS Field                                                      | Source Field | Transformation Logic |
|----------------------------|----------------------------------------------------------------|--------------|----------------------|
| SW_PLAN_STATE_UDD1<br>_KEY | Switch Plan State User<br>Defined Dimension 1<br>Surrogate Key |              |                      |
| SW_PLAN_STATE_UDD2<br>_KEY | Switch Plan State User<br>Defined Dimension 2<br>Surrogate Key |              |                      |
| User Defined Attributes    |                                                                |              |                      |
| UDM1                       | User Defined Measure 1                                         |              |                      |
| UDM2                       | User Defined Measure 2                                         |              |                      |
| UDM3                       | User Defined Measure 3                                         |              |                      |
| UDM4                       | User Defined Measure 4                                         |              |                      |
| UDM5                       | User Defined Measure 5                                         |              |                      |
| UDM6                       | User Defined Measure 6                                         |              |                      |
| UDM7                       | User Defined Measure 7                                         |              |                      |
| UDM8                       | User Defined Measure 8                                         |              |                      |
| UDM9                       | User Defined Measure 9                                         |              |                      |
| UDM10                      | User Defined Measure 10                                        |              |                      |
| UDM11                      | User Defined Measure 11                                        |              |                      |
| UDM12                      | User Defined Measure 12                                        |              |                      |
| UDM13                      | User Defined Measure 13                                        |              |                      |
| UDM14                      | User Defined Measure 14                                        |              |                      |
| UDM15                      | User Defined Measure 15                                        |              |                      |
| UDM16                      | User Defined Measure 16                                        |              |                      |
| UDM17                      | User Defined Measure 17                                        |              |                      |
| UDM18                      | User Defined Measure 18                                        |              |                      |
| UDM19                      | User Defined Measure 19                                        |              |                      |
| UDM20                      | User Defined Measure 20                                        |              |                      |
| UDDGEN1                    | User Defined Degenerate<br>Dimension 1                         |              |                      |
| UDDGEN2                    | User Defined Degenerate<br>Dimension 2                         |              |                      |
| UDDGEN3                    | User Defined Degenerate<br>Dimension 3                         |              |                      |
| UDDGEN4                    | User Defined Degenerate<br>Dimension 4                         |              |                      |

| Target Field         | OAS Field                                   | Source Field            | Transformation Logic                                                                                       |
|----------------------|---------------------------------------------|-------------------------|----------------------------------------------------------------------------------------------------|
| UDDGEN5              | User Defined Degenerate<br>Dimension 5      |                         |                                                                                                    |
| UDDGENL1             | User Defined Long<br>Degenerate Dimension 1 |                         |                                                                                                    |
| UDDGENL2             | User Defined Long<br>Degenerate Dimension 2 |                         |                                                                                                    |
| UDDGENL3             | User Defined Long<br>Degenerate Dimension 3 |                         |                                                                                                    |
| UDDGENL4             | User Defined Long<br>Degenerate Dimension 4 |                         |                                                                                                    |
| UDDGENL5             | User Defined Long<br>Degenerate Dimension 5 |                         |                                                                                                    |
| UDDFK1_KEY           | User Defined Dimension<br>Surrogate Key 1   |                         |                                                                                                    |
| UDDFK2_KEY           | User Defined Dimension<br>Surrogate Key 2   |                         |                                                                                                    |
| UDDFK3_KEY           | User Defined Dimension<br>Surrogate Key 3   |                         |                                                                                                    |
| UDDFK4_KEY           | User Defined Dimension<br>Surrogate Key 4   |                         |                                                                                                    |
| UDDFK5_KEY           | User Defined Dimension<br>Surrogate Key 5   |                         |                                                                                                    |
| Data Load Attributes |                                             |                         |                                                                                                    |
| DATA_SOURCE_IND      | Data Source Indicator                       | CES_PARAMETER.<br>VALUE | Populated with the DSI value on the source product instance configuration.                                 |
|                      |                                             |                         | The table is populated as part of the initial setup and the DSI value is extracted from the source system. |
| JOB_NBR              | Job Number                                  |                         | Populated with the ODI job execution session number.                                                       |

## **Views**

This section provides information about the views created in start schema for the Oracle Utilities Network Management System source tables.

- Job Notes
- Estimated Restoration Time Change Log
- Crew Vehicles
- Crew Vehicle Mapping
- Crew Vehicle Types
- Switchman Audit Log
- Switchman Implementation Supply Nodes
- Switchman Safety Documents
- Switchman Steps
- Switchman Sheet
- Switchman Sheet CLS
- Switchman Sheet Documents

### **Job Notes**

The fields in the B1\_JOB\_NOTES\_VW view are as follows:

| Field             | Type           | Description           |
|-------------------|----------------|-----------------------|
| DATA_SOURCE_IND   | NUMBER         | Data Source Indicator |
| EVENT_IDX         | NUMBER         | Event IDX             |
| ID                | NUMBER         | ID                    |
| JRN_CLEANSED_FLAG | CHAR(1)        | JRN Cleansed Flag     |
| JRN_FLAG          | CHAR(1)        | JRN Flag              |
| JRN_SCN           | NUMBER         | JRN SCN               |
| JRN_SLICING_TS    | DATE           | JRN Slicing TS        |
| JRN_UPDATE_DTTM   | DATE           | JRN Update DTTM       |
| LOG_TIME          | DATE           | Log Time              |
| NOTE              | VARCHAR2(4000) | Note                  |
| USER_ID           | VARCHAR2(32)   | User ID               |

# **Estimated Restoration Time Change Log**

The fields in the B1\_ERT\_CHANGE\_LOG\_VW view are as follows:

| Field             | Type         | Description           |
|-------------------|--------------|-----------------------|
| DATA_SOURCE_IND   | NUMBER       | Data Source Indicator |
| ERT               | DATE         | ERT                   |
| EVENT_IDX         | NUMBER       | Event IDX             |
| JRN_CLEANSED_FLAG | CHAR(1)      | JRN Cleansed Flag     |
| JRN_FLAG          | CHAR(1)      | JRN Flag              |
| JRN_SCN           | NUMBER       | JRN SCN               |
| JRN_SLICING_TS    | DATE         | JRN Slicing TS        |
| JRN_UPDATE_DTTM   | DATE         | JRN Update DTTM       |
| NUMB              | NUMBER       | Call Number           |
| PREV_ERT          | DATE         | Previous ERT          |
| PREV_SOURCE       | VARCHAR2(1)  | Previous Source       |
| SOURCE            | VARCHAR2(1)  | Source                |
| TIME_OF_EVENT     | DATE         | Time of Event         |
| USERNAME          | VARCHAR2(32) | User Name             |

### **Crew Vehicles**

The fields in the B1\_CREW\_VEHICLES\_VW view are as follows:

| Field             | Type         | Description           |
|-------------------|--------------|-----------------------|
| ACTIVE            | VARCHAR2(1)  | Active Status         |
| CREW_CENTER       | NUMBER       | Crew Center           |
| DATA_SOURCE_IND   | NUMBER       | Data Source Indicator |
| JRN_CLEANSED_FLAG | CHAR(1)      | JRN Cleansed Flag     |
| JRN_FLAG          | CHAR(1)      | JRN Flag              |
| JRN_SCN           | NUMBER       | JRN SCN               |
| JRN_SLICING_TS    | DATE         | JRN Slicing TS        |
| JRN_UPDATE_DTTM   | DATE         | JRN Update DTTM       |
| VEHICLE_ID        | NUMBER       | Vehicle ID            |
| VEHICLE_NUMB      | VARCHAR2(10) | Vehicle Number        |
| VEHICLE_TYPE      | NUMBER       | Vehicle Type          |

# **Crew Vehicle Mapping**

The fields in the B1\_CREW\_VEHICLE\_MAPPING\_VW view are as follows:

| Field              | Type    | Description              |
|--------------------|---------|--------------------------|
| CREW_ID            | NUMBER  | Crew ID                  |
| DATA_SOURCE_IND    | NUMBER  | Data Source Indicator    |
| JRN_CLEANSED_FLAG  | CHAR(1) | JRN Cleansed Flag        |
| JRN_EFF_END_DTTM   | DATE    | JRN Effective End DTTM   |
| JRN_EFF_START_DTTM | DATE    | JRN Effective Start DTTM |
| JRN_FLAG           | CHAR(1) | JRN Flag                 |
| JRN_SCN            | NUMBER  | JRN SCN                  |
| JRN_SLICING_TS     | DATE    | JRN Slicing TS           |
| VEHICLE_ID         | NUMBER  | Vehicle ID               |

# **Crew Vehicle Types**

The fields in the B1\_CREW\_VEHICLE\_TYPES\_VW view are as follows:

| Field             | Туре         | Description           |
|-------------------|--------------|-----------------------|
| DATA_SOURCE_IND   | NUMBER       | Data Source Indicator |
| JRN_CLEANSED_FLAG | CHAR(1)      | JRN Cleansed Flag     |
| JRN_FLAG          | CHAR(1)      | JRN Flag              |
| JRN_SCN           | NUMBER       | JRN SCN               |
| JRN_SLICING_TS    | DATE         | JRN Slicing TS        |
| JRN_UPDATE_DTTM   | DATE         | JRN Update DTTM       |
| TYPE_NUM          | NUMBER       | Type Number           |
| VEHICLE_TYPE      | VARCHAR2(31) | Vehicle Type          |

# **Switchman Audit Log**

The fields in the B1\_SWMAN\_AUDIT\_LOG\_VW view are as follows:

| Field                    | Type          | Description           |
|--------------------------|---------------|-----------------------|
| AUDIT_LOG_ENTRY_<br>TYPE | VARCHAR2(100) | Audit Log Entry Type  |
| DATA_SOURCE_IND          | NUMBER        | Data Source Indicator |
| DEV_CLS                  | NUMBER        | Dev CLS               |
| DEV_IDX                  | NUMBER        | Dev IDX               |

| Field             | Type           | Description       |
|-------------------|----------------|-------------------|
| DEVICE_ALIAS      | VARCHAR2(100)  | Device Alias      |
| INSERT_TIME       | DATE           | Insert Time       |
| INSERT_USER       | VARCHAR2(32)   | Insert User       |
| JRN_CLEANSED_FLAG | CHAR(1)        | JRN Cleansed Flag |
| JRN_FLAG          | CHAR(1)        | JRN Flag          |
| JRN_SCN           | NUMBER         | JRN SCN           |
| JRN_SLICING_TS    | DATE           | JRN Slicing TS    |
| JRN_UPDATE_DTTM   | DATE           | JRN Update DTTM   |
| PHASES            | NUMBER         | Phases            |
| LOG_COMMENT       | VARCHAR2(1024) | Log Comment       |
| LOG_ORDER         | NUMBER         | Log Order         |
| REVISION          | NUMBER         | Revision          |
| SAFETY_DOC_ID     | NUMBER         | Safety Doc ID     |
| SEQ_SHEET_ID      | NUMBER         | Sequence Sheet ID |
| SEQ_LOG_ID        | NUMBER         | Sequence Log ID   |
| STATE             | NUMBER         | State             |
| STEP_IDX          | NUMBER         | Step IDX          |
| USER_LOG          | CHAR(1)        | User Log          |

# **Switchman Implementation Supply Nodes**

The fields in the B1\_SWMAN\_IMP\_SUPPLY\_NODES\_VW view are as follows:

| Field             | Type    | Description           |
|-------------------|---------|-----------------------|
| BEGIN_STEP_IDX    | NUMBER  | Begin Step IDX        |
| DATA_SOURCE_IND   | NUMBER  | Data Source Indicator |
| END_STEP_IDX      | NUMBER  | End Step IDX          |
| JRN_CLEANSED_FLAG | CHAR(1) | JRN Cleansed Flag     |
| JRN_FLAG          | CHAR(1) | JRN Flag              |
| JRN_SCN           | NUMBER  | JRN SCN               |
| JRN_SLICING_TS    | DATE    | JRN Slicing TS        |
| JRN_UPDATE_DTTM   | DATE    | JRN Update DTTM       |
| SEQ_ISN_ID        | NUMBER  | Seq ISN ID            |
| SEQ_SHEET_ID      | NUMBER  | Sequence Sheet ID     |

| Field      | Type   | Description |
|------------|--------|-------------|
| SUPPLY_IDX | NUMBER | Supply IDX  |

# **Switchman Safety Documents**

The fields in the B1\_SWMAN\_SAFETY\_DOCS\_VW view are as follows:

| Field                   | Type           | Description                 |
|-------------------------|----------------|-----------------------------|
| CREW_KEY                | NUMBER         | Crew Key                    |
| DATA_SOURCE_IND         | NUMBER         | Data Source Indicator       |
| DCZNUM                  | NUMBER         |                             |
| DCZVALIDATED            | VARCHAR2(4000) |                             |
| DELETED                 | VARCHAR2(1)    | Deleted                     |
| DESCRIPTION             | VARCHAR2(4000) | Description                 |
| DOC_CLS                 | NUMBER         | Document CLS                |
| DOC_IDX                 | NUMBER         | Document Index              |
| DOC_TYPE                | VARCHAR2(32)   | Document Type               |
| EXTERNALSAFETYDOCID     | VARCHAR2(4000) | External Safety Document ID |
| FEEDER_NAME             | VARCHAR2(4000) | Feeder Name                 |
| ID                      | NUMBER         | ID                          |
| JRN_CLEANSED_FLAG       | CHAR(1)        | JRN Cleansed Flag           |
| JRN_FLAG                | CHAR(1)        | JRN Flag                    |
| JRN_SCN                 | NUMBER         | JRN SCN                     |
| JRN_SLICING_TS          | DATE           | JRN Slicing TS              |
| JRN_UPDATE_DTTM         | DATE           | JRN Update DTTM             |
| LAST_UPDATE             | NUMBER         | Last Update                 |
| NON_MODELED_<br>DEVICES | VARCHAR2(4000) | Non Modeled Devices         |
| STATE_KEY               | NUMBER         | State Key                   |
| STUDY_STATE_KEY         | NUMBER         | Study State Key             |
| SW_PLAN_CLS             | NUMBER         | Switch Plan CLS             |
| SW_PLAN_IDX             | NUMBER         | Switch Plan IDX             |

# **Switchman Steps**

The fields in the B1\_SWMAN\_STEP\_VW view are as follows:

| Field                          | Type           | Description                |
|--------------------------------|----------------|----------------------------|
| ACT_KEY                        | NUMBER         | Act Key                    |
| ACTIVE                         | VARCHAR2(1)    | Active                     |
| AVAILABLE_PHASES               | NUMBER         | Available Phases           |
| COMMENTS                       | VARCHAR2(255)  | Comments                   |
| COND_CLS                       | NUMBER         | Cond CLS                   |
| COND_IDX                       | NUMBER         | Cond IDX                   |
| CONDITION_<br>CONDITION_CLASS  | VARCHAR2(4000) | Condition Class            |
| CONDITION_<br>CONDITION_TYPE   | VARCHAR2(4000) | Condition Type             |
| CONDITION_DATE                 | DATE           | Condition Date             |
| CONDITION_DETAILS              | VARCHAR2(4000) | Condition Details          |
| CONDITION_PHASE_<br>ANNOTATION | VARCHAR2(4000) | Condition Phase Annotation |
| CONDITION_<br>LOCATION         | VARCHAR2(4000) | Condition Location         |
| CONDITION_STATUS               | VARCHAR2(4000) | Condition Status           |
| CONDITION_SWITCH_<br>CLS       | VARCHAR2(4000) | Condition Switch CLS       |
| CONDITION_SWITCH_<br>IDX       | VARCHAR2(4000) | Condition Switch Index     |
| CONDITION_TEXT                 | VARCHAR2(4000) | Condition Text             |
| CONDITION_USER                 | VARCHAR2(4000) | Condition User             |
| CONTROL_TIME                   | DATE           | Control Time               |
| DATA_SOURCE_IND                | NUMBER         | Data Source Indicator      |
| DETAILS                        | VARCHAR2(4000) | Details                    |
| DEV_CLS                        | NUMBER         | Dev CLS                    |
| DEV_IDX                        | NUMBER         | Dev IDX                    |
| DEVICE_ALIAS                   | VARCHAR2(100)  | Device Alias               |
| EDITED_OPERATION               | VARCHAR2(4000) | Edited Operation           |
| EXECUTE_ORDER                  | NUMBER         | Execute Order              |
| EXECUTED_BY                    | VARCHAR2(255)  | Executed By                |
| EXECUTED_TIME                  | DATE           | Executed Time              |

| Field                        | Type           | Description              |
|------------------------------|----------------|--------------------------|
| FINISH_DATE                  | DATE           | Finished Date            |
| GND_NODE_CLS                 | NUMBER         | GND Node CLS             |
| GND_NODE_IDX                 | NUMBER         | GND Node IDX             |
| HIDE_STEP                    | VARCHAR2(1)    | Hide Step                |
| INCIDENT_DATA                | VARCHAR2(4000) | Incident Data            |
| INSERTSTATUS                 | VARCHAR2(4000) | Insert Status            |
| INSERT_TIME                  | DATE           | Insert Time              |
| INSERT_USER                  | VARCHAR2(32)   | Insert User              |
| INSTRUCT_CONDITION _IDX      | NUMBER         | Instruct Condition IDX   |
| INSTRUCTED_CREW_ID           | NUMBER         | Instructed Crew ID       |
| INSTRUCTED_TIME              | DATE           | Instructed Time          |
| INSTRUCTED_USER              | VARCHAR2(32)   | Instructed User          |
| JRN_CLEANSED_FLAG            | CHAR(1)        | JRN Cleansed Flag        |
| JRN_FLAG                     | CHAR(1)        | JRN Flag                 |
| JRN_SCN                      | NUMBER         | JRN SCN                  |
| JRN_SLICING_TS               | DATE           | JRN Slicing TS           |
| JRN_UPDATE_DTTM              | DATE           | JRN Update DTTM          |
| LAST_RESULT_OF_<br>OPERATION | VARCHAR2(4000) | Last Result of Operation |
| LOCATION                     | VARCHAR2(4000) | Location                 |
| MB_EDIT                      | VARCHAR2(1)    | MB Edit                  |
| NCG                          | NUMBER         | NCG                      |
| OPERATION_OUTCOME            | VARCHAR2(4000) | Operation Outcome        |
| PARENT_STEP_ID               | NUMBER         | Parent Step ID           |
| PHASES                       | NUMBER         | Phases                   |
| PLANNED_OFFSET               | NUMBER         | Planned Offset           |
| PREV_STEP_IDX                | NUMBER         | Previous Step Index      |
| RESULT_FEEDERS               | VARCHAR2(4000) | Result Feeders           |
| RESULT_OF_<br>OPERATION      | VARCHAR2(4000) | Result of Operation      |
| REVISION                     | NUMBER         | Revision                 |
| REVISION_DELETED             | NUMBER         | Revision Deleted         |
| SAFETY_COND_ADDED            | NUMBER         | Safety Condition Added   |

| Field                       | Type           | Description              |
|-----------------------------|----------------|--------------------------|
| SAFETY_COND_<br>REMOVED     | NUMBER         | Safety Condition Removed |
| SAFETY_DEV_STATUS           | VARCHAR2(20)   | Safety Dev Status        |
| SAFETY_DOC_ID               | NUMBER         | Safety Doc ID            |
| SAFETY_INFO_TEXT            | VARCHAR2(1024) | Safety Information Text  |
| SEC_DEV_CLS                 | NUMBER         | Sec Dev CLS              |
| SEC_DEV_IDX                 | NUMBER         | Sec Dev Index            |
| SEQ_BLOCK_ID                | NUMBER         | Sequence Block ID        |
| SEQ_SHEET_ID                | NUMBER         | Sheet SEQ ID             |
| SET_VALUE                   | NUMBER         | Set Value                |
| SRS_BITMASK                 | NUMBER         | SRS Bitmask              |
| START_DATE                  | DATE           | Start Date               |
| STATE_KEY                   | NUMBER         | State Key                |
| STATE_TRIGGER               | VARCHAR2(4000) | State Trigger            |
| STEP_CLS                    | NUMBER         | Step CLS                 |
| STEP_DESCRIPTION            | VARCHAR2(255)  | Step Description         |
| STEP_GROUP_NUMBER           | NUMBER         | Step Group Number        |
| STEP_IDX                    | NUMBER         | Step Index               |
| STEP_ORDER                  | NUMBER         | Step Order               |
| STUDY_SAFETY_DEV_<br>STATUS | VARCHAR2(20)   | Study Safety Dev Status  |
| STUDY_STATE_KEY             | NUMBER         | Study State Key          |
| TYPE_NUM                    | NUMBER         | Type Number              |
| UNDO_OPERATION_<br>OUTCOME  | VARCHAR2(4000) | Undo Operation Outcome   |
| UPDATE_TIME                 | DATE           | Update Time              |
| UPDATE_USER                 | VARCHAR2(32)   | Update User              |
| VEHICLE_TYPE                | VARCHAR2(31)   | Vehicle Type             |
| VERSION                     | TIMESTAMP(6)   | Version                  |

# **Switchman Sheet**

The fields in the B1\_SWMAN\_SHEET\_VW view are as follows:

| Field                             | Type           | Description                        |
|-----------------------------------|----------------|------------------------------------|
| ALTERNATEFINISHDATE               | DATE           | Alternate Finish Date              |
| ALTERNATESTARTDATE                | DATE           | Alternate Start Date               |
| CHARGENUMBER1                     | VARCHAR2(4000) | Charge Number 1                    |
| CHARGENUMBER2                     | VARCHAR2(4000) | Charge Number 2                    |
| CHARGENUMBER3                     | VARCHAR2(4000) | Charge Number 3                    |
| CHECKED_IN                        | VARCHAR2(1)    | Checked in                         |
| COMPLETED_DATE                    | DATE           | Completed Date                     |
| CREWWILLRESTORE                   | VARCHAR2(4000) | Crew Will Restore                  |
| CREWWILLSWITCH                    | VARCHAR2(4000) | Crew Will Switch                   |
| CUSTOMERREQUESTEDE<br>MAILADDRESS | VARCHAR2(4000) | Customer Requested Email<br>ID     |
| CUSTOMERREQUESTEDP<br>HONENUMBER  | VARCHAR2(4000) | Customer Requested Phone<br>Number |
| CUSTOMERREQUESTEDN<br>AME         | VARCHAR2(4000) | Customer Requested Name            |
| DATA_SOURCE_IND                   | NUMBER         | Data Source Indicator              |
| DEFAULT_OFFSET                    | NUMBER         | Default Offset                     |
| DESCRIPTION                       | VARCHAR2(4000) | Description                        |
| DELETED                           | VARCHAR2(1)    | Deleted                            |
| DEVICE_ALIAS                      | VARCHAR2(64)   | Device Alias                       |
| DEVICE_CLS                        | NUMBER         | Device CLS                         |
| DEVICE_IDX                        | NUMBER         | Device IDX                         |
| EDIT_MODE                         | NUMBER         | Edit Mode                          |
| EXTERNALSHEETID                   | VARCHAR2(4000) | External Sheet ID                  |
| FEEDER_NAME                       | VARCHAR2(4000) | Feeder Name                        |
| FINISH_DATE                       | DATE           | Finish Date                        |
| GROUNDSREQUIRED                   | VARCHAR2(4000) | Grounds Required                   |
| INSERT_TIME                       | DATE           | Insert Time                        |
| INSERT_USER                       | VARCHAR2(100)  | Insert User                        |
| JRN_CLEANSED_FLAG                 | CHAR(1)        | JRN Cleansed Flag                  |
| JRN_FLAG                          | CHAR(1)        | JRN Flag                           |
| JRN_SCN                           | NUMBER         | JRN SCN                            |

| Field                      | Type           | Description               |
|----------------------------|----------------|---------------------------|
| JRN_SLICING_TS             | DATE           | JRN Slicing TS            |
| JRN_UPDATE_DTTM            | DATE           | JRN Update DTTM           |
| LAST_SELECTED_STEP_<br>IDX | NUMBER         | Last Selected Step IDX    |
| LOCATION                   | VARCHAR2(4000) | Location                  |
| LOCKED_TIME                | DATE           | Locked Time               |
| LOCKED_USER                | VARCHAR2(255)  | Locked User               |
| MB_EDIT                    | VARCHAR2(1)    | MB Edit                   |
| NCG                        | NUMBER         | NCG                       |
| NUMBER_OF_STEPS            | NUMBER         | Number of Steps           |
| OFFICE                     | VARCHAR2(4000) | Office                    |
| OWNER                      | VARCHAR2(32)   | Owner                     |
| REQUESTEREMAILADDR<br>ESS  | VARCHAR2(4000) | Requester's Email Address |
| REQUESTERPHONENUM<br>BER   | VARCHAR2(4000) | Requester's Phone Number  |
| REVISION                   | NUMBER         | Revision                  |
| REWORK_DESCRIPTION         | VARCHAR2(55)   | Rework Description        |
| REWORK_TIME                | DATE           | Rework Time               |
| SAS_DOC_TYPE               | VARCHAR2(32)   | SAS Doc Type              |
| SEQ_SHEET_ID               | NUMBER         | SEQ Sheet ID              |
| START_DATE                 | DATE           | Start Date                |
| STATE_KEY                  | NUMBER         | State Key                 |
| SUBSTATION                 | VARCHAR2(4000) | Substation                |
| SWITCH_SHEET_CLS           | NUMBER         | Switch Sheet CLS          |
| SWITCH_SHEET_IDX           | NUMBER         | Switch Sheet Index        |
| UPDATE_TIME                | DATE           | Update TIME               |
| UPDATE_USER                | VARCHAR2(100)  | Update User               |
| VERSION                    | NUMBER         | Version                   |
|                            |                |                           |

# **Switchman Sheet CLS**

The fields in the B1\_SWMAN\_SHEET\_CLS\_VW view are as follows:

| Field                          | Туре           | Description                |
|--------------------------------|----------------|----------------------------|
| DATA_SOURCE_IND                | NUMBER         | Data Source Indicator      |
| DESCRIPTION                    | VARCHAR2(1024) | Description                |
| JRN_CLEANSED_FLAG              | CHAR(1)        | JRN Cleansed Flag          |
| JRN_FLAG                       | CHAR(1)        | JRN Flag                   |
| JRN_SCN                        | NUMBER         | JRN SCN                    |
| JRN_SLICING_TS                 | DATE           | JRN Slicing TS             |
| JRN_UPDATE_DTTM                | DATE           | JRN Update DTTM            |
| SHEET_CATEGORY                 | NUMBER         | Sheet Category             |
| SHEET_UI_PANEL                 | VARCHAR2(255)  | Sheet UI Panel             |
| SWITCH_CLS_IDX_POOL            | NUMBER         | Switch CLS IDX Pool        |
| SWITCH_SHEET_CLS               | NUMBER         | Switch Sheet CLS           |
| SWITCH_SHEET_<br>DISPLAY_ORDER | NUMBER         | Switch Sheet Display Order |
| SWITCH_SHEET_TYPE              | VARCHAR2(100)  | Switch Sheet Type          |

# **Switchman Sheet Documents**

The fields in the B1\_SWMAN\_SHEET\_DOCUMENTS\_VW view are as follows:

| Field              | Type           | Description           |
|--------------------|----------------|-----------------------|
| DATA               | BLOB           | Data                  |
| DATA_SOURCE_IND    | NUMBER         | Data Source Indicator |
| DESCRIPTION        | VARCHAR2(4000) | Description           |
| DOCUMENT_ID        | NUMBER         | Document ID           |
| FILE_MODIFIED_DATE | TIMESTAMP(6)   | File Modified Date    |
| FILE_NAME          | VARCHAR2(64)   | File Name             |
| JRN_CLEANSED_FLAG  | CHAR(1)        | JRN Cleansed Flag     |
| JRN_FLAG           | CHAR(1)        | JRN Flag              |
| JRN_SCN            | NUMBER         | JRN SCN               |
| JRN_SLICING_TS     | DATE           | JRN Slicing TS        |
| JRN_UPDATE_DTTM    | DATE           | JRN Update DTTM       |
| LENGTH             | NUMBER         | Length                |
| SEQ_SHEET_ID       | NUMBER         | SEQ Sheet ID          |